### **PONTIFICIA UNIVERSIDAD<br>CATÓLICA DEL PERÚ<br>Escuela de Posgrado CATÓLICA UNIVERSIDAD<br>CATÓLICA DEL PERÚ<br>Escuela de Posgrado<br>NA TENERAZO**

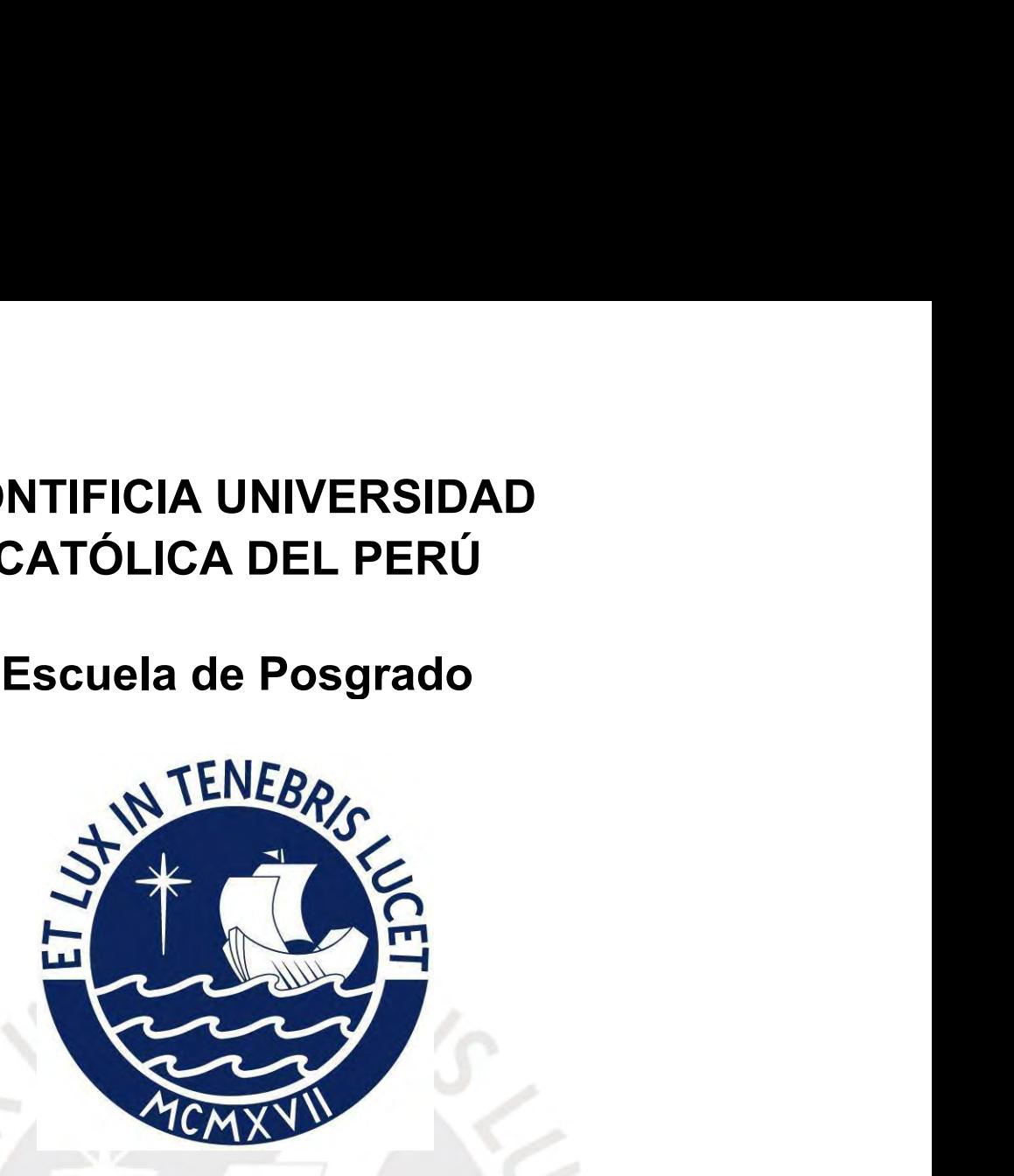

**Estado de controlador neuro-difuso para<br>** *Lización de detección de fallas dentro de<br>
natrices de agua empleando un robot móvil.<br>
Defener el grado académico de Magíster en Ingeniería<br>
Pontrol y Automatización que presenta:* Diseño de controlador neuro-difuso para automatización de detección de fallas dentro de tuberías matrices de agua empleando un robot móvil.

Tesis para obtener el grado académico de Magíster en Ingeniería de Control y Automatización que presenta: marrices de agua empleando un robot movil.<br> **Abitener el grado académico de Magíster en Ingeniería**<br> **Francisco Fabian Cuellar Cordova<br>
Lima, 2022** do académico de Magíster en Ingeniería<br>Itomatización que presenta:<br>Isaac Ramírez Chávez<br>Asesor:<br>abian Cuellar Cordova<br>Lima, 2022

Asesor:

### <span id="page-1-0"></span>**RESUMEN**

**En los últimos años se ha evidenciado un aumento de desastres relacionados con<br>las red de tuberías de agua en el país, ya que no se cuenta con suficientes<br>herramientas tecnológicas que permitan evaluar su estado, especial RESUMEN**<br>
En los últimos años se ha evidenciado un aumento de desastres relacionados con<br>
las red de tuberías de agua en el país, ya que no se cuenta con suficientes<br>
herramientas tecnológicas que permitan evaluar su esta **RESUMEN**<br>For los últimos años se ha evidenciado un aumento de desastres relacionados con<br>las red de tuberías de agua en el país, ya que no se cuenta con suficientes<br>herramientas tecnológicas que permitan evaluar su estado **RESUMEN**<br>En los últimos años se ha evidenciado un aumento de desastres relacionados con<br>las red de tuberías de agua en el país, ya que no se cuenta con suficientes<br>herramientas tecnológicas que permitan evaluar su estado, **RESUMEN**<br>
En los últimos años se ha evidenciado un aumento de desastres relacionados con<br>
las red de tuberías de agua en el país, ya que no se cuenta con suficientes<br>
herramientas tecnológicas que permitan evaluar su esta En los últimos años se ha evidenciado un aumento de desastres relacionados con<br>las red de tuberías de agua en el país, ya que no se cuenta con suficientes<br>herramientas tecnológicas que permitan evaluar su estado, especialm En los últimos años se ha evidenciado un aumento de desastres relacionados con<br>las red de tuberías de agua en el país, ya que no se cuenta con suficientes<br>herramientas tecnológicas que permitan evaluar su estado, especialm

En los últimos años se ha evidenciado un aumento de desastres relacionados con<br>las red de tuberías de agua en el país, ya que no se cuenta con suficientes<br>herramientas tecnológicas que permitan evaluar su estado, especialm las red de tuberías de agua en el país, ya que no se cuenta con suficientes<br>herramientas tecnológicas que permitan evaluar su estado, especialmente en las<br>que presentan mayor antigüedad, por lo que no es posible identifica herramientas tecnológicas que permitan evaluar su estado, especialmente en las que presentan mayor antigüedad, por lo que no es posible identificar fallas ni evitar la ocurrencia de desastres como inundaciones y desabastec que presentan mayor antigüedad, por lo que no es posible identificar fallas ni evitar<br>la ocurrencia de desastres como inundaciones y desabastecimiento de agua potable.<br>Esta tesis propone el desarrollo de un robot móvil con la ocurrencia de desastres como inundaciones y desabastecimiento de agua potable.<br>Esta tesis propone el desarrollo de un robot móvil con la capacidad de realizar el<br>sensado automático de fallas al inspeccionar el interior Esta tesis propone el desarrollo de un robot móvil con la capacidad de realizar el<br>sensado automático de fallas al inspeccionar el interior de tuberías matrices de agua<br>empleando un robot móvil. Para ello se realiza la imp Esta tesis propone el desarrollo de un robot móvil con la capacidad de realizar el sensado automático de fallas al inspeccionar el interior de tuberías matrices de agua empleando un robot móvil. Para ello se realiza la imp empleando un robot móvil. Para ello se realiza la implementación de un Sistema de<br>Detección de Fallas (SDF) que identifica diferentes anomalias dentro una tubería<br>empleando redes neuronales convolucionales y un Controlador Detección de Fallas (SDF) que identifica diferentes anomalias dentro una tubería<br>empleando redes neuronales convolucionales y un Controlador de Velocidad y<br>Orientación del Robot (CVOR) que empleando la información recolect

empleando redes neuronales convolucionales y un Controlador de Velocidad y<br>Orientación del Robot (CVOR) que empleando la información recolectada por el SDF<br>permitirá que el robot se desplace de manera autónoma. De manera q Orientación del Robot (CVOR) que empleando la información recolectada por el SDF<br>permitirá que el robot se desplace de manera autónoma. De manera que será<br>posible detectar e identificar fallas en las tuberías de agua tales permitirá que el robot se desplace de manera autónoma. De manera que será<br>posible detectar e identificar fallas en las tuberías de agua tales como: obstrucciones,<br>fisuras y fugas debido a roturas o perforaciones de manera posible detectar e identificar fallas en las tuberías de agua tales como: obstrucciones,<br>fisuras y fugas debido a roturas o perforaciones de manera automática.<br>El primer capítulo describe el estado del arte de los robots e fisuras y fugas debido a roturas o perforaciones de manera automática<br>El primer capítulo describe el estado del arte de los robots empleados<br>y la problemática. El segundo capítulo desarrolla el modelo cinemátic<br>móvil con c

### **ÍNDICE**

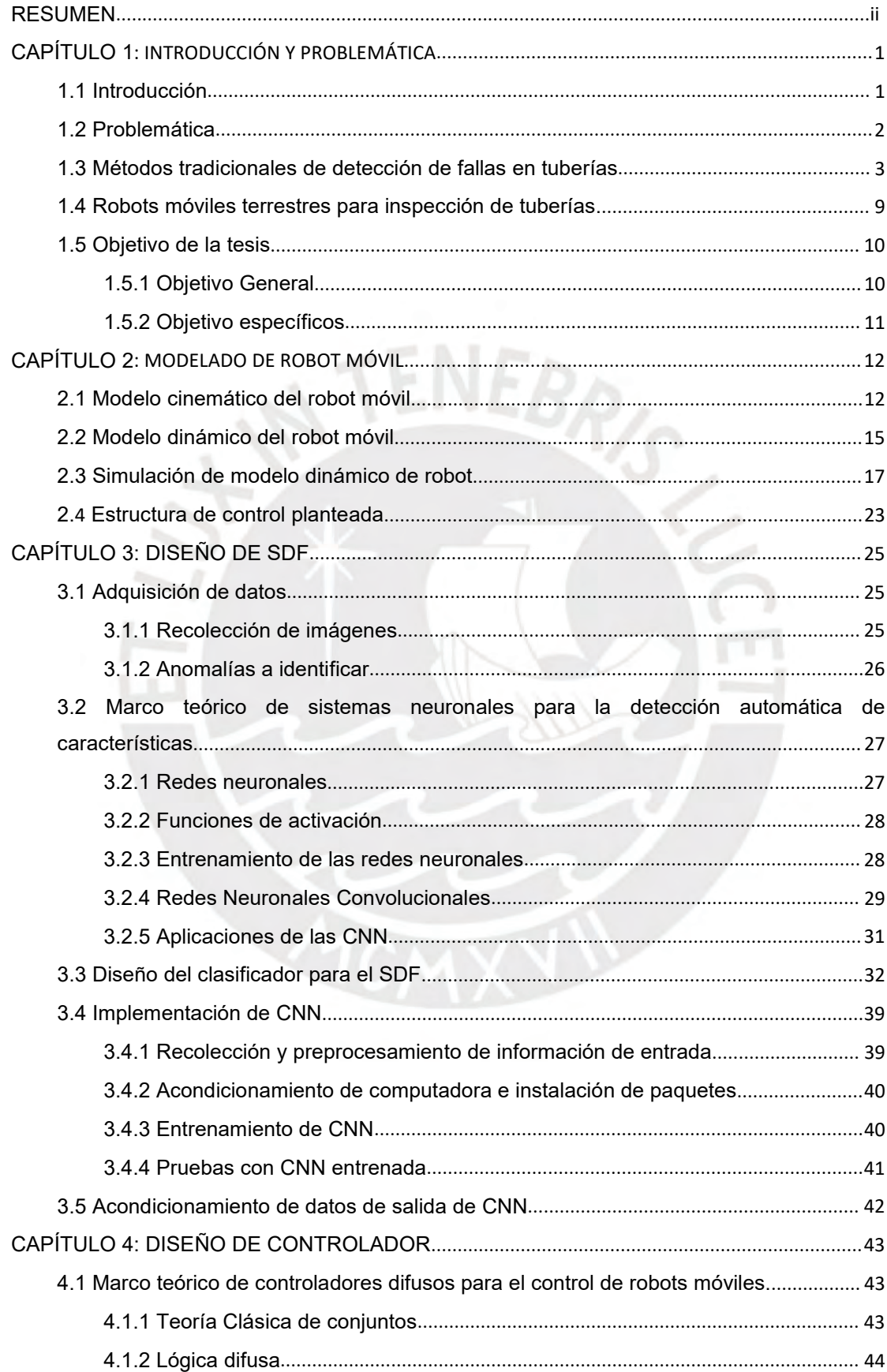

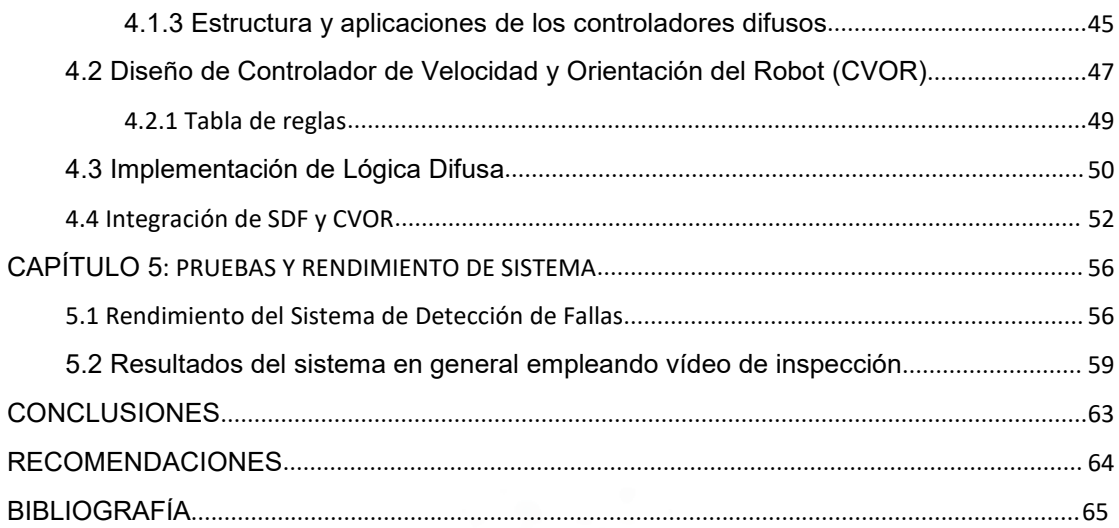

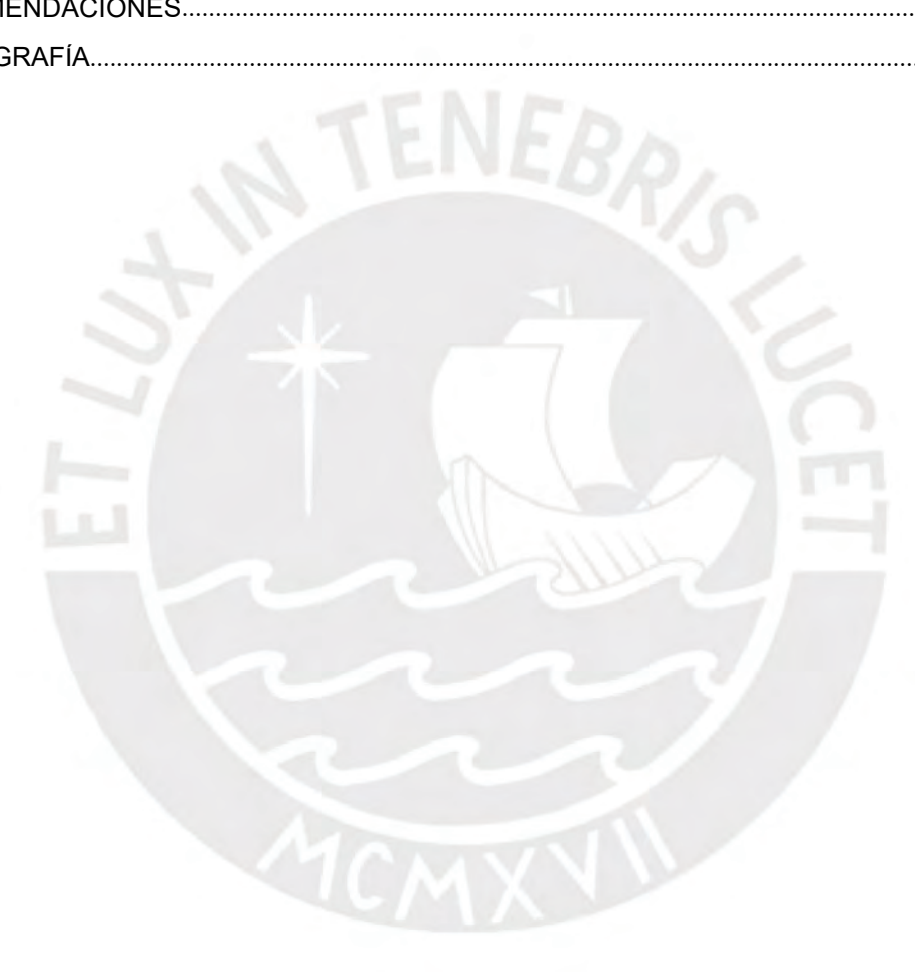

### Í**NDICE DE TABLAS**

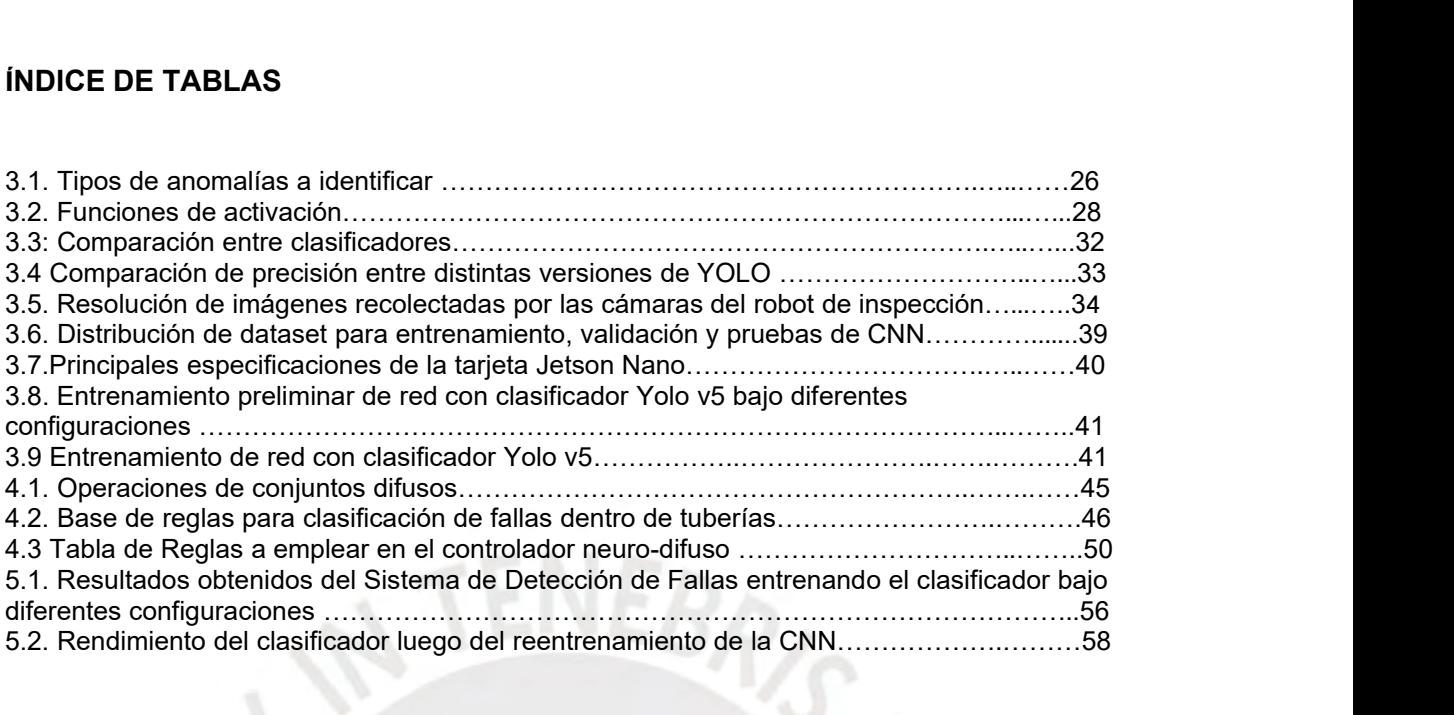

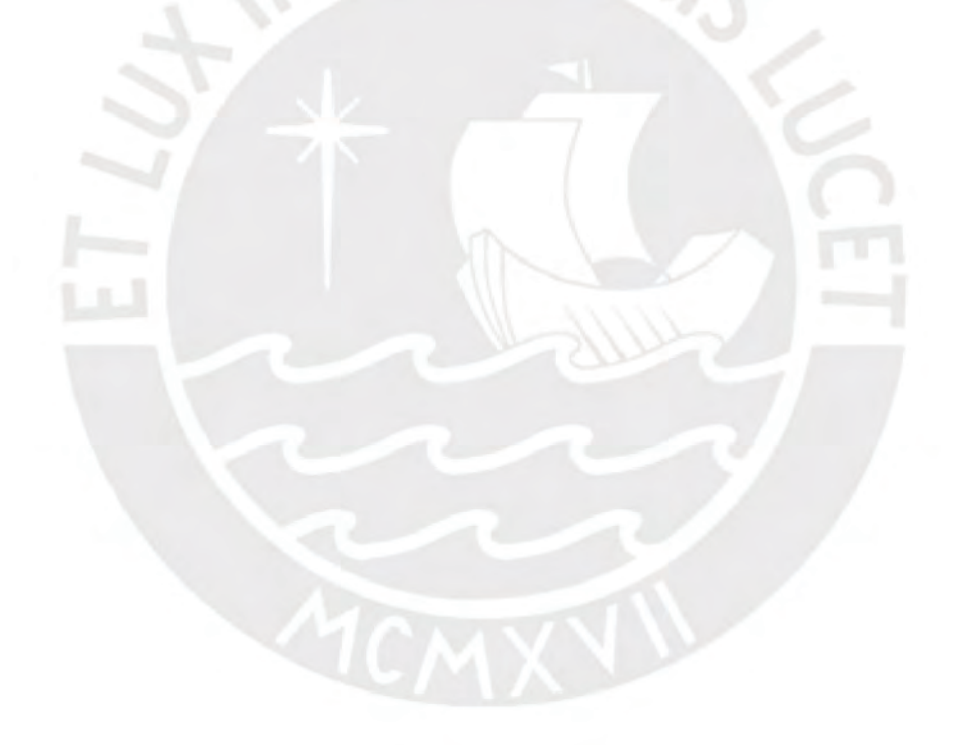

### Í**NDICE DE FIGURAS**

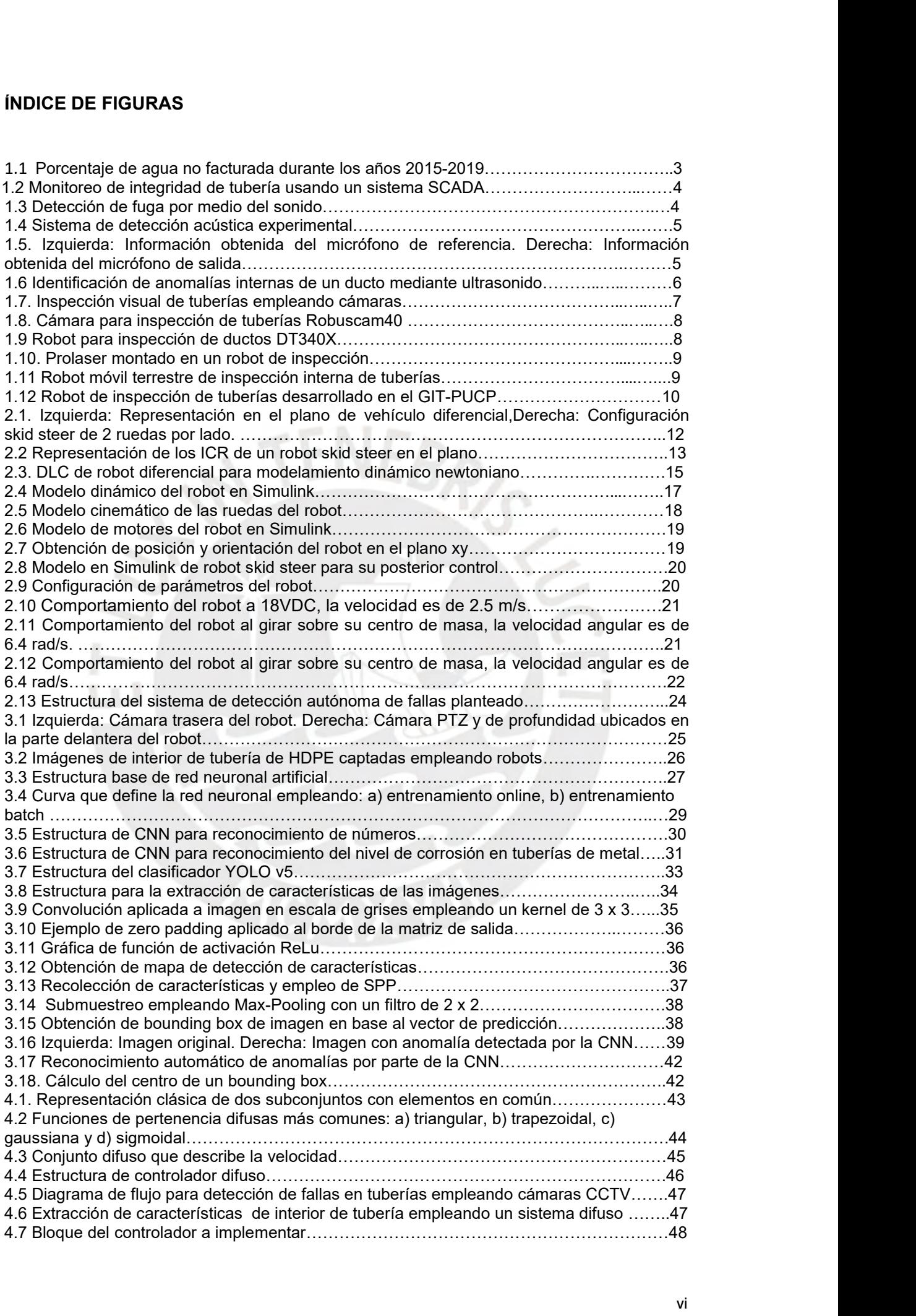

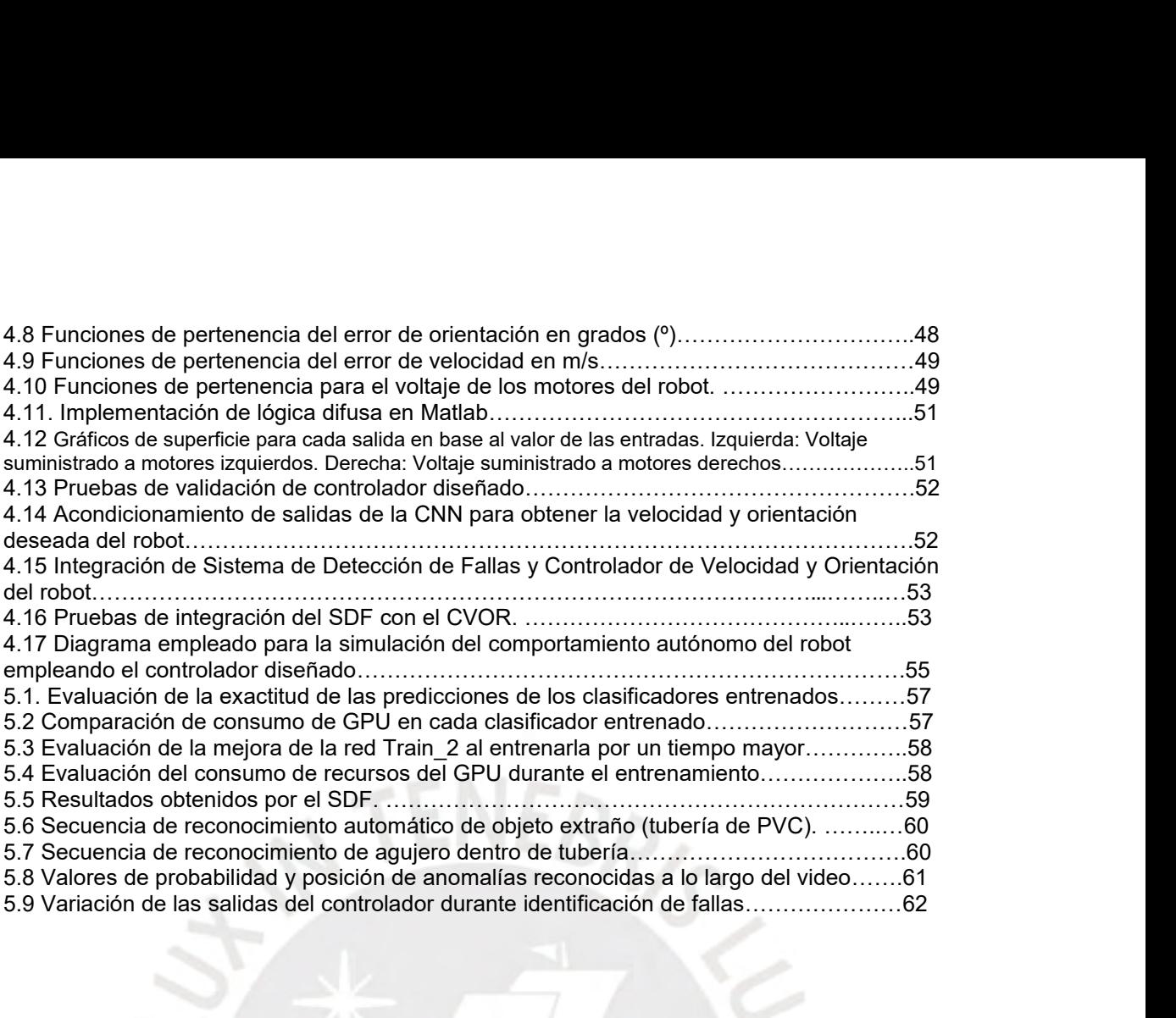

# **CAPÍTULO 1: INTRODUCCIÓN Y PROBLEMÁTICA**

<span id="page-7-0"></span>**1.1 Introducción<br>1.1 Introducción<br>Uno de los grandes desafíos a nivel global es<br>de agua potable, alcantarillado y saneamiento CAPÍTULO 1: INTRODUCCIÓN Y PROBLEMÁTICA<br>1.1 Introducción**<br>Uno de los grandes desafíos a nivel global es la adecuada distribución del servicio<br>de agua potable, alcantarillado y saneamiento a las familias pertenecientes a u **CAPÍTULO 1: INTRODUCCIÓN Y PROBLEMÁTICA**<br>1.1 Introducción<br>Uno de los grandes desafíos a nivel global es la adecuada distribución del servicio<br>de agua potable, alcantarillado y saneamiento a las familias pertenecientes a u **CAPÍTULO 1: INTRODUCCIÓN Y PROBLEMÁTICA**<br>1.1 Introducción<br>Uno de los grandes desafíos a nivel global es la adecuada distribución del servicio<br>de agua potable, alcantarillado y saneamiento a las familias pertenecientes a u **CAPÍTULO 1: INTRODUCCIÓN Y PROBLEMÁTICA**<br>1.1 Introducción<br>Uno de los grandes desafíos a nivel global es la adecuada distribución del servicio<br>de agua potable, alcantarillado y saneamiento a las familias pertenecientes a **CAPITULO 1: INTRODUCCION Y PROBLEMATICA**<br>
1.1 Introducción<br>
Uno de los grandes desafíos a nivel global es la adecuada distribución del servicio<br>
de agua potable, alcantarillado y saneamiento a las familias pertenecientes 1.1 Introducción<br>
Uno de los grandes desafíos a nivel global es la adecuada distribución del servicio<br>
de agua potable, alcantarillado y saneamiento a las familias pertenecientes a una<br>
población, debido a factores demogr 1.1 Introducción<br>
Uno de los grandes desafíos a nivel global es la adecuada distribución del servicio<br>
de agua potable, alcantarillado y saneamiento a las familias pertenecientes a una<br>
población, debido a factores demográ Uno de los grandes desafíos a nivel global es la adecuada distribución del servicio<br>de agua potable, alcantarillado y saneamiento a las familias pertenecientes a una<br>población, debido a factores demográficos como el rápido Uno de los grandes desafíos a nivel global es la adecuada distribución del servicio<br>de agua potable, alcantarillado y saneamiento a las familias pertenecientes a una<br>población, debido a factores demográficos como el rápido de agua potable, alcantarillado y saneamiento a las familias pertenecientes a una<br>población, debido a factores demográficos como el rápido crecimiento de las<br>poblaciones, y factores técnicos como falta de monitoreo y mante poblaciones, y factores técnicos como falta de monitoreo y mantenimiento de las<br>tuberías, ineficiencias en los sistemas de distribución de agua, etc. Nuestro país no<br>es ajeno a este problema, por el contrario, este problem tuberías, ineficiencias en los sistemas de distribución de agua, etc. Nuestro país no<br>es ajeno a este problema, por el contrario, este problema se ve agravado por el<br>burto de agua potable causado por las conexiones clandes

<span id="page-7-1"></span>es ajeno a este problema, por el contrario, este problema se ve agravado por el<br>hurto de agua potable causado por las conexiones clandestinas. En el año 2017 el<br>Servicio de Agua Potable y Alcantarillado de Lima (Sedapal) p hurto de agua potable causado por las conexiones clandestinas. En el año 2017 el<br>Servicio de Agua Potable y Alcantarillado de Lima (Sedapal) perdió 28% de su<br>facturación anual en Lima y Callao debido a tuberías rotas y con Servicio de Agua Potable y Alcantarillado de Lima (Sedapal) perdió 28% de su<br>facturación anual en Lima y Callao debido a tuberías rotas y conexiones<br>clandestinas, lo cual equivaldría a casi 500 millones de soles.<br>En el paí facturación anual en Lima y Callao debido a tuberías rotas y conexiones<br>clandestinas, lo cual equivaldría a casi 500 millones de soles.<br>En el país no se cuenta con suficientes herramientas tecnológicas que permitan<br>evaluar clandestinas, lo cual equivaldría a casi 500 millones de soles.<br>
En el país no se cuenta con suficientes herramientas tecnológicas que permitan<br>
evaluar el estado de la red de tuberías de agua y desagüe, especialmente en l En el país no se cuenta con suficientes herramientas tecnológicas que permitan evaluar el estado de la red de tuberías de agua y desagüe, especialmente en las que presentan mayor antigüedad, por lo que no es posible identi En el país no se cuenta con suficientes herramientas tecnológicas que permitan evaluar el estado de la red de tuberías de agua y desagüe, especialmente en las que presentan mayor antigüedad, por lo que no es posible identi evaluar el estado de la red de tuberías de agua y desagüe, especialmente en las que<br>presentan mayor antigüedad, por lo que no es posible identificar fallas ni evitar la<br>ocurrencia de desastres como inundaciones y desabaste presentan mayor antigüedad, por lo que no es posible identificar fallas ni evitar la<br>ocurrencia de desastres como inundaciones y desabastecimiento de agua potable. A<br>nivel mundial se han desarrollado robots para realizar e ocurrencia de desastres como inundaciones y desabastecimiento de agua potable. A<br>nivel mundial se han desarrollado robots para realizar este tipo de tareas, los cuales<br>cuentan con diseños complejos como los robot tipo orug mivel mundial se han desarrollado robots para realizar este tipo de tareas, los cuales<br>cuentan con diseños complejos como los robot tipo oruga (Yamashita, A. y otros,<br>2011), (Streich, H. & Adria O., 2004) o tipo serpiente cuentan con diseños complejos como los robot tipo oruga (Yamashita, A. y otros, 2011), (Streich, H. & Adria O., 2004) o tipo serpiente (Brunete, A. y otros, 2007) que por su forma y estructura flexible son capaces de despl 2011), (Streich, H. & Adria O., 2004) o tipo serpiente (Brunete, A. y otros, 2007) que<br>por su forma y estructura flexible son capaces de desplazarse en tuberías de<br>diámetro pequeño y formas variables. Se ha diseñado un rob por su forma y estructura flexible son<br>diámetro pequeño y formas variables<br>actuadores inflables (Adams, W. y otro<br>robot dependiendo del tamaño de la tul<br>los robots con diseños más convencion<br>móviles con ruedas en las que s actuadores inflables (Adams, W. y otros, 2018) permitiendo adaptar el tamaño del<br>robot dependiendo del tamaño de la tubería a inspeccionar. Por otro lado se tienen<br>los robots con diseños más convencionales que consisten en robot dependiendo del tamaño de la tubería a inspeccionar. Por otro lado se tienen<br>los robots con diseños más convencionales que consisten en plataformas robóticas<br>móviles con ruedas en las que se montan dispositivos como los robots con diseños más convencionales que consisten en plataformas robóticas<br>móviles con ruedas en las que se montan dispositivos como sensores de presión<br>(Dvajasvie, G. y otros, 2018), cámaras (Hu, Y., Song Z. & Zhu, móviles con ruedas en las que se montan dispositivos como sensores de presión<br>(Dvajasvie, G. y otros, 2018), cámaras (Hu, Y., Song Z. & Zhu, J., 2012),<br>herramientas de limpieza (Saenz, J. y otros, 2010) o sensores láser (L

aparte de los controladores mencionados, se usan métodos variados para estimar su<br>posición empleando procesamiento de nube de puntos, fusión de datos (Murtra, A.<br>C., & Tur, J. M. M., 2013) o procesamiento de imágenes. Exis posición empleando procesamiento de nube de puntos, fusión de datos (Murtra, A.<br>C., & Tur, J. M. M., 2013) o procesamiento de imágenes. Existen casos donde se<br>han empleado métodos de aprendizaje como Q-learning (Pinto, D. aparte de los controladores mencionados, se usan métodos variados para estimar su<br>posición empleando procesamiento de nube de puntos, fusión de datos (Murtra, A.<br>C., & Tur, J. M. M., 2013) o procesamiento de imágenes. Exis aparte de los controladores mencionados, se usan métodos variados para estimar su<br>posición empleando procesamiento de nube de puntos, fusión de datos (Murtra, A.<br>C., & Tur, J. M. M., 2013) o procesamiento de imágenes. Exis aparte de los controladores mencionados, se usan métodos variados para estimar su<br>posición empleando procesamiento de nube de puntos, fusión de datos (Murtra, A.<br>C., & Tur, J. M. M., 2013) o procesamiento de imágenes. Exis aparte de los controladores mencionados, se usan métodos variados para estimar su<br>posición empleando procesamiento de nube de puntos, fusión de datos (Murtra, A.<br>C., & Tur, J. M. M., 2013) o procesamiento de imágenes. Exis suparte de los controladores mencionados, se usan métodos variados para estimar su<br>posición empleando procesamiento de nube de puntos, fusión de datos (Murtra, A.<br>C., & Tur, J. M. M., 2013) o procesamiento de imágenes. Exi aparte de los controladores mencionados, se usan métodos variados para estimar su<br>posición empleando procesamiento de nube de puntos, fusión de datos (Murtra, A.<br>C., & Tur, J. M. M., 2013) o procesamiento de imágenes. Exis anomalías. C., & Tur, J. M. M., 2013) o procesamiento de imágenes. Existen casos donde se<br>han empleado métodos de aprendizaje como Q-learning (Pinto, D. S. S., & da Silva,<br>K. R. G., 2016) o redes neuronales (Jayakumar, D., Jaganath, han empleado métodos de aprendizaje como Q-learning (Pinto, D. S. S., & da Silva,<br>K. R. G., 2016) o redes neuronales (Jayakumar, D., Jaganath, R., & Selvarasu, R.,<br>2016) para mejorar la identificación de defectos dentro de

K. R. G., 2016) o redes neuronales (Jayakumar, D., Jaganath, R., & Selvarasu, R., 2016) para mejorar la identificación de defectos dentro de tubería, para ello se<br>suministran datos de entrenamiento que permite que el contr 2016) para mejorar la identificación de defectos dentro de tubería, para ello se<br>suministran datos de entrenamiento que permite que el controlador ajuste sus<br>parámetros de reconocimiento para una mayor precisión al momento suministran datos de entrenamiento que permite que el controlador ajuste sus<br>parámetros de reconocimiento para una mayor precisión al momento de identificar<br>anomalías.<br>Se propone el desarrollo de un controlador neuro-difus parámetros de reconocimiento para una mayor precisión al<br>anomalías.<br>Se propone el desarrollo de un controlador neuro-difuso p<br>autónomo de fallas al inspeccionar el interior de tube<br>empleando un robot móvil. El controlador Se propone el desarrollo de un controlador<br>autónomo de fallas al inspeccionar el in<br>empleando un robot móvil. El controlador a<br>dentro de las tuberías empleando redes neu<br>detectar e identificar fallas en las tuberías de<br>y f autónomo de fallas al inspeccionar el interior de tuberías matrices de agua<br>
empleando un robot móvil. El controlador a diseñar permitirá reconocer anomalías<br>
dentro de las tuberías empleando redes neuro-difusas. De manera

empleando un robot móvil. El controlador a diseñar permitirá reconocer anomalías<br>dentro de las tuberías empleando redes neuro-difusas. De manera que será posible<br>detectar e identificar fallas en las tuberías de agua tales dentro de las tuberías empleando redes neuro-difusas. De manera que será posible<br>detectar e identificar fallas en las tuberías de agua tales como: obstrucciones, fisuras<br>y fugas debido a roturas o perforaciones.<br>1.2 Proble detectar e identificar fallas en las tuberías de agua tales como: obstrucciones, fisuras<br>
y fugas debido a roturas o perforaciones.<br>
1.2 Problemática<br>
Evaluar el estado de la red de tuberías de agua y desagüe es una tarea y fugas debido a roturas o perforaciones.<br>
1.2 Problemática<br>
Evaluar el estado de la red de tuberías de agua y desagüe es una tarea esencial<br>
para identificar fallas y evitar desastres con el paso del tiempo. Debido a que 1.2 Problemática<br>Evaluar el estado de la red de tuberías de agua y desagüe es una tarea esencial<br>para identificar fallas y evitar desastres con el paso del tiempo. Debido a que no se<br>cuentan con herramientas tecnológicas d **1.2 Problemática**<br>
Evaluar el estado de la red de tuberías de agua y desagüe es una tarea esencial<br>
para identificar fallas y evitar desastres con el paso del tiempo. Debido a que no se<br>
cuentan con herramientas tecnológ Evaluar el estado de la red de tuberías de agua y desa<br>para identificar fallas y evitar desastres con el paso del ti<br>cuentan con herramientas tecnológicas de manera lo<br>monitoreos de manera frecuente y con mayor pre<br>tradici para identificar fallas y evitar desastres con el paso del tiempo. Debido a que no se<br>cuentan con herramientas tecnológicas de manera local que permitan realizar<br>monitoreos de manera frecuente y con mayor precisión que los cuentan con herramientas tecnológicas de manera local que permitan realizar<br>monitoreos de manera frecuente y con mayor precisión que los métodos<br>tradicionales, los trabajos de mantenimiento de tuberías no se realizan de ma

<span id="page-8-0"></span>monitoreos de manera frecuente y con mayor precisión que los métodos tradicionales, los trabajos de mantenimiento de tuberías no se realizan de manera efectiva. Esta situación se ve reflejada en la inundaciones y desabaste tradicionales, los trabajos de mantenimiento de tuberías no se realizan de manera<br>efectiva. Esta situación se ve reflejada en la inundaciones y desabastecimientos<br>causados por roturas de tuberías matrices de agua que a su efectiva. Esta situación se ve reflejada en la inundaciones y desabastecimientos<br>causados por roturas de tuberías matrices de agua que a su vez amenazan la salud<br>e integridad física de la población.<br>Según la Superintendenc causados por roturas de tuberías matrices de agua que a su vez amenazan la salud<br>
e integridad física de la población.<br>
Según la Superintendencia Nacional de Servicios de Saneamiento, la pérdida de<br>
agua en los prestadores e integridad física de la población.<br>Según la Superintendencia Nacional de Servicios de Saneamiento, la pérdida de<br>agua en los prestadores de servicios de saneamiento reflejados en porcentaje de<br>Agua No Facturada (ANF) es Según la Superintendencia Nacional de Servicios de Saneamiento, la pérdida de<br>agua en los prestadores de servicios de saneamiento reflejados en porcentaje de<br>Agua No Facturada (ANF) es mayor del 28% (SUNASS, 2020, págs. 25 Según la Superintendencia Nacional de Servicios de Saneamiento, la pérdida de<br>agua en los prestadores de servicios de saneamiento reflejados en porcentaje de<br>Agua No Facturada (ANF) es mayor del 28% (SUNASS, 2020, págs. 25

clandestinas. Estas situaciones podrían ser diagnosticadas efectivamente mediante

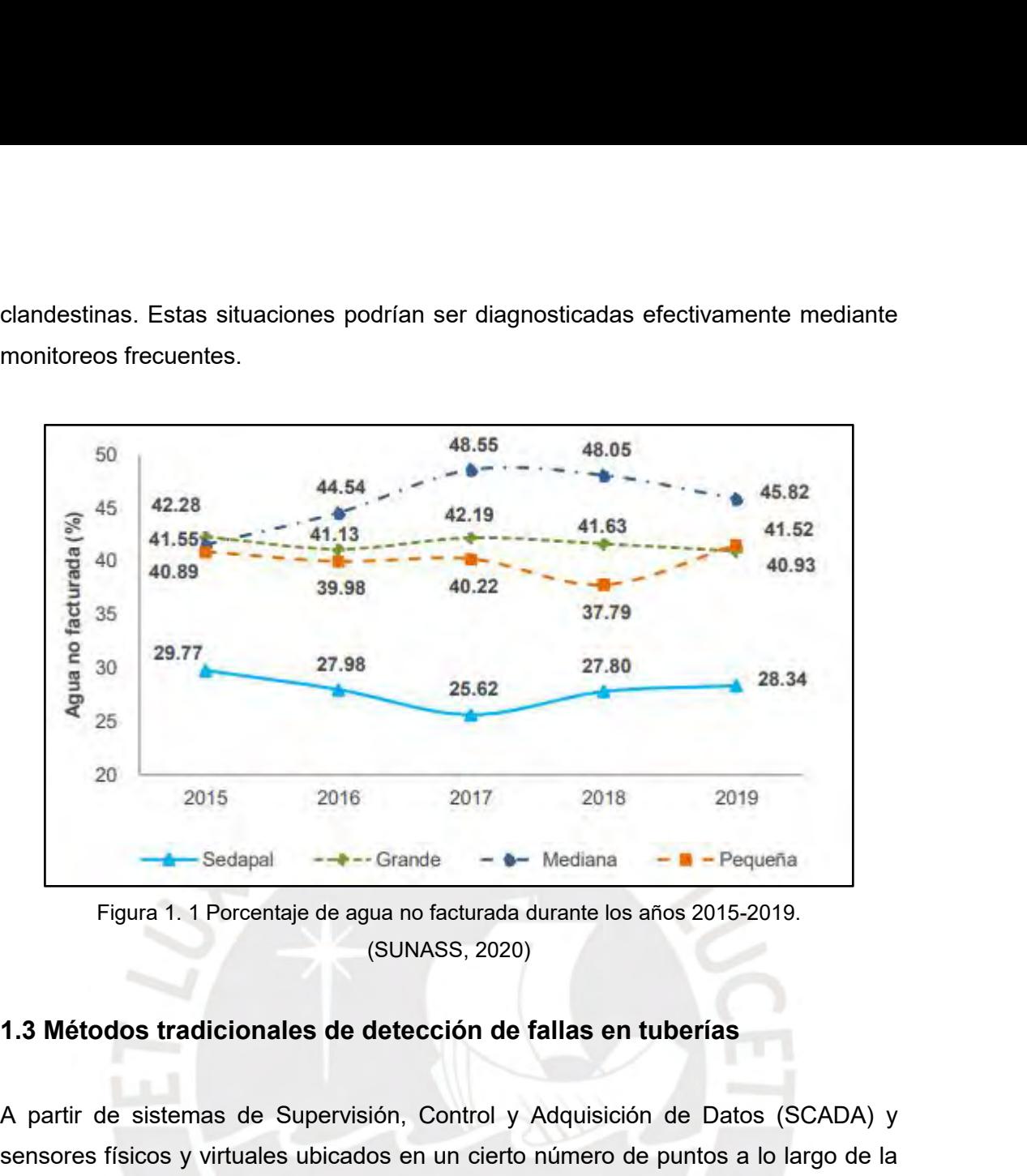

<span id="page-9-0"></span>

2015 2016 2017 2018 2019<br>
- Sedapal - - - Grande - - - Mediana - - - Pequeña<br>
Figura 1. 1 Porcentaje de agua no facturada durante los años 2015-2019.<br>
(SUNASS, 2020)<br>
1.3 Métodos tradicionales de detección de fallas en tub sensores físicos y virtuales de detección de fallas en tuberías<br>
A partir de sistemas de Supervisión, Control y Adquisición de Datos (SCADA) y<br>
sensores físicos y virtuales de detección de fallas en tuberías<br>
A partir de s **tubería**<br>
Figura 1. 1 Porcentaje de agua no facturada durante los años 2015-2019.<br>
(SUNASS, 2020)<br> **1.3 Métodos tradicionales de detección de fallas en tuberías**<br>
A partir de sistemas de Supervisión, Control y Adquisición Figura 1. 1 Porcentaje de agua no facturada durante los años 2015-2019.<br>
(SUNASS, 2020)<br>
1.3 Métodos tradicionales de detección de fallas en tuberías<br>
A partir de sistemas de Supervisión, Control y Adquisición de Datos (SC (SUNASS, 2020)<br>
1.3 Métodos tradicionales de detección de fallas en tuberías<br>
A partir de sistemas de Supervisión, Control y Adquisición de Datos (SCADA) y<br>
sensores físicos y virtuales ubicados en un cierto número de punt 1.3 Métodos tradicionales de detección de fallas en tuberías<br>A partir de sistemas de Supervisión, Control y Adquisición de Datos (SCADA) y<br>sensores físicos y virtuales ubicados en un cierto número de puntos a lo largo de l **1.3 Métodos tradicionales de detección de fallas en tuberías**<br>A partir de sistemas de Supervisión, Control y Adquisición de Datos (SCADA) y<br>sensores físicos y virtuales ubicados en un cierto número de puntos a lo largo d A partir de sistemas de Supervisión, Control y Adquisición de Datos (SCADA) y<br>sensores físicos y virtuales ubicados en un cierto número de puntos a lo largo de la<br>tubería es posible registrar presiones y flujos (Torres, L. A partir de sistemas de Supervisión, Control y Adquisición de Datos (SCADA) y<br>sensores físicos y virtuales ubicados en un cierto número de puntos a lo largo de la<br>tubería es posible registrar presiones y flujos (Torres, L. sensores físicos y virtuales ubicados en un cierto número de puntos a lo largo de la<br>tubería es posible registrar presiones y flujos (Torres, L. y otros, 2014), como se<br>muestra en la Figura 1.2. En base a la información ob 2017). los sensores virtuales a partir de algoritmos de estimación e identificación es posible<br>localizar fugas y obstrucciones en el cuerpo del ducto. Esto se logra a partir de un<br>análisis armónico de la presión transitoria del f iocalizar fugas y obstrucciones en el cuerpo del ducto. Esto se logra a partir de un<br>análisis armónico de la presión transitoria del fluido (agua) medida por los sensores.<br>Además, con la respuesta frecuencial obtenida y si análisis armónico de la presión transitoria del fluido (agua) medida por los sensores.<br>Además, con la respuesta frecuencial obtenida y si se tienen modelos analíticos<br>precisos del fluido es posible obtener información de f Además, con la respuesta frecuencial obtenida y si se tienen modelos analíticos<br>precisos del fluido es posible obtener información de fallas en sistemas complejos<br>usando herramientas de control automático (González, O., Ve

aumenta considerablemente dependiendo de la longitud de las tuberías a monitorear<br>y a la sensibilidad de los sensores a emplear. aumenta considerablemente dependiendo de la longitud de las tubería<br>y a la sensibilidad de los sensores a emplear.<br>

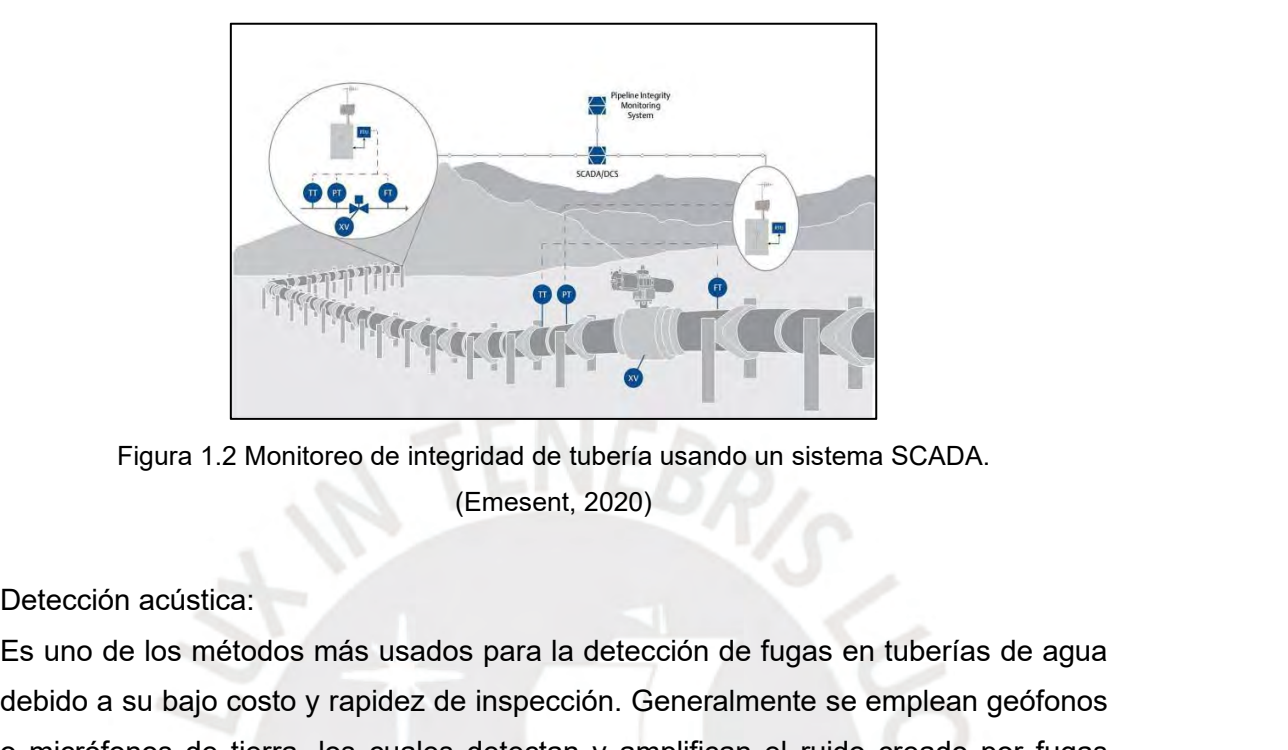

Es uno de los métodos más usados para la detección de fugas en tuberías de agua<br>
Es uno de los métodos más usados para la detección de fugas en tuberías de agua<br>
debido a su bajo costo y rapidez de inspección. Generalmente Figura 1.2 Monitoreo de integridad de tubería usando un sistema SCADA.<br>
(Emesent, 2020)<br>
Detección acústica:<br>
Es uno de los métodos más usados para la detección de fugas en tuberías de agua<br>
debido a su bajo costo y rapide Figura 1.2 Monitoreo de integridad de tubería usando un sistema SCADA.<br>
(Emesent, 2020)<br>
Detección acústica:<br>
Es uno de los métodos más usados para la detección de fugas en tuberías de agua<br>
debido a su bajo costo y rapide Figura 1.2 Monitoreo de integridad de tubería usando un sistema SCADA.<br>
(Emesent, 2020)<br>
Detección acústica:<br>
Es uno de los métodos más usados para la detección de fugas en tuberías de agua<br>
debido a su bajo costo y rapide Figura 1.2 Monitoreo de integridad de tubería usando un sistema SCADA.<br>
(Emesent, 2020)<br>
Detección acústica:<br>
Es uno de los métodos más usados para la detección de fugas en tuberías de agua<br>
debido a su bajo costo y rapide (Emesent, 2020)<br>
Detección acústica:<br>
Es uno de los métodos más usados para la detección de fugas en tuberías de agua<br>
debido a su bajo costo y rapidez de inspección. Generalmente se emplean geófonos<br>
o micrófonos de tierr Detección acústica:<br>Es uno de los métodos más usados para<br>debido a su bajo costo y rapidez de inspe<br>o micrófonos de tierra, los cuales detec<br>dentro de las tuberías. Este procedimi<br>encima de donde se encuentra enterrada<br>son

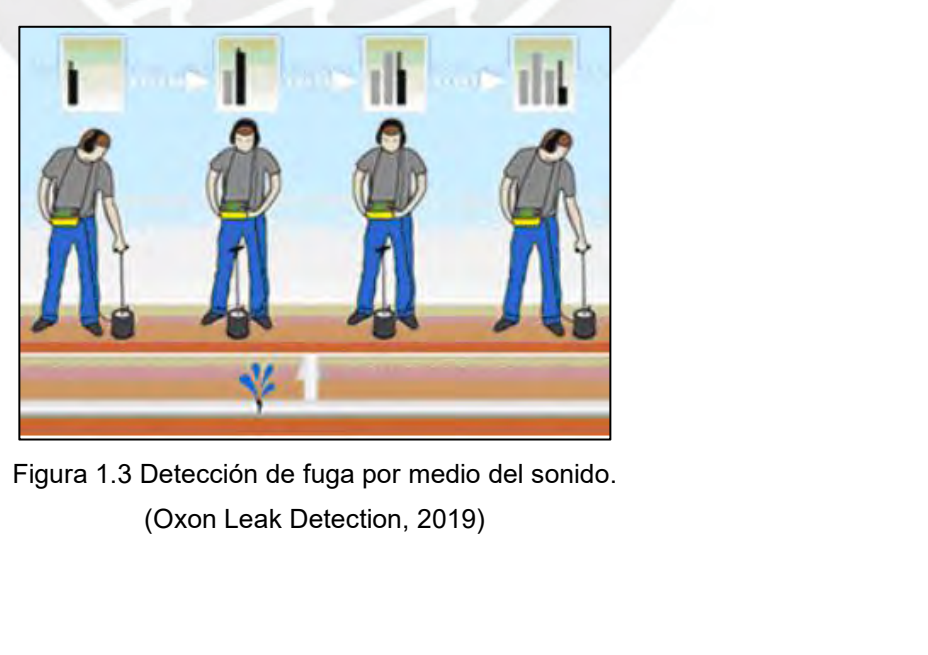

El resultado dependerá de la sensibilidad y frecuencia de operación del sensor así<br>como la experiencia del operador. Existen ciertos factores que pueden disminuir la<br>efectividad de este método como la longitud de la tuberí El resultado dependerá de la sensibilidad y frecuencia de operación del sensor así<br>como la experiencia del operador. Existen ciertos factores que pueden disminuir la<br>efectividad de este método como la longitud de la tuberí El resultado dependerá de la sensibilidad y frecuencia de operación del sensor así<br>como la experiencia del operador. Existen ciertos factores que pueden disminuir la<br>efectividad de este método como la longitud de la tuberí El resultado dependerá de la sensibilidad y frecuencia de operación del sensor así<br>como la experiencia del operador. Existen ciertos factores que pueden disminuir la<br>efectividad de este método como la longitud de la tuberí El resultado dependerá de la sensibilidad y frecuencia de operación<br>como la experiencia del operador. Existen ciertos factores que puede<br>efectividad de este método como la longitud de la tubería, la interferexterno a la tu El resultado dependerá de la sensibilidad y frecuencia de operación del sensor así<br>como la experiencia del operador. Existen ciertos factores que pueden disminuir la<br>efectividad de este método como la longitud de la tuberí El resultado dependerá de la sensibilidad y frecuencia de operación del sensor así<br>como la experiencia del operador. Existen ciertos factores que pueden disminuir la<br>efectividad de este método como la longitud de la tuberí

El resultado dependerá de la sensibilidad y frecuencia de operación del sensor así<br>
como la experiencia del operador. Existen ciertos factores que pueden disminuir la<br>
efectividad de este método como la longitud de la tube como la experiencia del operador. Existen ciertos factores que pueden disminuir la efectividad de este método como la longitud de la tubería, la interferencia de ruido externo a la tubería, la presión del agua, el material efectividad de este método como la longitud de la tubería, la interferencia de ruido externo a la tubería, la presión del agua, el material y diámetro de la tubería, la profundidad a la que está enterrada, etc.<br>Entre los m externo a la tubería, la presión del agua, el material y diámetro de la tubería, la<br>profundidad a la que está enterrada, etc.<br>Entre los métodos de detección acústica en investigación se tiene un sistema que<br>consiste en un profundidad a la que está enterrada, etc.<br>
Entre los métodos de detección acústica en investigación se tiene un sistema que<br>
consiste en un parlante, un amplificador de audio y dos micrófonos para la<br>
adquisición de datos Entre los métodos de detección acústica en investigación se tiene un sistema que<br>consiste en un parlante, un amplificador de audio y dos micrófonos para la<br>adquisición de datos (Khan, M. S., 2017) como se muestra en la Fig Entre los métodos de detección acústica en investigación se tiene un sistema que<br>consiste en un parlante, un amplificador de audio y dos micrófonos para la<br>adquisición de datos (Khan, M. S., 2017) como se muestra en la Fig consiste en un parlante, un amplificador de audio y dos micrófonos para la adquisición de datos (Khan, M. S., 2017) como se muestra en la Figura 1.4. El micrófono de referencia mide la intensidad del sonido que sale del pa

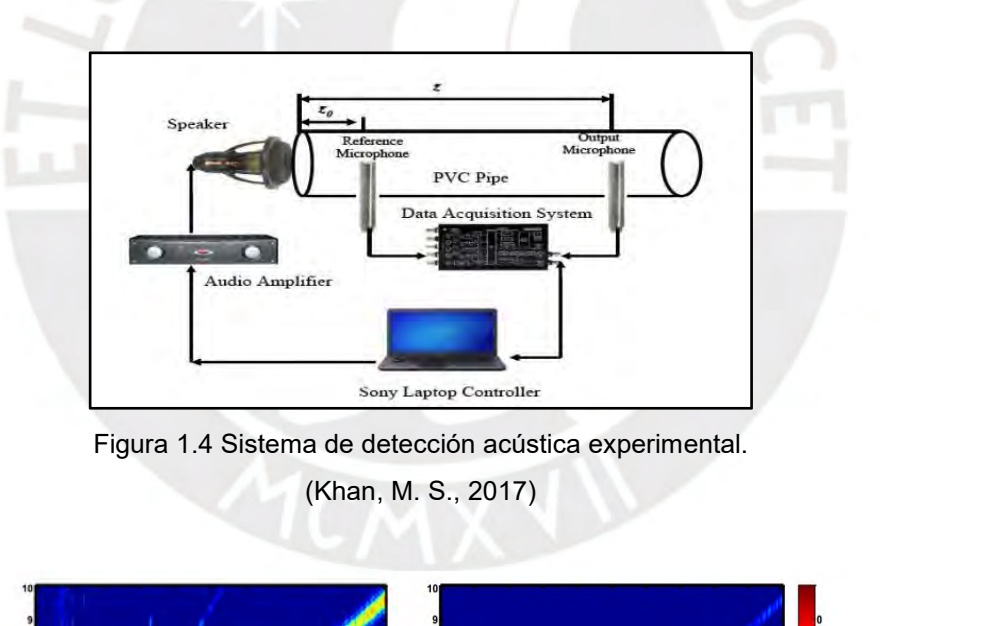

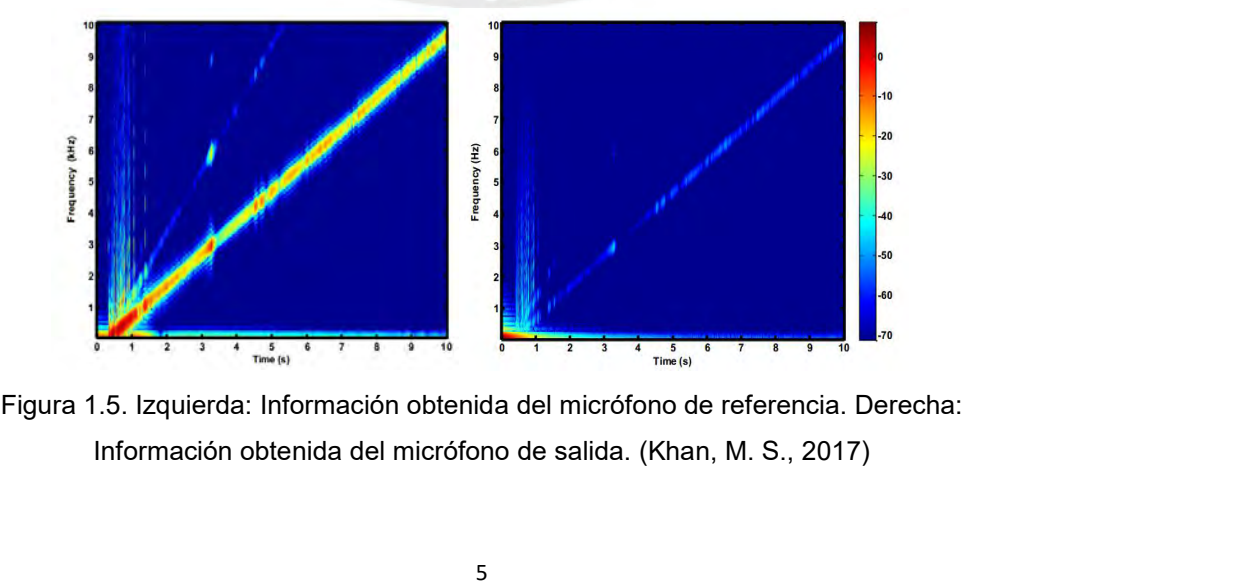

Existen métodos donde se localizan anomalías dentro del ducto mediante la emisión<br>y detección de ultrasonido (0.3 a 1.3 MHz). En la Figura 1.6 se muestra el resultado<br>de una inspección donde se estima el espesor de las par Existen métodos donde se localizan anomalías dentro del ducto mediante la emisión<br>y detección de ultrasonido (0.3 a 1.3 MHz). En la Figura 1.6 se muestra el resultado<br>de una inspección donde se estima el espesor de las par Existen métodos donde se localizan anomalías dentro del ducto mediante la emisión<br>y detección de ultrasonido (0.3 a 1.3 MHz). En la Figura 1.6 se muestra el resultado<br>de una inspección donde se estima el espesor de las par Existen métodos donde se localizan anomalías dentro del ducto mediante la emisión<br>v detección de ultrasonido (0.3 a 1.3 MHz). En la Figura 1.6 se muestra el resultado<br>de una inspección donde se estima el espesor de las par Existen métodos donde se localizan anomalías dentro del du<br>y detección de ultrasonido (0.3 a 1.3 MHz). En la Figura 1.6<br>de una inspección donde se estima el espesor de las pared<br>de 36 pulgadas de diámetro y mediante la var

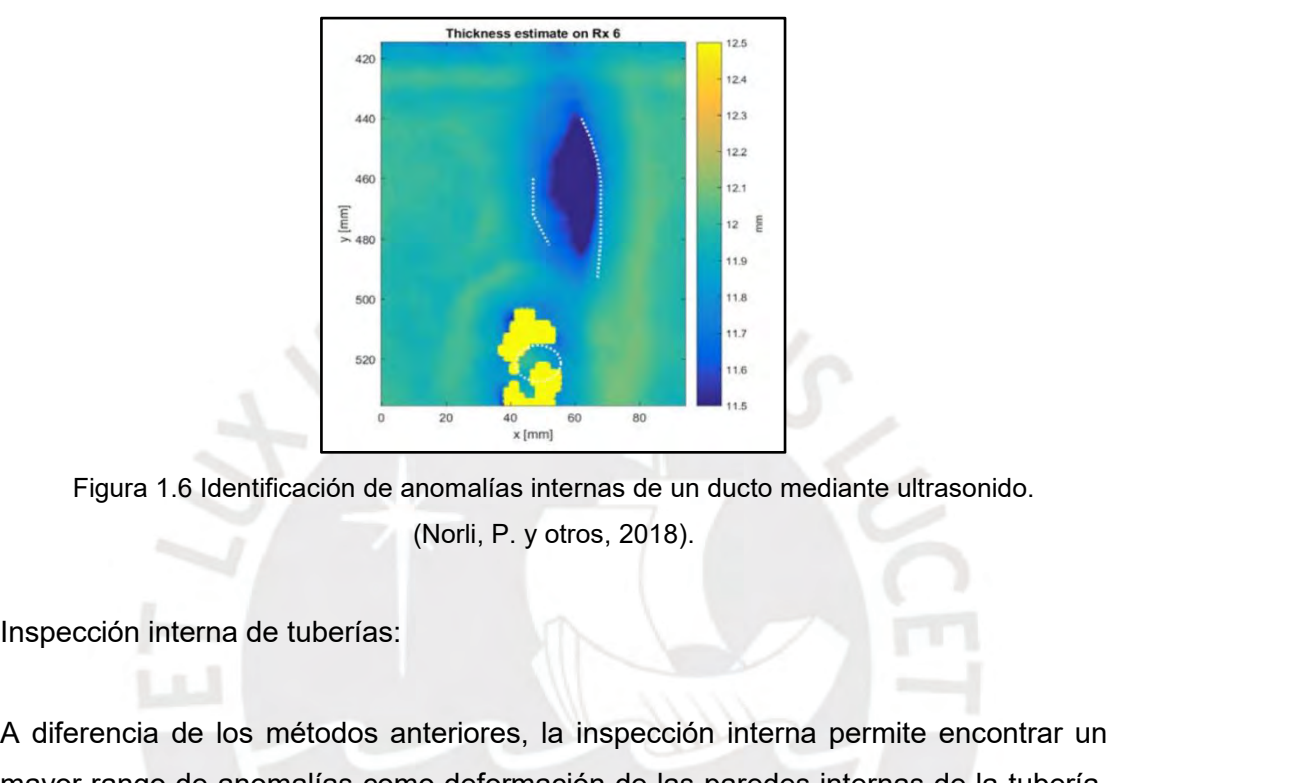

Figura 1.6 Identificación de anomalías internas de un ducto mediante ultrasonido.<br>
(Norti, P. y otros, 2018).<br>
Inspección interna de tuberías:<br>
A diferencia de los métodos anteriores, la inspección interna permite encontr Figura 1.6 Identificación de anomalías internas de un ducto mediante ultrasonido.<br>
(Norli, P. y otros, 2018).<br>
Inspección interna de tuberías:<br>
A diferencia de los métodos anteriores, la inspección interna permite encontr Figura 1.6 Identificación de anomalías internas de un ducto mediante ultrasonido.<br>
(Norli, P. y otros, 2018).<br>
Inspección interna de tuberías:<br>
A diferencia de los métodos anteriores, la inspección interna permite encontra Figura 1.6 Identificación de anomalías internas de un ducto mediante ultrasonido.<br>
(Norli, P. y otros, 2018).<br>
Inspección interna de tuberías:<br>
A diferencia de los métodos anteriores, la inspección interna permite encontra (Norli, P. y otros, 2018).<br>
Inspección interna de tuberías:<br>
A diferencia de los métodos anteriores, la inspección interna permite encontrar un<br>
mayor rango de anomalías como deformación de las paredes internas de la tuber usados: A diferencia de los métodos anteriores, la inspección interna permite encontrar un<br>mayor rango de anomalías como deformación de las paredes internas de la tubería,<br>corrosión, grietas superficiales, etc. Existen diferentes A diferencia de los métodos anteriores, la inspección interna permite encontrar un<br>mayor rango de anomalías como deformación de las paredes internas de la tubería,<br>corrosión, grietas superficiales, etc. Existen diferentes

mayor rango de anomalías como deformación de las paredes internas de la tubería,<br>corrosión, grietas superficiales, etc. Existen diferentes maneras de realizar<br>inspecciones internas en tuberías de agua, las cuales se difere corrosión, grietas superficiales, etc. Existen diferentes maneras de realizar<br>inspecciones internas en tuberías de agua, las cuales se diferencian por el sensor<br>empleado y el resultado obtenido. A continuación se detallan inspecciones internas en tuberías de agua, las cuales se diferencian por el sensor<br>empleado y el resultado obtenido. A continuación se detallan los métodos más<br>usados:<br>**Inspección visual interna**: Este método consiste en i empleado y el resultado obtenido. A continuación se detallan los métodos más<br>usados:<br>**Inspección visual interna**: Este método consiste en introducir cámaras conectadas<br>por cable a una computadora o pantalla HMI. El sistema usados:<br>Inspección visual interna: Este método consiste en introducir cámaras conectadas<br>por cable a una computadora o pantalla HMI. El sistema también incluye luces LED<br>para iluminar el entorno dentro de la tubería. La lo 90º.

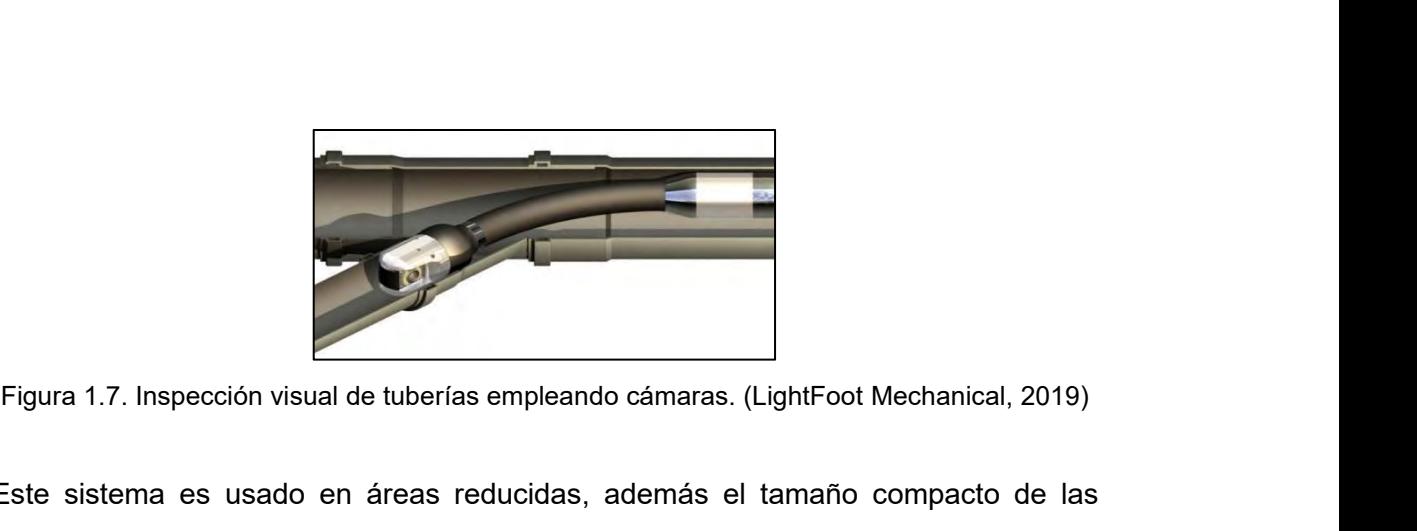

Este sistema es usado en áreas reducidas, además el tamaño compacto de las<br>Camaras permite realizar inspecciones en tuberías delgadas. Mediante algoritmos de<br>procesamiento de imágenes es posible identificar anomalías y cal Figura 1.7. Inspección visual de tuberías empleando cámaras. (LightFoot Mechanical, 2019)<br>Este sistema es usado en áreas reducidas, además el tamaño compacto de las<br>cámaras permite realizar inspecciones en tuberías delgada Figura 1.7. Inspección visual de tuberías empleando cámaras. (LightFoot Mechanical, 2019)<br>Este sistema es usado en áreas reducidas, además el tamaño compacto de las<br>cámaras permite realizar inspecciones en tuberías delgada Figura 1.7. Inspección visual de tuberías empleando cámaras. (LightFoot Mechanical, 2019)<br>Este sistema es usado en áreas reducidas, además el tamaño compacto de las<br>cámaras permite realizar inspecciones en tuberías delgada Figura 1.7. Inspección visual de tuberías empleando cámaras. (LightFoot Mechanical, 2019)<br>Este sistema es usado en áreas reducidas, además el tamaño compacto de las<br>cámaras permite realizar inspecciones en tuberías delgada

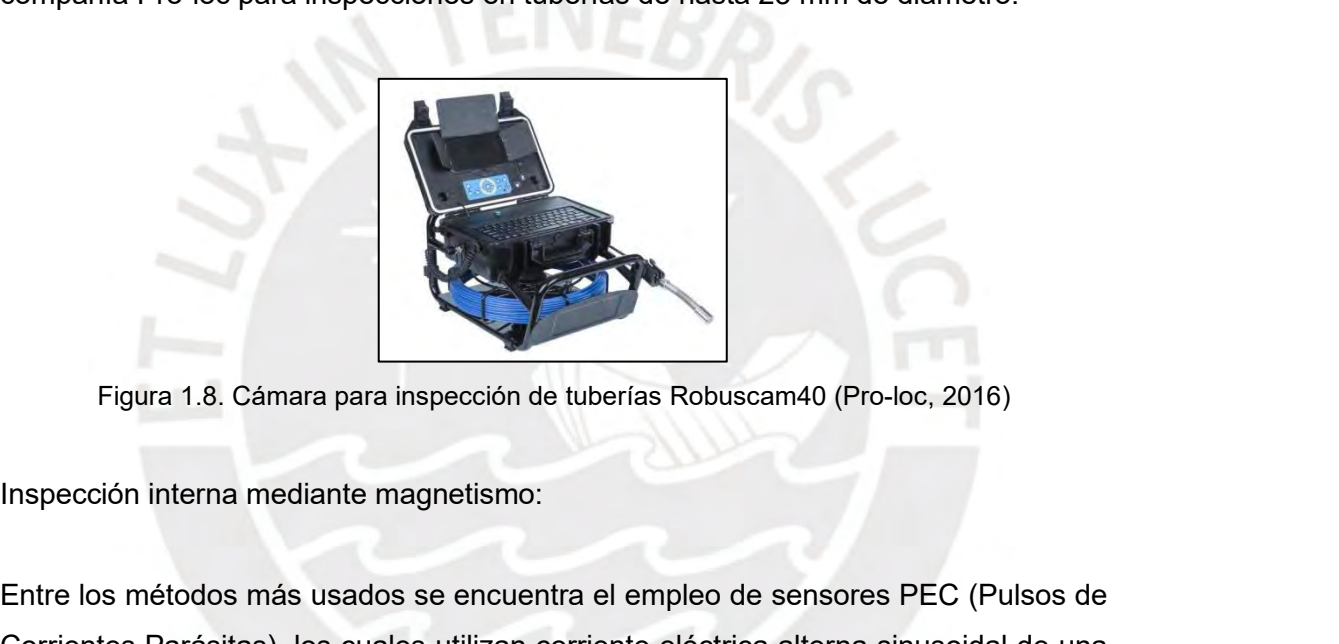

Entre los métodos más usados se encuentra el empleo de sensores PEC (Pulsos de Corrientes Parásitas), los cuales utilizan corriente eléctrica alterna sinusoidal de una frecuencia particular para excitar una parte de la tub Figura 1.8. Cámara para inspección de tuberías Robuscam40 (Pro-loc, 2016)<br>Inspección interna mediante magnetismo:<br>Entre los métodos más usados se encuentra el empleo de sensores PEC (Pulsos de<br>Corrientes Parásitas), los cu Figura 1.8. Cámara para inspección de tuberías Robuscam40 (Pro-loc, 2016)<br>Inspección interna mediante magnetismo:<br>Entre los métodos más usados se encuentra el empleo de sensores PEC (Pulsos de<br>Corrientes Parásitas), los cu Figura 1.8. Cámara para inspección de tuberías Robuscam40 (Pro-loc, 2016)<br>Inspección interna mediante magnetismo:<br>Entre los métodos más usados se encuentra el empleo de sensores PEC (Pulsos de<br>Corrientes Parásitas), los cu Figura 1.8. Cámara para inspección de tuberías Robuscam40 (Pro-loc, 2016)<br>Inspección interna mediante magnetismo:<br>Entre los métodos más usados se encuentra el empleo de sensores PEC (Pulsos de<br>Corrientes Parásitas), los cu Inspección interna mediante magnetismo:<br>
Entre los métodos más usados se encuentra el empleo de sensores PEC (Pulsos de<br>
Corrientes Parásitas), los cuales utilizan corriente eléctrica alterna sinusoidal de una<br>
frecuencia Inspección interna mediante magnetismo:<br>
Entre los métodos más usados se encuentra el empleo de sensores PEC (Pulsos de<br>
Corrientes Parásitas), los cuales utilizan corriente eléctrica alterna sinusoidal de una<br>
frecuencia Entre los métodos más usados se encuentra el empleo de sensores PEC (Pulsos de<br>Corrientes Parásitas), los cuales utilizan corriente eléctrica alterna sinusoidal de una<br>frecuencia particular para excitar una parte de la tub Entre los métodos más usados se encuentra el empleo de sensores PEC (Pulsos de<br>Corrientes Parásitas), los cuales utilizan corriente eléctrica alterna sinusoidal de una<br>frecuencia particular para excitar una parte de la tub Corrientes Parásitas), los cuales utilizan corriente eléctrica alterna sinusoidal de una<br>frecuencia particular para excitar una parte de la tubería. Esta técnica utiliza un<br>voltaje de función escalonada la cual se realiza frecuencia particular para excitar una parte de la tubería. Esta técnica utiliza un voltaje de función escalonada la cual se realiza a diferentes frecuencias permitiendo obtener una respuesta electromagnética a diferente f voltaje de función escalonada la cual se realiza a diferentes frecuencias permitiendo<br>obtener una respuesta electromagnética a diferente frecuencias que se pueden<br>medir a la vez. Si las mediciones de la intensidad de la re obtener una respuesta electromagnética a diferente frecuencias que se pueden<br>medir a la vez. Si las mediciones de la intensidad de la respuesta se realizan en el<br>dominio del tiempo, las señales producidas por anomalías cer medir a la vez. Si las mediciones de la intensidad de la respuesta se realizan en el<br>dominio del tiempo, las señales producidas por anomalías cerca de la bobina<br>aparecerán primero. Se implementó un Proceso de Gauss basado

las tuberías en las que se tomaron los datos por parte de ambos sensores. De esta<br>manera se reduce el número de falsos positivos permitiendo realizar un diagnóstico<br>más preciso. La principal desventaja de este tipo de insp las tuberías en las que se tomaron los datos por parte de ambos sensores. De esta<br>manera se reduce el número de falsos positivos permitiendo realizar un diagnóstico<br>más preciso. La principal desventaja de este tipo de insp las tuberías en las que se tomaron los datos por parte de ambos sensores. De esta<br>manera se reduce el número de falsos positivos permitiendo realizar un diagnóstico<br>más preciso. La principal desventaja de este tipo de insp las tuberías en las que se tomaron los datos por parte de ambos sensore<br>manera se reduce el número de falsos positivos permitiendo realizar un<br>más preciso. La principal desventaja de este tipo de inspección es q<br>pueden rea Ias tuberías en las que se tomaron los datos por parte de ambo<br>manera se reduce el número de falsos positivos permitiendo rea<br>más preciso. La principal desventaja de este tipo de inspecc<br>pueden realizar en tuberías de mate Ias tuberías en las que se tomaron los datos por parte de ambos sensores. De esta<br>manera se reduce el número de falsos positivos permitiendo realizar un diagnóstico<br>más preciso. La principal desventaja de este tipo de insp

instantinoper an las que se tomaron los datos por parte de ambos sensores. De esta<br>manera se reduce el número de falsos positivos permitiendo realizar un diagnóstico<br>más preciso. La principal desventaja de este tipo de ins manera se reduce el número de falsos positivos permitiendo realizar un diagnóstico<br>más preciso. La principal desventaja de este tipo de inspección es que solo se<br>pueden realizar en tuberías de material ferromagnético.<br>Insp más preciso. La principal desventaja de este tipo de inspección es que solo se<br>pueden realizar en tuberías de material ferromagnético.<br>Inspección interna empleando robots:<br>Es el método de inspección más completo y el que t pueden realizar en tuberías de material ferromagnético.<br>
Inspección interna empleando robots:<br>
Es el método de inspección más completo y el que tiene mayor número de<br>
investigaciones comparándolo a los mencionados anterior Inspección interna empleando robots:<br>
Es el método de inspección más completo y el que tiene mayor número de<br>
investigaciones comparándolo a los mencionados anteriormente debido a que,<br>
dependiendo de la complejidad del ro Inspección interna empleando robots:<br>
Es el método de inspección más completo y el que tiene mayor número de<br>
investigaciones comparándolo a los mencionados anteriormente debido a que,<br>
dependiendo de la complejidad del ro Es el método de inspección más completo y el que tiene mayor número de<br>investigaciones comparándolo a los mencionados anteriormente debido a que,<br>dependiendo de la complejidad del robot y de los sensores y actuadores acopl Es el método de inspección más completo y el que tiene mayor número de<br>investigaciones comparándolo a los mencionados anteriormente debido a que,<br>dependiendo de la complejidad del robot y de los sensores y actuadores acopl investigaciones comparándolo a los mencionados anteriormente dependiendo de la complejidad del robot y de los sensores y actuador<br>es posible encontrar casi cualquier anomalía dentro del ducto<br>diagnóstico más detallado. Su es posible encontrar casi cualquier anomalía dentro del ducto logrando un<br>diagnóstico más detallado. Su capacidad de configurar el tamaño de sus ruedas y la<br>posición de la cámara le permite realizar inspecciones de tubería diagnóstico más detallado. Su capacidad de configurar el tamaño de sus ruedas y la<br>posición de la cámara le permite realizar inspecciones de tuberías desde a 8" a 36".<br>Los robots de inspección de tuberías generalmente usan

posición de la cámara le permite realizar inspecciones de tuberías desde a 8" a 36".<br>Los robots de inspección de tuberías generalmente usan una cámara PTZ y un<br>sistema de iluminación basado en luces LED. Su diseño modular Los robots de inspección de tuberías generalmente usan una cámara PTZ y un<br>sistema de iluminación basado en luces LED. Su diseño modular permite añadirles<br>sensores especializados como: cámaras de profundidad, escáneres lás sistema de iluminación basado en luces LED. Su diseño modular permite añadirles<br>sensores especializados como: cámaras de profundidad, escáneres láser 2D y 3D,<br>perfiladores láser, sondas acústicas, etc.<br>Empleando algoritmos sensores especializados como: cámaras de profundidad, escáneres láser 2D y 3D,<br>perfiladores láser, sondas acústicas, etc.<br>Empleando algoritmos de procesamiento de imágenes en los datos obtenidos por la<br>cámara es posible lo perfiladores láser, sondas acústicas, etc.<br>
Empleando algoritmos de procesamiento de imágenes en los datos obtenidos por la<br>
cámara es posible localizar e identificar anomalías del interior de las tuberías. Uno<br>
de los mod

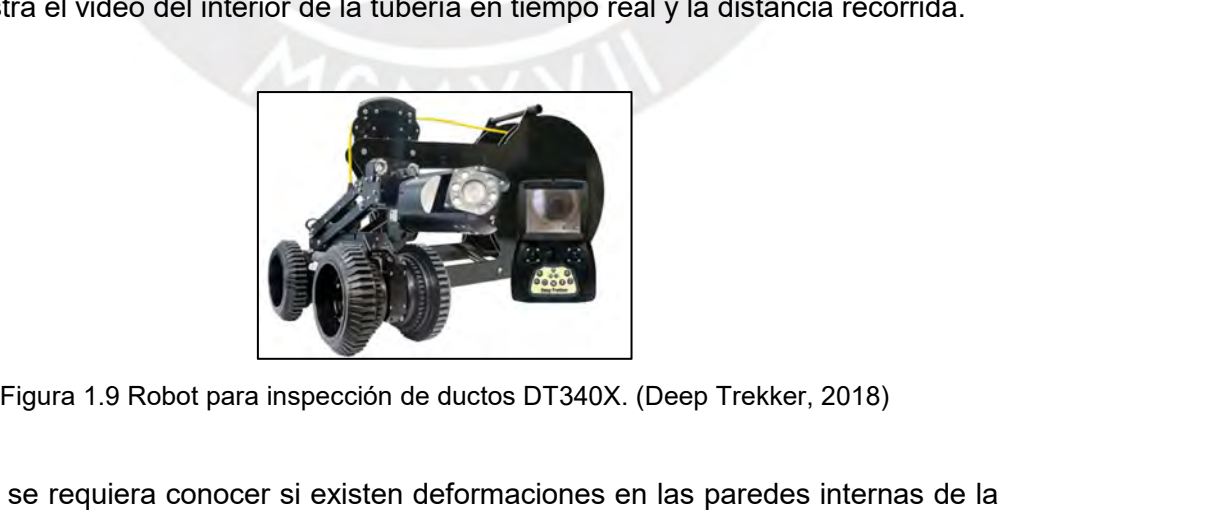

En caso se requiera conocer si existen deformaciones en las paredes internas de la tubería se debe emplear alguno de los sensores láser ya mencionados. En la Figura 1.10 se presenta el perfilador láser ProLaser de la compa Figura 1.9 Robot para inspección de ductos DT340X. (Deep Trekker, 2018)<br>En caso se requiera conocer si existen deformaciones en las paredes internas de la<br>tubería se debe emplear alguno de los sensores láser ya mencionados Figura 1.9 Robot para inspección de ductos DT340X. (Deep Trekker, 2018)<br>En caso se requiera conocer si existen deformaciones en las paredes internas de la<br>tubería se debe emplear alguno de los sensores láser ya mencionados

permite medir con una resolución de hasta 0.5 mm. Con esta información es posible<br>hacer una reconstrucción en 2D y 3D del interior de la tubería y calcular el tamaño<br>de las deformaciones y del espesor de la tubería para co permite medir con una resolución de hasta 0.5 mm. Con esta información es posible<br>hacer una reconstrucción en 2D y 3D del interior de la tubería y calcular el tamaño<br>de las deformaciones y del espesor de la tubería para co permite medir con una resolución de hasta 0.5 mm. Con esta información es posible<br>hacer una reconstrucción en 2D y 3D del interior de la tubería y calcular el tamaño<br>de las deformaciones y del espesor de la tubería para co permite medir con una resolución de hasta 0.5 mm. Con esta información es posible<br>hacer una reconstrucción en 2D y 3D del interior de la tubería y calcular el tamaño<br>de las deformaciones y del espesor de la tubería para co

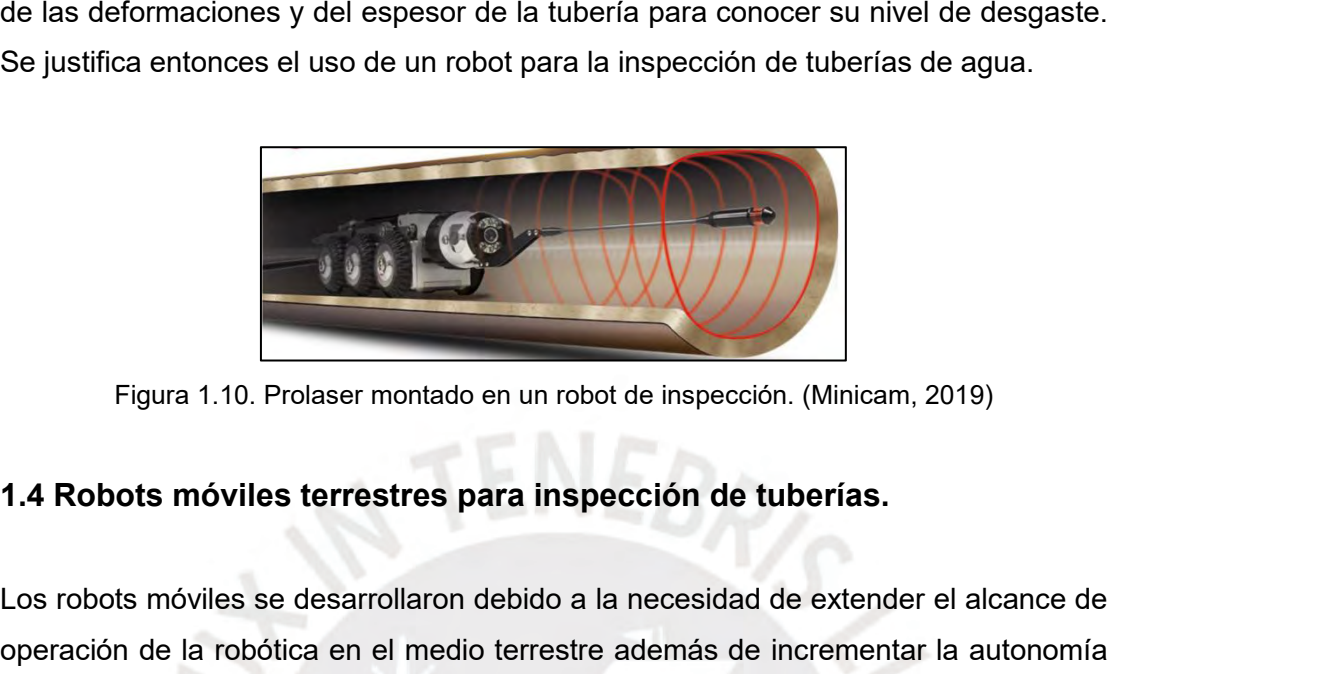

<span id="page-15-0"></span>Figura 1.10. Prolaser montado en un robot de inspección. (Minicam, 2019)<br>1.4 Robots móviles terrestres para inspección de tuberías.<br>Los robots móviles se desarrollaron debido a la necesidad de extender el alcance de<br>operac Figura 1.10. Prolaser montado en un robot de inspección. (Minicam, 2019)<br>1.4 Robots móviles terrestres para inspección de tuberías.<br>Los robots móviles se desarrollaron debido a la necesidad de extender el alcance de<br>operac Figura 1.10. Prolaser montado en un robot de inspección. (Minicam, 2019)<br>1.4 Robots móviles terrestres para inspección de tuberías.<br>Los robots móviles se desarrollaron debido a la necesidad de extender el alcance de<br>operac Figura 1.10. Prolaser montado en un robot de inspección. (Minicam, 2019)<br> **1.4 Robots móviles terrestres para inspección de tuberías.**<br>
Los robots móviles se desarrollaron debido a la necesidad de extender el alcance de<br>
o Figura 1.10. Prolaser montado en un robot de inspección. (Minicam, 2019)<br> **1.4 Robots móviles terrestres para inspección de tuberías.**<br>
Los robots móviles se desarrollaron debido a la necesidad de extender el alcance de<br>
o 1.4 Robots móviles terrestres para inspección de tuberías.<br>
Los robots móviles se desarrollaron debido a la necesidad de extender el alcance de<br>
operación de la robótica en el medio terrestre además de incrementar la auton 1.4 Robots móviles terrestres para inspección de tuberías.<br>
Los robots móviles se desarrollaron debido a la necesidad de extender el alcance de<br>
operación de la robótica en el medio terrestre además de incrementar la auton Los robots móviles se desarrollaron debido a la necesidad de extender el alcance de<br>operación de la robótica en el medio terrestre además de incrementar la autonomía<br>limitando en todo lo posible la intervención humana (Bat Los robots móviles se desarrollaron debido a la necesidad de extender el alcance de<br>operación de la robótica en el medio terrestre además de incrementar la autonomía<br>limitando en todo lo posible la intervención humana (Bat operación de la robótica en el medio terre<br>
limitando en todo lo posible la intervena<br>
acuerdo al grado de autonomía, los robé<br>
tipos: teleoperados, semi autónomos, que<br>
y autónomos. En la Figura 1.11 se muest<br>
Clean-co Sy

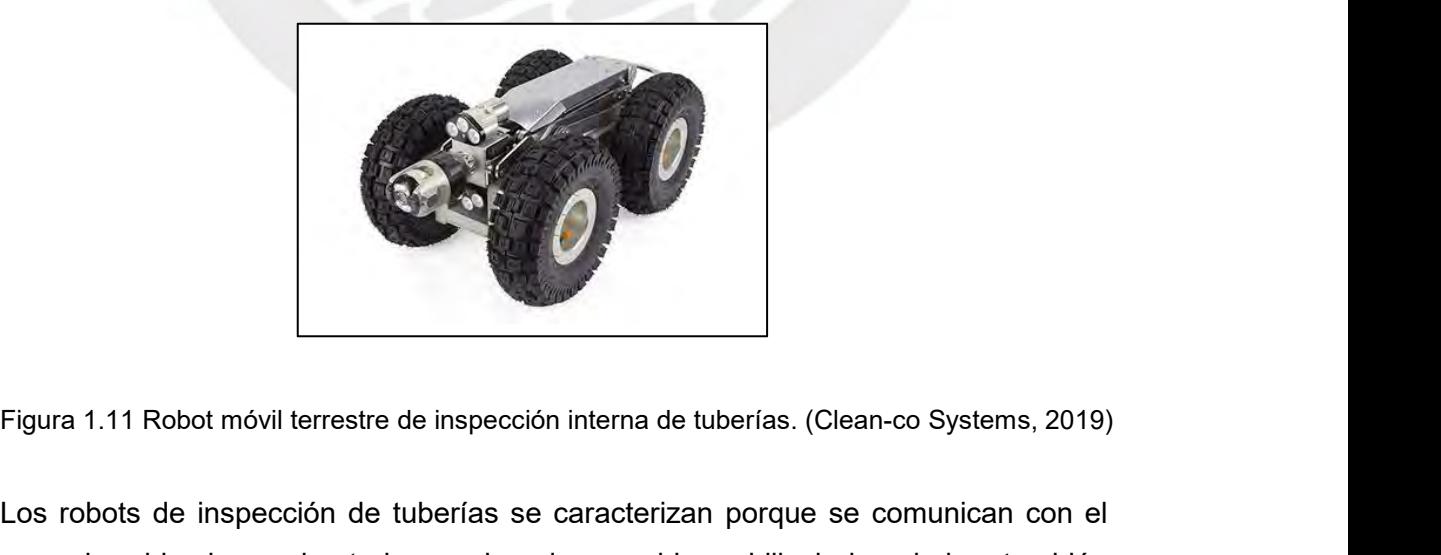

Figura 1.11 Robot móvil terrestre de inspección interna de tuberías. (Clean-co Systems, 2019)<br>Los robots de inspección de tuberías se caracterizan porque se comunican con el<br>operador ubicado en el exterior empleando un cab Figura 1.11 Robot móvil terrestre de inspección interna de tuberías. (Clean-co Systems, 2019)<br>Los robots de inspección de tuberías se caracterizan porque se comunican con el<br>operador ubicado en el exterior empleando un cab Figura 1.11 Robot móvil terrestre de inspección interna de tuberías. (Clean-co Systems, 2019)<br>Los robots de inspección de tuberías se caracterizan porque se comunican con el<br>operador ubicado en el exterior empleando un cab

máxima de trabajo del robot además de la potencia que deben suministrar los<br>motores del mismo.<br>Perso el deserrella de la presenta teois es emples un rebet de investigación. máxima de trabajo del robot además de la<br>motores del mismo.<br>Para el desarrollo de la presente tesis se

máxima de trabajo del robot además de la potencia que deben suministrar los<br>motores del mismo.<br>Para el desarrollo de la presente tesis se emplea un robot de investigación<br>implementado por el Grupo de Innovación Tecnológica máxima de trabajo del robot además de la potencia que deben suministrar los<br>motores del mismo.<br>Para el desarrollo de la presente tesis se emplea un robot de investigación<br>implementado por el Grupo de Innovación Tecnológica máxima de trabajo del robot además de la potencia que deben suministrar los<br>motores del mismo.<br>Para el desarrollo de la presente tesis se emplea un robot de investigación<br>implementado por el Grupo de Innovación Tecnológica máxima de trabajo del robot además de la potencia que deben suministrar los<br>motores del mismo.<br>Para el desarrollo de la presente tesis se emplea un robot de investigación<br>implementado por el Grupo de Innovación Tecnológica máxima de trabajo del robot además de la potencia que deben suministrar los<br>motores del mismo.<br>Para el desarrollo de la presente tesis se emplea un robot de investigación<br>implementado por el Grupo de Innovación Tecnológica máxima de trabajo del robot además de la potencia que deben suministrar los<br>motores del mismo.<br>Para el desarrollo de la presente tesis se emplea un robot de investigación<br>implementado por el Grupo de Innovación Tecnológica motores del mismo.<br>
Para el desarrollo de la presente tesis se emplea un robot de investigación<br>
implementado por el Grupo de Innovación Tecnológica (GIT-PUCP) que se muestra<br>
en la Figura 1.12. Este robot presenta un conf Para el desarrollo de la presente tesis se emplea un robot de investigación<br>implementado por el Grupo de Innovación Tecnológica (GIT-PUCP) que se muestra<br>en la Figura 1.12. Este robot presenta un configuración skid steer d Para el desarrollo de la presente tesis se emplea un robot de investigación<br>implementado por el Grupo de Innovación Tecnológica (GIT-PUCP) que se muestra<br>en la Figura 1.12. Este robot presenta un configuración skid steer d implementado por el Grupo de Innovación Tecnológica (GIT-PUCP) que se muestra<br>en la Figura 1.12. Este robot presenta un configuración skid steer de 2 ruedas fijas<br>por lado, tiene la capacidad de desplazarse 400 metros dent en la Figura 1.12. Este robot presenta un configuración skid steer de 2 ruedas fijas<br>por lado, tiene la capacidad de desplazarse 400 metros dentro de tuberías de un<br>diámetro interno no menor a 60 cm. Su sistema de sensado por lado, tiene la capacidad de desplazarse 400 metros dentro de tuberías de un<br>diámetro interno no menor a 60 cm. Su sistema de sensado está compuesto por una<br>cámara PTZ (pan-tilt-zoom) y una cámara de profundidad ubicado diámetro interno no menor a 60 cm. Su sistema de sensado está compuesto por una<br>cámara PTZ (pan-tilt-zoom) y una cámara de profundidad ubicados en la parte<br>frontal del robot mientras que una cámara web y un RPLiDAR se mont inspección.

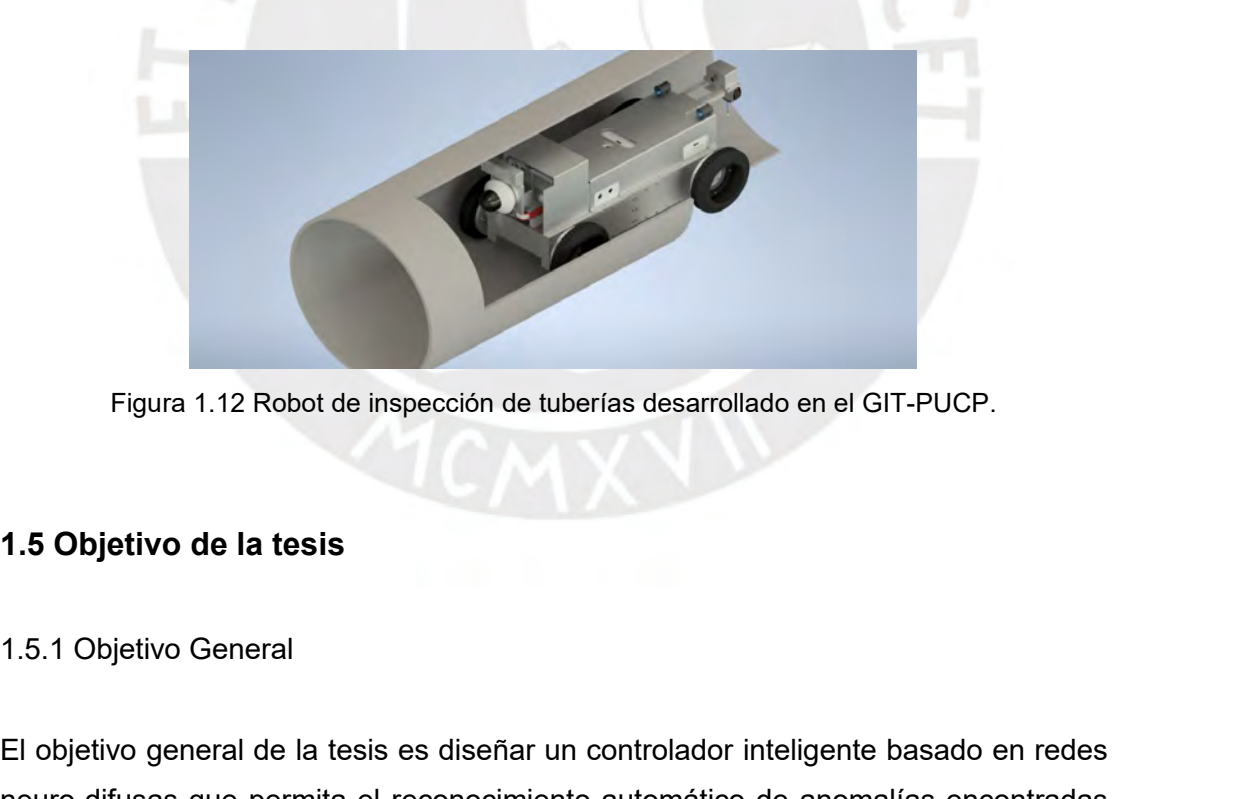

<span id="page-16-1"></span><span id="page-16-0"></span>Figura 1.12 Robot de inspección de tuberías desarrollado en el GIT-PUCP.<br>**1.5 Objetivo de la tesis**<br>1.5.1 Objetivo General<br>El objetivo general de la tesis es diseñar un controlador inteligente basado en redes<br>neuro-difusas Figura 1.12 Robot de inspección de tuberías desarrollado en el GIT-PUCP.<br>**1.5 Objetivo de la tesis**<br>1.5.1 Objetivo General<br>El objetivo general de la tesis es diseñar un controlador inteligente basado en redes<br>neuro-difusas 1.5 Objetivo de la tesis<br>1.5.1 Objetivo General<br>El objetivo general de la tesis es diseñar un controlador inteligente basado en redes<br>neuro-difusas que permita el reconocimiento automático de anomalías encontradas<br>dentro d

- 1.5.2 Objetivo específicos<br>● Estudiar el estado del arte en metodologías<br>rebete méviles para la recelesción de detes 1.5.2 Objetivo específicos<br>● Estudiar el estado del arte en metodologías de diagnóstico de fallas utilizando<br>robots móviles para la recolección de datos.<br>• Pefizis el medalo metamático del sobet o espelar servir el tipo d robots móviles para la recolección de datos.<br>Testudiar el estado del arte en metodologías de diagnóstico de fallas<br>robots móviles para la recolección de datos.<br>Definir el modelo matemático del robot a emplear según el tipo
- 1.5.2 Objetivo específicos<br>● Estudiar el estado del arte en metodologías de diagnóstico de fallas utilizando<br>robots móviles para la recolección de datos.<br>● Definir el modelo matemático del robot a emplear según el tipo de Estudiar el estado del arte en metod<br>Estudiar el estado del arte en metod<br>robots móviles para la recolección de d<br>Definir el modelo matemático del robo<br>que posee.<br>Diseñar un controlador basado en lánema de las enemalías pr

<span id="page-17-0"></span>1.5.2 Objetivo específicos<br>
● Estudiar el estado del arte en metodologías de diagnóstico de fallas utilizando<br>
robots móviles para la recolección de datos.<br>
● Definir el modelo matemático del robot a emplear según el tipo • Estudiar el estado del arte en metodologías de diagnóstico de fallas utilizando<br>robots móviles para la recolección de datos.<br>• Definir el modelo matemático del robot a emplear según el tipo de configuración<br>que posee.<br>• <ul>\n<li>Estudiar el estado del arte en m robots móviles para la recolección</li>\n<li>Definir el modelo matemático del que posee.</li>\n<li>Diseñar un controlador basado autónoma de las anomalias presente de agua.</li>\n<li>Realizar el entrenamiento de la re</li>\n</ul> ● Definir el modelo matemático del robot a emplear según el tipo de configuración<br>que posee.<br>● Diseñar un controlador basado en redes neuro-difusas para la identificación<br>autónoma de las anomalías presentes en las paredes • Definir el modelo matemático del robot a emplear según el tipo de configuración<br>
• Diseñar un controlador basado en redes neuro-difusas para la identificación<br>
autónoma de las anomalías presentes en las paredes internas • Diseñar un controlador basado en redes neuro-difusas para la identificación<br>
autónoma de las anomalías presentes en las paredes internas de tuberías matrices<br>
de agua.<br>
• Realizar el entrenamiento de la red neuro-difusa ■ Diseñar un controlador basado en redes neuro-difusas para la identificación<br>
autónoma de las anomalías presentes en las paredes internas de tuberías matrices<br>
de agua.<br>
■ Realizar el entrenamiento de la red neuro-difusa

e agua.<br>
● Realizar el entrenamiento de la red neuro-difusa diseñada buscando el máximo<br>
indice de éxito en el reconocimiento de anomalías. Para ello se emplean base de<br>
datos en línea como ImageNet o en su defecto, se re • Realizar el entrenamiento de la red neuro-difusa diseñada buscando el máximo<br>
indice de éxito en el reconocimiento de anomalías. Para ello se emplean base de<br>
datos en línea como ImageNet o en su defecto, se recolectará • Realizar el entrenamiento de la red neuro-difusa diseñada béridice de éxito en el reconocimiento de anomalías. Para ello solatos en línea como ImageNet o en su defecto, se recolectarán<br>
• Simular el desempeño del sistema

# **CAPÍTULO 2: MODELADO DE ROBOT MÓVIL<br>
Do cinemático del robot móvil<br>
Do cinemático del robot móvil**

<span id="page-18-0"></span>**2.1 Modelo cinemático del robot móvil<br>2.1 Modelo cinemático del robot móvil<br>El robot móvil a emplear para evaluar el funcionamiento del controlador ne<br>a implementar tendrá una configuración skid steer de 4 ruedas fijas. P CAPÍTULO 2: MODELADO DE ROBOT MÓVIL<br>2.1 Modelo cinemático del robot móvil<br>El robot móvil a emplear para evaluar el funcionamiento del controlador neuro-difuso<br>a implementar tendrá una configuración skid steer de 4 ruedas CAPÍTULO 2: MODELADO DE ROBOT MÓVIL<br>2.1 Modelo cinemático del robot móvil<br>El robot móvil a emplear para evaluar el funcionamiento del controlador neuro-difuso<br>a implementar tendrá una configuración skid steer de 4 ruedas CAPÍTULO 2: MODELADO DE ROBOT MÓVIL<br>
2.1 Modelo cinemático del robot móvil<br>
El robot móvil a emplear para evaluar el funcionamiento del controlador neuro-difuso<br>
a implementar tendrá una configuración skid steer de 4 rued CAPÍTULO 2: MODELADO DI<br>2.1 Modelo cinemático del robot móvil<br>El robot móvil a emplear para evaluar el funcionam<br>a implementar tendrá una configuración skid steer<br>la obtención de los modelos cinemáticos de reconsideracio** Modelo cinemático del robot móvil<br>boot móvil a emplear para evaluar el funcionamiento del controlador neuro-difuso<br>plementar tendrá una configuración skid steer de 4 ruedas fijas. Para simplificar<br>bbtención de los modelos Modelo cinemático del robot móvil<br>
el controlador neuro-difuso<br>
plementar tendrá una configuración skid steer de 4 ruedas fijas. Para simplificar<br>
plementar tendrá una configuración skid steer de 4 ruedas fijas. Para simp de movilia emplear para evaluar el funcionamiento del controlador neuro-difusom<br>
de morte de vehículo suficiente de 4 ruedas fijas. Para simplificar<br>
obtención de los modelos cinemáticos de robots se adoptan las siguiente t móvil a emplear para evaluar el funcionamiento del controlador neuro-difuso<br>mentar tendrá una configuración skid steer de 4 ruedas fijas. Para simplificar<br>nción de los modelos cinemáticos de robots se adoptan las siguien

- 
- 
- 

<span id="page-18-1"></span>Ia obtención de los modelos cinemáticos de robots se adoptan las siguientes<br>
■ Consideraciones iniciales:<br>
■ El robot se mueve sobre una superficie plana a velocidades bajas.<br>
■ El robot no tiene partes flexibles, se comp consideraciones iniciales:<br>
● El robot no tiene partes flexibles, se comporta como un sólido rígido.<br>
● La trayectoria del vehículo para un periodo suficientemente pequeño de<br>
tiempo con dirección invariable será el de un <ul>\n<li>El robot se mueve sobre una superficie plana a velocidades bajas.</li>\n<li> El robot no tiene partes flexibles, se comporta como un sólido rígido.</li>\n<li> La trayectoria del vehiculo para un periodo suficientemente pequeño de tiempo con dirección invariable será el de un arco de circunferencia.</li>\n<li> En la configuración Skid Steer se disponen de múltiples ruedas en cada lado del robot móvil que actúan de manera simultánea, es decir todas las ruedas de cada lado giran a la misma vez y con la misma velocidad. Su movimiento es similar a la configuración diferencial, aunque la gran diferencia radica en la presencia de deslizamiento cuando el robot gira. Por lo tanto es necesario emplear sensores inscriosles para estimer la declizemiantos. Dostro de la escrites en agrúent ■ El robot se mueve sobre una superficie plana a velocidades bajas.<br>
■ El robot no tiene partes flexibles, se comporta como un sólido rígido.<br>
■ La trayectoria del vehículo para un periodo suficientemente pequeño de tiemp ● El robot no tiene partes flexibles, se comporta como un sólido rígido.<br>● La trayectoria del vehículo para un periodo suficientemente pequeño de tiempo con dirección invariable será el de un arco de circunferencia.<br>En la • La trayectoria del vehículo para un periodo suficientemente pequeño de<br>tiempo con dirección invariable será el de un arco de circunferencia.<br>En la configuración Skid Steer se disponen de múltiples ruedas en cada lado del tiempo con dirección invariable será el de un arco de circunferencia.<br>En la configuración Skid Steer se disponen de múltiples ruedas en cada lado del<br>robot móvil que actúan de manera simultánea, es decir todas las ruedas d En la configuración Skid Steer se disponen de múltiples ruedas en cada lado del<br>robot móvil que actúan de manera simultánea, es decir todas las ruedas de cada<br>lado giran a la misma vez y con la misma velocidad. Su movimien robot móvil que actúan de manera simultánea, es decir todas las ruedas de cada<br>lado giran a la misma vez y con la misma velocidad. Su movimiento es similar a la<br>configuración diferencial, aunque la gran diferencia radica e lado giran a la misma vez y con la misma velocidad. Su movimiento es similar a la configuración diferencial, aunque la gran diferencia radica en la presencia de deslizamiento cuando el robot gira. Por lo tanto es necesario configuración diferencial, aunque la gran diferencia radica en la pre<br>deslizamiento cuando el robot gira. Por lo tanto es necesario emplea<br>inerciales para estimar los deslizamientos. Dentro de las ventajas se en<br>gran manio

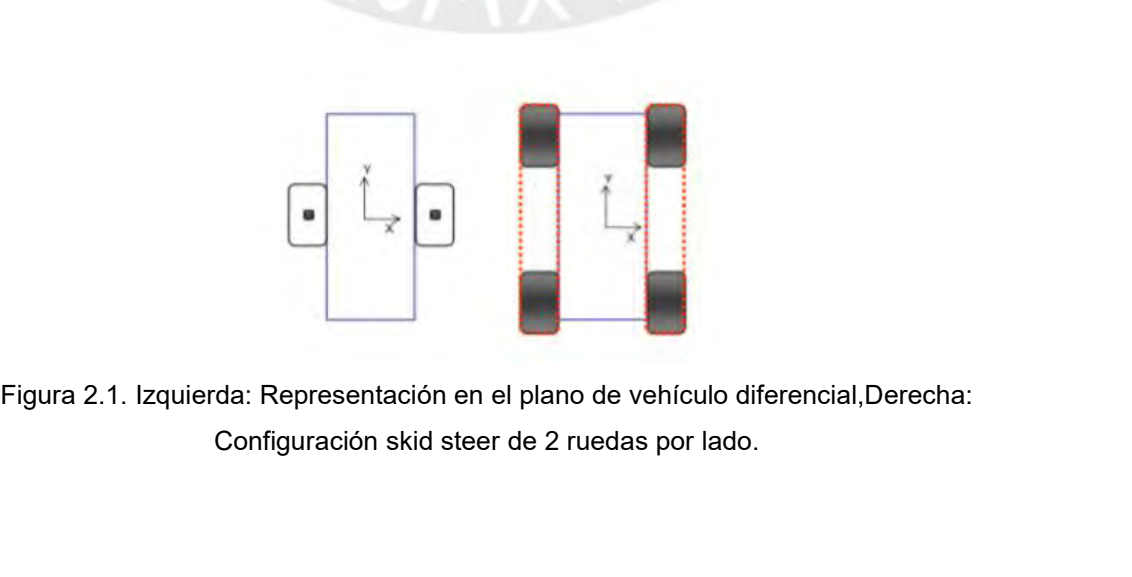

Para el análisis cinemático de este tipo de configuración en específico se consideran<br>las asunciones adicionales:<br>a El sentre de mase y el sentre secmétrice del rebet es ensuentres less<sup>ling</sup>des en el Para el análisis cinemático de este tipo de configu<br>las asunciones adicionales:<br>● El centro de masa y el centro geométrico del ro Para el análisis cinemático de este tipo de configuración en específico se consideran<br>
as asunciones adicionales:<br>
• El centro de masa y el centro geométrico del robot se encuentran localizados en el<br>
mismo punto.<br>
• Todas Para el análisis cinemático de este tipo d<br>las asunciones adicionales:<br>● El centro de masa y el centro geométri<br>mismo punto.<br>● Todas las ruedas de cada lado poseen<br>● Todas las ruedas del robot siempre est Para el análisis cinemático de este tipo de configuración en específico se consideran<br>
las asunciones adicionales:<br>
● El centro de masa y el centro geométrico del robot se encuentran localizados en el<br>
■ Todas las ruedas **Para el análisis cinemático de este tipo de configuración en específico se consideran<br>
las asunciones adicionales:<br>
• El centro de masa y el centro geométrico del robot se encuentran localizados en el<br>
• Todas las ruedas** 

- 
- 
- 

Para el análisis cinemático de este tipo de configuración en específico se consideran<br>
las asunciones adicionales:<br>
• El centro de masa y el centro geométrico del robot se encuentran localizados en el<br>
«<br>
Todas las ruedas Los vehículos skid steer funcionan en base a dos entradas de control:  $V_l$  y  $V_r$  las las asunciones adicionales:<br>● El centro de masa y el centro geométrico del robot se encuentran localizados en el<br>mismo punto.<br>● Todas las ruedas de cada lado poseen la misma velocidad.<br>● Todas las ruedas del robot siempr <ul>\n<li>El centro de masa y el centro geométrico del robot se encuentra localizados en el mismo punto.</li>\n<li> Todas las ruedas de cada lado poseen la misma velocidad.</li>\n<li> Todas las ruedas del robot siempre están en contacto con el suelo.</li>\n</ul>\n<p>Los vehículos skid stere funcionan en base a dos entradas de control: <math display="inline">V\_l</math> y <math display="inline">V\_r</math> las cuales representan la velocidad lineal de las ruedas del lado izquierda y derecho del robot. Entonces se busca una transformación <math display="inline">f</math>d donde obtiene la cinematica directen el plano que cumpla lo siguiente:</p>\n<p>1.1.1</p> • El centro de masa y el centro geométrico del robot se enc<br>mismo punto.<br>
• Todas las ruedas de cada lado poseen la misma velocidad<br>
• Todas las ruedas del robot siempre están en contacto con<br>
Los vehículos skid steer f cuales representan la velocidad lineal de las ruedas del lado izquierdo y derecho del<br>robot. Entonces se busca una transformación f d donde obtiene la cinemática directa<br>en el plano que cumpla lo siguiente:<br> $V = fd\left(\frac{V_x}{V_r$ 

$$
\begin{pmatrix} v_x \\ vy \\ \omega_z \end{pmatrix} = fd \begin{pmatrix} V_l \\ V_r \end{pmatrix} \dots \text{(Ecuación 1)}
$$

Donde:

validad in a velocidad de la rue de la participa de la velocidad angular del vehículo,<br>
Conde:<br>  $V = (V_i, V_f)$  es la velocidad de la rueda izquierda y derecha del robot re<br>  $v = (v_x, v_y)$  es la velocidad lineal del vehículo,<br> en el plano que cumpla lo siguiente:<br>  $\begin{pmatrix} v_x \\ vy \\ ω_z \end{pmatrix} = fd \begin{pmatrix} V_1 \\ V_r \end{pmatrix}$  ...(Ecuación 1)<br>
Donde:<br>  $V = (V_1, V_r)$  es la velocidad de la rueda izquierda y derecha del ro<br>  $v = (v_x, v_y)$  es la velocidad lineal del vehícul

Sonde:<br>  $\begin{pmatrix} v_x \\ v_y \\ \omega_z \end{pmatrix} = fid \begin{pmatrix} V_1 \\ V_1 \end{pmatrix}$  ... (Ecuación 1)<br>  $J = (V_x, V_y)$  es la velocidad de la rueda izquierda y derecha del robot respectivamente.<br>  $v_x$  es la velocidad angular del robot.<br>
En la Figura 2.2 se m  $\begin{pmatrix} x \\ y \\ w \end{pmatrix} = fd \begin{pmatrix} y \\ y \\ y \end{pmatrix}$  ...(Ecuación 1)<br>
Donde:<br>  $V = (V_x, V_y)$  es la velocidad de la rueda izquierda y derecha del robot respectivamente.<br>  $v = (v_x, v_y)$  es la velocidad angular del robot.<br>
En la Figura 2.2 se m Donde:<br>  $V = (V_1, V_1)$  es la velocidad de la rueda izquierda y derecha del robot respectivamente.<br>  $v = (v_x, v_y)$  es la velocidad ilineal del vehículo,<br>
En la Figura 2.2 se muestra el Centro de Rotación Inmediato (ICR<sub>v</sub>) del Donde:<br>
V = (V<sub>i</sub>,V<sub>i</sub>) es la velocidad de la rueda izquierda y derecha del robot respectivamente.<br>
ν = (ν<sub>x</sub>,ν<sub>y</sub>) es la velocidad lineal del vehículo,<br>
ω<sub>z</sub> es la velocidad angular del robot.<br>
En la Figura 2.2 se muest  $V = (V_1, V_1)$  es la velocidad de la rueda izquierda y derecha del robot respectivamente.<br>  $v = (v_x, v_y)$  es la velocidad inneal del vehículo,<br>  $\omega_z$  es la velocidad angular del robot.<br>
En la Figura 2.2 se muestra el Centro d v = (v<sub>x</sub>, v<sub>y</sub>) es la velocidad lineal del vehículo,<br>
(ω<sub>z</sub> es la velocidad angular del robot.<br>
En la Figura 2.2 se muestra el Centro de Rotación Inmediato (ICR<sub>v</sub>) del rot<br>
(Mandow, A., Martinez, J. L. y otros, 2007),

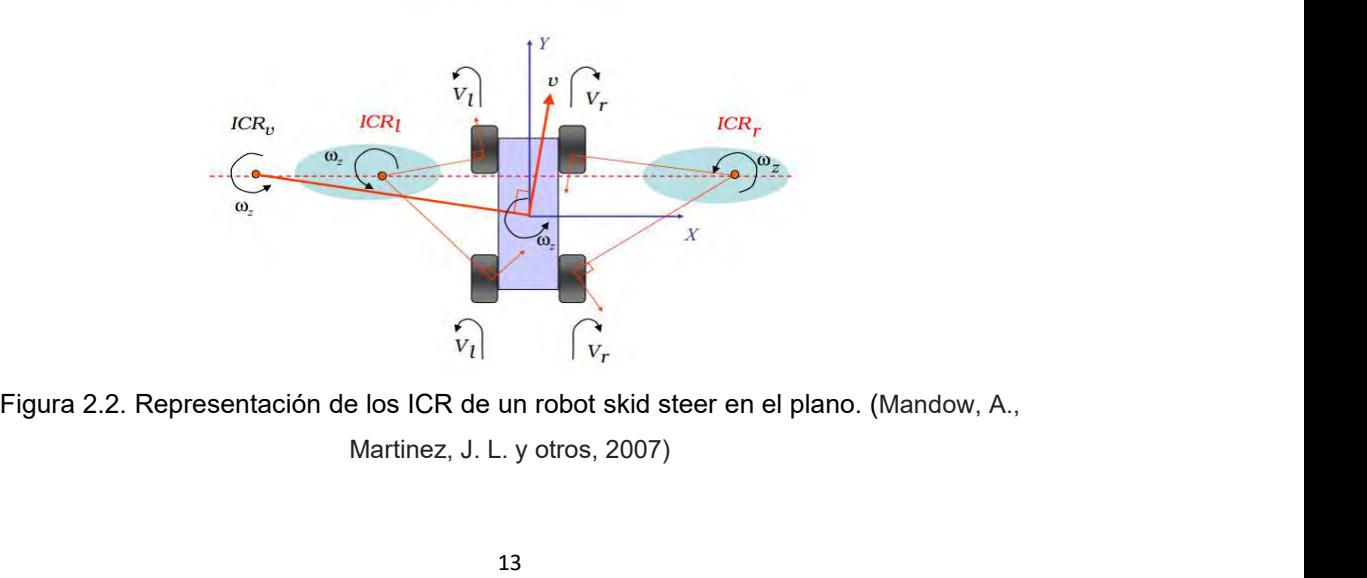

En base a las relaciones geométricas de lo descrito se cumple:  
\n
$$
x_{ICRv} = \frac{-v_y}{\omega_z} \dots \text{ (Ecuación 2)}
$$
\n
$$
x_{ICRl} = \frac{\alpha_1 V_l - v_y}{\omega_z} \dots \text{ (Ecuación 3)}
$$
\n
$$
x_{ICRr} = \frac{\alpha_r V_r - v_y}{\omega_z} \dots \text{ (Ecuación 4)}
$$
\n
$$
y_{ICRv} = y_{ICRl} = y_{ICRr} = \frac{v_x}{\omega_z} \dots \text{ (Ecuación 5)}
$$
\n\nDonde:  
\n
$$
ICR_v = (X_{ICRv}, Y_{ICRv})
$$
es el centro de rotación del vehículo.  
\n
$$
ICR_v = (X_{ICRr}, Y_{ICRr})
$$
es el centro de rotación de las ruedas izquierdas,  
\n
$$
ICR_v = (X_{ICRr}, Y_{ICRr})
$$
es el centro de rotación de las ruedas derechas,  
\n
$$
x = \text{factor de correción de ruedas de lado izquierdo}
$$

ET Dase a las relaciones geometricas de lo descrito se cumple.<br>  $x_{ICRv} = \frac{-v_y}{\omega_x}$  ... (Ecuación 2)<br>  $x_{ICRr} = \frac{\alpha_v v_f - v_y}{\omega_x}$  ... (Ecuación 3)<br>  $x_{ICRr} = \frac{\alpha_v v_f - v_y}{\omega_x}$  ... (Ecuación 4)<br>  $y_{ICRv} = y_{ICRr} = \frac{v_x}{\omega_x}$  ... (E  $x_{ICRv} = \frac{-v_y}{\omega_z}$  ... (Ecuación 2)<br>  $x_{ICRl} = \frac{\alpha_l v_l - v_y}{\omega_z}$  ... (Ecuación 3)<br>  $x_{ICRr} = \frac{\alpha_r v_r - v_y}{\omega_z}$  ... (Ecuación 4)<br>  $y_{ICRv} = y_{ICRl} = y_{ICRr} = \frac{v_x}{\omega_z}$  ... (Ecuación 5)<br>
Donde:<br>
ICR<sub>v</sub> = (X<sub>ICRv</sub>, Y<sub>ICRv</sub>) es el cen  $x_{ICRv} = \frac{\alpha}{\omega_z}$  ... (Ecuación 2)<br>  $x_{ICRt} = \frac{\alpha_i v_I - v_y}{\omega_z}$  ... (Ecuación 3)<br>  $x_{ICRr} = \frac{\alpha_r v_I - v_y}{\omega_z}$  ... (Ecuación 4)<br>  $y_{ICRv} = y_{ICRl} = y_{ICRr} = \frac{v_x}{\omega_z}$  ... (Ecuación 5)<br>
Donde:<br>
ICR<sub>v</sub> = (X<sub>ICRv</sub>, Y<sub>ICRv</sub>) es el cent  $x_{ICR1} = \frac{\alpha_1 V_1 - v_y}{\omega_z}$  ... (Ecuación 3)<br>  $x_{ICRr} = \frac{\alpha_r V_r - v_y}{\omega_z}$  ... (Ecuación 4)<br>  $y_{ICRv} = y_{ICRl} = y_{ICRr} = \frac{v_x}{\omega_z}$  ... (Ecuación 5)<br>
Donde:<br>
ICR<sub>v</sub> = (X<sub>ICRv</sub>, Y<sub>ICRv</sub>) es el centro de rotación del vehículo.<br>
ICR<sub>v</sub>  $x_{ICRr} = \frac{\alpha_r V_r - V_y}{\omega_z}$  ... (Ecuación 4)<br>
Donde:<br>
Donde:<br>
ICR<sub>v</sub> = (X<sub>ICRv</sub>, Y<sub>ICRv</sub>) es el centro de rotación del vehículo.<br>
ICR<sub>v</sub> = (X<sub>ICRv</sub>, Y<sub>ICRv</sub>) es el centro de rotación de las ruedas izquierdas,<br>
ICR<sub>v</sub> = (X<sub>IC</sub>  $y_{ICRv} = y_{ICRl} = y_{ICRr} = \frac{v_x}{\omega_z}$  ... (Ecuación 5)<br>
ICR<sub>v</sub> = (X<sub>ICRv</sub>, Y<sub>ICRv</sub>) es el centro de rotación del vehículo.<br>
ICR<sub>v</sub> = (X<sub>ICRv</sub>, Y<sub>ICRv</sub>) es el centro de rotación de las ruedas izquierdas,<br>
ICR<sub>v</sub> = (X<sub>ICRv</sub>, Y<sub></sub> Donde:<br>
ICR<sub>v</sub> = (X<sub>ICRv</sub>,Y<sub>ICRv</sub>) es el centro de rotación del vehículo.<br>
ICR<sub>I</sub> = (X<sub>ICRI</sub>,Y<sub>ICRI</sub>) es el centro de rotación de las ruedas izquierdas,<br>
ICR<sub>I</sub> = (X<sub>ICRI</sub>,Y<sub>ICRI</sub>) es el centro de rotación de las ruedas d  $ICR_i = (X_{ICR_i}, Y_{ICR_i})$  es el centro de rotación de las ruedas izquierdas,<br>  $ICR_i = (X_{ICR_i}, Y_{ICR_i})$  es el centro de rotación de las ruedas derechas,<br>  $\alpha_i$ = factor de corrección de ruedas de lado derecho,<br>  $\alpha_r$ = factor de correc

ores mecánicos de las ruedas<br>ática mostrada en la siguiente<br>…(Ecuación 6)

ecuación: befine de les lexisties de chronien de la matriz de la matriz mondella relación cinemática mostrada<br>
ecuación:<br>  $\begin{pmatrix} v_x \\ v_y \\ w_z \end{pmatrix} = A \cdot \begin{pmatrix} V_t \\ V_r \end{pmatrix}$  ...(Ecuación 6)<br>
Donde los elementos de la matriz A son:<br>  $A = \frac{1$ rada en la siguiente<br>jn 6)<br>…(Ecuación 7)<br>de todas sus ruedas

s de la matriz A son:  
\n
$$
A = \frac{1}{x_{ICRr} - x_{ICRl}} \cdot \begin{bmatrix} -y_{ICRv} \cdot \alpha_l & y_{ICRv} \cdot \alpha_r \\ x_{ICRr} \cdot \alpha_l & -x_{ICRl} \cdot \alpha_r \\ -\alpha_l & \alpha_r \end{bmatrix} \dots \text{(Ecuación 7)}
$$
\netría ideal del modelo cinematico del robot y de todas sus ruedas  
\n
$$
\alpha = \alpha_l = \alpha_r \dots \text{(Ecuación 8)}
$$
\n
$$
\chi_{ICRv} = -\chi_{ICR} = \chi_{ICRr} \dots \text{(Ecuación 9)}
$$
\nIdades de las ecuaciones 8 y 9, las ecuación 7 quedaría de la

 $\begin{pmatrix} v_x \\ v_y \\ \omega_z \end{pmatrix} = A \cdot \begin{pmatrix} V_t \\ V_r \end{pmatrix}$  ...(Ecuación 6)<br>
Donde los elementos de la matriz A son:<br>  $A = \frac{1}{x_{ICRF} - x_{ICRt}} \cdot \begin{bmatrix} -y_{ICRv} \cdot \alpha_l & y_{ICRv} \cdot \alpha_r \\ x_{ICRF} \cdot \alpha_l & -x_{ICRt} \cdot \alpha_r \\ -\alpha_l & \alpha_r \end{bmatrix}$  ...(Ecuación 7)<br>
Asumiend Donde los elementos de la matriz A s $A = \frac{1}{x_{ICRr} - x_{ICR}}$ Asumiendo una simetría ideal del mose cumple:<br> $\alpha = \alpha_1 = \frac{1}{x_{ICRv} = -x_{ICR}}$ 

$$
\alpha = \alpha_l = \alpha_r ... \text{ (Ecuación 8)}
$$

$$
\chi_{ICRv} = -\chi_{ICRl} = \chi_{ICRr} ... \text{ (Ecuación 9)}
$$

 $A = \frac{1}{x_{ICBr} - x_{ICRI}} \cdot \begin{bmatrix} -y_{ICRv} \cdot \alpha_I & y_{ICRv} \cdot \alpha_r \\ x_{ICRr} \cdot \alpha_I & -x_{ICRI} \cdot \alpha_r \end{bmatrix}$  ...(Ecuación 7)<br>Asumiendo una simetría ideal del modelo cinemático del robot y de todas sus ruedas<br>se cumple:<br> $\alpha = \alpha_I = \alpha_{I} ...$  (Ecuación Asumiendo una simetría ideal del modelo ci<br>se cumple:<br> $\alpha = \alpha_1 = \alpha_r ...$ <br>Xickv =  $\alpha$ ickless Xickv =  $\alpha$ ickless Xickv =  $\alpha$ ickless Xickv =  $\alpha$ ickless Xickv =  $\alpha$ ickless Xickv =  $\alpha$ ickless Xickv =  $\alpha$ ickless Xickv =  $\alpha$ 

$$
A = \frac{\alpha}{2x_{ICR}} \cdot \begin{bmatrix} 0 & 0 \\ x_{ICR} & x_{ICR} \\ -1 & 1 \end{bmatrix} \dots \text{(Ecuación 10)}
$$
\nl robot móvil

 $A = \frac{\alpha}{2x_{ICR}} \cdot \left[ \begin{array}{cc} 0 & 0 \ x_{ICR} & x_{ICR} \ -1 & 1 \end{array} \right] \dots$  (Ecuación 10<br>**2.2 Modelo dinámico del robot móvil**<br>Para obtener el modelo dinámico del robot móvil, se emplea el método<br>Euler para su cálculo. Se grafica el Dia 2.2 Modelo dinámico del robot móvil<br>
Para obtener el modelo dinámico del robot móvil, se emplea el método de Newton-<br>
Euler para su cálculo. Se grafica el Diagrama de Cuerpo Libre (DLC) del sistema y<br>
se analizan las fuer **Euler para su cálculo. Se grafica el Diagrama de Cuerpo Libre (DLC) del sistema y<br>
Su candidarie del robot móvil<br>
Para obtener el modelo dinámico del robot móvil, se emplea el método de Newton-<br>
Euler para su cálculo. Se Se analizan las fuerzas que actuan sobre él como se muestra en la Figura 2.3. Se debe tener el modelo dinámico del robot móvil, se emplea el método de Newton-<br>Euler para su cálculo. Se grafica el Diagrama de Cuerpo Libre de tener en cuenta la similitud descrita anteriormente entre la configuración de tener en cuenta la similitud descrita anteriormente entre la configuración diferencial y skid steer.**<br> **de tener en cuenta la similitud des** 2.2 Modelo dinámico del robot móvil<br>
Para obtener el modelo dinámico del robot móvil,<br>
Euler para su cálculo. Se grafica el Diagrama de (<br>
se analizan las fuerzas que actuan sobre él como<br>
debe tener en cuenta la similitu

<span id="page-21-0"></span>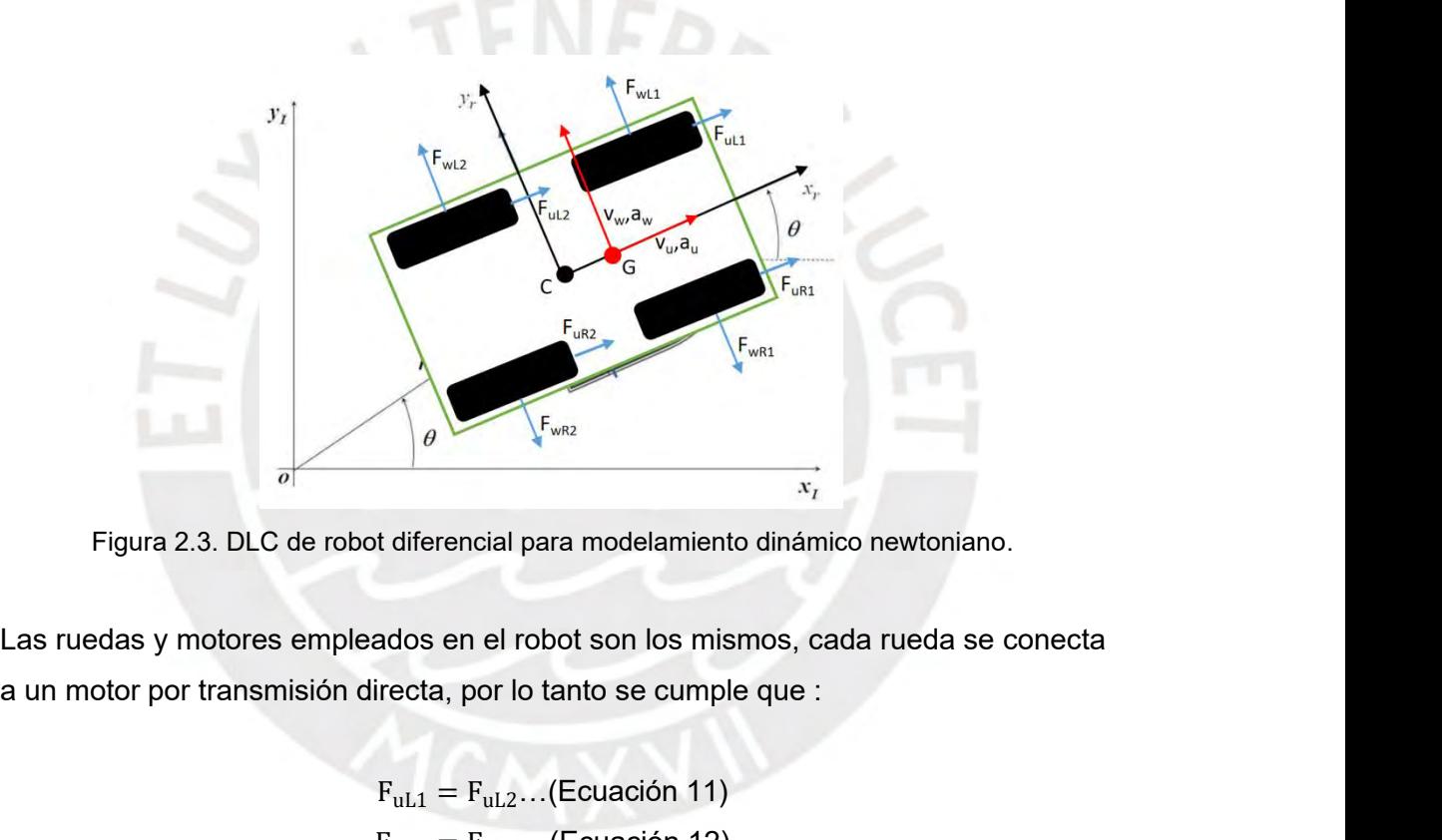

```
F<sub>Fwn2</sub><br>
If diferencial para modelamiento dinámico newtoniano.<br>
ados en el robot son los mismos, cada rueda se conecta<br>
irecta, por lo tanto se cumple que :<br>
F<sub>uL1</sub> = F<sub>uL2</sub>...(Ecuación 11)<br>
F<sub>uR1</sub> = F<sub>uR2</sub>...(Ecuación 12
                                                                                                  FuR1 = FuR2…(Ecuación 12)
                                                                                                  t diferencial para modelamiento dinámico newtoniano.<br>
ados en el robot son los mismos, cada rueda se conecta<br>
irecta, por lo tanto se cumple que :<br>
F<sub>uL1</sub> = F<sub>uL2</sub>…(Ecuación 11)<br>
F<sub>uR1</sub> = F<sub>uR2</sub>…(Ecuación 12)<br>
F<sub>wR1</sub> = F<sub></sub>
                                                                                                 ot diferencial para modelamiento dinámico newtoniano.<br>
ados en el robot son los mismos, cada rueda se conecta<br>
lirecta, por lo tanto se cumple que :<br>
F<sub>uL1</sub> = F<sub>uL2</sub>…(Ecuación 11)<br>
F<sub>uR1</sub> = F<sub>uR2</sub>…(Ecuación 13)<br>
F<sub>wR1</sub> = 
                                                                                         bleados en el robot son los mismos, cada rueda se conecta<br>
directa, por lo tanto se cumple que :<br>
F_{uL1} = F_{uL2} \dots (Ecuación 11)<br>
F_{uR1} = F_{wL2} \dots (Ecuación 12)<br>
F_{wL1} = F_{wL2} \dots (Ecuación 13)<br>
F_{wR1} = F_{wR2} \dots (Ecuación 14)<br>
F_{uL} = F_{uLpleados en el robot son los mismos, cada rueda se conecta<br>
n directa, por lo tanto se cumple que :<br>
F_{uL1} = F_{uL2}...(Ecuación 11)<br>
F_{uR1} = F_{uR2}...(Ecuación 12)<br>
F_{wL1} = F_{wL2}...(Ecuación 13)<br>
F_{wR1} = F_{wR2}...(Ecu
F_{uL1} = F_{uL2}...(Ecuación 11)<br>
F_{uR1} = F_{uR2}...(Ecuación 12)<br>
F_{wL1} = F_{wL2}...(Ecuación 13)<br>
F_{wR1} = F_{wR2}...(Ecuación 14)<br>
F_{uL} = F_{uL1} + F_{uL2}...(Ecuación 15)<br>
F_{uR} = F_{uR1} + F_{uR2}...(Ecuación 16)<br>
Considerando la segunda
F_{uL1} = F_{uR2}...(Ecuación 11)<br>
F_{uR1} = F_{uR2}...(Ecuación 12)<br>
F_{wL1} = F_{wL2}...(Ecuación 13)<br>
F_{wR1} = F_{wR2}...(Ecuación 14)<br>
F_{uL} = F_{uL1} + F_{uL2}...(Ecuación 15)<br>
F_{uR} = F_{uR1} + F_{uR2}...(Ecuación 16)<br>
Considerando la segunda
                                                                                        F_{uR1} = F_{uR2}...(Ecuación 12)<br>
F_{wL1} = F_{wL2}...(Ecuación 13)<br>
F_{wR1} = F_{wR2}...(Ecuación 14)<br>
F_{uL} = F_{uL1} + F_{uL2}...(Ecuación 15)<br>
F_{uR} = F_{uR1} + F_{uR2}...(Ecuación 16)<br>
a ley de Newton para encontrar las relaciones entre la
```

$$
Maw = FwL - FwR... (Ecuación 18)
$$
  
\n
$$
J\ddot{\theta} = (FuR + FuL)L + (FwR - FwL)d... (Ecuación 19)
$$
  
\nDonde:  
\n
$$
M = masa del robot,
$$
  
\n
$$
(au, aw) = aceleración del centro de masa del robot,
$$
  
\n
$$
(FuR, FuL) = fuerzas longitudinales ejercidas en las ruedas derecha e izquierda,
$$
  
\n
$$
(FwR, FwL) = fuerzas laterales ejercidas en las ruedas derecha e izquierda,
$$
  
\n
$$
J = momento de inercia de robot,
$$
  
\n
$$
\ddot{\theta} = aceleración angular de robot,
$$
  
\n
$$
L = distancia entre ruedas,
$$
  
\n
$$
d = distancia del centro de masa del robot con respecto al centro geométrico.
$$

- 
- 

Donde:<br>
M = masa del robot,<br>  $(a_u, a_w)$  = aceleración del centro de masa del robot,<br>  $(F_{uR}, F_{uL})$  = fuerzas longitudinales ejercidas en las ruedas<br>  $(F_{wR}, F_{wL})$  = fuerzas laterales ejercidas en las ruedas<br>
J = momento de in

Donde:<br>
M = masa del robot,<br>  $(a_{u}, a_{w})$ = aceleración del centro de masa del robot,<br>  $(F_{uR}, F_{uL})$ = fuerzas longitudinales ejercidas en las ruedas derecha e izquierda,<br>  $(F_{wR}, F_{wL})$ = fuerzas laterales ejercidas en las rueda

(*a<sub>u</sub>*, *a<sub>w</sub>*) = aceleración del centro de masa del robot,  
\n(*F<sub>uR</sub>*, *F<sub>uL</sub>*) = fuerzas longitudinales ejercidas en las ruedas derecha e izquierda,  
\n(*F<sub>wR</sub>*, *F<sub>wL</sub>*) = fuerzas laterales ejercidas en las ruedas derecha e izquierda,  
\nJ = momento de inercia de robot,  
\n  
\n∂ = aceleración angular de robot,  
\nL = distancia entre ruedas,  
\nd = distancia del centro de masa del robot con respecto al centro geométrico.  
\nSustituyendo los valores de aceleración en las ecuaciones 17,18 y 19 se obtiene:  
\n
$$
v_{u} = v_{w}θ + \frac{F_{uL} + F_{uR}}{M} \dots
$$
 (Ecuación 20)  
\n
$$
v_{w} = -v_{u}θ + \frac{F_{wL} - F_{wR}}{M} \dots
$$
 (Ecuación 21)  
\n
$$
θ = \frac{L}{J}(F_{uR} - F_{uL}) + \frac{d}{J}(F_{wR} - F_{wL}) \dots
$$
 (Ecuación 22)  
\nTeniendo en cuenta las restrictions de robots no-holonómicos se asume que no  
\nexiste deslizamiento lateral por lo tanto:  
\n
$$
V_{w} = dθ \dots
$$
 (Ecuación 23)  
\nSustituyendo la ecuación 23 en 20 y 21, y combinando 22 se obtiene:  
\n
$$
v_{u} = dθ^2 + \frac{(F_{uL} + F_{uR})}{M} \dots
$$
 (Ecuación 24)

 $v_w = -v_u \theta + \frac{v_u}{M} \dots$ (Ecuación 21)<br>  $\ddot{\theta} = \frac{L}{J} (F_{uR} - F_{uL}) + \frac{d}{J} (F_{wR} - F_{wL}) \dots$ (Ecuación 22)<br>
Teniendo en cuenta las restricciones de robots no-holonómicos se asume que no<br>
existe deslizamiento lateral por lo tanto de robots no-holonómicos se asume que no<br>
.<br>
... (Ecuación 23)<br>
., y combinando 22 se obtiene:<br>
... (Ecuación 24)<br>
... (Ecuación 24)<br>
... (Ecuación 24)<br>
... (Ecuación 25) s no-holonomicos se asume que no<br>ción 23)<br>inando 22 se obtiene:<br>Ecuación 24)<br>θ…(Ecuación 25)<br>pngitudinales en torques aplicados a

$$
V_w = d\theta \dots \text{(Ecuación 23)}
$$

lateral por lo tanto:  
\n
$$
V_w = d\dot{\theta} ... \text{ (Ecuación 23)}
$$
\nación 23 en 20 y 21, y combinando 22 se obtiene:  
\n
$$
v_u = d\theta^2 + \frac{F_{uL} + F_{uR}}{M} ... \text{ (Ecuación 24)}
$$
\n
$$
\ddot{\theta} = \frac{L}{Md^2 + J} (F_{uR} - F_{uL}) - \frac{Mdv_u}{Md^2 + J} \dot{\theta} ... \text{ (Ecuación 25)}
$$
\n
$$
\text{os valores de las fuerzas longitudinales en torques aplicados a uaciones quedarían de la siguiente manera:\n
$$
v_u = d\theta^2 + \frac{(r_L + r_R)}{MR} ... \text{ (Ecuación 26)}
$$
\n
$$
\ddot{\theta} = \frac{L}{R(Md^2 + J)} (r_R - r_L) - \frac{Mdv_u}{Md^2 + J} \dot{\theta} ... \text{ (Ecuación 27)}
$$
\n
$$
16
$$
$$

 $V_w = d\theta$  ... (Ecuación 23)<br>
Sustituyendo la ecuación 23 en 20 y 21, y combinando 22 se obtiene:<br>  $v_u = d\theta^2 + \frac{(F_{u1} + F_{uR})}{M}$  ...(Ecuación 24)<br>  $\ddot{\theta} = \frac{L}{Md^2 + I} (F_{uR} - F_{uL}) - \frac{Mdv_u}{Md^2 + I} \dot{\theta}$ ...(Ecuación 25)<br>
Se desco Sustituyendo la ecuación 23 en 20 y 21, y combinando 22 se obtiene:<br>  $v_u = d\theta^2 + \frac{(F_{uL} + F_{uR})}{M}$  ...(Ecuación 24)<br>  $\ddot{\theta} = \frac{L}{Md^2 + J} (F_{uR} - F_{uL}) - \frac{M dv_u}{Md^2 + J} \dot{\theta}$ ...(Ecuación 25)<br>
Se descomponen los valores de las fu 1, y combinando 22 se obtiene:<br>  $\frac{L^{+F_{UR}}}{M}$  …(Ecuación 24)<br>
.) –  $\frac{Mdv_u}{Md^2 + j}$ θ …(Ecuación 25)<br>
fuerzas longitudinales en torques aplicados a<br>
n de la siguiente manera:<br>  $\frac{L^{+T_R}}{MR}$  …(Ecuación 26)<br>
..) –  $\frac{Mdv_u}{$ 

$$
\begin{aligned}\n\ddot{v}_{u} &= d\dot{\theta}^{2} + \frac{(\tau_{L} + \tau_{R})}{MR} \dots \text{(Ecuación 26)} \\
\ddot{\theta} &= \frac{L}{R(Md^{2}+J)} (\tau_{R} - \tau_{L}) - \frac{Mdv_{u}}{Md^{2}+J} \dot{\theta} \dots \text{(Ecuación 27)}\n\end{aligned}
$$

<span id="page-23-0"></span>

Donde:<br>R = radio de las ruedas del robot.<br>(τ<sub>R</sub>; τ<sub>L</sub>) = torque aplicado a las ruedas derecha e izquierda res<br>Las ecuaciones 26 y 27 servirán para modelar el comportamie Donde:<br>  $R =$ radio de las ruedas del robot.<br>
(τ<sub>R</sub>; τ<sub>L</sub>) = torque aplicado a las ruedas derecha e izquierda respectivamente.<br>
Las ecuaciones 26 y 27 servirán para modelar el comportamiento dinámico del robot.<br> **2.3 Simula** Donde:<br>
R = radio de las ruedas del robot.<br>
(τ<sub>R</sub>; τ<sub>L</sub>) = torque aplicado a las ruedas derecha e izquierda respectivamente.<br>Las ecuaciones 26 y 27 servirán para modelar el comportamiento dinámico del robot.<br>**2.3 Simulació** 

Donde:<br>
R = radio de las ruedas del robot.<br>
(τ<sub>R</sub>; τ<sub>L</sub>) = torque aplicado a las ruedas derecha e izquierda respectivamente.<br>
Las ecuaciones 26 y 27 servirán para modelar el comportamiento dinámico del rob<br> **2.3 Simulación** Donde:<br>  $R =$ radio de las ruedas del robot.<br>  $(\tau_R; \tau_L) =$ torque aplicado a las ruedas derecha e izquierda respectivamente.<br>
Las ecuaciones 26 y 27 servirán para modelar el comportamiento dinámico del robot.<br> **2.3 Simulación**  $R =$ radio de las ruedas del robot.<br>  $(\tau_R; \tau_L) =$  torque aplicado a las ruedas derecha e izquierda respectivamente.<br>
Las ecuaciones 26 y 27 servirán para modelar el comportamiento dinámico del robot.<br> **2.3 Simulación de mod**  $R =$ radio de las ruedas del robot.<br>  $(\tau_R; \tau_L) =$  torque aplicado a las ruedas derecha e izquierda respectivamente.<br>
Las ecuaciones 26 y 27 servirán para modelar el comportamiento dinámico del robot.<br> **2.3 Simulación de mod**  $(\tau_R; \tau_L)$  = torque aplicado a las ruedas derecha e izquierda respectivamente.<br>Las ecuaciones 26 y 27 servirán para modelar el comportamiento dinámico del robot.<br>**2.3 Simulación de modelo dinámico de robot**<br>Empleando las Las ecuaciones 26 y 27 servirán para modelar el comportamiento dinámico del robot.<br> **2.3 Simulación de modelo dinámico de robot**<br>
Empleando las ecuaciones 26 y 27 se modela la dinámica del robot, donde la<br>
entrada será el **2.3 Simulación de modelo dinámico de robot**<br>
Empleando las ecuaciones 26 y 27 se modela la dinámica del robot, donde la<br>
entrada será el torque aplicado a las dos ruedas del lado derecho y a las dos ruedas<br>
del lado izqu **2.3 Simulación de modelo dinámico de robot**<br>
Empleando las ecuaciones 26 y 27 se modela la dinámica del robot, donde la<br>
entrada será el torque aplicado a las dos ruedas del lado derecho y a las dos ruedas<br>
del lado izqu

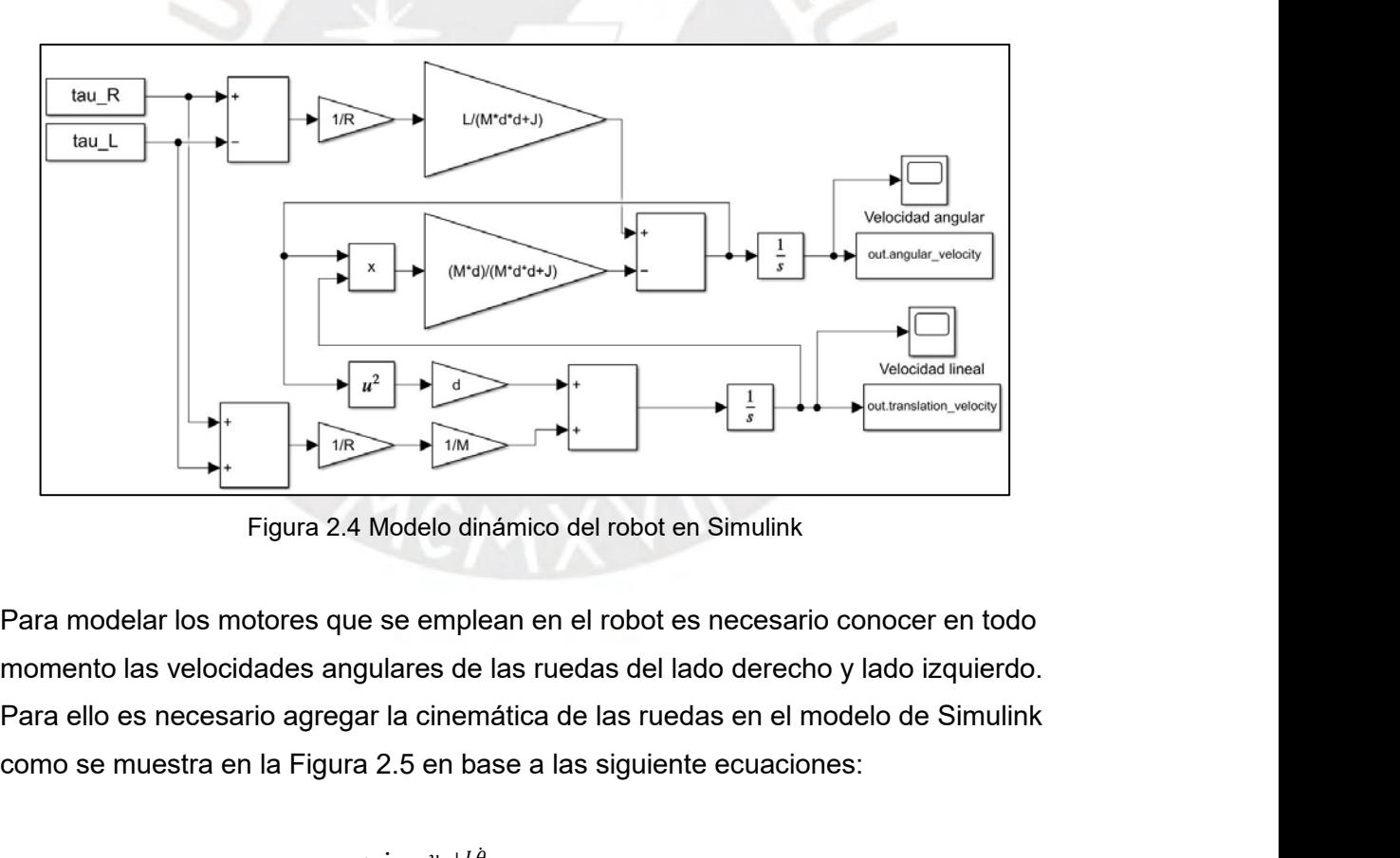

Figura 2.4 Modelo dinámico del robot en Simulink<br>
Para modelar los motores que se emplean en el robot es necesario conocer en todo<br>
momento las velocidades angulares de las ruedas del lado derecho y lado izquierdo.<br>
Para dinámico del robot en Simulink<br>plean en el robot es necesario conocer en todo<br>de las ruedas del lado derecho y lado izquierdo.<br>emática de las ruedas en el modelo de Simulink<br>base a las siguiente ecuaciones:<br> $\frac{+L\dot{\theta}}{R}$ dinamico del robot en Simulink<br>plean en el robot es necesario conocer en todo<br>de las ruedas del lado derecho y lado izquierdo.<br>emática de las ruedas en el modelo de Simulink<br>base a las siguiente ecuaciones:<br> $\frac{+L\dot{\theta}}{R}$ 

$$
\dot{\phi}_R = \frac{v_u + L\dot{\theta}}{R} \dots \text{ (Ecuación 28)}
$$
\n
$$
\dot{\phi}_L = \frac{v_u - L\dot{\theta}}{R} \dots \text{ (Ecuación 29)}
$$

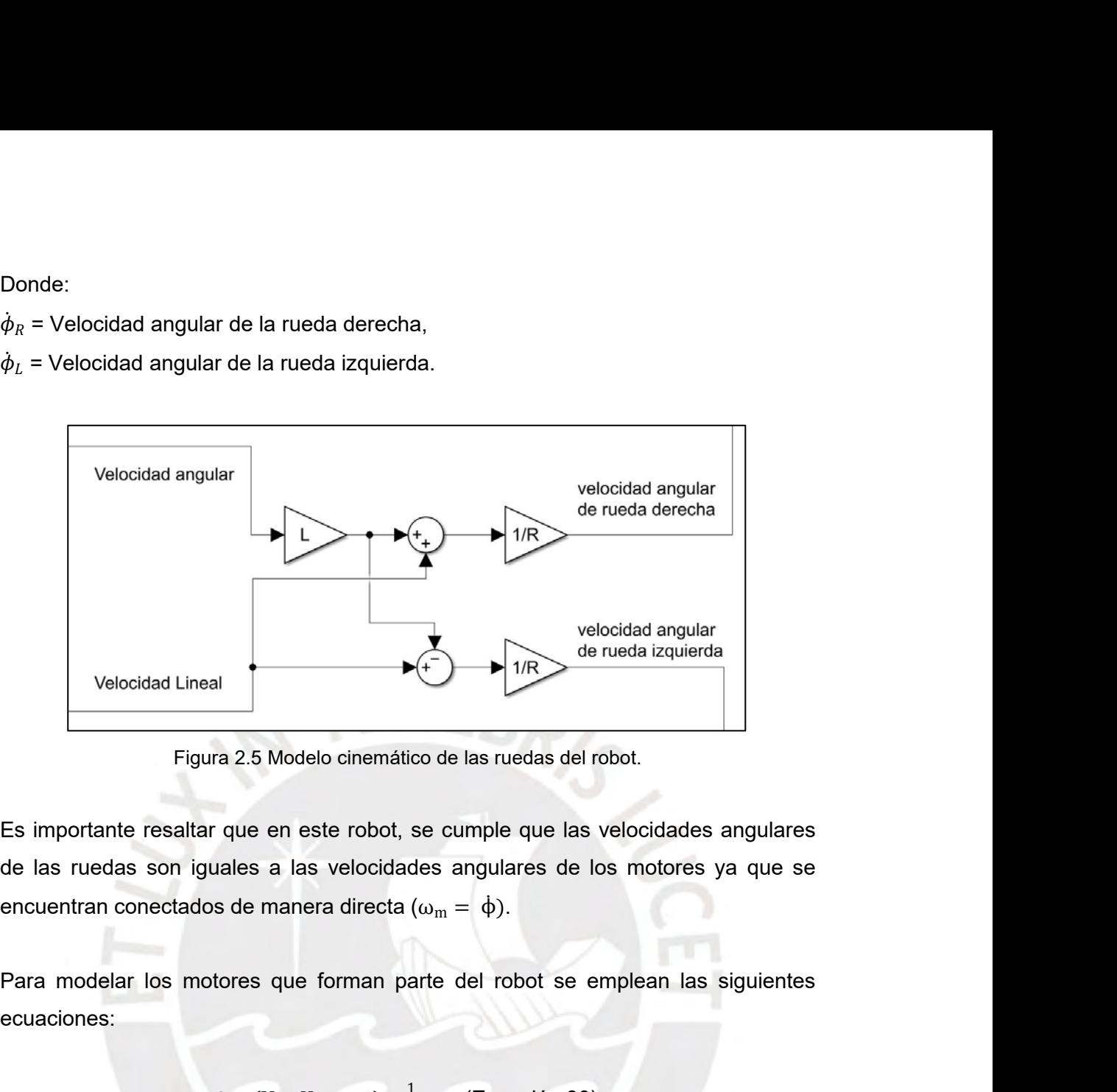

ot, se cumple que las velocidades angulares<br>dades angulares de los motores ya que se<br>ta  $(\omega_m = \phi)$ .<br>parte del robot se emplean las siguientes<br> $\frac{1}{R_a + L_a S}$ ... (Ecuación 30)<br>(Ecuación 31) este robot, se cumple que las velocidades angulares<br>las velocidades angulares de los motores ya que se<br>nera directa (ω<sub>m</sub> = φ).<br>le forman parte del robot se emplean las siguientes<br> $-K_b * \omega_m \frac{1}{R_a + L_a s} \dots$  (Ecuación 30)<br> $\tau$ 

ecuaciones: Para modelar los motores que forman parte de<br>
ecuaciones:<br>  $i = (V - K_b * \omega_m) \frac{1}{R_a + L_a S} \dots$  (E $\tau = N K_t i \dots$  (Ecuación<br>
Donde:<br>  $i =$  corriente del motor,<br>
V= voltaje de entrada del motor,<br>
Kb = constante electromotriz de motor, Para modelar los motores que forman parte del robot secuaciones:<br>  $i = (V - K_b * \omega_m) \frac{1}{R_a + L_a S} \dots$  (Ecuación  $\tau = NK_t i \dots$ (Ecuación 31)<br>
Donde:<br>  $i =$  corriente del motor,<br>
V= voltaje de entrada del motor,<br>
Kb = constante electro

ales a las velocidades angulares de los<br>s de manera directa (ω<sub>m</sub> = φ).<br>cores que forman parte del robot se emp<br>i = (V − K<sub>b</sub> ∗ ω<sub>m</sub>)  $\frac{1}{R_a + L_a S}$ ... (Ecuación 30)<br>τ = NK<sub>t</sub>i...(Ecuación 31)  $i = (V - K_b * \omega_m) \frac{1}{R_a + L_a S}$ ... (Ecuación 30) ecuaciones:<br>  $i = (V - K_b * \omega_m) \frac{1}{R_a + L_a s} \dots$  (Ecuación 30)<br>  $\tau = NK_t i \dots$  (Ecuación 31)<br>
Donde:<br>  $i = \text{corriente del motor},$ <br>  $V = \text{voltaje de entrada del motor},$ <br>  $Kb = \text{constante de torque de motor},$ <br>  $Kt = \text{constante de torque de motor},$ <br>  $\omega_m = \text{velocidad angular de giro del eje del motor}.$  $i = (V - K_b * \omega_m) \frac{1}{R_a + L_a S} \dots$  (Ecuación 30)<br>  $\tau = N K_t i \dots$  (Ecuación 31)<br>
Donde:<br>  $i =$  corriente del motor,<br>
V= voltaje de entrada del motor,<br>
Kb = constante electromotriz de motor,<br>
Kt = constante de torque de motor,<br>
Ra =  $i = (V - K_b * \omega_m) \frac{1}{R_a + L_a s}$ ... (Ecuación 30)<br>  $\tau = NK_t i...$ (Ecuación 31)<br>
Donde:<br>  $i =$  corriente del motor,<br>
V= voltaje de entrada del motor,<br>
Kb = constante electromotriz de motor,<br>
Kt = constante de torque de motor,<br>
Ra = re  $\tau = NK_t i...$  (Ecuación 31<br>
Donde:<br>  $i =$  corriente del motor,<br>  $V =$  voltaje de entrada del motor,<br>  $Kb =$  constante electromotriz de motor,<br>  $Kt =$  constante de torque de motor,<br>  $\omega_m =$  velocidad angular de giro del eje del mot

Donde:

Donde:<br>
i = corriente del motor,<br>
V= voltaje de entrada del motor,<br>
Kb = constante electromotriz de motor,<br>
Kt = constante de torque de motor,<br>  $ω_m$ = velocidad angular de giro del eje del motor.<br>
Ra = resistencia de moto Donde:<br>
i = corriente del motor,<br>
V= voltaje de entrada del motor,<br>
Kb = constante electromotriz de motor,<br>
Kt = constante de torque de motor,<br>  $\omega_m$ = velocidad angular de giro del eje del motor.<br>
Ra = resistencia de moto i = corriente del motor,<br>V= voltaje de entrada del motor,<br>Kb = constante electromotriz de motor,<br>Kt = constante de torque de motor,<br> $ω_m$ = velocidad angular de giro del eje del motor.<br>Ra = resistencia de motor,<br>La = induc

Como señales de entrada los motores reciben un valor de voltaje y la velocidad<br>angular de la rueda a la cual se encuentran directamente conectada. Y como salida<br>se obtiene el torque generado. En la Figura 2.6 se muestra el Como señales de entrada los motores reciben un valor de voltaje y la velocidad<br>angular de la rueda a la cual se encuentran directamente conectada. Y como salida<br>se obtiene el torque generado. En la Figura 2.6 se muestra el Se como señales de entrada los motores reciben un valor de voltaje y la velocidad<br>
se obtiene el torque generado. En la Figura 2.6 se muestra el modelamiento en<br>
Simulink de los motores que emplea el robot. Se agrupan los Como señales de entrada los motores reciben un valor de voltaje y la velocidad<br>angular de la rueda a la cual se encuentran directamente conectada. Y como salida<br>se obtiene el torque generado. En la Figura 2.6 se muestra el Como señales de entrada los motores reciben un valor de voltaje y la velocidad angular de la rueda a la cual se encuentran directamente conectada. Y como salida se obtiene el torque generado. En la Figura 2.6 se muestra el Como señales de entrada los motores reciben un valor de voltaje y la velocidad angular de la rueda a la cual se encuentran directamente conectada. Y como salida se obtiene el torque generado. En la Figura 2.6 se muestra el lado.

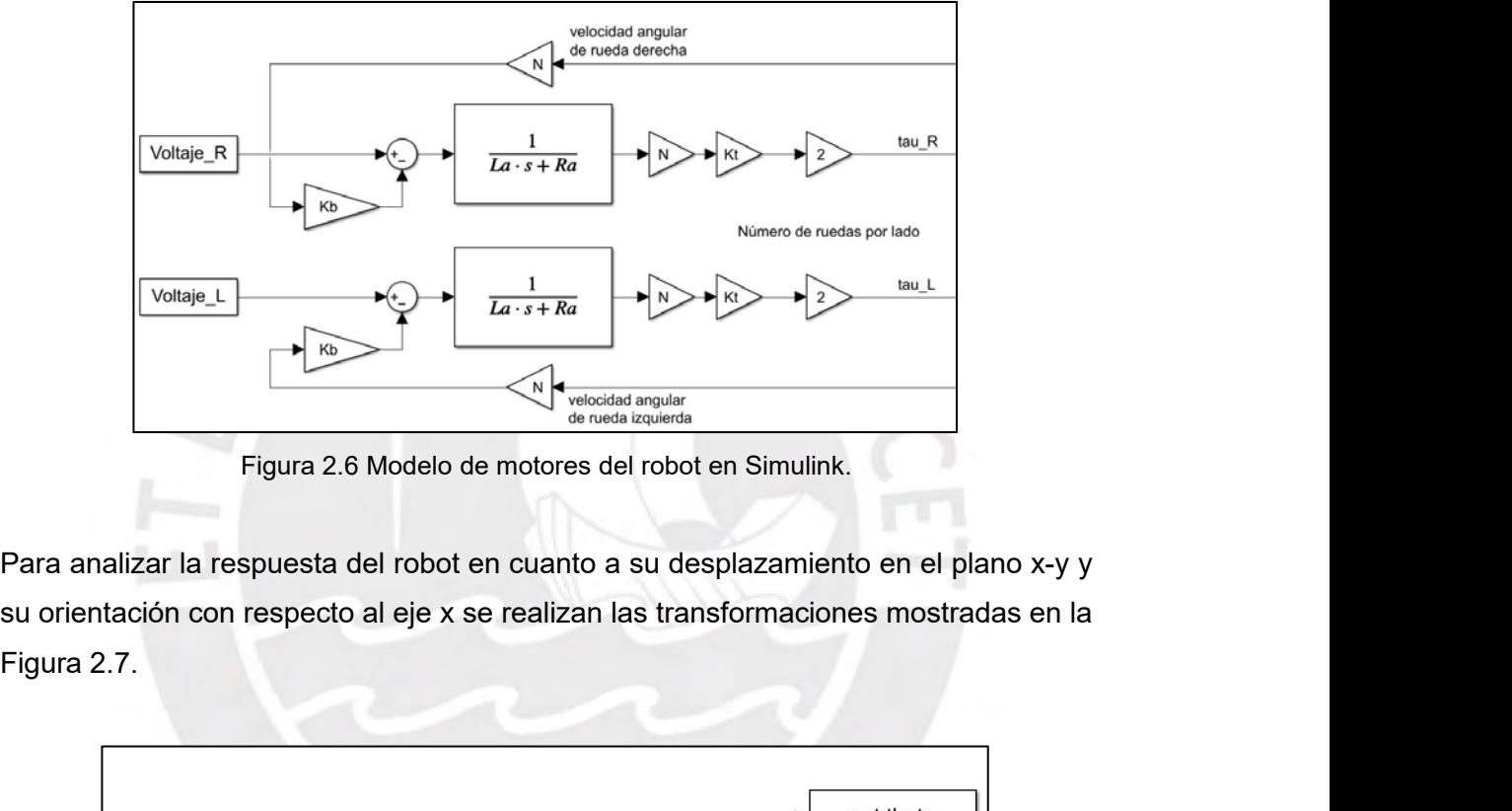

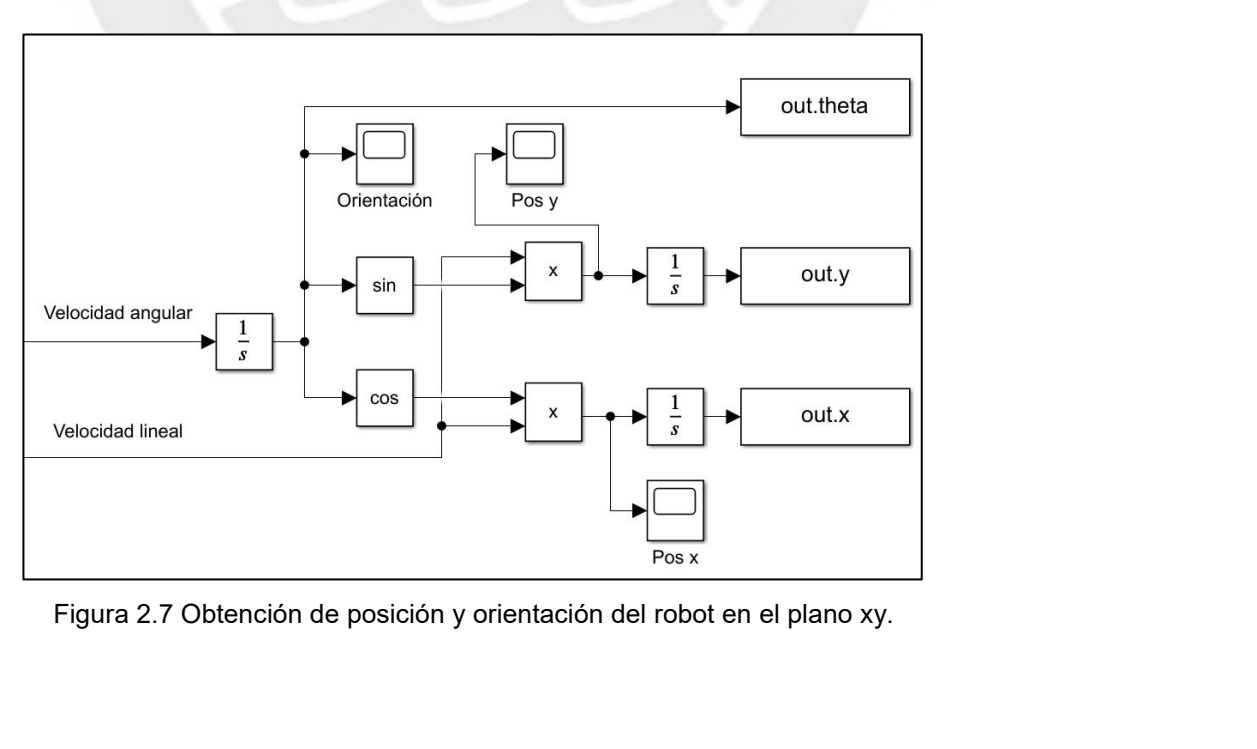

La Figura 2.8 muestra los sistemas mencionados agrupados, de manera que la<br>entrada que permite el movimiento del robot es el voltaje aplicado a los motores del<br>lado derecho y los del lado izquierdo. Las salidas serán la po La Figura 2.8 muestra los sistemas mencionados agrupados, de manera que la<br>entrada que permite el movimiento del robot es el voltaje aplicado a los motores del<br>lado derecho y los del lado izquierdo. Las salidas serán la po La Figura 2.8 muestra los sistemas mencionados agrupados, de manera que la<br>entrada que permite el movimiento del robot es el voltaje aplicado a los motores del<br>lado derecho y los del lado izquierdo. Las salidas serán la po La Figura 2.8 muestra los sistemas mencionadentrada que permite el movimiento del robot es e<br>lado derecho y los del lado izquierdo. Las sali<br>orientación del robot.

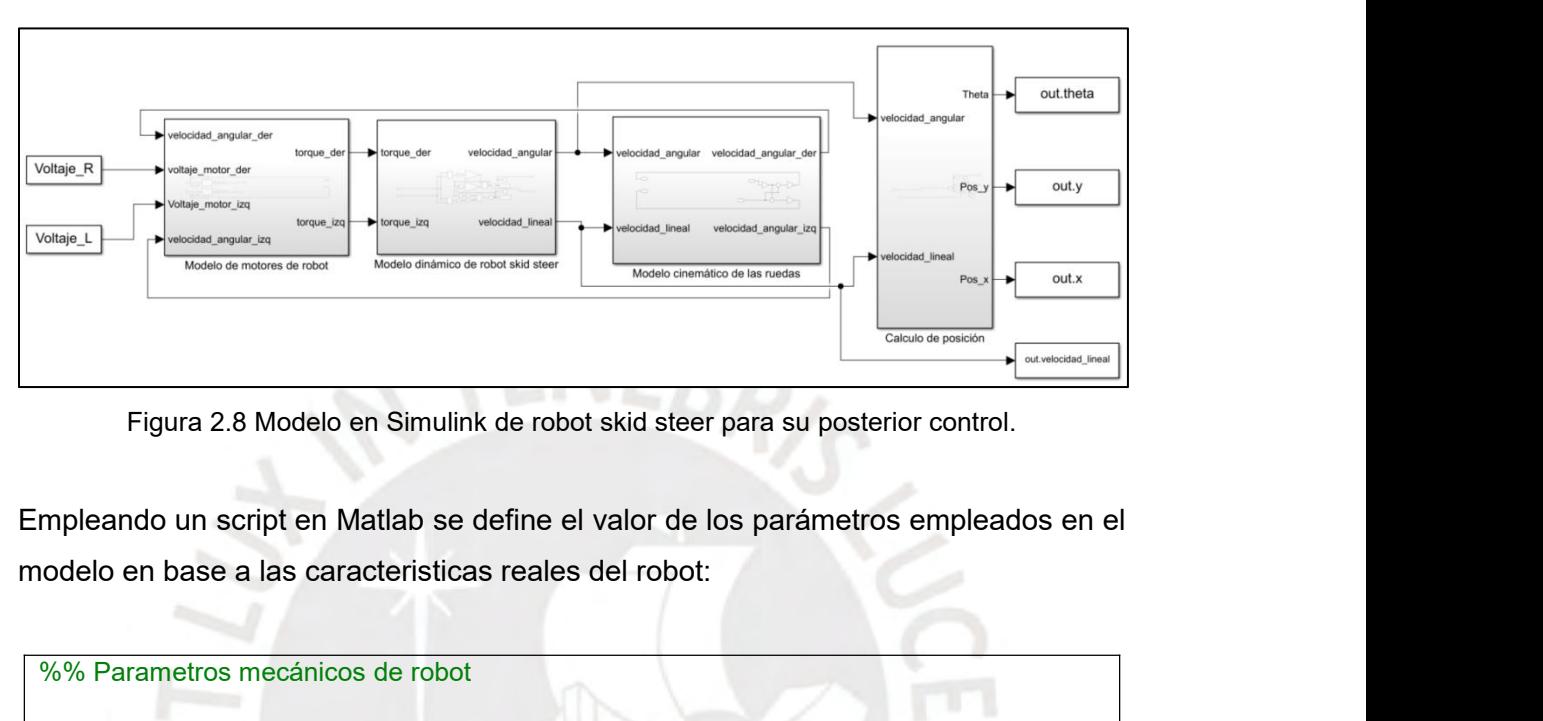

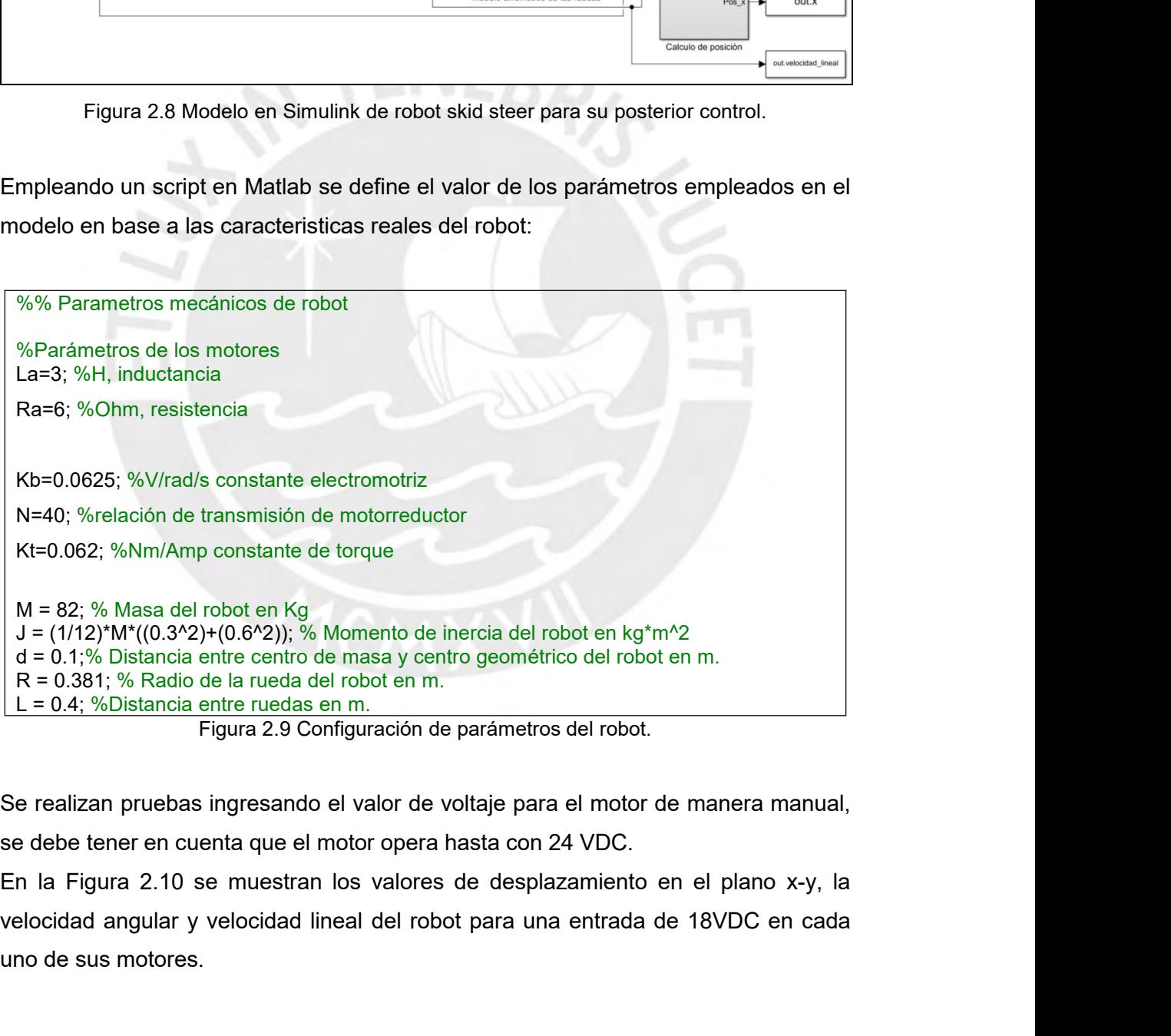

 $J = (1/12)^*M^*((0.3^*2)+(0.6^*2)); %$  Momento de ir<br>  $d = 0.1; %$  Distancia entre centro de masa y centro<br>  $R = 0.381; %$  Radio de la rueda del robot en m.<br>  $L = 0.4; %$ Distancia entre ruedas en m.<br>
Figura 2.9 Configuración de<br>
Se real

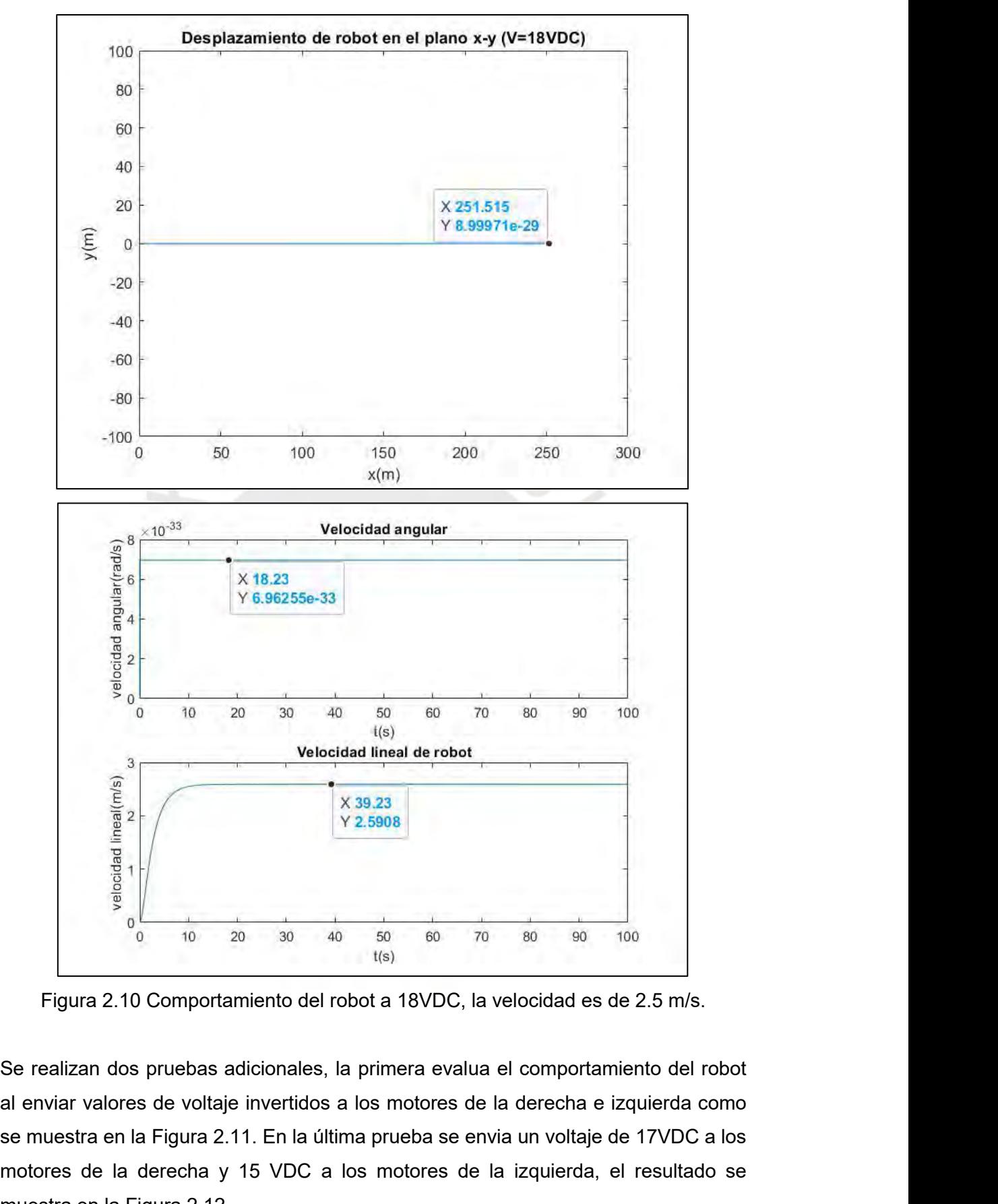

se muestra en la Figura 2.11. En la última prueba se envia un voltaje de 17VDC a los motores de la derecha y 15 VDC a los motores de la izquierda, el resultado se muestra en la Figura 2.12. motores de la derecha y 15 VDC a los motores de la izquierda, el resultado se muestra en la Figura 2.12.<br>
El derecha y 15 VDC a los motores de la derecha e izquierda como se muestra en la Figura 2.11. En la última prueba Figura 2.10 Comportamiento del robot a 18VDC, la<br>Se realizan dos pruebas adicionales, la primera evalua<br>al enviar valores de voltaje invertidos a los motores de<br>se muestra en la Figura 2.11. En la última prueba se en<br>moto

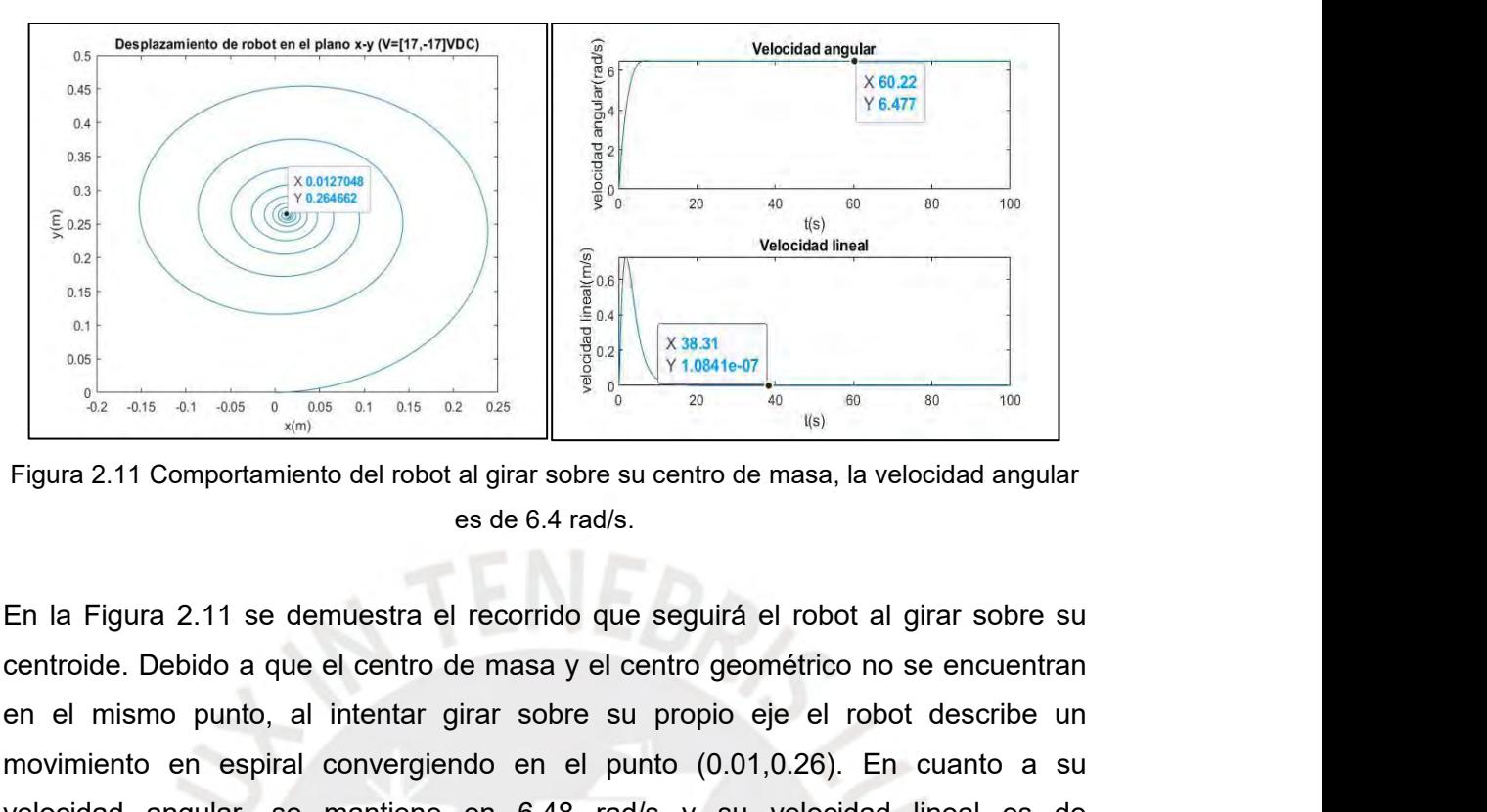

En la Figura 2.11 se demuestra el recorrido que seguirá el robot al girar sobre su propio eje el robot al girar sobre su propio eje el robot al girar sobre su propio eje el robot de girar sobre su propio eje el robot de m Figura 2.11 Comportamiento del robot al girar sobre su centro de masa, la velocidad angular<br>
En la Figura 2.11 Somportamiento del robot al girar sobre su centro de masa, la velocidad angular<br>
es de 6.4 rad/s.<br>
En la Figur Figura 2.11 Comportamiento del robot al girar sobre su centro de masa, la velocidad angular<br>
En la Figura 2.11 Somportamiento del robot al girar sobre su centro de masa, la velocidad angular<br>
es de 6.4 rad/s.<br>
En la Figur Figura 2.11 Comportamiento del robot al girar sobre su centro de masa<br>
es de 6.4 rad/s.<br>
En la Figura 2.11 se demuestra el recorrido que seguirá el rob<br>
centroide. Debido a que el centro de masa y el centro geométric<br>
en

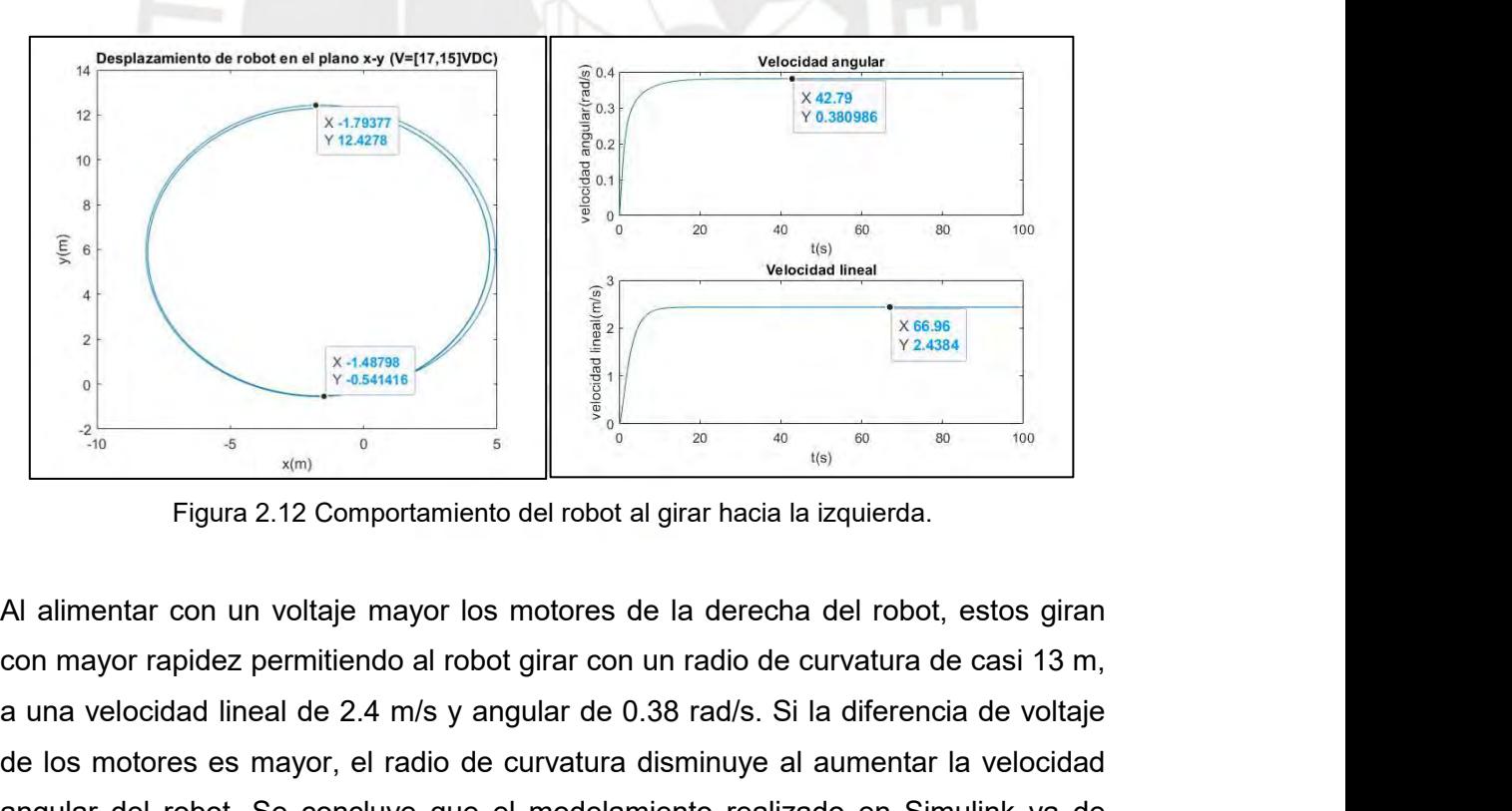

A university of the concluye and contract and concept and concept and concept and concept and concept and concept and concept and concept and concept and concept and concept and concept and concept and concept and concept  $\begin{array}{c|c|c|c|c|c} \hline & \frac{2}{3} & \frac{2}{3}$ angular del robot. Se concluye que el modelamiento realizado en Simulink va de Figura 2.12 Comportamiento del robot al girar hacia la izquierda.<br>
Al alimentar con un voltaje mayor los motores de la derecha del robot, estos<br>
con mayor rapidez permitiendo al robot girar con un radio de curvatura de ca

**2.4 Estructura de control planteada** 2.4 Estructura de control planteada<br>En la Figura 2.13 se muestra la estructura de control planteada en base al estado del<br>arte revisado, el modelo cinemático del robot y los sensores incluidos en el sistema.<br>Las partes pri **2.4 Estructura de control planteada**<br>En la Figura 2.13 se muestra la estructura de control planteada en base al estado del<br>arte revisado, el modelo cinemático del robot y los sensores incluidos en el sistema.<br>Las partes p 2.4 Estructura de control planteada<br>En la Figura 2.13 se muestra la estructura de control planteada en base al estado del<br>arte revisado, el modelo cinemático del robot y los sensores incluidos en el sistema.<br>Las partes pri **2.4 Estructura de control planteada**<br>En la Figura 2.13 se muestra la estructura de control planteada en base al estado del<br>arte revisado, el modelo cinemático del robot y los sensores incluidos en el sistema.<br>Las partes p **2.4 Estructura de control planteada**<br>
En la Figura 2.13 se muestra la estructura de control planteada en base<br>
arte revisado, el modelo cinemático del robot y los sensores incluidos<br>
Las partes principales son el Sistema 2.4 Estructura de control planteada<br>
En la Figura 2.13 se muestra la estructura de control planteada en base al estado del<br>
arte revisado, el modelo cinemático del robot y los sensores incluidos en el sistema.<br>
Las partes En la Figura 2.13 se muestra la estructura de control planteada en base al estado del<br>arte revisado, el modelo cinemático del robot y los sensores incluidos en el sistema.<br>Las partes principales son el Sistema de Detección

<span id="page-29-0"></span>En la Figura 2.13 se muestra la estructura de control planteada en base al estado del<br>arte revisado, el modelo cinemático del robot y los sensores incluidos en el sistema.<br>Las partes principales son el Sistema de Detección ante revisado, el modelo cinemático del robot y los sensores incluidos en el sistema.<br>Las partes principales son el Sistema de Detección de Fallas (SDF) y el Controlador<br>de Velocidad y Orientación del Robot (CVOR). De mane Las partes principales son el Sistema de Detección de Fallas (SDF) y el Controlador<br>de Velocidad y Orientación del Robot (CVOR). De manera adicional se cuenta con<br>un sistema de visión y un sistema de sensores.<br>El SDF consi de Velocidad y Orientación del Robot (CVOR). De manera a<br>un sistema de visión y un sistema de sensores.<br>El SDF consiste en una Red Neuronal Convolucional (CN<br>identificación de anomalías de manera automática mediante i<br>las El SDF consiste en una Red Neuronal Convolucional (CNN) entrenada para la<br>
identificación de anomalías de manera automática mediante imágenes captadas por<br>
las múltiples cámaras del robot. El SDF detecta la presencia de tr El SDF consiste en una Red Neuronal Convolucional (CNN) entrenada para la<br>identificación de anomalías de manera automática mediante imágenes captadas por<br>las múltiples cámaras del robot. El SDF detecta la presencia de tres

identificación de anomalías de manera automática mediante imágenes captadas por<br>las múltiples cámaras del robot. El SDF detecta la presencia de tres tipos de<br>anomalías: objetos extraños, grietas y perforaciones y sus posic las múltiples cámaras del robot. El SDF detecta la presencia de tres tipos de<br>anomalías: objetos extraños, grietas y perforaciones y sus posiciones dentro de la<br>tubería. Se envía la información acerca de la probabilidad de anomalías: objetos extraños, grietas y perforaciones y sus posiciones dentro de la<br>tubería. Se envía la información acerca de la probabilidad de existencia de<br>anomalías (e) y su posición (p).<br>El CVOR se encarga de controla tubería. Se envía la información acerca de la probabilidad de existencia de<br>anomalías (e) y su posición (p).<br>El CVOR se encarga de controlar la velocidad (v) y orientación (e) mediante el<br>voltaje que se le suministra a los anomalías (e) y su posición (p).<br>El CVOR se encarga de controlar la velocidad (v) y orientación (e) mediante el<br>voltaje que se le suministra a los motores del lado izquierdo y derecho del robot<br>móvil dependiendo del valor El CVOR se encarga de controlar la velocidad (v) y orientación (e) r<br>voltaje que se le suministra a los motores del lado izquierdo y derech<br>móvil dependiendo del valor de la probabilidad de existencia de una ar<br>caso se ide voltaje que se le suministra a los motores del lado izquierdo y derecho del robot<br>móvil dependiendo del valor de la probabilidad de existencia de una anomalía. En<br>caso se identifique una anomalía se enviará la instrucción móvil dependiendo del valor de la probabilidad de existencia de una anomalía. En caso se identifique una anomalía se enviará la instrucción de disminuir la velocidad y modificar la orientación del robot variando el voltaje

caso se identifique una anomalía se enviará la instrucción de disminuir la velocidad y<br>modificar la orientación del robot variando el voltaje suministrado a los diversos<br>motores dependiendo del tipo de anomalía, de manera modificar la orientación del robot variando el voltaje suministrado a los diversos<br>motores dependiendo del tipo de anomalía, de manera que es posible analizarla con<br>más detalle. El controlador será de tipo difuso y su func motores dependiendo del tipo de anomalía, de manera que es posible analizarla con<br>más detalle. El controlador será de tipo difuso y su funcionamiento será comparado<br>con un controlador PID para evaluar su desempeño.<br>El sist más detalle. El controlador será de tipo difuso y su funcionamiento será<br>con un controlador PID para evaluar su desempeño.<br>El sistema de visión está compuesto por tres tipos de cámaras montada<br>frontal y trasera del robot,

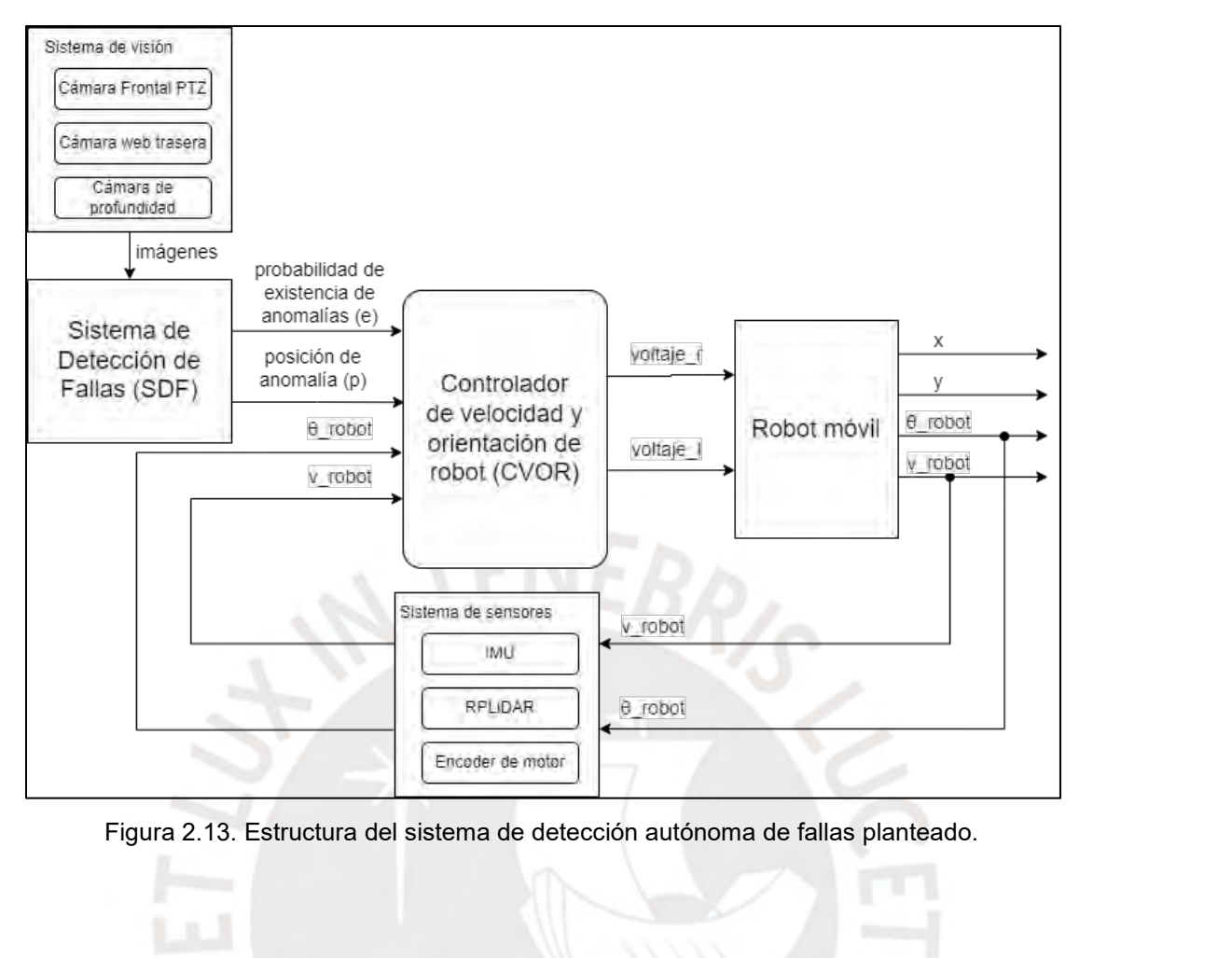

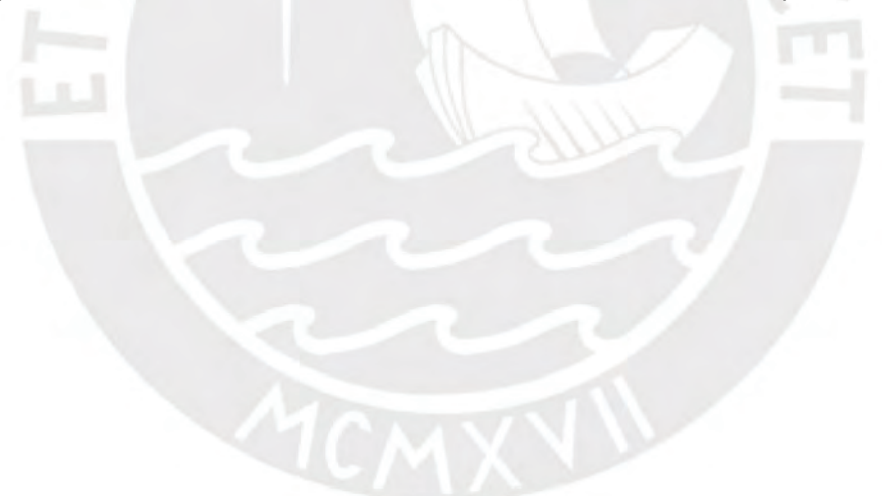

# **CAPÍTULO 3: DISEÑO DE SDF**

<span id="page-31-0"></span>**3.1 Adquisición de datos<br>En el presente trabajo se empleará un robot móvil con cor<br>la adquisición de los datos de entrada. Para ello se usará u CAPÍTULO 3: DISEÑO DE SDF<br>3.1 Adquisición de datos<br>En el presente trabajo se empleará un robot móvil con configuración skid steer para<br>la adquisición de los datos de entrada. Para ello se usará una cámara PTZ colocada<br>en CAPÍTULO 3: DISEÑO DE SDF<br>3.1 Adquisición de datos<br>En el presente trabajo se empleará un robot móvil con configuración skid steer para<br>la adquisición de los datos de entrada. Para ello se usará una cámara PTZ colocada<br>en CAPÍTULO 3: DISEÑO DE SDF<br>3.1 Adquisición de datos<br>En el presente trabajo se empleará un robot móvil con configuración skid steer para<br>la adquisición de los datos de entrada. Para ello se usará una cámara PTZ colocada<br>en CAPÍTULO 3: DISEÑO DE SDF<br>
3.1 Adquisición de datos**<br>
En el presente trabajo se empleará un robot móvil con configuración skid steer para<br>
la adquisición de los datos de entrada. Para ello se usará una cámara PTZ colocada **CAPÍTULO 3: DISEÑO DE SDF**<br> **3.1 Adquisición de datos**<br>
En el presente trabajo se empleará un robot móvil con configuración skid steer para<br>
la adquisición de los datos de entrada. Para ello se usará una cámara PTZ coloca 3.1 Adquisición de datos<br>En el presente trabajo se empleará un robot móvil con configuración skid steer para<br>la adquisición de los datos de entrada. Para ello se usará una cámara PTZ colocada<br>en parte frontal del robot cuy 3.1 Adquisición de datos<br>
En el presente trabajo se empleará un robot móvil con configuración skid steer para<br>
la adquisición de los datos de entrada. Para ello se usará una cámara PTZ colocada<br>
en parte frontal del robot En el presente trabajo se empleará un robot móvil con configuración skid steer para<br>la adquisición de los datos de entrada. Para ello se usará una cámara PTZ colocada<br>en parte frontal del robot cuyo rango de visión permiti la adquisición de los datos de entrada. Para ello se usa<br>en parte frontal del robot cuyo rango de visión permitirá<br>la tubería, una cámara de profundidad ubicada tambié<br>con potencial para reconstrucción 3D del interior del<br> la tubería, una cámara de profundidad ubicada también en la zona frontal del robot<br>con potencial para reconstrucción 3D del interior del ducto, para el desarrollo del<br>trabajo propuesto sólo se analizan las imágenes repo ob

<span id="page-31-2"></span><span id="page-31-1"></span>con potencial para reconstrucción 3D del interior del ducto, para el desarrollo del<br>trabajo propuesto sólo se analizan las imágenes rgb obtenidas por este sensor. Por<br>ditimo, se emplea una cámara convencional en la parte t trabajo propuesto sólo se analizan las imágenes rgb obtenidas por este sensor. Por<br>último, se emplea una cámara convencional en la parte trasera del robot para<br>complementar la recolección de imágenes de las anomalías encon último, se emplea una cámara convencional en la parte trasera del robot para<br>complementar la recolección de imágenes de las anomalías encontradas.<br>3.1.1 Recolección de imágenes<br>Las cámaras del robot móvil recolectan video complementar la recolección de imágenes de las anomalías encontradas.<br>
3.1.1 Recolección de imágenes<br>
Las cámaras del robot móvil recolectan video en tiempo real del interior de la tubería<br>
inspeccionada por el robot, esta 3.1.1 Recolección de imágenes<br>Las cámaras del robot móvil recolectan video en tiempo real del interior de la tubería<br>inspeccionada por el robot, esta información es enviada a través de 600 m de cable<br>hacia una estación bas

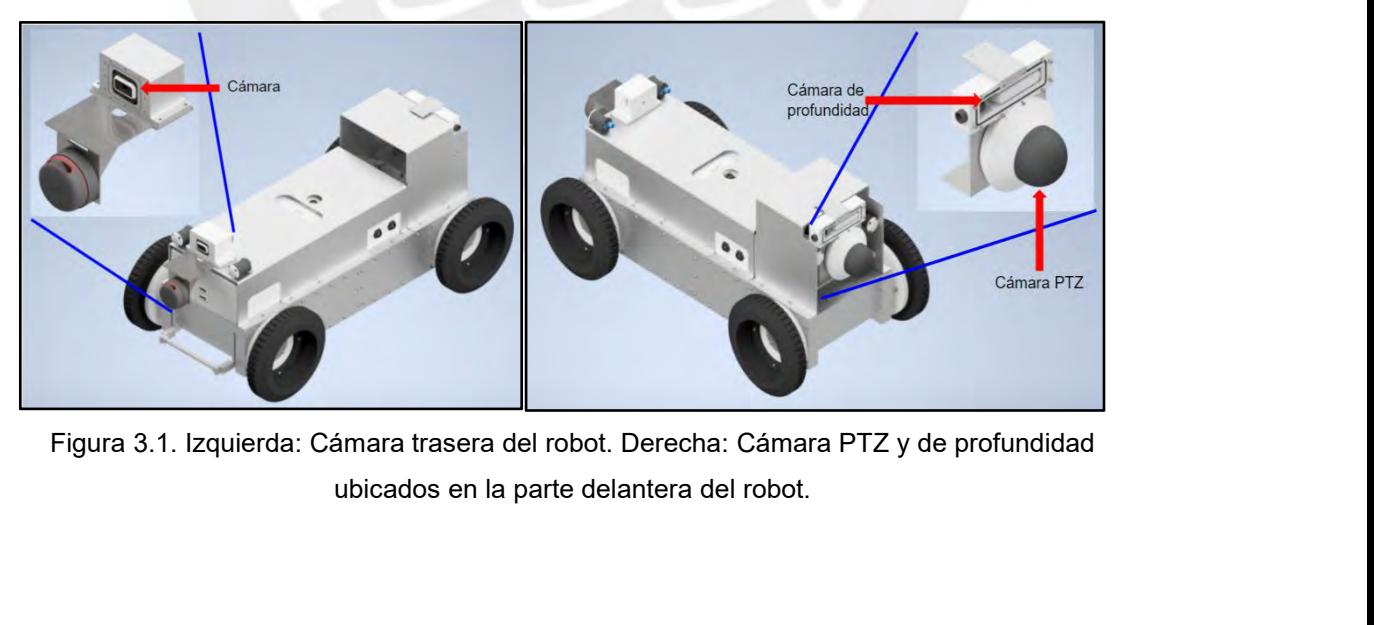

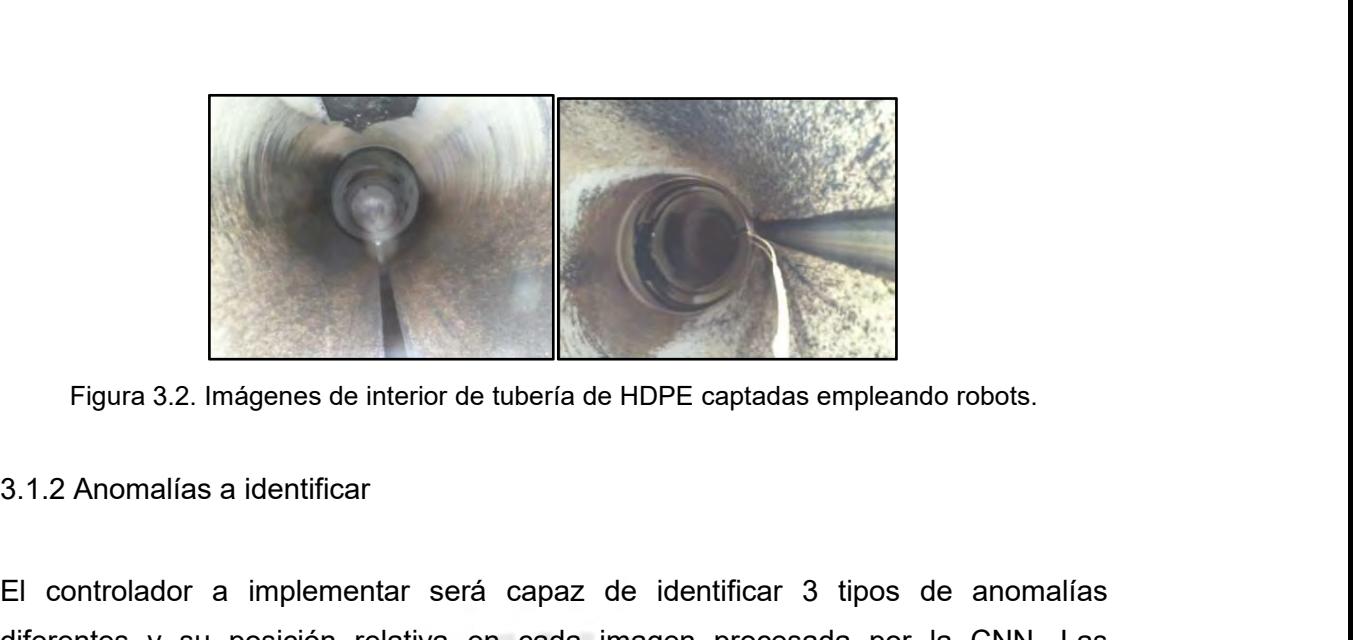

<span id="page-32-0"></span>El controlador a implementar será capaz de identificar 3.1.2 Anomalías a identificar El controlador a implementar será capaz de identificar 3 tipos de anomalías diferentes y su posición relativa en cada imagen procesada po Figura 3.2. Imágenes de interior de tubería de HDPE captadas empleando robots.<br>3.1.2 Anomalías a identificar<br>El controlador a implementar será capaz de identificar 3 tipos de anomalías<br>diferentes y su posición relativa en Figura 3.2. Imágenes de interior de tubería de HDPE captadas empleando robots.<br>
3.1.2 Anomalías a identificar<br>
El controlador a implementar será capaz de identificar 3 tipos de anomalías<br>
diferentes y su posición relativa Figura 3.2. Imágenes de interior de tubería de HDPE captadas empleando robots.<br>3.1.2 Anomalías a identificar<br>El controlador a implementar será capaz de identificar 3 tipos de anomalías<br>diferentes y su posición relativa en Figura 3.2. Imágenes de interior de tubería de HDPE captadas empleando robots.<br>
3.1.2 Anomalías a identificar<br>
El controlador a implementar será capaz de identificar 3 tipos de anomalías<br>
diferentes y su posición relativa 3.1.2 Anomalías a identificar<br>El controlador a implementar será capaz de identificar 3 tipos de anomalías<br>diferentes y su posición relativa en cada imagen procesada por la CNN. Las<br>anomalías a evaluar son : i) agujeros, l líquidos. El controlador a implementar será capaz de identificar 3 tipos de anomalías diferentes y su posición relativa en cada imagen procesada por la CNN. Las anomalías a evaluar son : i) agujeros, los cuales son producto de conex Tabla 3.1. Tipos de anomalías a identificar.<br>
Tabla 3.1. Tipos de anomalías a identificar y su respectiva etiqueta.<br>
Tabla 3.1. Tipos de anomalías a identificar.<br>
Tabla 3.1. Tipos de anomalías a identificar.<br>
Tabla 2.1. Ti

| líquidos.        | objetos extraños ubicados dentro de las tuberías que terminan afectando el flujo de                                                     |                |
|------------------|----------------------------------------------------------------------------------------------------|----------------|
|                  | En la Tabla 3.1 se muestran los tipos de fallas a identificar y su respectiva etiqueta.<br>Tabla 3.1. Tipos de anomalías a identificar. |                |
| Tipo de anomalía | Posición                                                                                                    | Etiqueta       |
| Agujero          | Centro                                                                                                    | 0              |
| Agujero          | Izquierda                                                                                                    | $\mathbf{1}$   |
| Agujero          | Derecha                                                                                                    | $\overline{2}$ |
| Grieta           | Centro                                                                                                    | 3              |
| Grieta           | Izquierda                                                                                                    | 4              |
| Grieta           | Derecha                                                                                                    | 5              |
| Objeto extraño   | Centro                                                                                                    | 6              |
| Objeto extraño   | Izquierda                                                                                                    | $\overline{7}$ |
| Objeto extraño   | Derecha                                                                                                    | 8              |
| Sin anomalías    | No aplica                                                                                                    | 9              |
|                  |                                                                                                    |                |
|                  | La presencia o en su defecto, la ausencia de anomalías determinará la velocidad                                                         |                |
|                  | con la cual el robot se desplaza dentro de la tubería. Mientras que la posición de la                                                   |                |
|                  | anomalía servirá para controlar la orientación del robot mientras se desplaza. Si es                                                    |                |
|                  |                                                                                                    |                |
|                  | 26                                                                                                    |                |

que las dimensiones de la tubería no permiten realizar giros, se tiene como<br>alternativa el control de la posición de la cámara frontal PTZ del robot.<br>2.3 Marso teórico de sistemas nouvembre nome la detección euternática. que las dimensiones de la tubería no permiten realizar giros, se tiene como<br>alternativa el control de la posición de la cámara frontal PTZ del robot.<br>3.2 Marco teórico de sistemas neuronales para la detección automática

### que las dimensiones de la tubería no permiten realizar giros, se tiene como<br>alternativa el control de la posición de la cámara frontal PTZ del robot.<br>**3.2 Marco teórico de sistemas neuronales para la detección automática**<br> que las dimensiones de la tubería no per<br>alternativa el control de la posición de la cámar<br>**3.2 Marco teórico de sistemas neuronal<br>de características**<br>3.2.1 Redes neuronales que las dimensiones de la tubería no per<br>alternativa el control de la posición de la cámar<br>**3.2 Marco teórico de sistemas neuronal<br>de características**<br>3.2.1 Redes neuronales<br>Los sistemas basados en redes neuronales

<span id="page-33-1"></span><span id="page-33-0"></span>que las dimensiones de la tubería no permiten realizar giros, se tiene como alternativa el control de la posición de la cámara frontal PTZ del robot.<br> **3.2 Marco teórico de sistemas neuronales para la detección automática** diferentes patrones presentes en la información de entrada empleando métodos 3.2 Marco teórico de sistemas neuronales para la detección automática<br>de características<br>3.2.1 Redes neuronales<br>Los sistemas basados en redes neuronales artificiales son capaces de aprender<br>diferentes patrones presentes en 3.2 Marco teórico de sistemas neuronales para la detección automática<br>de características<br>3.2.1 Redes neuronales<br>Los sistemas basados en redes neuronales artificiales son capaces de aprender<br>diferentes patrones presentes en de características<br>3.2.1 Redes neuronales<br>Los sistemas basados en redes neuronales artificiales son capaces de aprender<br>diferentes patrones presentes en la información de entrada empleando métodos<br>matemáticos algebraicos. 3.2.1 Redes neuronales<br>
Los sistemas basados en redes neuronales artificiales son capaces de aprender<br>
diferentes patrones presentes en la información de entrada empleando métodos<br>
matemáticos algebraicos. La estructura de 3.2.1 Redes neuronales<br>
Los sistemas basados en redes neuronales artificiales son capaces de aprende<br>
diferentes patrones presentes en la información de entrada empleando método<br>
matemáticos algebraicos. La estructura de

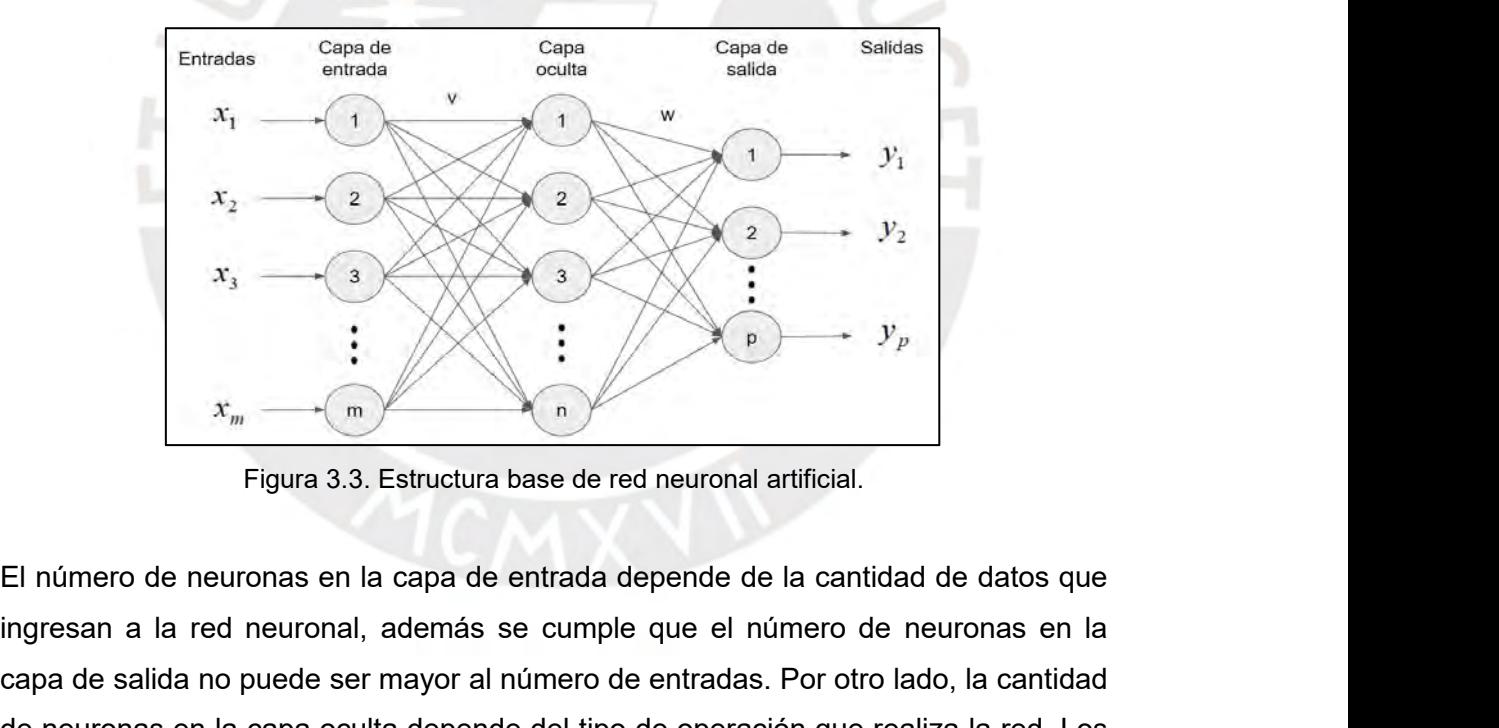

 $x_1$   $x_2$   $x_3$   $x_4$   $x_5$   $x_6$   $x_7$   $x_8$   $x_9$   $x_1$   $x_2$   $x_3$   $x_5$   $x_6$   $x_7$   $x_8$   $x_9$   $x_9$   $x_1$   $x_2$   $x_3$   $x_4$   $x_5$   $x_6$   $x_7$   $x_8$   $x_9$   $x_9$   $x_1$   $x_2$   $x_3$   $x_4$   $x_5$   $x_6$   $x_7$   $x_8$   $x_9$  $x_1$  and  $x_m$  and  $\overline{y}$  and  $\overline{y}$  $y_p$ <br>  $\frac{1}{x_m}$   $\frac{1}{x_m}$   $\frac{1}{x_m}$   $\frac{1}{x_m}$ <br>
Figura 3.3. Estructura base de red neuronal artificial.<br>
El número de neuronas en la capa de entrada depende de la cantidad de datos que ingresan a la red neuronal, ademá valores v y w representan el valor de entredaciones de la capitale entre de la capitale de la capacità de del valores v y w representan el valor de los coeficientes de conexión entre neuronas en la capacità de peutronas e  $x_m$   $\longrightarrow$  m.  $\longleftarrow$  m.  $\longleftarrow$  m.  $\longleftarrow$  Figura 3.3. Estructura base de red neuronal artificial.<br>El número de neuronas en la capa de entrada depende de la cantidad de datos que ingresan a la red neuronal, además se cumple Figura 3.3. Estructura base de red neuronal artificial.<br>El número de neuronas en la capa de entrada depende de la cantidad de datos que<br>ingresan a la red neuronal, además se cumple que el número de neuronas en la<br>capa de s El número de neuronas en la capa de entrada depende de la cantidad de datos que<br>ingresan a la red neuronal, además se cumple que el número de neuronas en la<br>capa de salida no puede ser mayor al número de entradas. Por otro El número de neuronas en la capa de entrada depende de la cantidad de datos que<br>ingresan a la red neuronal, además se cumple que el número de neuronas en la<br>capa de salida no puede ser mayor al número de entradas. Por otro

poseen en su mayoría funciones no-lineales las cuales se eligen dependiendo del<br>comportamiento de los datos de entrada.<br>2.2.3 Euneignes de estivoción poseen en su mayoría funciones no-lineales las cuales se eliger<br>comportamiento de los datos de entrada.<br>3.2.2 Funciones de activación poseen en su mayoría funciones no-lineales las cua<br>comportamiento de los datos de entrada.<br>3.2.2 Funciones de activación<br>Las neuronas que son parte de las capas ocultas

<span id="page-34-0"></span>poseen en su mayoría funciones no-lineales las cuales se eligen dependiendo del<br>comportamiento de los datos de entrada.<br>3.2.2 Funciones de activación<br>Las neuronas que son parte de las capas ocultas poseen su propia función poseen en su mayoría funciones no-lineales las cuales se eligen dependiendo del<br>comportamiento de los datos de entrada.<br>3.2.2 Funciones de activación<br>Las neuronas que son parte de las capas ocultas poseen su propia función poseen en su mayoría funciones no-lineales las cuales se eligen dependiendo del<br>comportamiento de los datos de entrada.<br>3.2.2 Funciones de activación<br>Las neuronas que son parte de las capas ocultas poseen su propia función poseen en su mayoría funciones no-lineales las cuales se eligen dependiendo del<br>comportamiento de los datos de entrada.<br>3.2.2 Funciones de activación<br>Las neuronas que son parte de las capas ocultas poseen su propia función comportamiento de los datos de entrada.<br>
3.2.2 Funciones de activación<br>
Las neuronas que son parte de las capas ocultas poseen su propia función de<br>
activación, estás reciben como entrada la sumatoria del producto entre el 3.2.2 Funciones de activación<br>
Las neuronas que son parte de las capas<br>
activación, estás reciben como entrada la s<br>
las neuronas de entrada y su peso correspo<br>
función de activación la cual generalmente<br>
escalón,etc. En l Las neuronas que son parte de las capas ocultas poseen su propia función de activación, estás reciben como entrada la sumatoria del producto entre el valor de las neuronas de entrada y su peso correspondiente. Y su salida

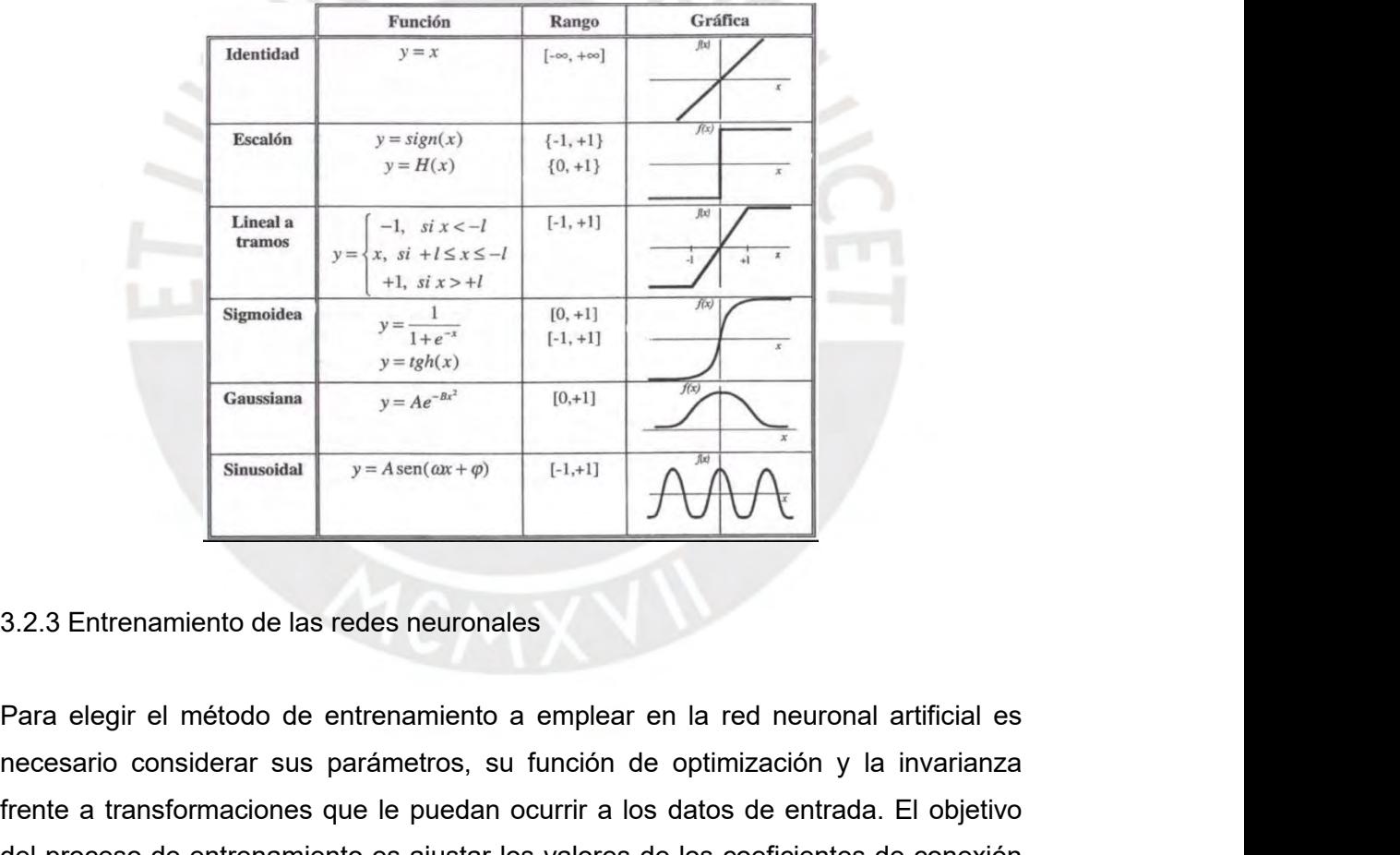

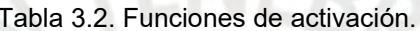

<span id="page-34-1"></span> $\begin{array}{|c|c|c|}\n\hline \text{Gaussian} & y=g_{R}(x) & 0,+1 & \hline \text{Sinusoidal} \hline \text{Sinusoidal} & y=A\,e^{-\Delta x^2} & 0,+1 & \hline \text{Sinusoidal} \hline \text{Sinusoidal} & y=A\,se^{2\Delta x} & 0,+1 & \hline \text{Slausoidal} \hline \end{array}$ 3.2.3 Entrenamiento de las redes neuronales<br>
Para elegir el método de entrenamiento a French a transformaciones que le puedan ocurrir a los datos de entrada. El objetivo del proceso de entrenamiento a emplear en la red neuronal artificial es necesario considerar sus parámetros, su función de optimización y Siausoidal y=Asen( $\alpha x + \varphi$ ) [-1,+1]  $\bigwedge^{\beta x} \bigvee^x$ <br>3.2.3 Entrenamiento de las redes neuronales<br>Para elegir el método de entrenamiento a emplear en la red neuronal artificial es<br>necesario considerar sus parámetros, su 3.2.3 Entrenamiento de las redes neuronales<br>
Para elegir el método de entrenamiento a emplear en la red neuronal artificial es<br>
necesario considerar sus parámetros, su función de optimización y la invarianza<br>
frente a tra 3.2.3 Entrenamiento de las redes neuronales<br>
Para elegir el método de entrenamiento a emplear en la red neuronal artificial es<br>
necesario considerar sus parámetros, su función de optimización y la invarianza<br>
frente a tran 3.2.3 Entrenamiento de las redes neuronales<br>
Para elegir el método de entrenamiento a emplear en la red neuronal artificial es<br>
necesario considerar sus parámetros, su función de optimización y la invarianza<br>
frente a tran Para elegir el método de entrenamiento a emplear en la red neuronal artificial es<br>necesario considerar sus parámetros, su función de optimización y la invarianza<br>frente a transformaciones que le puedan ocurrir a los datos Para elegir el método de entrenamiento a emplear en la red neuronal artificial es<br>necesario considerar sus parámetros, su función de optimización y la invarianza<br>frente a transformaciones que le puedan ocurrir a los datos

trabajar con todo el conjunto de datos o dataset. En la Figura 3.4 se muestra la curva trabajar con todo el conjunto de datos o dataset. En la Figura 3.4 se muestra la curva<br>que define la red neuronal empleando los modos de entrenamiento descritos.

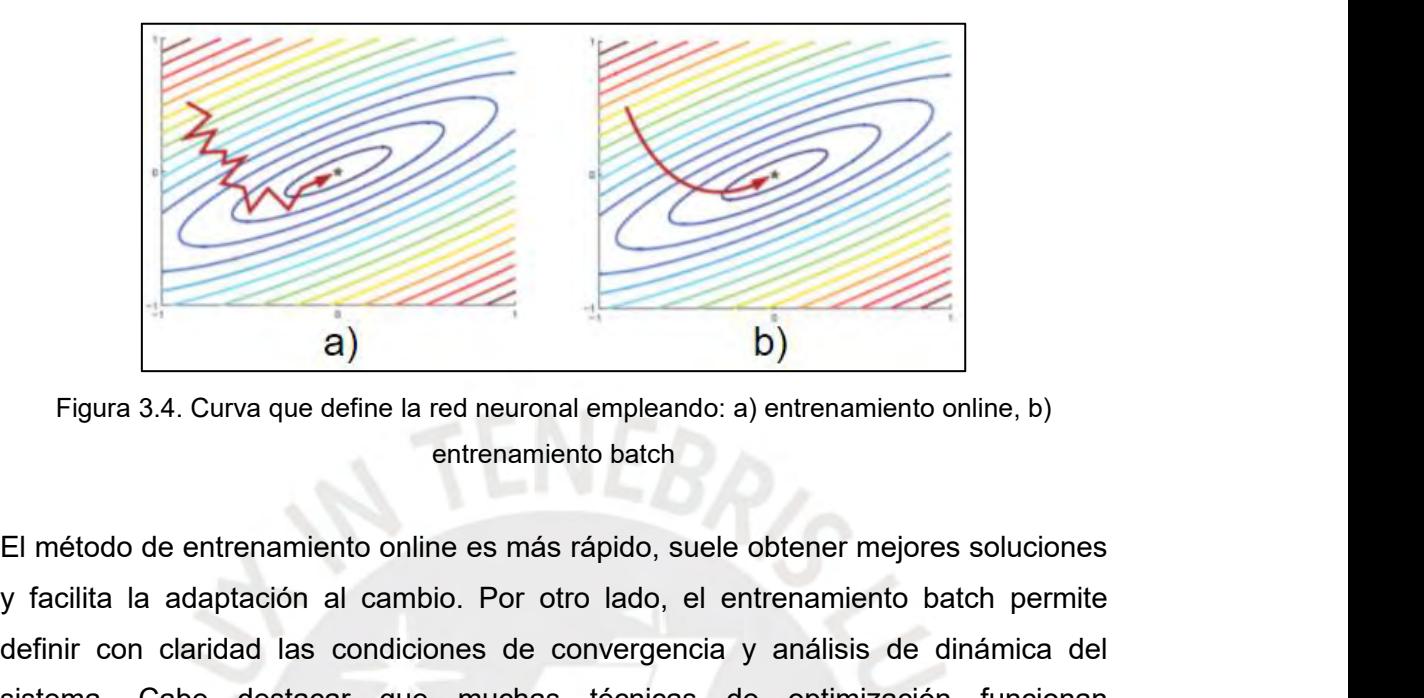

Figura 3.4. Curva que define la red neuronal empleando: a) entrenamiento online, b)<br>
El método de entrenamiento online es más rápido, suele obtener mejores soluciones<br>
y facilita la adaptación al cambio. Por otro lado, el Figura 3.4. Curva que define la red neuronal empleando: a) entrenamiento online, b)<br>
entrenamiento batch<br>
El método de entrenamiento online es más rápido, suele obtener mejores soluciones<br>
y facilita la adaptación al camb sigura 3.4. Curva que define la red neuronal empleando: a) entrenamiento online, b)<br>entrenamiento batch<br>El método de entrenamiento online es más rápido, suele obtener mejores soluciones<br>y facilita la adaptación al cambio. exclusivamente con el entrenamiento batch.<br>
El método de entrenamiento online es más rápido, suele obtener mejor<br>
entrenamiento batch.<br>
El método de entrenamiento online es más rápido, suele obtener mejor<br>
y facilita la ad entrenamiento batch<br>
El método de entrenamiento online es más rápido, suele obten<br>
y facilita la adaptación al cambio. Por otro lado, el entrena<br>
definir con claridad las condiciones de convergencia y aná<br>
sistema. Cabe de El método de entrenamiento online es más rápido, suele obtener mejores soluciones<br>
y facilita la adaptación al cambio. Por otro lado, el entrenamiento batch permite<br>
definir con claridad las condiciones de convergencia y a

Meridita la adaptación al cambio. Por otro lado, el entrenamiento batch permite<br>definir con claridad las condiciones de convergencia y análisis de dinámica del<br>sistema. Cabe destacar que muchas técnicas de optimización fun definir con claridad las condiciones de convergencia y análisis de dinámica del<br>sistema. Cabe destacar que muchas técnicas de optimización funcionan<br>exclusivamente con el entrenamiento batch.<br>3.2.4 Redes Neuronales Convolu sistema. Cabe destacar que muchas técnicas de optimización funcionan<br>exclusivamente con el entrenamiento batch.<br>3.2.4 Redes Neuronales Convolucionales<br>De los múltiples tipos de redes neuronales artificiales existentes, las exclusivamente con el entrenamiento batch.<br>
3.2.4 Redes Neuronales Convolucionales<br>
De los múltiples tipos de redes neuronales artificiales existentes, las Redes<br>
Neuronales Convolucionales (CNN) fueron diseñadas especialm 3.2.4 Redes Neuronales Convolucionales<br>
De los múltiples tipos de redes neuronales artificiales existentes, las Redes<br>
Neuronales Convolucionales (CNN) fueron diseñadas especialmente para el<br>
reconocimiento de característi 3.2.4 Redes Neuronales Convolucionales<br>
De los múltiples tipos de redes neuronales artificial<br>
Neuronales Convolucionales (CNN) fueron diseñada<br>
reconocimiento de características empleando imágenes.<br>
visual humano, asocian De los múltiples tipos de redes neuronales artificiales existentes, las Redes<br>Neuronales Convolucionales (CNN) fueron diseñadas especialmente para el<br>reconocimiento de características empleando imágenes. Las CNN imitan al Neuronales Convolucionales (CNN) fueron diseñadas especialmente para el reconocimiento de características empleando imágenes. Las CNN imitan al sistema<br>visual humano, asociando patrones en imágenes con objetos diferentes.<br>

<span id="page-35-0"></span>reconocimiento de características empleando imágenes. Las CNN imitan al sistema<br>
visual humano, asociando patrones en imágenes con objetos diferentes.<br>
Dependiendo de la complejidad de la CNN se pueden lograr aplicaciones visual humano, asociando patrones en imágenes con objetos diferentes.<br>Dependiendo de la complejidad de la CNN se pueden lograr aplicaciones como la<br>identificación del estado de ánimo de personas, detección de células cance Dependiendo de la complejidad de la CNN se pueden lograr aplicaciones como la<br>identificación del estado de ánimo de personas, detección de células cancerígenas o<br>el control autónomo de robots.<br>La información de entrada de identificación del estado de ánimo de personas, detección de células cancerígenas o<br>el control autónomo de robots.<br>La información de entrada de las CNN son imágenes las cuales son representadas<br>en matrices de píxeles. Esta el control autónomo de robots.<br>
La información de entrada de las CNN son imágenes las cuales son representadas<br>
en matrices de pixeles. Esta información es procesada para hallar la Región De<br>
Interés de cada imagen (ROI), La información de entrada de las CNN son imágenes las cuales son representadas<br>en matrices de píxeles. Esta información es procesada para hallar la Región De<br>Interés de cada imagen (ROI), la cual es analizada y clasificada
Figura 3.5 se muestra la estructura básica de una CNN para el reconocimiento de números.

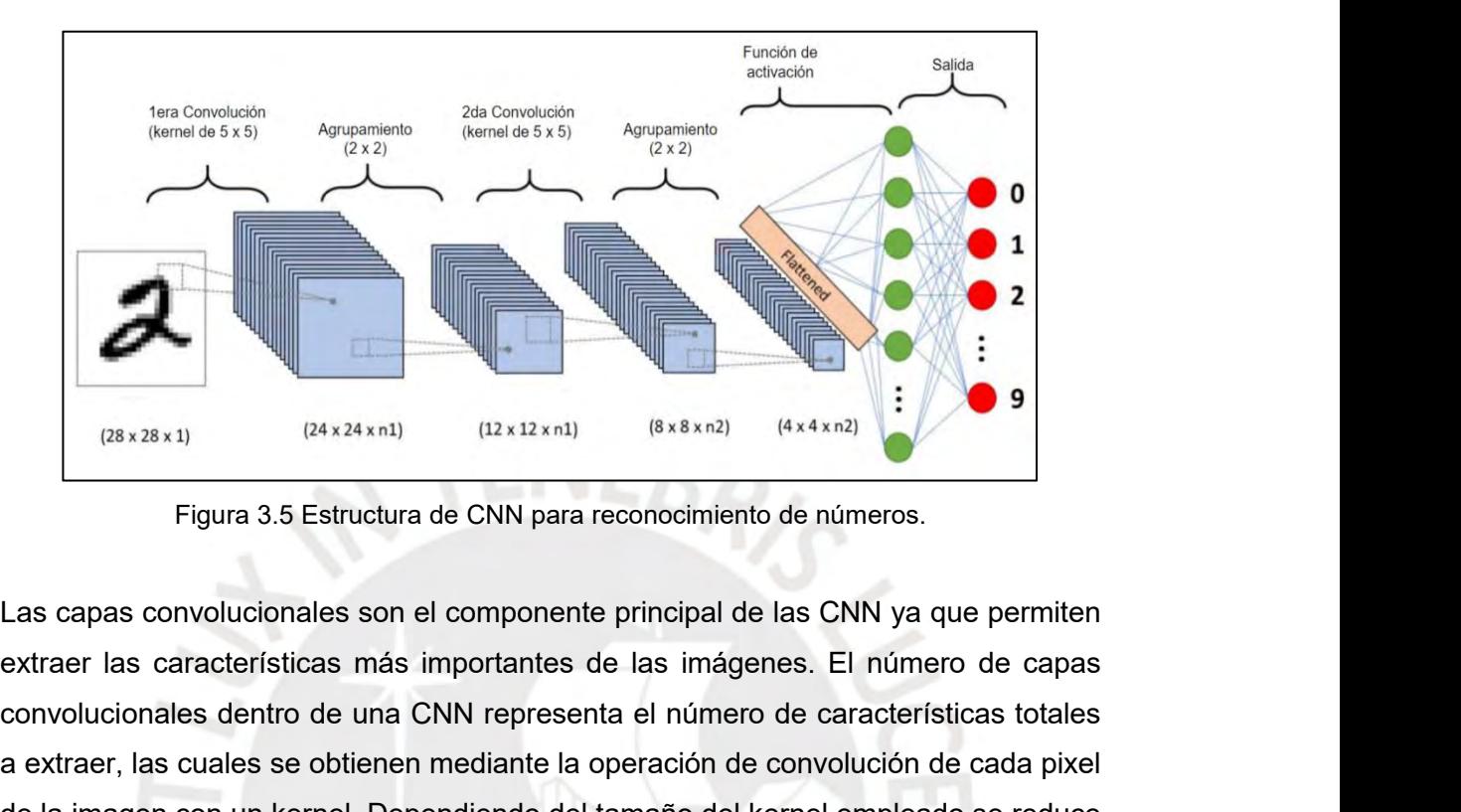

Convolucionales dentro de CNN para reconocimiento de números.<br>
Las capas convolucionales son el componente principal de las CNN ya que permitenenta extraer las características más importantes de las imágenes. El número de Extra extraer, las cuales se obtienen mediante la operación de convolución de cada pixel<br>las capas convolucionales son el componente principal de las CNN ya que permiten<br>extraer las características más importantes de las de la imagen con un kernel. Dependiendo del tamaño del kernel empleado se reduce Eligeramente la información de entrada como se observa en la Figura 3.5, en este observa entrada como se observa en la Figura 3.5, en este observa en la figura 3.5, en este observa en la Figura 3.5, en este observa en la Figura 3.5 Estructura de CNN para reconocimiento de números.<br>Las capas convolucionales son el componente principal de las CNN ya que permiten<br>extraer las características más importantes de las imágenes. El número de capas<br> Las capas convolucionales son el componente principal de las CNN ya que permiten<br>extraer las características más importantes de las imágenes. El número de capas<br>convolucionales dentro de una CNN representa el número de car extraer las características más importantes de las imágenes. El número de capas<br>convolucionales dentro de una CNN representa el número de características totales<br>a extraer, las cuales se obtienen mediante la operación de c convolucionales dentro de una CNN representa el número de características totales<br>a extraer, las cuales se obtienen mediante la operación de convolución de cada pixel<br>de la imagen con un kernel. Dependiendo del tamaño del

a extraer, las cuales se obtienen mediante la operación de convolución de cada pixel<br>de la imagen con un kernel. Dependiendo del tamaño del kernel empleado se reduce<br>ligeramente la información de entrada como se observa en de la imagen con un kernel. Dependiendo del tamaño del kernel empleado ligeramente la información de entrada como se observa en la Figura 3.5 caso se emplean dos kernels con dimensiones de 5 x 5.<br>Las capas de agrupamiento caso se emplean dos kernels con dimensiones de 5 x 5.<br>Las capas de agrupamiento (pooling) tienen como objetivo reducir el costo computacional reduciendo el tamaño de la imagen a procesar en cada operación de la<br>convolución Las capas de agrupamiento (pooling) tienen como objetivo reducir el costo computacional reduciendo el tamaño de la imagen a procesar en cada operación de la imórmación. En la capa de la función de activación se realiza la

Las capas de agrupamiento (pooling) tienen como objetivo reducir el costo computacional reduciendo el tamaño de la imagen a procesar en cada operación de la imordición. En la capa de la función de activación se realiza la computacional reduciendo el tamaño de la imagen a procesar en cada operación de la convolución. En la capa de la función de activación se realiza la clasificación de la información, generalmente se emplea la función Unidad convolución. En la capa de la función de activación se realiza la clasificación de la<br>información, generalmente se emplea la función Unidad Lineal Rectificada (ReLU)<br>donde los valores negativos se igualan a cero.<br>Para real información, generalmente se emplea la función Unidad Lineal Rectificada (ReLU)<br>donde los valores negativos se igualan a cero.<br>Para realizar el entrenamiento de las CNN y obtener un mayor índice de éxito se<br>necesitan grand donde los valores negativos se igualan a cero.<br>Para realizar el entrenamiento de las CNN y obtener un mayor índice de éxito se<br>necesitan grandes cantidades de imágenes similares a las que se esperan encontrar<br>en el entorno

realizar el procesamiento en la nube sin la necesidad de descargar las imágenes del<br>dataset a analizar.<br>2.2.5 An<sup>lice</sup>siance de las CNN. realizar el procesamiento en la nube sin la r<br>dataset a analizar.<br>3.2.5 Aplicaciones de las CNN Francesa dataset a analizar.<br>3.2.5 Aplicaciones de las CNN<br>2.2.5 Aplicaciones de las CNN<br>Las CNN permiten automatizar operaciones tan complejas de rettres (Qu. D. Huena Z. Cee. Z. Zhee. Y. & Sena C

realizar el procesamiento en la nube sin la necesidad de descargar las imágenes del<br>dataset a analizar.<br>3.2.5 Aplicaciones de las CNN<br>Las CNN permiten automatizar operaciones tan complejas como el reconocimiento<br>de rostros realizar el procesamiento en la nube sin la necesidad de descargar las imágenes del<br>dataset a analizar.<br>3.2.5 Aplicaciones de las CNN<br>Las CNN permiten automatizar operaciones tan complejas como el reconocimiento<br>de rostros realizar el procesamiento en la nube sin la necesidad de descargar las imágenes del<br>dataset a analizar.<br>3.2.5 Aplicaciones de las CNN<br>Las CNN permiten automatizar operaciones tan complejas como el reconocimiento<br>de rostros realizar el procesamiento en la nube sin la necesidad de descargar las imágenes del<br>dataset a analizar.<br>3.2.5 Aplicaciones de las CNN<br>Las CNN permiten automatizar operaciones tan complejas como el reconocimiento<br>de rostros dataset a analizar.<br>
3.2.5 Aplicaciones de las CNN<br>
Las CNN permiten automatizar operaciones tan complejas como el reconocimiento<br>
de rostros (Qu, D., Huang, Z., Gao, Z., Zhao, Y., & Song, G., 2018), reconocimiento<br>
de múl 3.2.5 Aplicaciones de las CNN<br>Las CNN permiten automatizar operaciones tan complejas como el reconocimiento<br>de rostros (Qu, D., Huang, Z., Gao, Z., Zhao, Y., & Song, G., 2018), reconocimiento<br>de múltiples objetos en el ent 3.2.5 Aplicaciones de las CNN<br>Las CNN permiten automatizar operaciones tan complejas como el reconocimiento<br>de rostros (Qu, D., Huang, Z., Gao, Z., Zhao, Y., & Song, G., 2018), reconocimiento<br>de múltiples objetos en el ent Las CNN permiten automatizar operaciones tande rostros (Qu, D., Huang, Z., Gao, Z., Zhao, Y.<br>de múltiples objetos en el entorno (Zhang, H., La<br>& Zheng, N., 2018), y la clasificación de objetos<br>L., & Nguyen, K., 2016) donde de rostros (Qu, D., Huang, Z., Gao, Z., Zhao, Y., & Song, G., 2018), reconocimiento<br>de múltiples objetos en el entorno (Zhang, H., Lan, X., Zhou, X., Tian, Z., Zhang, Y.,<br>& Zheng, N., 2018), y la clasificación de objetos m de múltiples objetos en el entorno (Zhang, H., Lan, X., Zhou, X., Tian, Z., Zhang, Y., & Zheng, N., 2018), y la clasificación de objetos muy pequeños (Nguyen, T. V., Liu, L., & Nguyen, K., 2016) donde se logra clasificar d

& Zheng, N., 2018), y la clasificación de objetos muy pequeños (Nguyen, T. V., Liu,<br>L., & Nguyen, K., 2016) donde se logra clasificar dispositivos de montaje superficial<br>(SMD) soldados en tarjetas de circuitos impresas (PC L., & Nguyen, K., 2016) donde se logra clasificar dispositivos de montaje superficial<br>(SMD) soldados en tarjetas de circuitos impresas (PCB). Esto permite que los robots<br>sean capaces de entender el entomo donde se encuentr (SMD) soldados en tarjetas de circuitos impresas (PCB). Esto permite que los robots<br>sean capaces de entender el entorno donde se encuentra con mayor rapidez que<br>otros métodos autónomos.<br>En cuanto a las CNN desarrolladas es sean capaces de entender el entorno donde se encuentra con mayor rapidez que<br>otros métodos autónomos.<br>En cuanto a las CNN desarrolladas específicamente para el reconocimiento de<br>anomalías en tuberías se presenta el desarro en tuberías. En la Figura 3.6 se muestra la estructura de la Figura 2.6 se muestra de la estructura del estado de tuberías de metal respecto a su nivel de corrosión (Vriesman, D., Junior, A. B., Zimmer, A., & Koerich, A. L En cuanto a las CNN desarrolladas específicamente para el reconocimiento de<br>anomalías en tuberías se presenta el desarrollado para realizar el reconocimiento<br>del estado de tuberías de metal respecto a su nivel de corrosión En cuanto a las CNN desarrolladas específicamente para el reconocimiento de<br>anomalías en tuberías se presenta el desarrollado para realizar el reconocimiento<br>del estado de tuberías de metal respecto a su nivel de corrosión anomalías en tuberías se presenta el desarrollado para realizar el reconocimiento<br>del estado de tuberías de metal respecto a su nivel de corrosión (Vriesman, D.,<br>Junior, A. B., Zimmer, A., & Koerich, A. L., 2019). Se emple del estado de tuberías de metal respecto a su nivel de corrosión (Vriesman, D.,<br>Junior, A. B., Zimmer, A., & Koerich, A. L., 2019). Se emplea una red con dos capas<br>de convolución obteniendo una precisión mínima de 96%. Par

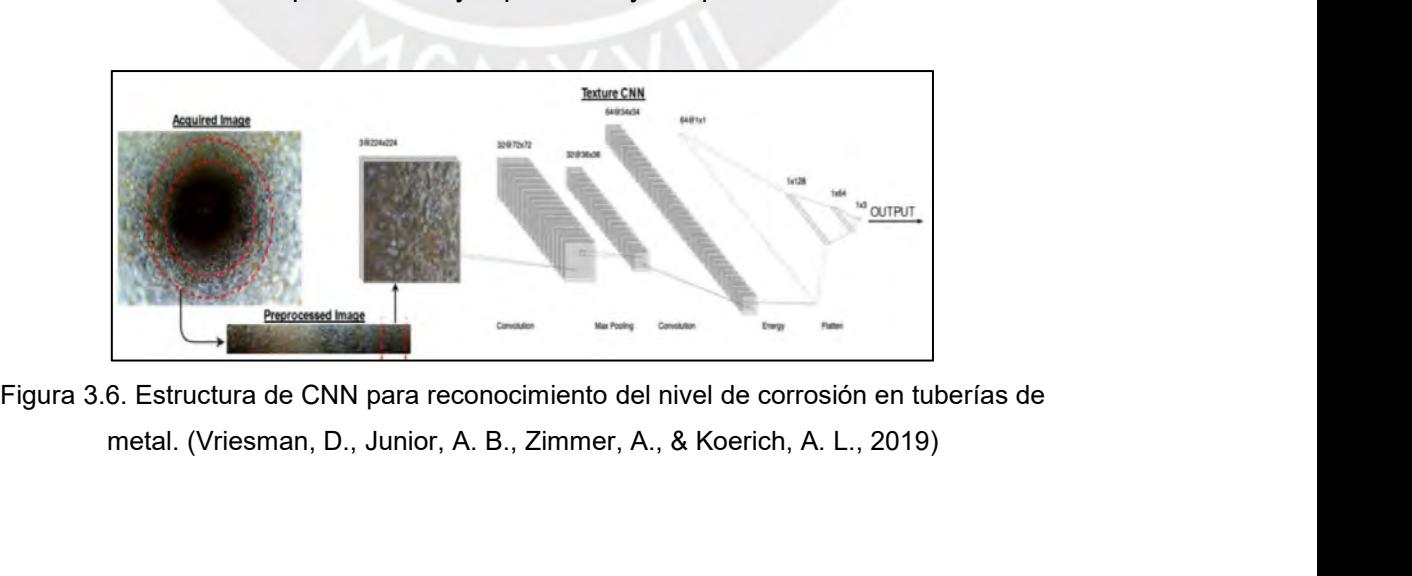

**3.3 Diseño del clasificador para el SDF** 3.3 Diseño del clasificador para el SDF<br>Una CNN necesita de una gran cantidad de información de entrada para realizar un<br>entrenamiento adecuado y así poder reconocer una gran variedad de objetos de<br>manera automática. Exist 3.3 Diseño del clasificador para el SDF<br>Una CNN necesita de una gran cantidad de información de entrada para realizar un<br>entrenamiento adecuado y así poder reconocer una gran variedad de objetos de<br>manera automática. Exist 3.3 Diseño del clasificador para el SDF<br>Una CNN necesita de una gran cantidad de información de entrada para realizar un<br>entrenamiento adecuado y así poder reconocer una gran variedad de objetos de<br>manera automática. Exist 3.3 Diseño del clasificador para el SDF<br>Una CNN necesita de una gran cantidad de información de entrada para realizar un<br>entrenamiento adecuado y así poder reconocer una gran variedad de objetos de<br>manera automática. Exist 3.3 Diseño del clasificador para el SDF<br>Una CNN necesita de una gran cantidad de información de entrada para realizar un<br>entrenamiento adecuado y así poder reconocer una gran variedad de objetos de<br>manera automática. Exist 3.3 Diseño del clasificador para el SDF<br>Una CNN necesita de una gran cantidad de información de entrada para realizar un<br>entrenamiento adecuado y así poder reconocer una gran variedad de objetos de<br>manera automática. Exist 3.3 Diseño del clasificador para el SDF<br>Una CNN necesita de una gran cantidad de información de entrada para realizar un<br>entrenamiento adecuado y así poder reconocer una gran variedad de objetos de<br>manera automática. Exist Una CNN necesita de una gran cantidad de información de entrada para realizar un<br>entrenamiento adecuado y así poder reconocer una gran variedad de objetos de<br>manera automática. Existen bibliotecas virtuales que poseen gran entrenamiento adecuado y así poder reconocer una gran variedad de objetos de<br>manera automática. Existen bibliotecas virtuales que poseen grandes cantidades de<br>inágenes agrupadas convenientemente para entrenar CNNs dependie

manera automática. Existen bibliotecas virtuales que poseen grandes cantidades de<br>imágenes agrupadas convenientemente para entrenar CNNs dependiendo de su<br>finalidad. Al realizar el entrenamiento, es necesario emplear imáge imágenes agrupadas convenientemente para entrenar CNNs dependiendo de su<br>finalidad. Al realizar el entrenamiento, es necesario emplear imágenes que posean<br>cierta similitud con las imágenes que obtendrá el robot durante su finalidad. Al realizar el entrenamiento, es necesario emplear imágenes que posean<br>cierta similitud con las imágenes que obtendrá el robot durante su trabajo de<br>inspección ya que esto afecta directamente la eficacia de la r cierta similitud con las imágenes que obtendrá el robot durante su trabajo de<br>inspección ya que esto afecta directamente la eficacia de la red.<br>La detección y aprendizaje de características por parte de las CNN se realizan inspección ya que esto afecta directamente la eficacia de la red.<br>
La detección y aprendizaje de características por parte de las CNN se realizan<br>
durante los procesos de convolución, una misma red puede tener múltiples<br>
o La detección y aprendizaje de características por parte de l<br>durante los procesos de convolución, una misma red pu<br>operaciones sucesivas de convolución. A mayor número de cap<br>será posible reconocer formas más complejas den durante los procesos de convolución, una misma red puede tener múltiples<br>operaciones sucesivas de convolución. A mayor número de capas de convoluciones,<br>será posible reconocer formas más complejas dentro de las imágenes pe operaciones sucesivas de convolución. A mayor número de capas de convoluciones,<br>será posible reconocer formas más complejas dentro de las imágenes pero el tiempo<br>de ejecución de la red será mayor debido a que existe un may será posible reconocer formas más complejas dentro de las imágenes pero el tiempo<br>de ejecución de la red será mayor debido a que existe un mayor costo<br>computacional. El máximo número de convoluciones a aplicar también depe

Tabla 3.3: Comparación entre clasificadores. (Bochkovskiy, A., Wang, C. Y., & Liao, H. Y. M.,<br>
Tabla 3.3: Comparación entre clasificadores de objetos como se muestra en la Tabla 3.3. Los<br>
clasificadores que más resaltan d

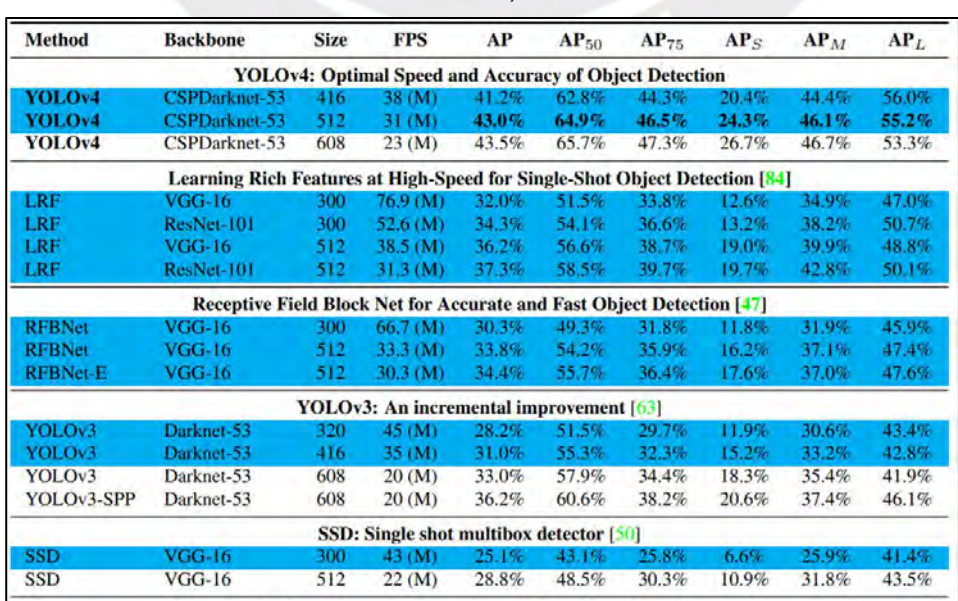

2020)

En la Tabla 3.4 se comparan las distintas versiones de YOLO empleando un mismo<br>dataset para el reconocimiento de distintos objetos. Se aprecia que el clasificador<br>YOLO v5 (Zhu, X., Lyu, S., Wang, X., & Zhao, Q., 2021) pres En la Tabla 3.4 se comparan las distintas versiones de YOLO empleando un mismo<br>dataset para el reconocimiento de distintos objetos. Se aprecia que el clasificador<br>YOLO v5 (Zhu, X., Lyu, S., Wang, X., & Zhao, Q., 2021) pres En la Tabla 3.4 se comparan las distintas versiones de YOLO empleando un mismo<br>dataset para el reconocimiento de distintos objetos. Se aprecia que el clasificador<br>YOLO v5 (Zhu, X., Lyu, S., Wang, X., & Zhao, Q., 2021) pres En la Tabla 3.4 se comparan las distintas versiones de YOLO emplear<br>dataset para el reconocimiento de distintos objetos. Se aprecia que<br>YOLO v5 (Zhu, X., Lyu, S., Wang, X., & Zhao, Q., 2021) prese<br>rendimiento en cuanto a s 1 la Tabla 3.4 se comparan las distintas versiones de YOLO empleando un mismo<br>
taset para el reconocimiento de distintos objetos. Se aprecia que el clasificador<br>
DLO v5 (Zhu, X., Lyu, S., Wang, X., & Zhao, Q., 2021)<br>
Tabl las distintas versiones de YOLO empleando un mito<br>to de distintos objetos. Se aprecia que el clasific<br>
., Wang, X., & Zhao, Q., 2021) presenta un m<br>
recisión media.<br>
cisión entre distintas versiones de YOLO. (Zhu, X., Lyu

| Label                                                                                                    | YOLOv3<br><b>Average Precision</b> | YOLOv4<br><b>Average Precision</b> | YOLOv51<br><b>Average Precision</b> |
|----------------------------------------------------------------------------------------------------|------------------------------------|------------------------------------|-------------------------------------|
| Small-Vehicle                                                                                                    | 29.25                              | 39.62                              | 44.8                                |
| Large-Vehicle                                                                                                    | 55.84                              | 73.43                              | 70.1                                |
| Plane                                                                                                    | 83.06                              | 90.39                              | 91.3                                |
| Storage-tank                                                                                                    | 44.69                              | 61.52                              | 63                                  |
| Ship                                                                                                    | 71.19                              | 82.67                              | 78.6                                |
| Harbor                                                                                                    | 67.94                              | 80.35                              | 82.7                                |
| Ground-track-field                                                                                                    | 36.12                              | 67.32                              | 65.7                                |
| Soccer-ballfield                                                                                                    | 36.82                              | 54.24                              | 59.8                                |
| Tennis-court                                                                                                    | 87.30                              | 92.57                              | 92.7                                |
| Swimming-pool                                                                                                    | 39.76                              | 57.57                              | 65.4                                |
| baseball                                                                                                    | 61.35                              | 76.62                              | 75.8                                |
| roundabout                                                                                                    | 44.14                              | 55.98                              | 55.9                                |
| <b>Basketball-court</b>                                                                                                    | 37.79                              | 63.04                              | 64.5                                |
| bridge                                                                                                    | 26.65                              | 42.41                              | 50.1                                |
| helicopter                                                                                                    | 15.84                              | 34.54                              | 48.2                                |
| En base a estas comparaciones de rendimiento se concluye que el clasificador del<br>robot para el reconocimiento de anomalías dentro de la tubería será el YOLO v5. |                                    |                                    |                                     |
| 3.3.1 Estructura de YOLO v5.                                                                                                    |                                    |                                    |                                     |
| En la Figura 3.7 se muestra la estructura, dividida en 4 etapas, que se empleará                                                                                    |                                    |                                    |                                     |
| nara la detensión de enemelías dentre de les tuberías                                                                                                    |                                    |                                    |                                     |

En base a estas comparaciones de rendimiento se concluye que el clasificador del<br>
En base a estas comparaciones de rendimiento se concluye que el clasificador del<br>
robot para el reconocimiento de anomalías dentro de la tub

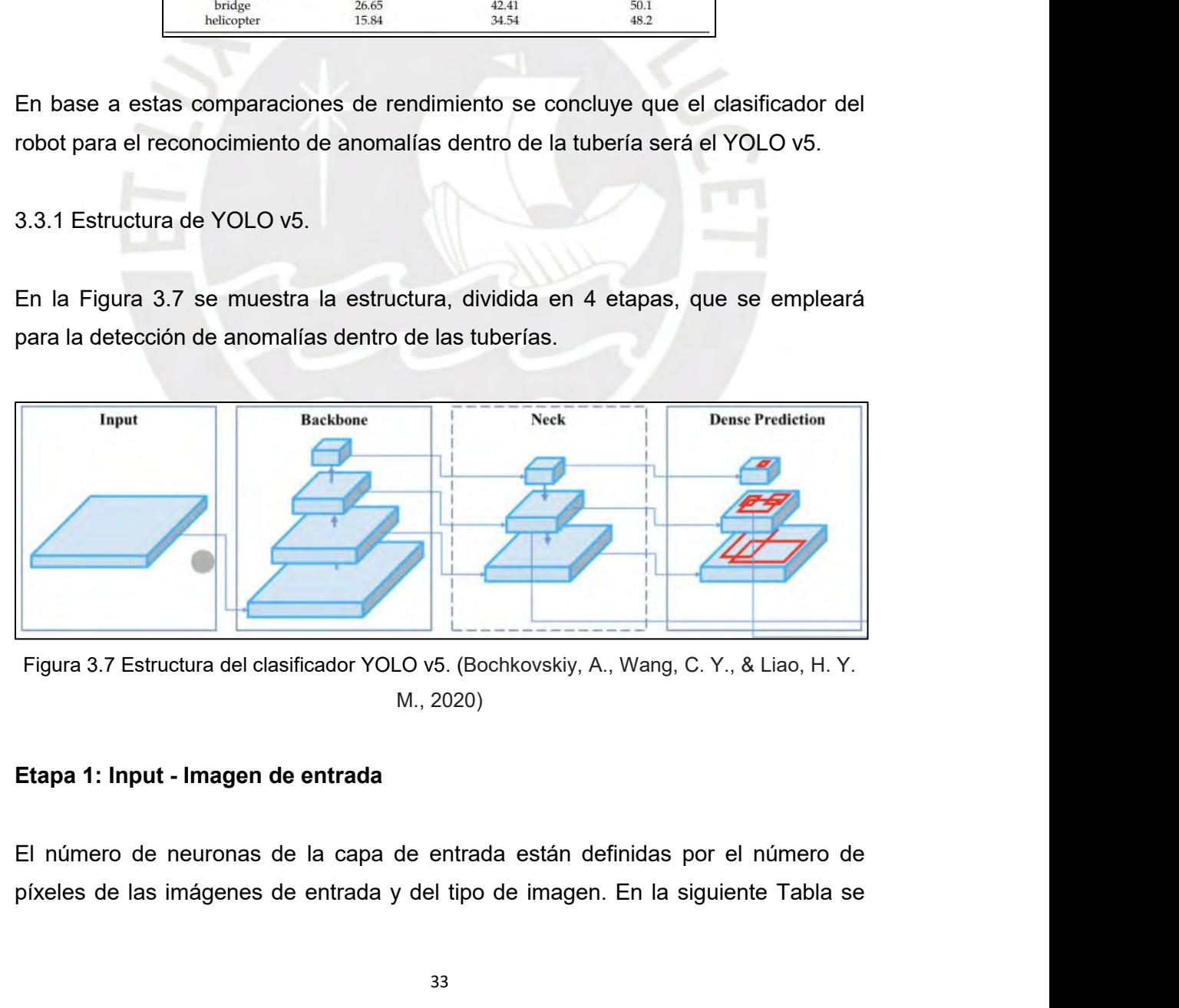

detalla la resolución de las imágenes recolectadas por el sistema de cámaras del<br>robot móvil.<br>Table 3.5. Becelución de imágenes recelectadas por las cámaras del rebot de inapessión. detalla la resolución de las imágenes<br>robot móvil.<br>Tabla 3.5. Resolución de imágenes recole

| detalla la resolución de las imágenes recolectadas por el sistema de cámaras del                                                                               |                                                                                         |                      |
|----------------------------------------------------------------------------------------------------|-----------------------------------------------------------------------------------------|----------------------|
| robot móvil.                                                                                                    |                                                                                         |                      |
|                                                                                                    | Tabla 3.5. Resolución de imágenes recolectadas por las cámaras del robot de inspección. |                      |
| Modelo                                                                                                    | Tipo de cámara                                                                          | Resolución (píxeles) |
| RealSense D435i                                                                                                    | Cámara de profundidad                                                                   | 1280 x 720           |
| DS-2DE2A404IW-DE3                                                                                                    | Cámara PTZ                                                                              | 2560 x 1440          |
| Logitech C920 HD                                                                                                    | Cámara convencional                                                                     | 1920 x 1080          |
| Se escoge entonces trabajar con imágenes con una resolución de 1280 x 720<br>píxeles para que la CNN pueda ser empleada por todas las cámaras de la Tabla 3.5. |                                                                                         |                      |
| Es importante mencionar que todas las cámaras transmiten imágenes a color por lo                                                                               |                                                                                         |                      |
| tanto el número de neuronas que conforman la capa de entrada sería:                                                                                            |                                                                                         |                      |
|                                                                                                    | $1280 \times 720 \times 3 = 2764800$ píxeles                                            |                      |

abajar con imágenes con una resolución de 1280 x 7<br>pueda ser empleada por todas las cámaras de la Tabla 3<br>r que todas las cámaras transmiten imágenes a color por<br>ponas que conforman la capa de entrada sería:<br>1280 x 720 x Se escoge entonces trabajar con imágenes con una resolución de 1280<br>píxeles para que la CNN pueda ser empleada por todas las cámaras de la Ta<br>Es importante mencionar que todas las cámaras transmiten imágenes a cold<br>tanto

pixeles para que la CNN pueda ser empleada por todas las cámaras de la Tabla 3.5.<br>
Es importante mencionar que todas las cámaras transmiten imágenes a color por lo<br>
tanto el número de neuronas que conforman la capa de ent Es importante mencionar que todas las cámaras transmiten imágenes a color por lo<br>
tanto el número de neuronas que conforman la capa de entrada sería:<br>  $1280 \times 720 \times 3 = 2\,764\,800 \text{ p}$ íxeles<br>
Etapa 2: Backbone - Extracci tanto el número de neuronas que conforman la capa de entrada sería:<br>  $1280 \times 720 \times 3 = 2\,764\,800\,p{\text{y}}$ riveles<br> **Etapa 2: Backbone - Extracción de características**<br>
Para la 2da etapa se realizan operaciones de convoluc 1280 x 720 x 3 = 2 764 800 píxeles<br> **Etapa 2: Backbone - Extracción de características**<br>
Para la 2da etapa se realizan operaciones de convolución a la imagen de entrada<br>
empleando filtros. Cada operación de convolución pe  $1280 \times 720 \times 3 = 2\,764\,800 \text{ pixels}$ <br> **Etapa 2: Backbone - Extracción de características**<br>
Para la 2da etapa se realizan operaciones de convolución a la imagen de entrada<br>
empleando filtros. Cada operación de convolución pe Etapa 2: Backbone - Extracción de características<br>
Para la 2da etapa se realizan operaciones de convolución a la imagen de entrada<br>
empleando filtros. Cada operación de convolución permite extraer características de<br>
las i Etapa 2: Backbone - Extracción de características<br>
Para la 2da etapa se realizan operaciones de convolución a la imagen de entrada<br>
empleando filtros. Cada operación de convolución permite extraer características de<br>
las i Para la 2da etapa se realizan operaciones de convolución a la imagen de entrada<br>empleando filtros. Cada operación de convolución permite extraer características de<br>las imágenes y a mayor número de convoluciones realizadas Para la 2da etapa se realizan operaciones de convolución a la imagen de entrada<br>empleando filtros. Cada operación de convolución permite extraer características de<br>las imágenes y a mayor número de convoluciones realizadas red.

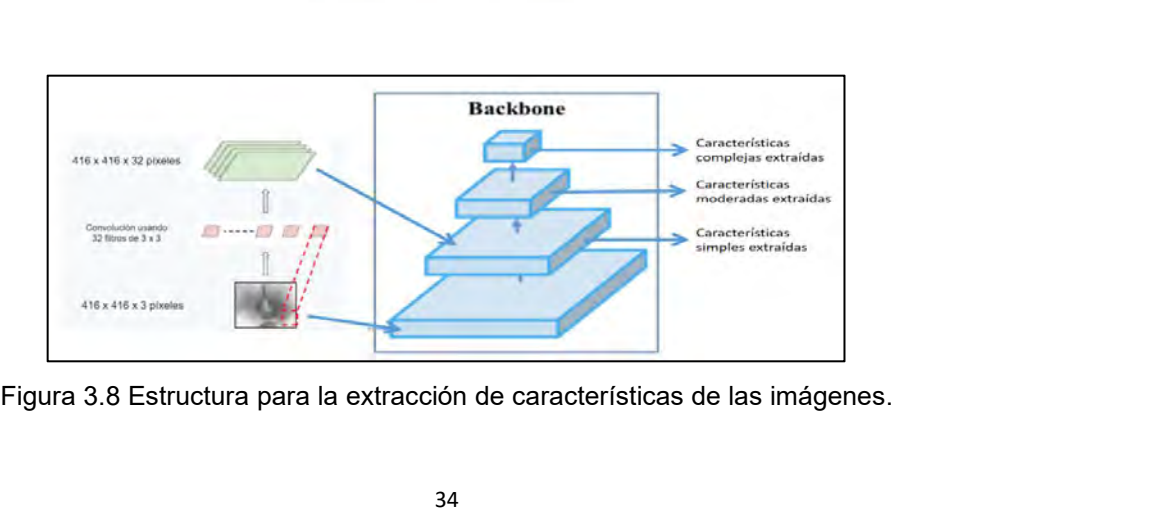

La convolución es una operación producto escalar entre grupos de píxeles cercanos<br>de la imagen de entrada y una matriz de dimensión reducida o kernel. Esta<br>operación se aplica a todas las neuronas de entradas, es decir a c La convolución es una operación producto escalar entre grupos de píxeles cercanos<br>de la imagen de entrada y una matriz de dimensión reducida o kernel. Esta<br>operación se aplica a todas las neuronas de entradas, es decir a c La convolución es una operación producto escalar entre grupos de píxeles cercanos<br>de la imagen de entrada y una matriz de dimensión reducida o kernel. Esta<br>operación se aplica a todas las neuronas de entradas, es decir a c La convolución es una operación producto escalar entre grupos de píxeles cercanos<br>de la imagen de entrada y una matriz de dimensión reducida o kernel. Esta<br>operación se aplica a todas las neuronas de entradas, es decir a c La convolución es una operación producto escalar entre grupos de píxeles cercanos<br>de la imagen de entrada y una matriz de dimensión reducida o kernel. Esta<br>operación se aplica a todas las neuronas de entradas, es decir a c La convolución es una operación producto escalar entre grupos de píxeles cercanos<br>de la imagen de entrada y una matriz de dimensión reducida o kernel. Esta<br>operación se aplica a todas las neuronas de entradas, es decir a c La convolución es una operación producto escalar entre grupos de píxeles la imagen de entrada y una matriz de dimensión reducida operación se aplica a todas las neuronas de entradas, es decir a ca imagen. Por esta razón es La convolución es una operación producto escalar entre grupos de píxeles cercanos<br>de la imagen de entrada y una matriz de dimensión reducida o kernel. Esta<br>operación se aplica a todas las neuronas de entradas, es decir a de la imagen de entrada y una matriz de dimensión reducida o kernel. Esta<br>operación se aplica a todas las neuronas de entradas, es decir a cada pixel de la<br>imagen. Por esta razón es esencial reducir el número de neuronas e

operación se aplica a todas las neuronas de entradas, es decir a cada pixel de la<br>imagen. Por esta razón es esencial reducir el número de neuronas en la capa de<br>entrada evitando incrementar el costo computacional de la CNN imagen. Por esta razón es esencial reducir el número de neuronas en la capa de<br>entrada evitando incrementar el costo computacional de la CNN. Además se aplican<br>múltiples kernels, que en conjunto son llamados filtros, a cad entrada evitando incrementar el costo computacional de la CNN. Además se aplican<br>múltiples kernels, que en conjunto son llamados filtros, a cada imagen obteniendo<br>una matriz de salida por cada kernel aplicado.<br>La primera o múltiples kernels, que en conjunto son llamados filtros, a cada imagen obteniendo<br>
una matriz de salida por cada kernel aplicado.<br>
La primera operación de convolución servirá para extraer características simples<br>
como cont

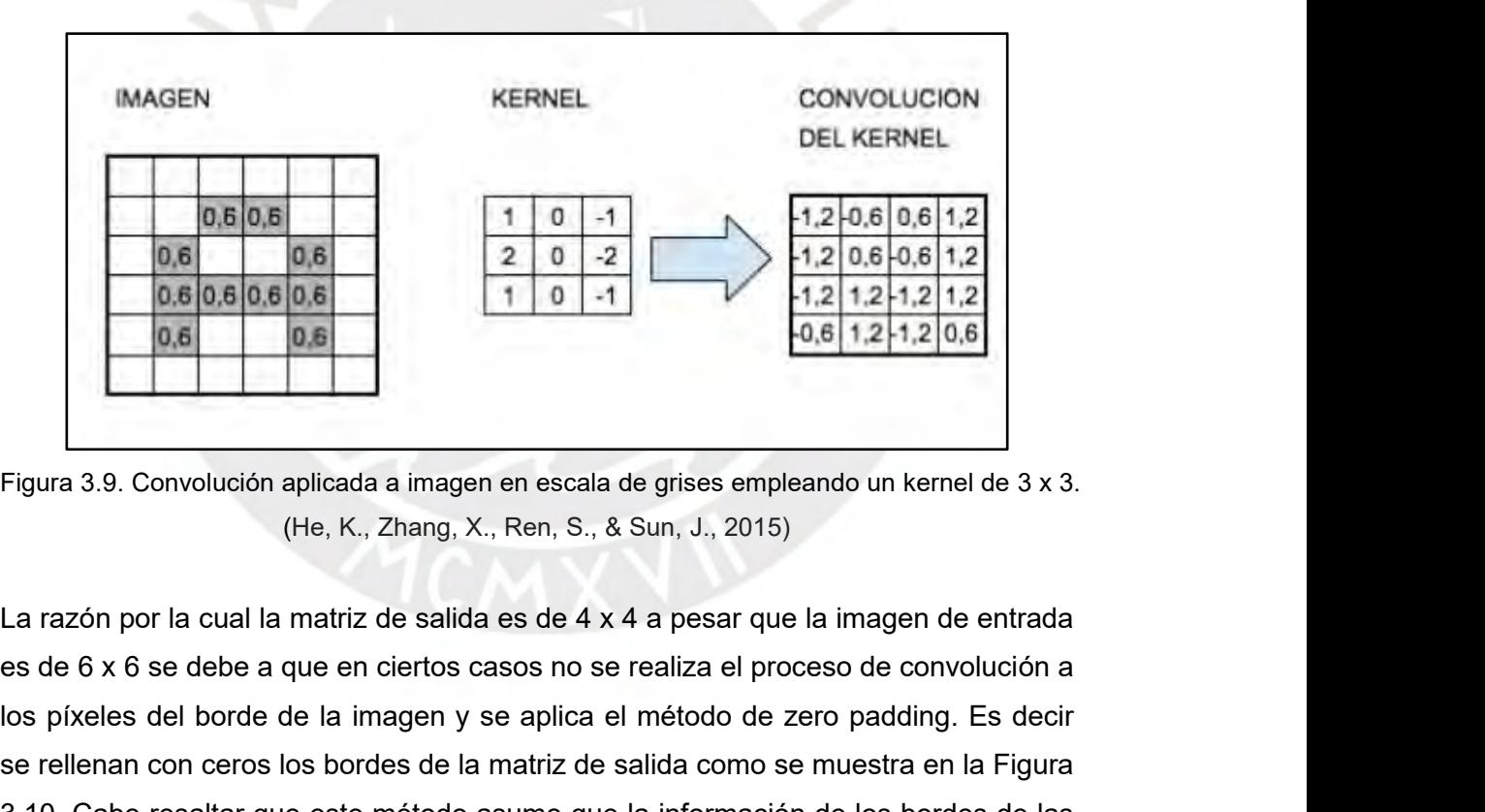

los píxeles del borde de la imagen y se aplica el método de zero padding. Es decir Figura 3.9. Convolución aplicada a imagen en escala de grises empleando un kernel de 3 x 3.<br>
(He, K., Zhang, X., Ren, S., & Sun, J., 2015)<br>
La razón por la cual la matriz de salida es de 4 x 4 a pesar que la imagen de entr Figura 3.9. Convolución aplicada a imagen en escala de grises empleando un kernel de 3 x 3.<br>
(He, K., Zhang, X., Ren, S., & Sun, J., 2015)<br>
La razón por la cual la matriz de salida es de 4 x 4 a pesar que la imagen de ent Figura 3.9. Convolución aplicada a imagen en escala de<br>
(He, K., Zhang, X., Ren, S., & St<br>
La razón por la cual la matriz de salida es de 4 x 4 a<br>
es de 6 x 6 se debe a que en ciertos casos no se re<br>
los píxeles del borde

|     |           |                 |   |   | 000 | 0 <sub>0</sub> | $\Omega$ |
|-----|-----------|-----------------|---|---|-----|----------------|----------|
|     | $0,6$ 0.6 |                 |   | 0 |     |                |          |
|     |           |                 | 0 |   |     |                |          |
|     |           | 0.6 0.6 0.6 0.6 |   | 0 |     |                |          |
| 0.6 |           | 0.6             |   | 0 |     |                |          |
|     |           |                 |   |   |     | 000000         |          |

 $\begin{array}{|c|c|c|c|c|}\n\hline\n0.6 & 0.8 & 0 & 0 & 0 & 0 & 0 \\
\hline\n0.6 & 0.8 & 0 & 0 & 0 & 0 & 0 \\
\hline\n0.6 & 0.6 & 0 & 0 & 0 & 0 & 0 \\
\hline\n0.6 & 0.6 & 0 & 0 & 0 & 0 & 0 \\
\hline\n\end{array}$ <br>
Figura 3.10. Ejemplo de zero padding aplicado al borde de la matriz de salida. **aso se aplica de activación de activación de activación de las Como último paso se aplica una función de activación de activación de activación de las como último paso se aplica una función de activación a cada elemento** elemento de características. En el caso de las CNNs generalmente se emplea la función de características. En el caso de las CNNs generalmente se emplea la función de detección de activación de tipo Rectifier Linear Unit (R Figura 3.10. Ejemplo de zero padding aplicado al borde de la matriz de salida. (He, K., Zhang,<br>
X., Ren, S., & Sun, J., 2015)<br>
A la obtención de las 32 matrices de salida se le conoce como mapeo de<br>
características. Como ú Figura 3.10. Ejemplo de zero padding aplicado al borde de la matriz de salida. (He, K., Zhang,<br>  $X$ , Ren, S., & Sun, J., 2015)<br>
A la obtención de las 32 matrices de salida se le conoce como mapeo de<br>
características. Como

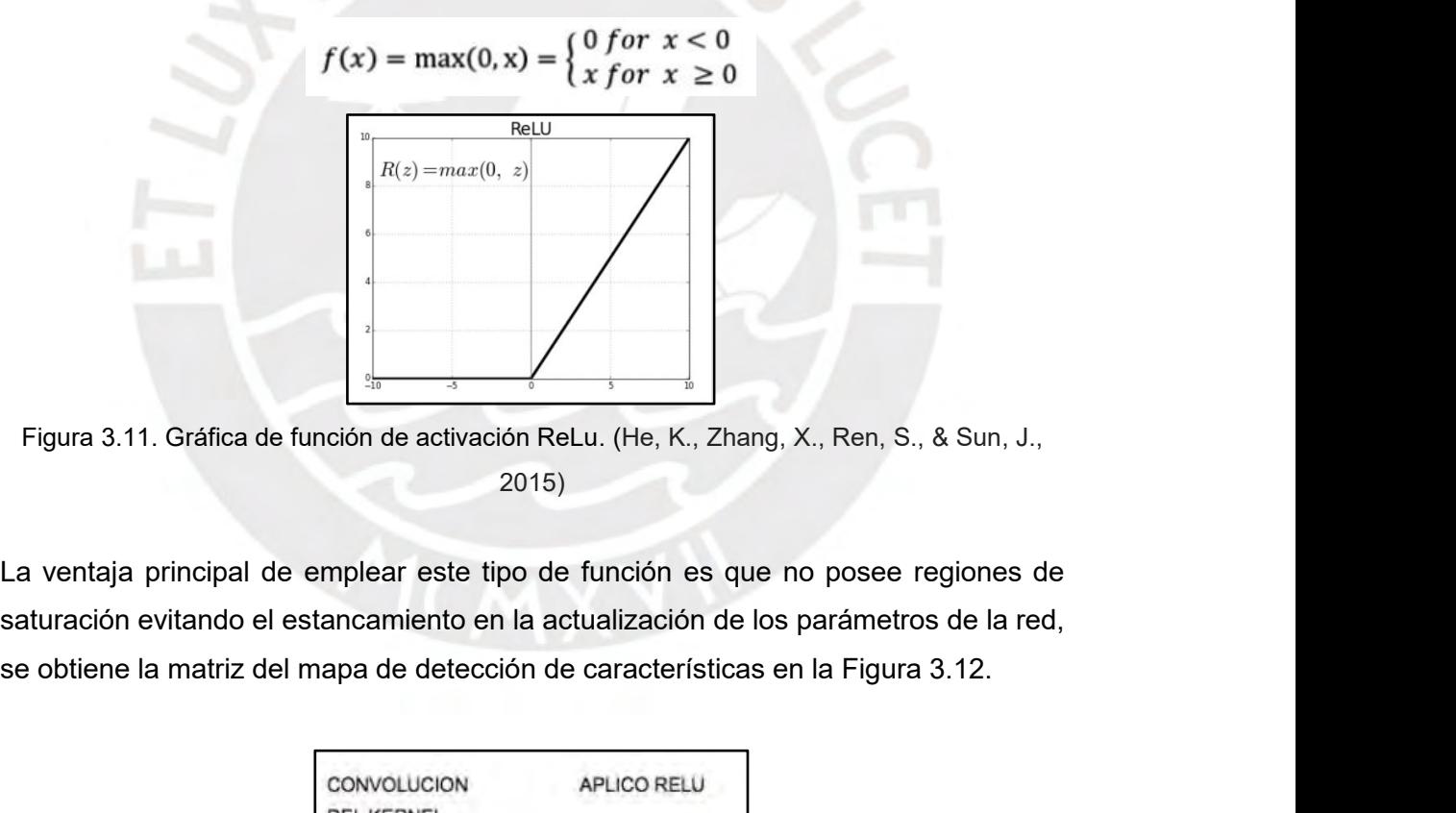

2015)

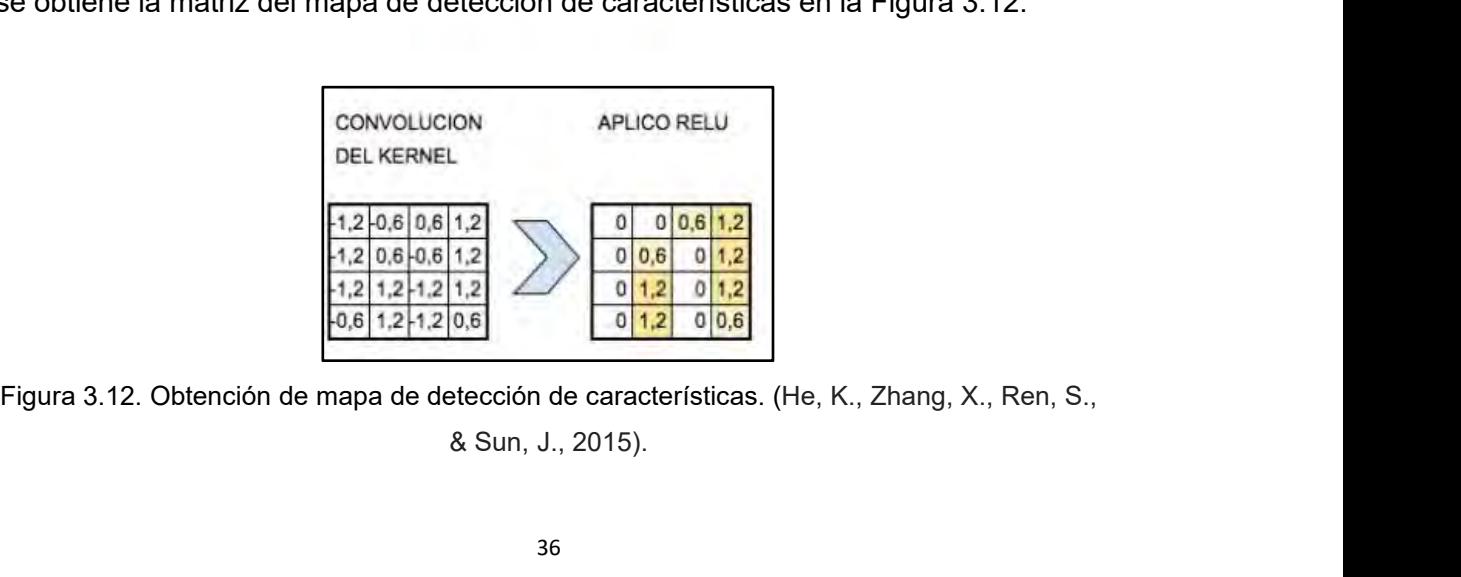

Etapa 3: Neck - Recolector de características<br>En esta etapa se almacenan todas los mapas de característica<br>stane enterior y los erdane para que esse presencidas em Etapa 3: Neck - Recolector de características<br>En esta etapa se almacenan todas los mapas de características extraídos en la<br>etapa anterior y los ordena para que sean procesados empleando una red<br>totalmente conectada (fully Etapa 3: Neck - Recolector de características<br>
En esta etapa se almacenan todas los mapas de características extraídos en la<br>
etapa anterior y los ordena para que sean procesados empleando una red<br>
totalmente conectada (fu Etapa 3: Neck - Recolector de características<br>
En esta etapa se almacenan todas los mapas de características extraídos en la<br>
etapa anterior y los ordena para que sean procesados empleando una red<br>
totalmente conectada (fu Etapa 3: Neck - Recolector de características<br>
En esta etapa se almacenan todas los mapas de características extraídos en la<br>
etapa anterior y los ordena para que sean procesados empleando una red<br>
totalmente conectada (fu Etapa 3: Neck - Recolector de características<br>
En esta etapa se almacenan todas los mapas de características extraídos en la<br>
etapa anterior y los ordena para que sean procesados empleando una red<br>
totalmente conectada (fu Etapa 3: Neck - Recolector de características<br>
En esta etapa se almacenan todas los mapas de características extraídos en la<br>
etapa anterior y los ordena para que sean procesados empleando una red<br>
totalmente conectada (fu Etapa 3: Neck - Recolector de características<br>
En esta etapa se almacenan todas los mapas de características extraídos en la<br>
etapa anterior y los ordena para que sean procesados empleando una red<br>
totalmente conectada (fu En esta etapa se almacenan todas los mapas de características extetapa anterior y los ordena para que sean procesados emplean totalmente conectada (fully connected network) en la siguiente etapa de El principal inconvenien etapa anterior y los ordena para que sean procesados empleando una red<br>totalmente conectada (fully connected network) en la siguiente etapa de clasificación.<br>El principal inconveniente es que la clasificación requiere que totalmente conectada (fully connected network) en la siguiente etapa de clasificación.<br>El principal inconveniente es que la clasificación requiere que los mapas de<br>características sean de un tamaño fijo. Para lograr que es

El principal inconveniente es que la clasificación requiere que los mapas de<br>características sean de un tamaño fijo. Para lograr que esto se cumpla sin importar<br>el tamaño de las imágenes se emplean una serie de operaciones características sean de un tamaño fijo. Para lograr que esto se cumpla sin importar<br>el tamaño de las imágenes se emplean una serie de operaciones de submuestreo y<br>sobremuestreo, a este método se le conoce como Spatial Pyra el tamaño de las imágenes se emplean una serie de operaciones de submuestreo y<br>sobremuestreo, a este método se le conoce como Spatial Pyramid Pooling (SPP)<br>(He, K., Zhang, X., Ren, S., & Sun, J., 2015).<br>En la Figura 3.13 s sobremuestreo, a este método se le conoce como Spatial Pyramid Pooling (SPP)<br>(He, K., Zhang, X., Ren, S., & Sun, J., 2015).<br>En la Figura 3.13 se muestra la estructura del tipo de SPP, donde se evidencia el<br>procesamiento de (He, K., Zhang, X., Ren, S., & Sun, J., 2015).<br>
En la Figura 3.13 se muestra la estructura del tipo de SPP, donde se evidencia el<br>
procesamiento de los mapas de características a múltiples niveles permitiendo<br>
obtener pred En la Figura 3.13 se muestra la estructura del tipo de SPP, donde se evidencia el procesamiento de los mapas de características a múltiples niveles permitiendo obtener predicciones en cada uno de ellos. Dichas predicciones 2017).

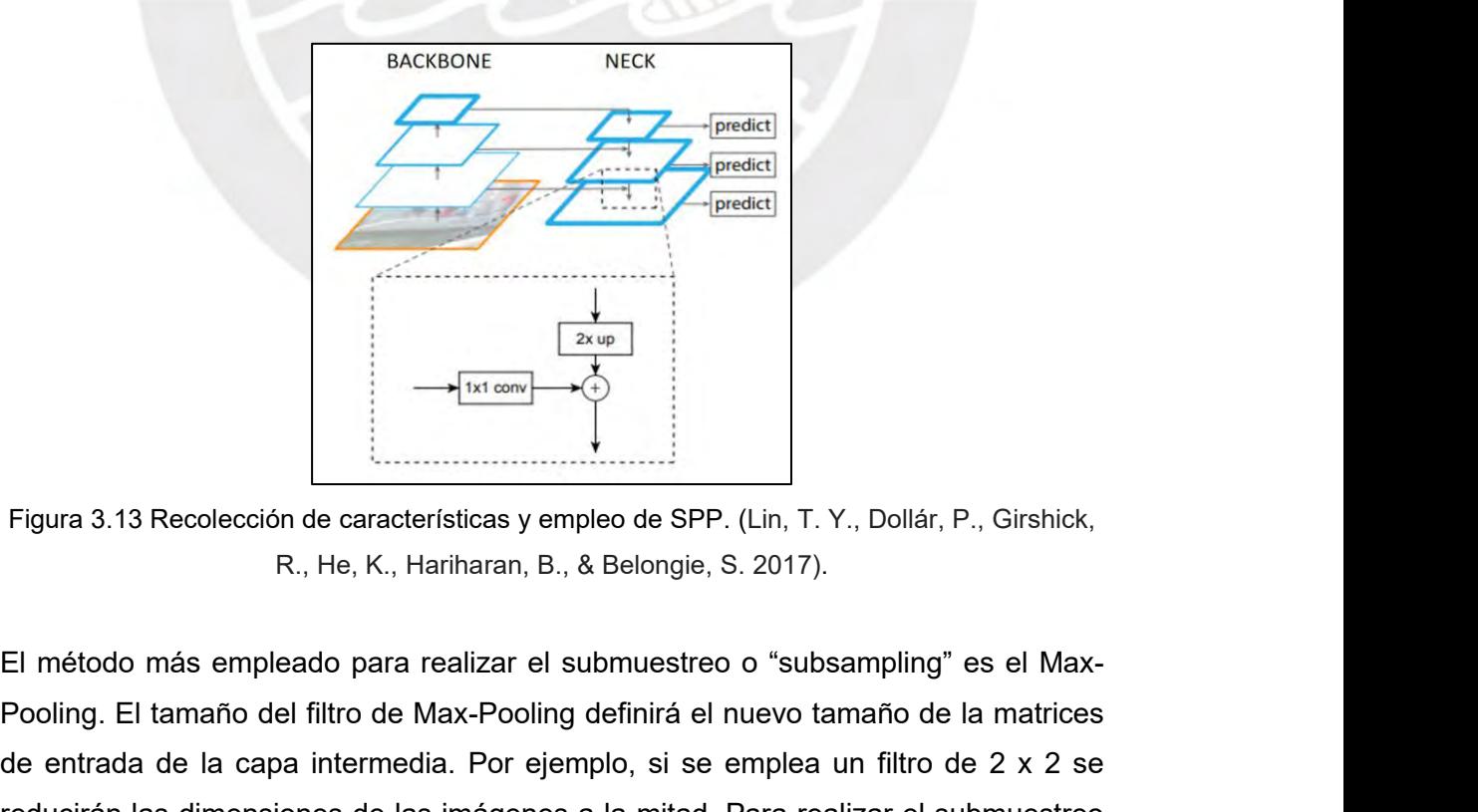

Figura 3.13 Recolección de características y empleo de SPP. (Lin, T. Y., Dollár, P., Girshick,<br>
R., He, K., Hariharan, B., & Belongie, S. 2017).<br>
El método más empleado para realizar el submuestreo o "subsampling" es el M Figura 3.13 Recolección de características y empleo de SPP. (Lin, T. Y., Dollár, P., Girshick,<br>R., He, K., Hariharan, B., & Belongie, S. 2017).<br>El método más empleado para realizar el submuestreo o "subsampling" es el Max Figura 3.13 Recolección de características y empleo de SPP. (Lin, T. Y., Dollár, P., Girshick,<br>R., He, K., Hariharan, B., & Belongie, S. 2017).<br>El método más empleado para realizar el submuestreo o "subsampling" es el Max

se divide la imagen en grupos de píxeles cuyo tamaño depende de las dimensiones<br>del filtro seleccionado. Dentro de estas pequeñas divisiones se preserva el valor más<br>alto del grupo de píxeles. De esta manera se reducen 4 p se divide la imagen en grupos de píxeles cuyo tamaño depende de las dimensiones<br>del filtro seleccionado. Dentro de estas pequeñas divisiones se preserva el valor más<br>alto del grupo de píxeles. De esta manera se reducen 4 p se divide la imagen en grupos de píxeles cuyo tamaño depende de las dimensiones<br>del filtro seleccionado. Dentro de estas pequeñas divisiones se preserva el valor más<br>alto del grupo de píxeles. De esta manera se reducen 4 p se divide la imagen en grupos de píxeles cuyo tamaño depende de las dimensiones<br>del filtro seleccionado. Dentro de estas pequeñas divisiones se preserva el valor más<br>alto del grupo de píxeles. De esta manera se reducen 4 p se divide la imagen en grupos de píxeles cuyo tamaño depende de las dimensiones<br>del filtro seleccionado. Dentro de estas pequeñas divisiones se preserva el valor más<br>alto del grupo de píxeles. De esta manera se reducen 4 p representativos.

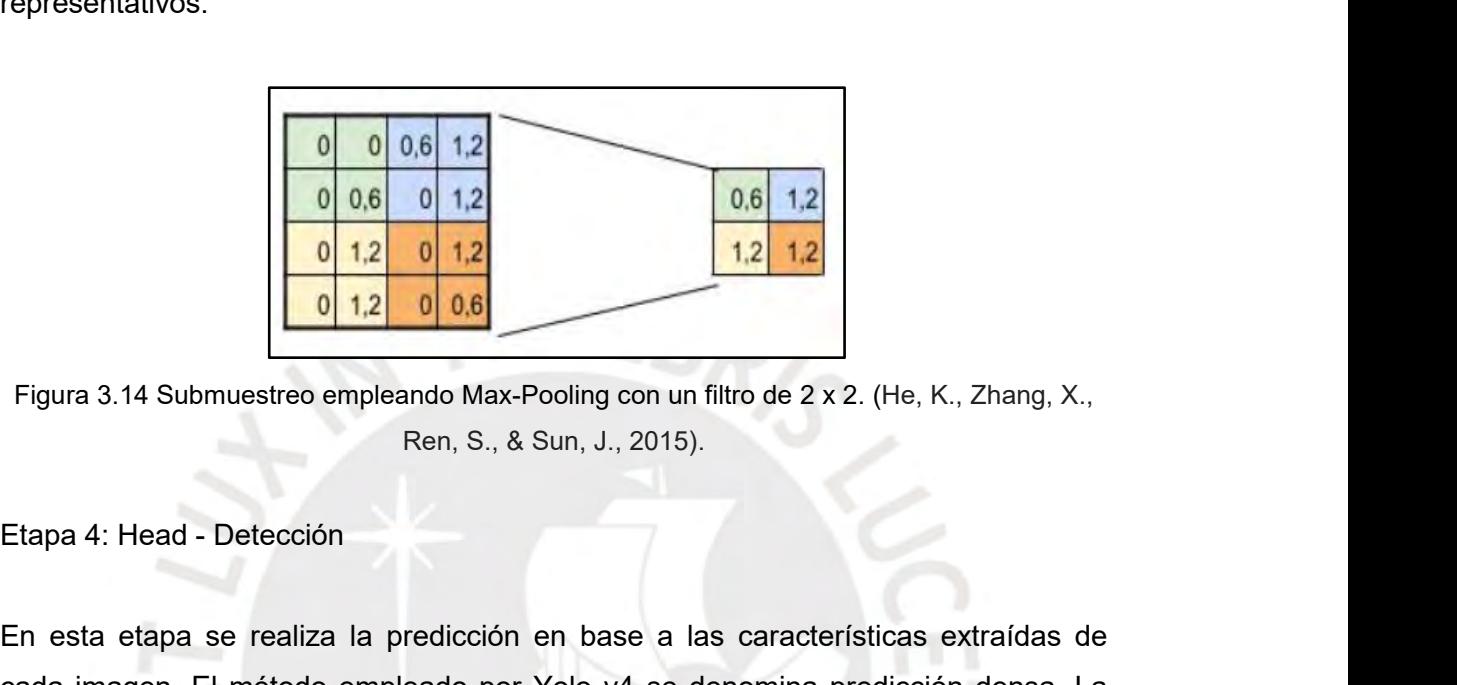

Eigura 3.14 Submuestreo empleando Max-Pooling con un filtro de 2 x 2. (He, K., Zhang, X.,<br>
Ren, S., & Sun, J., 2015).<br>
Etapa 4: Head - Detección<br>
En esta etapa se realiza la predicción en base a las características extraí Eigura 3.14 Submuestreo empleando Max-Pooling con un filtro de 2 x 2. (He, K., Zhang, X.,<br>
Ren, S., & Sun, J., 2015).<br>
Etapa 4: Head - Detección<br>
En esta etapa se realiza la predicción en base a las características extraí Figura 3.14 Submuestreo empleando Max-Pooling con un filtro de 2 x 2. (He, K., Zhang, X.,<br>
Ren, S., & Sun, J., 2015).<br>
Etapa 4: Head - Detección<br>
En esta etapa se realiza la predicción en base a las características extraí Etapa 4: Head - Detección<br>
Fan, S., & Sun, J., 2015).<br>
Etapa 4: Head - Detección<br>
En esta etapa se realiza la predicción en base a las características extraídas de<br>
cada imagen. El método empleado por Yolo v4 se denomina p detectado. En la Figura 3.15 se muestra como se definen los bounding box en base<br>al order definence and the definition of the definition of the definition of the definence of the predicción<br>final está compuesta por un vect Etapa 4: Head - Detección<br>
En esta etapa se realiza la predicción en base a<br>
cada imagen. El método empleado por Yolo v4 s<br>
predicción final está compuesta por un vector e<br>
coordenadas de un bounding box (cuadro delimi<br>
d

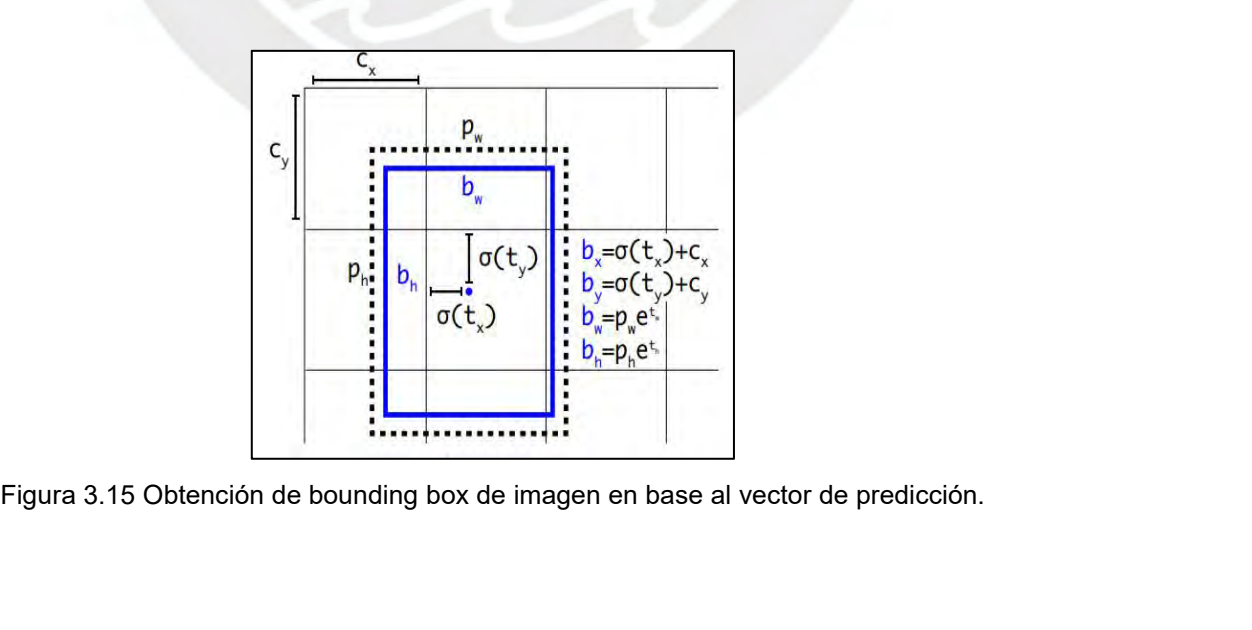

## **3.4 Implementación de CNN**

3.4 Implementación de CNN<br>3.4.1 Recolección y preprocesamiento de información de entrada<br>Se procedió con la recolección de imágenes de inspecciones internas de tuberías de<br>acua de HDPE y especto de tempãos a partir de 4 m 3.4 Implementación de CNN<br>3.4.1 Recolección y preprocesamiento de información de entrada<br>Se procedió con la recolección de imágenes de inspecciones internas de tuberías de<br>agua de HDPE y concreto de tamaños a partir de 1 3.4 Implementación de CNN<br>3.4.1 Recolección y preprocesamiento de información de entrada<br>Se procedió con la recolección de imágenes de inspecciones internas de tuberías de<br>agua de HDPE y concreto de tamaños a partir de 1 m 3.4 Implementación de CNN<br>3.4.1 Recolección y preprocesamiento de información de entrada<br>Se procedió con la recolección de imágenes de inspecciones internas de tuberías de<br>agua de HDPE y concreto de tamaños a partir de 1 m 3.4 Implementación de CNN<br>
3.4.1 Recolección y preprocesamiento de información de entrada<br>
Se procedió con la recolección de imágenes de inspecciones internas de tuberías de<br>
agua de HDPE y concreto de tamaños a partir de 3.4 Implementación de CNN<br>
3.4.1 Recolección y preprocesamiento de información de entrada<br>
Se procedió con la recolección de imágenes de inspecciones internas de tuberías de<br>
agua de HDPE y concreto de tamaños a partir de Transmission de imágenes de inspecciones internas de tuberías de a de HDPE y concreto de tamaños a partir de 1 m de diámetro, estas imágenes<br>on obtenidas de inspecciones realizadas por robots desarrollados por parte del<br>po ección de imágenes de inspecciones internas de tuberías de tode tamaños a partir de 1 m de diámetro, estas imágene<br>pecciones realizadas por robots desarrollados por parte d<br>Tecnológica (GIT-PUCP). Se obtuvo un dataset de 7

| Propósito     | Número de imágenes |
|---------------|--------------------|
| Entrenamiento | 50                 |
| Validación    | 14                 |
| Pruebas       |                    |

Tabla 3.6. Distribución de dataset para entrenamiento, validación y pruebas de CNN.<br>
Entrenamiento 50<br>
Validación 14<br>
Pruebas 7<br>
El 70% de las imágenes serán empleadas en el entrenamiento de la red, un 20% se<br>
usan para la Tabla 3.6. Distribución de dataset para entrenamiento, validación y pruebas de CNN.<br>
Entrenamiento 50<br>
Validación.<br>
Pruebas 7<br>
El 70% de las imágenes serán empleadas en el entrenamiento de la red, un 20% se<br>
usan para la e Propósito<br>
Entrenamiento 50<br>
Validación<br>
Pruebas<br>
7<br>
El 70% de las imágenes serán empleadas en el entrenamiento de la red, un 20% se<br>
usan para la etapa de validación. Esta etapa permite comparar los resultados<br>
obtenidos provide as imágenes serán empleadas en el entrenamiento de la red, un 20% se<br>
san para la etapa de validación. Esta etapa permite comparar los resultados<br>
obtenidos por la red con los resultados esperados. El 10% restante Finderialmento 30<br>
Validación 14<br>
Pruebas 7<br>
El 70% de las imágenes serán empleadas en el entrenamiento de la red, un 20% se<br>
usan para la etapa de validación. Esta etapa permite comparar los resultados<br>
obtenidos por la r Validación 14<br>
Pruebas 7<br>
El 70% de las imágenes serán empleadas en el entrenamiento de la red, un 20% se<br>
usan para la etapa de validación. Esta etapa permite comparar los resultados<br>
obtenidos por la red con los resultad Pruebas 7<br>El 70% de las imágenes serán empleadas en el entrenamiento de la red, un 20% se<br>usan para la etapa de validación. Esta etapa permite comparar los resultados<br>obtenidos por la red con los resultados esperados. El 1

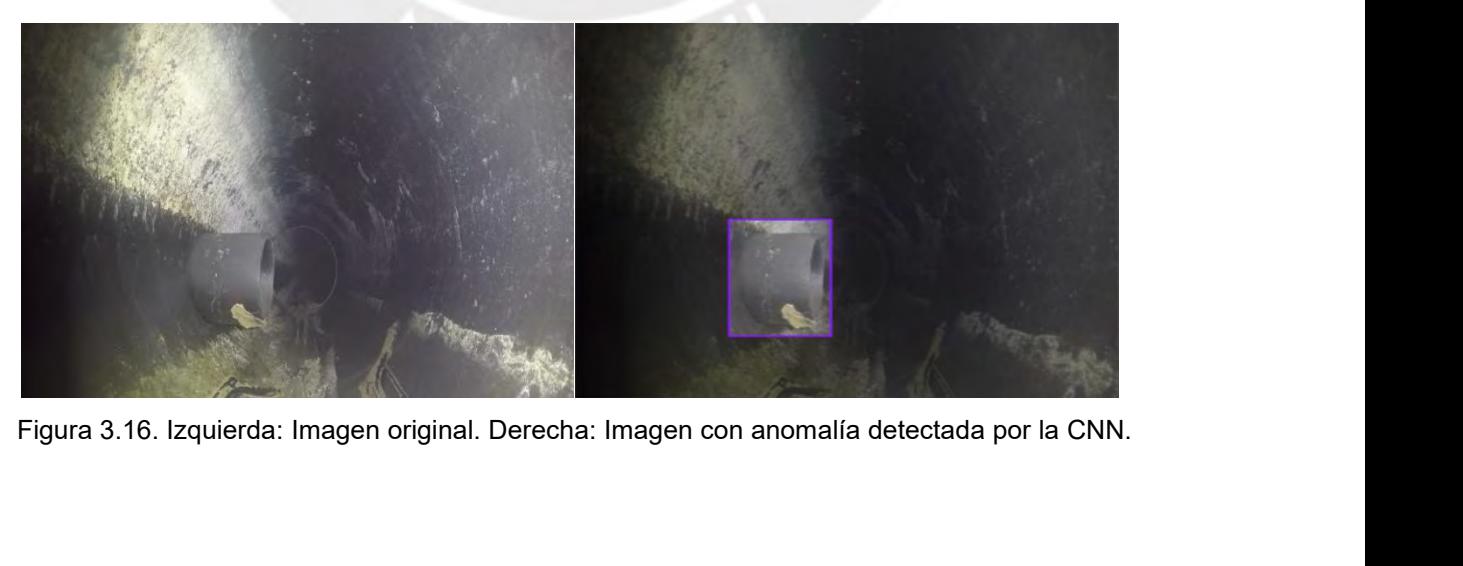

3.4.2 Acondicionamiento de computadora e instalación de paquetes<br>El equipo a emplear para el entrenamiento de la CNN posee un GPU modelo Tesla<br>V199 SYM2.16CB - Se, instala, CUDA - V11.4. V. SU<sup>DNN</sup> - PSE - SERVSS<sup>ha</sup>r, el 3.4.2 Acondicionamiento de computadora e instalación de paquetes<br>El equipo a emplear para el entrenamiento de la CNN posee un GPU modelo Tesla<br>V100-SXM2-16GB. Se instala CUDA v11.4 y cuDNN para aprovechar el<br>procesamiento 1997 3.4.2 Acondicionamiento de computadora e instalación de paquetes<br>
El equipo a emplear para el entrenamiento de la CNN posee un GPU modelo Tesla<br>
V100-SXM2-16GB. Se instala CUDA v11.4 y cuDNN para aprovechar el<br>
proces 3.4.2 Acondicionamiento de computadora e instalación de paquetes<br>El equipo a emplear para el entrenamiento de la CNN posee un GPU modelo Tesla<br>V100-SXM2-16GB. Se instala CUDA v11.4 y cuDNN para aprovechar el<br>procesamiento 3.4.2 Acondicionamiento de computadora e instalación de paquetes<br>El equipo a emplear para el entrenamiento de la CNN posee un GPU modelo Tesla<br>V100-SXM2-16GB. Se instala CUDA v11.4 y cuDNN para aprovechar el<br>procesamiento 3.4.2 Acondicionamiento de computadora e instalación de paquetes<br>El equipo a emplear para el entrenamiento de la CNN posee un GPU modelo Tesla<br>V100-SXM2-16GB. Se instala CUDA v11.4 y cuDNN para aprovechar el<br>procesamiento 3.4.2 Acondicionamiento de computadora e instalación de paquetes<br>
El equipo a emplear para el entrenamiento de la CNN posee un GPU modelo Tesla<br>
V100-SXM2-16GB. Se instala CUDA v11.4 y cuDNN para aprovechar el<br>
procesamien 3.4.2 Acondicionamiento de computadora e instalación de paquetes<br>
El equipo a emplear para el entrenamiento de la CNN posee un GPU modelo Te:<br>
V100-SXM2-16GB. Se instala CUDA v11.4 y cuDNN para aprovechar<br>
procesamiento de Tabla 3.7.Principales especificaciones de la tarjeta Jetson Nano<br>
Tabla 3.7.Principales especificaciones de la tarjeta Jetson Nano.<br>
Tabla 3.7.Principales especificaciones de la tarjeta Jetson Nano.<br>
Nano Nano Nano Nano Na Manierico: Lo Importante mondiciara en un será implementada posteriormente en Vidia Jetson Nano. Las característic abla 3.7.<br>Novidia 3.7.<br>Iones de la tarjeta Jetson Nano<br>Novidia Jetson Nano

|                                        | computadora del robot, la cual es una Nvidia Jetson Nano. Las características<br>principales de la tarjeta se muestran en la Tabla 3.7.<br>Tabla 3.7. Principales especificaciones de la tarjeta Jetson Nano                                     |
|----------------------------------------|----------------------------------------------------------------------------------------------------|
| Modelo de tarjeta                      | Nvidia Jetson Nano                                                                                                    |
| <b>GPU</b>                             | 128-core Maxwell                                                                                                    |
| <b>CPU</b>                             | Quad-core ARM A57 @ 1.43 GHz                                                                                                    |
| Memoria                                | 4 GB 64-bit LPDDR4 25.6 GB/s                                                                                                    |
| <b>Dimensiones</b>                     | 69 mm x 45 mm, 260-pin edge connector                                                                                                    |
|                                        | Se instala la estructura de la CNN Yolo v5 obtenida de su repositorio en Github. Se<br>configuran los directorios desde donde la red extrae imágenes para su<br>entrenamiento, validación y testeo. Para emplear Yolo v5 es necesario contar con |
| PyTorch y sus dependencias necesarias. |                                                                                                    |
| 3.4.3 Entrenamiento de CNN             |                                                                                                    |

Memoria 4 GB 64-bit LPDDR4 25.6 GB/s<br>
Dimensiones 69 mm x 45 mm, 260-pin edge connect<br>
Se instala la estructura de la CNN Yolo v5 obtenida de su<br>
configuran los directorios desde donde la red extra<br>
entrenamiento, validaci Se instala la estructura de la CNN Yolo v5 obtenida de su repositorio en Github. Se<br>configuran los directorios desde donde la red extrae imágenes para su<br>entrenamiento, validación y testeo. Para emplear Yolo v5 es necesari

Se instala la estructura de la CNN Yolo v5 obtenida de su repositorio en Github. Se<br>configuran los directorios desde donde la red extrae imágenes para su<br>entrenamiento, validación y testeo. Para emplear Yolo v5 es necesari configuran los directorios desde donde la red extrae imágenes para su<br>entrenamiento, validación y testeo. Para emplear Yolo v5 es necesario contar con<br>PyTorch y sus dependencias necesarias.<br>3.4.3 Entrenamiento de CNN<br>Se co entrenamiento, validación y testeo. Para emplear Yolo v5 es necesario contar con<br>PyTorch y sus dependencias necesarias.<br>3.4.3 Entrenamiento de CNN<br>Se configura el número de clases a identificar en total, en este caso se ha PyTorch y sus dependencias necesarias.<br>
3.4.3 Entrenamiento de CNN<br>
Se configura el número de clases a identificar en total, en este caso se han definido<br>
tres clases en base al tipo de anomalía: grieta, agujero y objeto e 3.4.3 Entrenamiento de CNN<br>Se configura el número de clases a identificar en total, en este caso se han definido<br>tres clases en base al tipo de anomalía: grieta, agujero y objeto extraño detectado.<br>En base al número de cla

Se realizó un entrenamiento preliminar empleando el clasificador Yolo v5 usando 4<br>diferentes parámetros como se muestra en la Tabla 3.8. Los parámetros internos de<br>cada red o weights se actualizan luego de analizar el núme Se realizó un entrenamiento preliminar empleando el clasificador Yolo v5 usando 4<br>diferentes parámetros como se muestra en la Tabla 3.8. Los parámetros internos de<br>cada red o weights se actualizan luego de analizar el núme Se realizó un entrenamiento preliminar empleando el clasificador Yolo v5 usando 4<br>diferentes parámetros como se muestra en la Tabla 3.8. Los parámetros internos de<br>cada red o *weights* se actualizan luego de analizar el nú Se realizó un entrenamiento preliminar empleando el clasificador Yolo v5 usando 4<br>diferentes parámetros como se muestra en la Tabla 3.8. Los parámetros internos de<br>cada red o *weights* se actualizan luego de analizar el nú Se realizó un entrenamiento preliminar empleando el clasificador Yolo v5 usando 4<br>diferentes parámetros como se muestra en la Tabla 3.8. Los parámetros internos de<br>cada red o *weights* se actualizan luego de analizar el nú Se realizó un entrenamiento preliminar empleando el clasificador Yolo v5 usando 4<br>diferentes parámetros como se muestra en la Tabla 3.8. Los parámetros internos de<br>cada red o *weights* se actualizan luego de analizar el nú Se realizó un entrenamiento preliminar empleando el clasificador Yolo v5 usando 4<br>diferentes parámetros como se muestra en la Tabla 3.8. Los parámetros internos de<br>cada red o *weights* se actualizan luego de analizar el nú Se realizó un entrenamiento preliminar empleando el clasificador Yolo v5 usando 4<br>diferentes parámetros como se muestra en la Tabla 3.8. Los parámetros internos de<br>cada red o *weights* se actualizan luego de analizar el nú Se realizó un entrenamiento preliminar empleando el clasificador Yolo v5 usando 4<br>diferentes parámetros como se muestra en la Tabla 3.8. Los parámetros internos de<br>cada red o *weights* se actualizan luego de analizar el nú diferentes parámetros como se muestra en la Tabla 3.8. Los parámetros internos de<br>cada red o *weights* se actualizan luego de analizar el número de imágenes indicados<br>en el tamaño de lote (*batch size*). El número de itera cada red o weights se actualizan luego de analizar el número de imágenes indicados<br>
en el tamaño de lote (batch size). El número de iteraciones en los que se procesarán<br>
todos los datos durante el entrenamiento está defini The Case of the Maria School of the red con clasificador of the red concessors incides<br>above a red constrained by the red constrained by the red constrained by the red constrained by the case of the red con clasification v

|         |                                |                   | configuraciones.                     |                      |        |
|---------|--------------------------------|-------------------|--------------------------------------|----------------------|--------|
| Nombre  | Valores iniciales<br>(weights) | $No$ de<br>clases | Nombre de clases                     | <b>Batch</b><br>size | epochs |
| Train_1 | yolo <sub>5s</sub>             | 3                 | ["crack","perforation","str_object"] | 16                   | 30     |
| Train 2 | yolo <sub>5</sub>              | 3                 | ["crack","perforation","str_object"] | 16                   | 60     |
| Train 3 | Pesos obtenidos<br>de Train 1  | 3                 | ["crack","perforation","str_object"] | 16                   | 30     |
| Train 4 | Pesos obtenidos<br>de Train 2  | 3                 | ["crack","perforation","str_object"] | 16                   | 60     |

configuraciones.

BRETRAIN THE TRAIN PRESERVITY CONSTRAINED THE RETRAIN PRESERVITY OF TRAIN 2<br>
THE TRAIN CONTROLLER TRAIN PRESENT (THE RETRAINED OF TRAIN A GO RESULTADO OF TRAIN A SUBSERVITY OF TRAIN A SUBSERVITY OF TRAIN A SUBSERVITY OF TR

| mostradas en la Tabla 3.9 llamado red y5. |                                                                            |   | Tabla 3.9. Entrenamiento de red con clasificador Yolo v5.                       |                      |        |
|-------------------------------------------|----------------------------------------------------------------------------|---|---------------------------------------------------------------------------------|----------------------|--------|
| <b>Nombre</b>                             | Valores<br>$No$ de<br>Nombre de clases<br>iniciales<br>clases<br>(weights) |   |                                                                                 | <b>Batch</b><br>size | epochs |
| red_y5                                    | yolo <sub>5</sub>                                                          | 3 | ["crack","perforation","str object"]                                            | 16                   | 300    |
|                                           | 3.4.4 Pruebas con CNN entrenada                                            |   | Para evaluar los resultados de rendimiento de la red entrenada red y5 se emplea |                      |        |

red para el testeo fue en promedio de 11.75 milisegundos y se obtuvieron los<br>resultados mostrados en la Figura 3.17. red para el testeo fue en promedio de 11.75 milisegundos y se<br>resultados mostrados en la Figura 3.17.<br>**Exercía de la Figura 3.17.** 

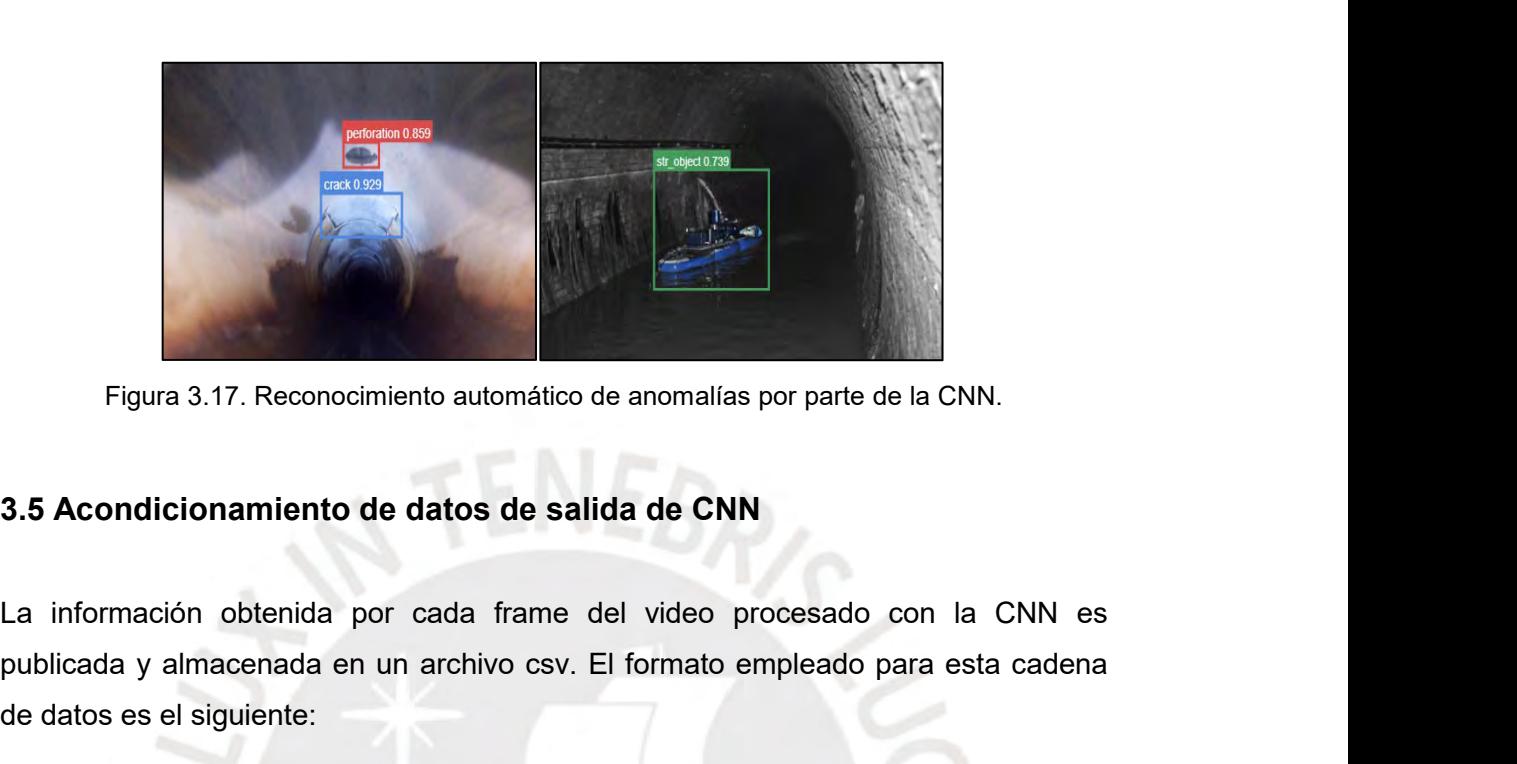

Figura 3.17. Reconocimiento automático de anomalías por parte de la CNN.<br>3.5 Acondicionamiento de datos de salida de CNN<br>La información obtenida por cada frame del video procesado con la CNN es<br>publicada y almacenada en un Figura 3.17. Reconocimiento automático de 3.5 Acondicionamiento de datos de salida<br>La información obtenida por cada frame del<br>publicada y almacenada en un archivo csv. El f<br>de datos es el siguiente:<br><x> <y> <width> <height Acondicionamiento de datos de salida de CNN<br>
nformación obtenida por cada frame del video procesado con la CNN es<br>
cada y almacenada en un archivo csv. El formato empleado para esta cadena<br>
atos es el siguiente:<br>
<x> <y> <

La información obtenida por cada frame del video procesado con la CNN es<br>publicada y almacenada en un archivo csv. El formato empleado para esta cadena<br>de datos es el siguiente:<br> $\langle x \rangle$   $\langle y \rangle$   $\langle \text{width} \rangle$   $\langle \text{height} \rangle$   $\langle$ La información obtenida por cada frame del video procesado con la CNN es<br>publicada y almacenada en un archivo csv. El formato empleado para esta cadena<br>de datos es el siguiente:<br> $\langle x \rangle$   $\langle y \rangle$   $\langle \text{weight} \rangle$   $\langle \text{height} \rangle$   $\langle$ La información obtenida por cada frame del video procesado con la CNN es<br>publicada y almacenada en un archivo csv. El formato empleado para esta cadena<br>de datos es el siguiente:<br> $\langle x \rangle > \langle y \rangle > \langle x \rangle$   $\langle x \rangle > \langle x \rangle$   $\langle x \rangle$  publicada y almacenada en un archivo csv. El formato empleado para esta cadena<br>de datos es el siguiente:<br> $\langle x \rangle \langle y \rangle \langle x \rangle$   $\langle x \rangle$   $\langle x \rangle$   $\langle x \rangle$   $\langle x \rangle$   $\langle x \rangle$   $\langle x \rangle$   $\langle x \rangle$   $\langle x \rangle$   $\langle x \rangle$   $\langle x \rangle$   $\langle x \rangle$   $\langle x \rangle$   $\langle$ de datos es el siguiente:<br>  $\langle x \rangle$   $\langle y \rangle$   $\langle \text{width} \rangle$   $\langle \text{height} \rangle$   $\langle \text{probability} \rangle$   $\langle \text{object-class} \rangle$   $\langle \text{track-id} \rangle$  $\langle \text{frames-connter} \rangle$ <br>
Donde  $\langle x \rangle$  e  $\langle y \rangle$  hacen referencia a las coordenadas del vértice izquierdo superior de cada<br>
bou  $\langle x \rangle \langle y \rangle$  <width>  $\langle \rangle$  sheight>  $\langle \rangle$  cobject-class>  $\langle \rangle$  strack-id>  $\langle \rangle$  frames-count<br>Donde  $\langle x \rangle$  e  $\langle y \rangle$  hacen referencia a las coordenadas del vértice izquierdo superior<br>bounding box y poseen un valor ent

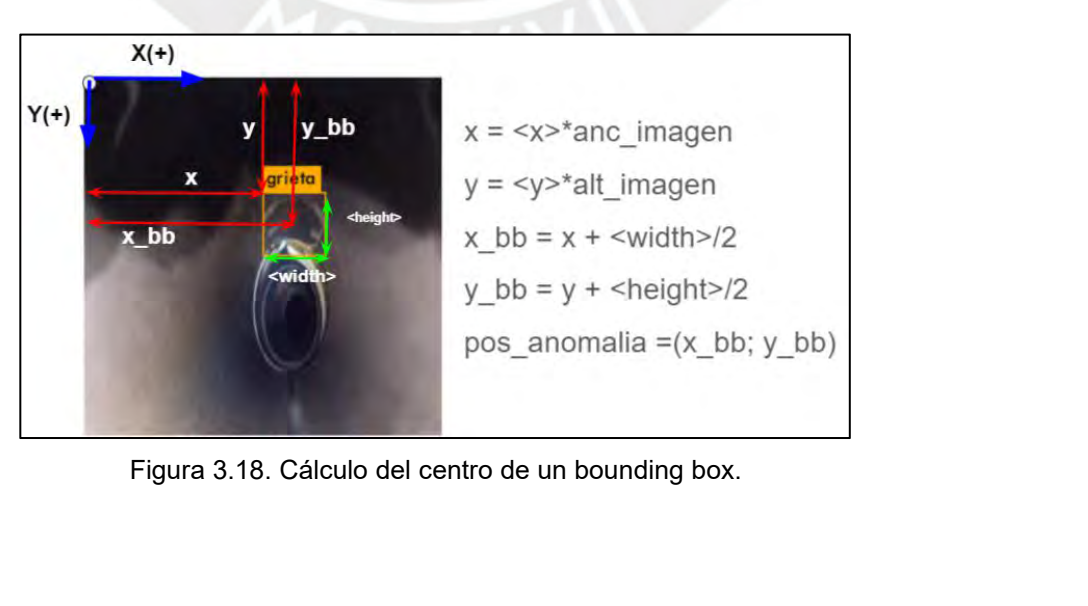

### **CAPÍTULO 4: DISEÑO DE CONTROLADOR 4.1 Marco teórico de controladores difusos para el control de robots<br>4.1 Marco teórico de controladores difusos para el control de robots<br>móviles.<br>La lógica difusa, establecida por Zadeh en 1965 (Siegwart, R., Nourbakhsh, móviles.**

**CAPÍTULO 4: DISEÑO DE CONTROLADOR**<br>**4.1 Marco teórico de controladores difusos para el control de robots<br>móviles.**<br>La lógica difusa, establecida por Zadeh en 1965 (Siegwart, R., Nourbakhsh, I. R., &<br>Scaramuzza, D., 2011), **CAPÍTULO 4: DISEÑO DE CONTROLADOR**<br>4.1 Marco teórico de controladores difusos para el control de robots<br>móviles.<br>La lógica difusa, establecida por Zadeh en 1965 (Siegwart, R., Nourbakhsh, I. R., &<br>Scaramuzza, D., 2011), **CAPÍTULO 4: DISEÑO DE CONTROLADOR**<br> **4.1 Marco teórico de controladores difusos para el control de robots<br>
móviles.**<br>
La lógica difusa, establecida por Zadeh en 1965 (Siegwart, R., Nourbakhsh, I. R., &<br>
Scaramuzza, D., 20 **CAPITULO 4: DISENO DE CONTROLADOR**<br>4.1 Marco teórico de controladores difusos para el control de robots<br>móviles.<br>La lógica difusa, establecida por Zadeh en 1965 (Siegwart, R., Nourbakhsh, I. R., &<br>Scaramuzza, D., 2011), s 4.1 Marco teórico de controladores difusos para el control de robots<br>móviles.<br>La lógica difusa, establecida por Zadeh en 1965 (Siegwart, R., Nourbakhsh, I. R., &<br>Scaramuzza, D., 2011), se originó en la necesidad de expandi 4.1 Marco teórico de controladores difusos para el control de robots<br>móviles.<br>La lógica difusa, establecida por Zadeh en 1965 (Siegwart, R., Nourbakhsh, I. R., &<br>Scaramuzza, D., 2011), se originó en la necesidad de expandi móviles.<br>La lógica difusa, establecida por Zadeh en 1965 (Siegwart, R., Nourbakhsh, I. R., &<br>Scaramuzza, D., 2011), se originó en la necesidad de expandir el concepto<br>fundamental de conjunto en el que se basaba la teoría c La lógica difusa, establecida por Zadeh en 1965 (Siegwart, R., Nourbakhsh, I. R., &<br>Scaramuzza, D., 2011), se originó en la necesidad de expandir el concepto<br>fundamental de conjunto en el que se basaba la teoría clásica. L Scaramuzza, D., 2011), se originó en la necesidad<br>fundamental de conjunto en el que se basaba la teoría clá<br>conjuntos en la teoría clásica poseen diferencias clara<br>clasificarlos dentro de límites fijos (Woodman, O., & Har<br> conjuntos en la teoría clásica poseen diferencias claras y nítidas que permiten<br>clasificarlos dentro de límites fijos (Woodman, O., & Harle, R., 2008). En el mundo<br>real existen situaciones donde la información es ambigua p clasificarlos dentro de límites fijos (Woodman, O., & Harle, R., 2008). En el mundo<br>real existen situaciones donde la información es ambigua por lo tanto no puede ser<br>clasificada dentro de un solo conjunto sino que puede p

real existen situaciones donde la información es ambigua por lo tanto no puede ser<br>clasificada dentro de un solo conjunto sino que puede pertenecer de manera parcial<br>a varios conjuntos en estos casos es donde se aplica la clasificada dentro de un solo conjunt<br>a varios conjuntos en estos casos es<br>4.1.1 Teoría Clásica de conjuntos<br>Se tiene un conjunto universo U no v<br>que describen un contexto en par<br>"miembro". La agrupación de miemb<br>se cumple Se tiene un conjunto universo U no vacío que contiene todos los posibles elementos<br>que describen un contexto en particular. A cada elemento de U se le llamará<br>"miembro". La agrupación de miembros originará un subconjunto

fo que contiene todos los posibles<br>
ular. A cada elemento de U se<br>
s originará un subconjunto S de m<br>  $S \subseteq U$ <br>
un subconjunto y estos a su ve<br>
un subconjunto y estos a su ve<br>
un 4.1 se muestra el conjunto unive<br>
cuales co Se tiene un conjunto universo U no vacío que contiene todos los posibles elementos<br>que describen un contexto en particular. A cada elemento de U se le llamará<br>"miembro". La agrupación de miembros originará un subconjunto que describen un contexto en particular. A cada elemento de U se le llamará<br>"miembro". La agrupación de miembros originará un subconjunto S de manera que<br>se cumple:<br> $S \subseteq U$ <br>Dentro de U pueden existir más de un subconjunto "miembro". La agrupación de miembros originará un subconjunto S de manera que<br>se cumple:<br> $S \subseteq U$ <br>Dentro de U pueden existir más de un subconjunto y estos a su vez pueden<br>compartir miembros o no. En la Figura 4.1 se muestr

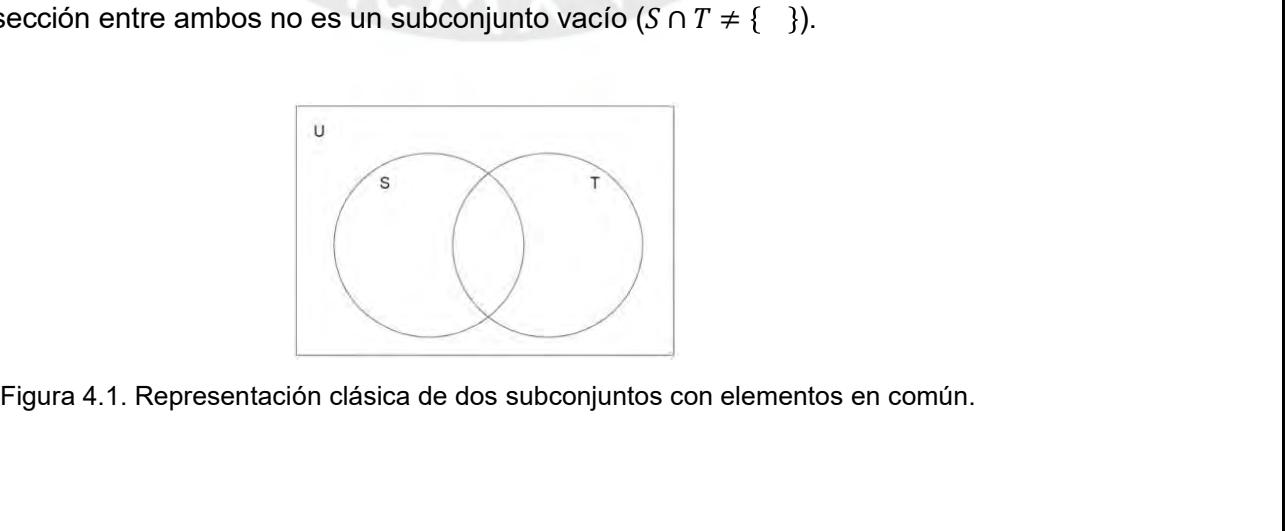

En la teoría clásica cada miembro se encuentra incluido de manera completa en uno<br>o más subconjuntos, es decir que pueden ser clasificados y pertenecen de manera<br>total a algún subconjunto. Por lo tanto la siguiente función En la teoría clásica cada miembro se encuentra incluido de manera completa en uno<br>o más subconjuntos, es decir que pueden ser clasificados y pertenecen de manera<br>total a algún subconjunto. Por lo tanto la siguiente función En la teoría clásica cada miembro se encuentra incluido de manera completa en uno<br>o más subconjuntos, es decir que pueden ser clasificados y pertenecen de manera<br>total a algún subconjunto. Por lo tanto la siguiente funció aplicable: En la teoría clásica cada miembro se encuentro<br>
o más subconjuntos, es decir que pueden ser<br>
total a algún subconjunto. Por lo tanto la<br>
aplicable:<br>  $x_{\lambda}(x) = \begin{cases} 1 & \text{if } x \in A \\ 0 & \text{if } x \notin A \end{cases}$ <br>
4.1.2 Lógica difusa<br>
A di

$$
\mathbf{X}_A(x) = \begin{cases} 1 & \text{if } x \in A, \\ 0 & \text{if } x \notin A, \end{cases}
$$

A diferencia de la teoría clásica de conjuntos, en la lógica difusa los miembros tienen apertencia es<br>aplicable:<br> $x_{\alpha}(x) = \begin{cases} 1 & \text{if } x \in A, \\ 0 & \text{if } x \in A. \end{cases}$ <br>4.1.2 Lógica difusa<br>A diferencia de la teoría clásica de con un grado de pertenencia que se encuentra entre 0 y 1 por lo que pueden pertenecer de manera<br>
aplicable:<br>  $X_n(x) = \begin{cases} 1 & \text{if } x \in A, \\ 0 & \text{if } y \in A. \end{cases}$ <br>
4.1.2 Lógica difusa<br>
A diferencia de la teoría clásica de conjuntos, e de manera parcial a diferentes subconjuntos. Para conocer el grado de pertenencia es<br>
4.1.2 Lógica difusa<br>
A diferencia de la teoría clásica de conjuntos, en la lógica difusa los miembros tienen<br>
un grado de pertenencia q **4.1.2 Lógica difusa**<br> **4.1.2 Lógica difusa**<br> **4.1.2 Lógica difusa**<br> **4.4.1.2 Lógica difusa**<br> **4.4.1.2 Lógica difusa**<br> **4.4.1.2 Lógica difusa**<br> **4.4.1.2 Lógica difusa**<br> **4.4.1.2 Lógica difusa**<br> **4.4.1.2 Lógica difusa**<br> **4**  $X_A(x) = \begin{cases} 1 & x \neq 0 \\ 0 & y \neq 0 \end{cases}$ <br>A diferencia de la teoría clásica de conjuntos, en la lógica difusa los miembros tienen<br>un grado de pertenencia que se encuentra entre 0 y 1 por lo que pueden pertenecer<br>de manera parc 4.1.2 Lógica difusa<br>
A diferencia de la teoría clásica de conjuntos, e<br>
un grado de pertenencia que se encuentra ent<br>
de manera parcial a diferentes subconjuntos.<br>
de los miembros a algún subconjunto difuso s<br>
de pertenenc

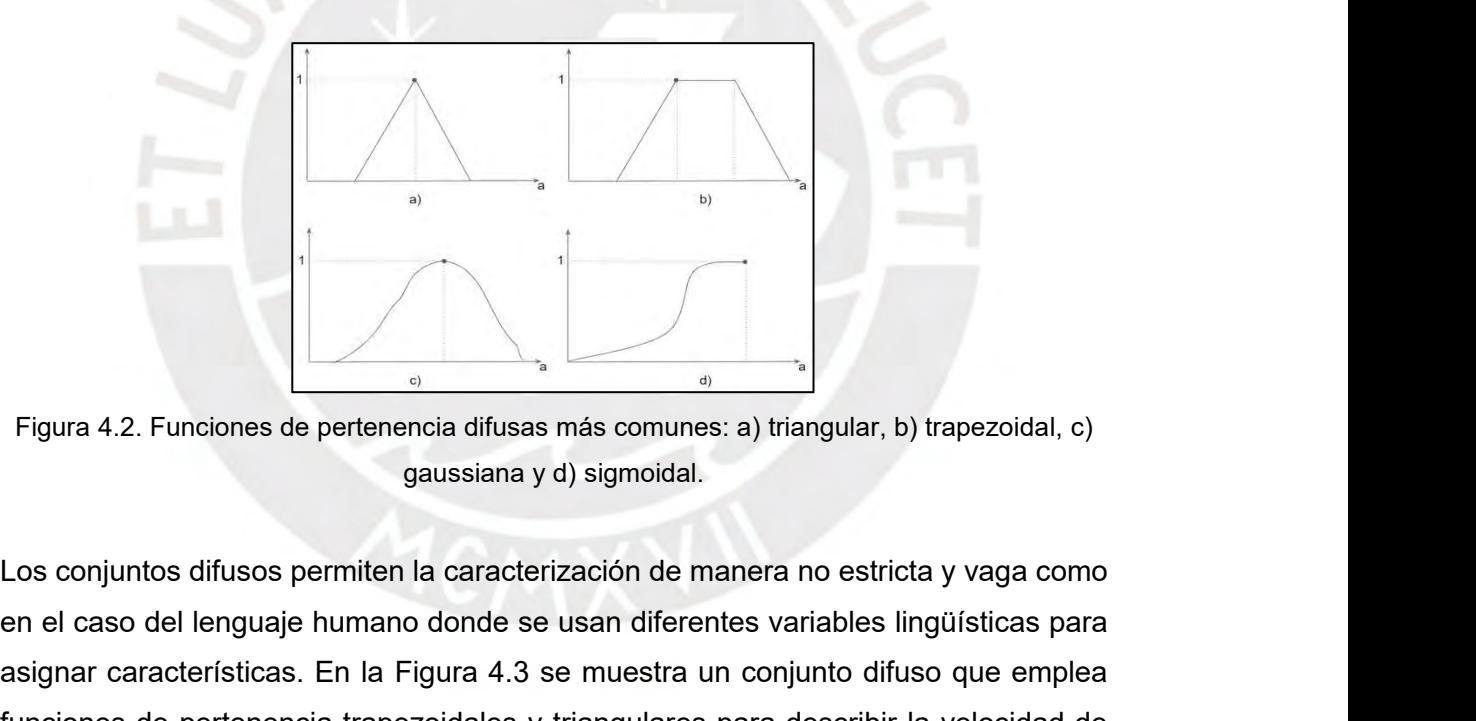

Eigura 4.2. Funciones de pertenencia difusas más comunes: a) triangular, b) trapezoidal, c)<br>  $\frac{1}{2}$ <br>
Los conjuntos difusos permiten la caracterización de manera no estricta y vaga como<br>
en el caso del lenguaje humano d Figura 4.2. Funciones de pertenencia difusas más comunes: a) triangular, b) trapezoidal, c)<br>gaussiana y d) sigmoidal.<br>Los conjuntos difusos permiten la caracterización de manera no estricta y vaga como<br>en el caso del lengu Figura 4.2. Funciones de pertenencia difusas más comunes: a) triangular, b) trapezoidal, c)<br>gaussiana y d) sigmoidal.<br>Los conjuntos difusos permiten la caracterización de manera no estricta y vaga como<br>en el caso del lengu Eigura 4.2. Funciones de pertenencia difusas más comunes: a) triangular, b) trapezoidal, c)<br>gaussiana y d) sigmoidal.<br>Los conjuntos difusos permiten la caracterización de manera no estricta y vaga como<br>en el caso del leng Figura 4.2. Funciones de pertenencia difusas<br>gaussiana y<br>Los conjuntos difusos permiten la caracteri<br>en el caso del lenguaje humano donde se<br>asignar características. En la Figura 4.3 s<br>funciones de pertenencia trapezoidale

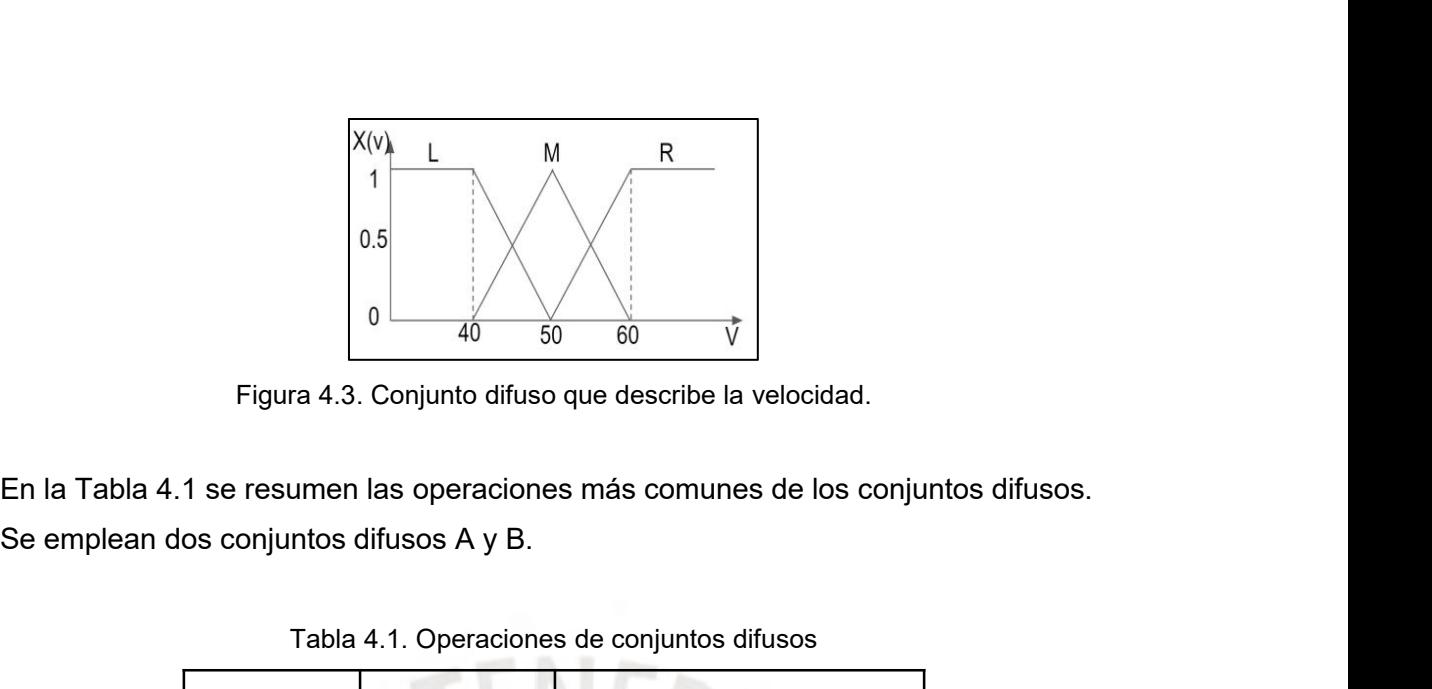

|              |                                         | Figura 4.3. Conjunto difuso que describe la velocidad.                           |
|--------------|-----------------------------------------|----------------------------------------------------------------------------------|
|              |                                         | En la Tabla 4.1 se resumen las operaciones más comunes de los conjuntos difusos. |
|              | Se emplean dos conjuntos difusos A y B. |                                                                                  |
|              |                                         | Tabla 4.1. Operaciones de conjuntos difusos                                      |
| Operación    | Representación                          | Definición                                                                       |
| Union        | $\mu$ <sub>(A<math>\cup</math>B)</sub>  | $max(\mu_A(x), \mu_B(x)) = \mu_A(x) \wedge \mu_B(x)$                             |
| Intersección | $\mu$ <sub>(A<math>\cap</math>B)</sub>  | $min(\mu_A(x), \mu_B(x)) = \mu_A(x) \vee \mu_B(x)$                               |
| Complemento  | $\mu_{\overline{A}}(x)$                 | $1-\mu_A(x)$                                                                     |
| Producto     | $\mu_{A,B}(x)$                          | $\mu_A(x) \cdot \mu_B(x)$                                                        |
| Potencia     | $\mu_A^{\alpha}(x)$                     | $\left[\mu_A(x)\right]^{\alpha}$                                                 |
| Diferencia   | $A - B$                                 | $(A \cap B)$                                                                     |
|              |                                         | 4.1.3 Estructura y aplicaciones de los controladores difusos                     |

Producto<br>
Potencia  $\mu_A(x)$ <br>
Potencia  $\mu_A(x)$   $[\mu_A(x)]^{\circ}$ <br>
Diferencia  $A-B$   $(A \cap B)$ <br>
4.1.3 Estructura y aplicaciones de los controladores difusos.<br>
Los controladores difusos inician con una etapa de fusificación donde convi Producte  $\mu_A(x)$ <br>
Potencia  $\mu_A^a(x)$   $[\mu_A(x)]^a$ <br>
4.1.3 Estructura y aplicaciones de los controladores difusos<br>
Los controladores difusos inician con una etapa de fusificación donde convierten la<br>
información de entrada a v Potencia  $\mu_{A}^{a}(x)$ <br>
Diferencia  $A-B$   $(A \cap B)$ <br>
4.1.3 Estructura y aplicaciones de los controladores difusos<br>
Los controladores difusos inician con una etapa de fusificación donde convierten la<br>
información de entrada a v Diferencia  $A-B$  ( $A \cap B$ )<br>
Diferencia  $A-B$  ( $A \cap B$ )<br>
Los controladores difusos inician con una etapa de fusificación donde convierten la<br>
información de entrada a valores difusos. Cada variable de entrada va a estar<br>
carac Diferencia<br>
4.1.3 Estructura y aplicaciones de los controladores difusos<br>
Los controladores difusos inician con una etapa de fusificación donde convierten la<br>
información de entrada a valores difusos. Cada variable de ent 4.1.3 Estructura y aplicaciones de los controladores difusos<br>Los controladores difusos inician con una etapa de fusificación donde convierten la<br>información de entrada a valores difusos. Cada variable de entrada va a estar Los controladores difusos inician con una eta<br>información de entrada a valores difusos.<br>caracterizada por diferentes conjuntos difusc<br>una base de reglas SI-ENTONCES empleano<br>que modela el problema a resolver Los mode<br>Takag

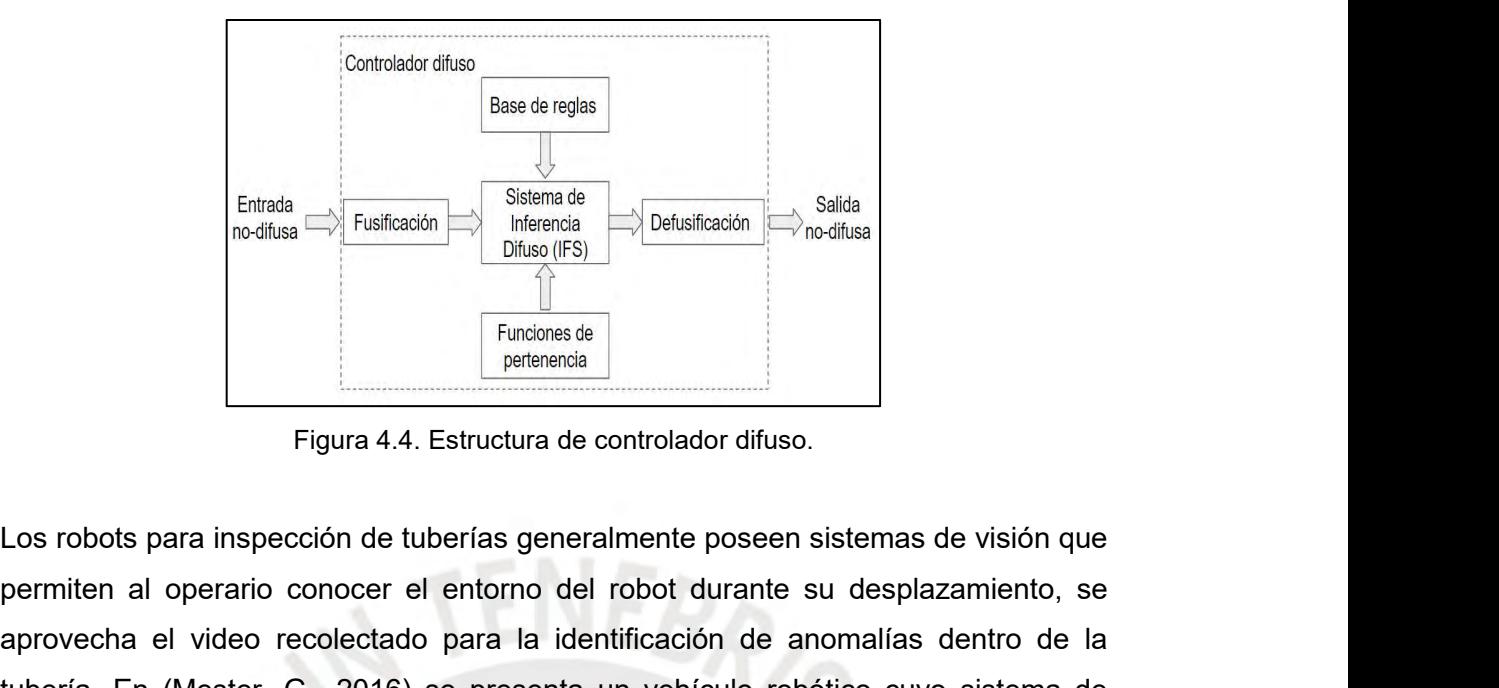

Entrada<br>
permiten al operario conocer el entorno del robot durante su desplazamiento, se aprovecha el video recolectado para la identificación de anomalías dentro de la tubería. En (Mester, G., 2016) se presenta un vehícu aprovecha el video recolectado para la identificación de anomalías dentro de la separativa el video recolectado para la identificación de anomalías dentro de la separativa el video recolectado para la identificación de ano Tubería.<br>
Figura 4.4. Estructura de controlador difuso.<br>
Los robots para inspección de tuberías generalmente poseen sistemas de visión que<br>
permiten al operario conocer el entorno del robot durante su desplazamiento, se<br>
a Funding de Tundons de Tundons de Tundons de Tundons de Tundons de Tundons de Visión (Le permiten al operario conocer el entorno del robot durante su desplazamiento, se aprovecha el video recolectado para la identificación **Exercise and Exercise Solution**<br>
Figura 4.4. Estructura de controlador difuso.<br>
Los robots para inspección de tuberías generalmente poseen sistemas de visión que<br>
permiten al operario conocer el entorno del robot durante Figura 4.4. Estructura de controlador difuso.<br>
Los robots para inspección de tuberías generalmente poseen sistemas de visión que<br>
permiten al operario conocer el entorno del robot durante su desplazamiento, se<br>
aprovecha e Los robots para inspección de tuberías generalmente poseen sistemas de visión que<br>permiten al operario conocer el entorno del robot durante su desplazamiento, se<br>aprovecha el video recolectado para la identificación de ano Ermite. En (Mester, G., 2016)<br>
aprovecha el video recolectado para la identificación de anomalías dentro de la<br>
abería. En (Mester, G., 2016) se presenta un vehículo robótico cuyo sistema de<br>
ensado se basa en una cámara

|                                         | <b>Annular</b><br><b>Crack</b>     | Vertical<br>Crack                        | Corrosion              |
|-----------------------------------------|------------------------------------|------------------------------------------|------------------------|
| Area $A_i$                              | $A_i < TA_i$                       | $A_i < TA_i$                             | $A_i \geq TA_i$        |
| Perimeter $L_i$                         | $L_{i} < TL_{i}$                   | $L_i < T L_i$                            | $L_i \geq T L_i$       |
| Circularity <sup><math>C_i</math></sup> | $C_i < TC_i$                       | $C_i < TC_i$                             | $C_i \geq TC_i$        |
| Convexity $^{Cov}$                      | $Cov_j < TCov_j$                   | $Cov_i < TCov_i$                         | $Cov_i \ge TCov_i$     |
| <b>Boundary</b><br>Eccentricity $E_i$   | $E_i \geq TE_i$                    | $E_i \geq TE_i$                          | $1 \leq E_i \leq TE_i$ |
| Angle $\theta_{iMard}$                  | $\theta_{iMart} < T\theta_{iMart}$ | $\theta_{iMax}$ > $T\theta_{iMax}$ + 60° |                        |

cámaras de Circuito Cerrado de Televisión (CCTV) montadas en robots de Einvention (Convertison (Convertison (Convertison (Convertison (Convertison Convertison Convertison (E. 2007).<br>
Boundary<br>
Execution (E. 2007). E. E. 2007, E. E. E. E. E. E. E. E. E. E. S. E. Angle  $Q_{\text{ideal}}$  (B<sub>latel</sub> 2 Q<sub></sub> Evaluadary<br>
Evaluadary<br>
Evaluadary<br>
Exercentricity  $E_i$   $E_i \geq TE_i$ <br>  $E_i \geq TE_i$ <br>  $\begin{array}{|c|c|c|c|}\n\hline \text{Boundary} & E_{\text{S}} & E_{\text{S}} & E_{\$ Se detalla en los métodos a emplear para procesar la información recolectada por<br>
Se detalla en los métodos a emplear para procesar la información recolectada por<br>
cámaras de Circuito Cerrado de Televisión (CCTV) montadas Se detalla en los métodos a emplear participación (Bayar, G., Konukseven, E. I.<br>evaluadas son la diferencia de intensidad<br>de la forma identificada y la relación dimuestra el diagrama de flujo del procesc<br>en esta investiga

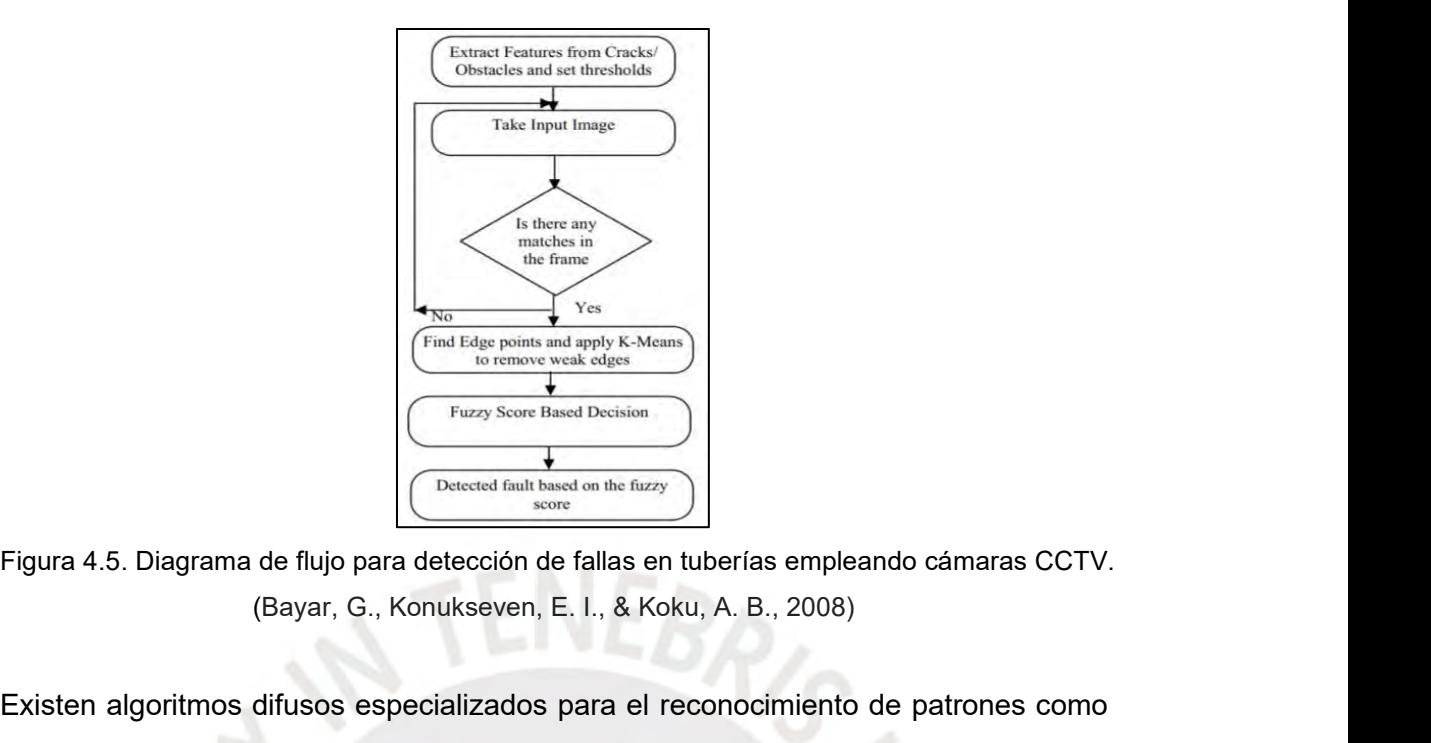

Existen algoritmos difusos especializados para el reconocimiento de patrones como<br>
Existen algoritmos difusos especializados para el reconocimiento de patrones como<br>
Existen algoritmos difusos especializados para el recon Elgura 4.5. Diagrama de flujo para detección de fallas en tuberías empleando cámaras CCTV.<br>
(Bayar, G., Konukseven, E. I., & Koku, A. B., 2008)<br>
Existen algoritmos difusos especializados para el reconocimiento de patrones Figura 4.5. Diagrama de flujo para detección de fallas en tuberías empleando cámaras CCTV.<br>
(Bayar, G., Konukseven, E. I., & Koku, A. B., 2008)<br>
Existen algoritmos difusos especializados para el reconocimiento de patrones

$$
J_m = \sum_{i=1}^{N} \sum_{j=1}^{C} u^m \|x_i - c_j\|^2, 1 \le m < \infty
$$

Figura 4.5. Diagrama de flujo para detección de fallas en tuberías empleando cámaras CCTV.<br>
(Bayar, G., Konukseven, E. I., & Koku, A. B., 2008)<br>
Existen algoritmos difusos especializados para el reconocimiento de patrones (Bayar, G., Konukseven, E. I., & Koku, A. B., 2008)<br>
Existen algoritmos difusos especializados para el reconocimiento de patrones como<br>
el agrupamiento Quick Fuzzy C-Mean (QFCM) presentado en (Xue-Fei, W., & Hua,<br>
B., 200 Existen algoritmos difusos especializados para el reconocimiento de patrones como<br>el agrupamiento Quick Fuzzy C-Mean (QFCM) presentado en (Xue-Fei, W., & Hua,<br>B., 2009). Este algoritmo se base en la minimización de la fun Existen algoritmos difusos especializados para el reconocimiento de patrones como<br>
el agrupamiento Quick Fuzzy C-Mean (QFCM) presentado en (Xue-Fei, W., & Hua,<br>
B., 2009). Este algoritmo se base en la minimización de la f el agrupamiento Quick Fuzzy C-Mean (QFCM) presentado en (Xue-Fei, W., & Hua, B., 2009). Este algoritmo se base en la minimización de la función de costo:<br>  $J_m = \sum_{r=1}^{N} \sum_{j=1}^{C} u^m ||x_i - c_j||^2$ ,  $1 \le m < \infty$ <br>
Donde u es el g

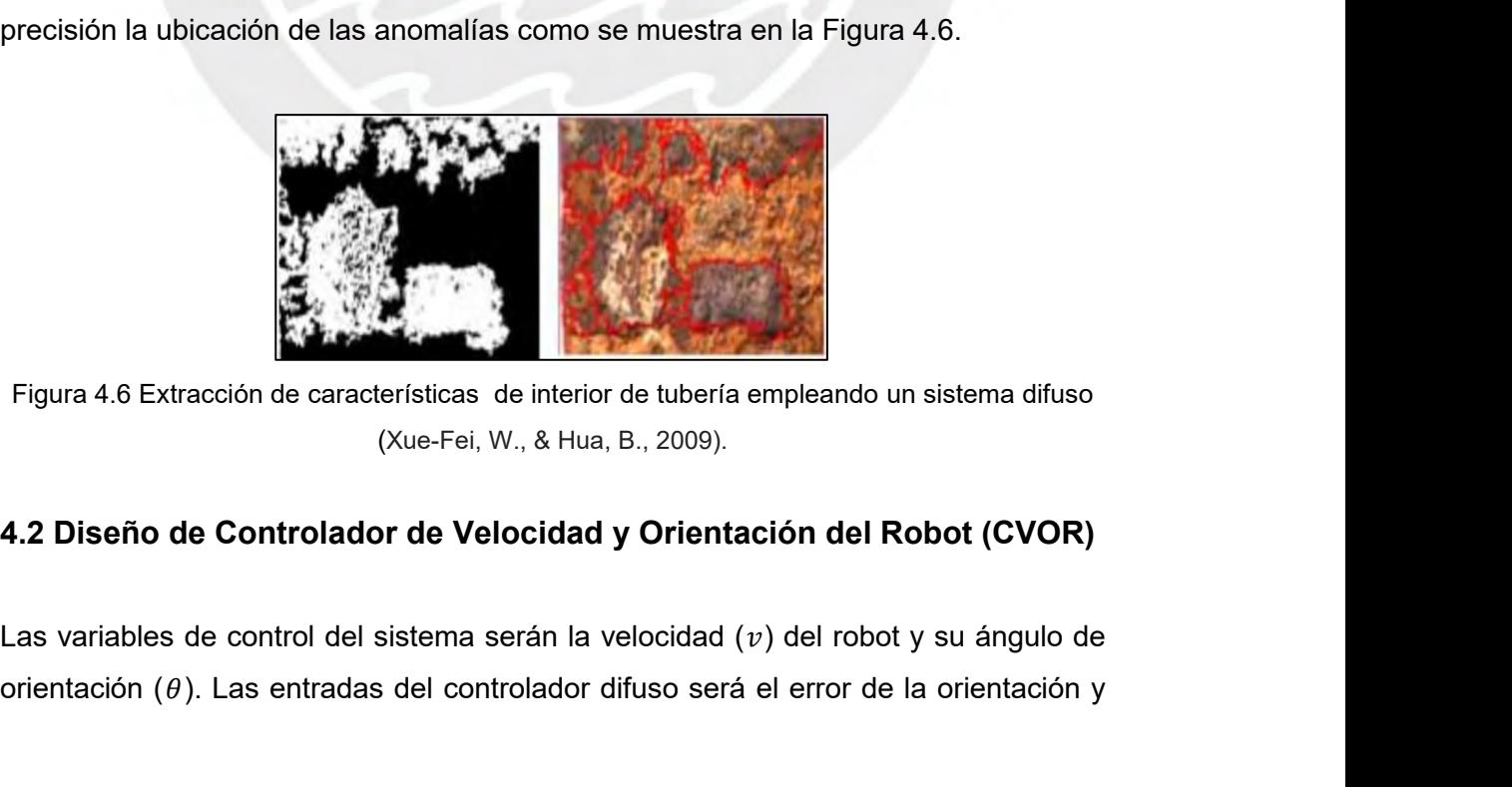

Figura 4.6 Extracción de características de interior de tubería empleando un sistema difuso (Xue-Fei, W., & Hua, B., 2009).<br>4.2 Diseño de Controlador de Velocidad y Orientación del Robot (CVOR)<br>Las variables de control de

velocidad lineal del robot los cuales se hayan restando los valores deseados y los<br>valores actuales del robot. Las salidas del controlador serán valores de voltaje para<br>los motores del lado izquierdo y derecho del controla velocidad lineal del robot los cuales se hayan restando los valores deseados y los<br>valores actuales del robot. Las salidas del controlador serán valores de voltaje para<br>los motores del lado izquierdo y derecho del controla velocidad lineal del robot los cuales se hayan restando los valores deseados y los<br>valores actuales del robot. Las salidas del controlador serán valores de voltaje para<br>los motores del lado izquierdo y derecho del controla velocidad lineal del robot los cuales se hayan restando los valores deseados y los<br>valores actuales del robot. Las salidas del controlador serán valores de voltaje para<br>los motores del lado izquierdo y derecho del controla velocidad lineal del robot los cuales se hayan restando los valores valores actuales del robot. Las salidas del controlador serán valores<br>los motores del lado izquierdo y derecho del controlador. En la Figura<br>el bloque del

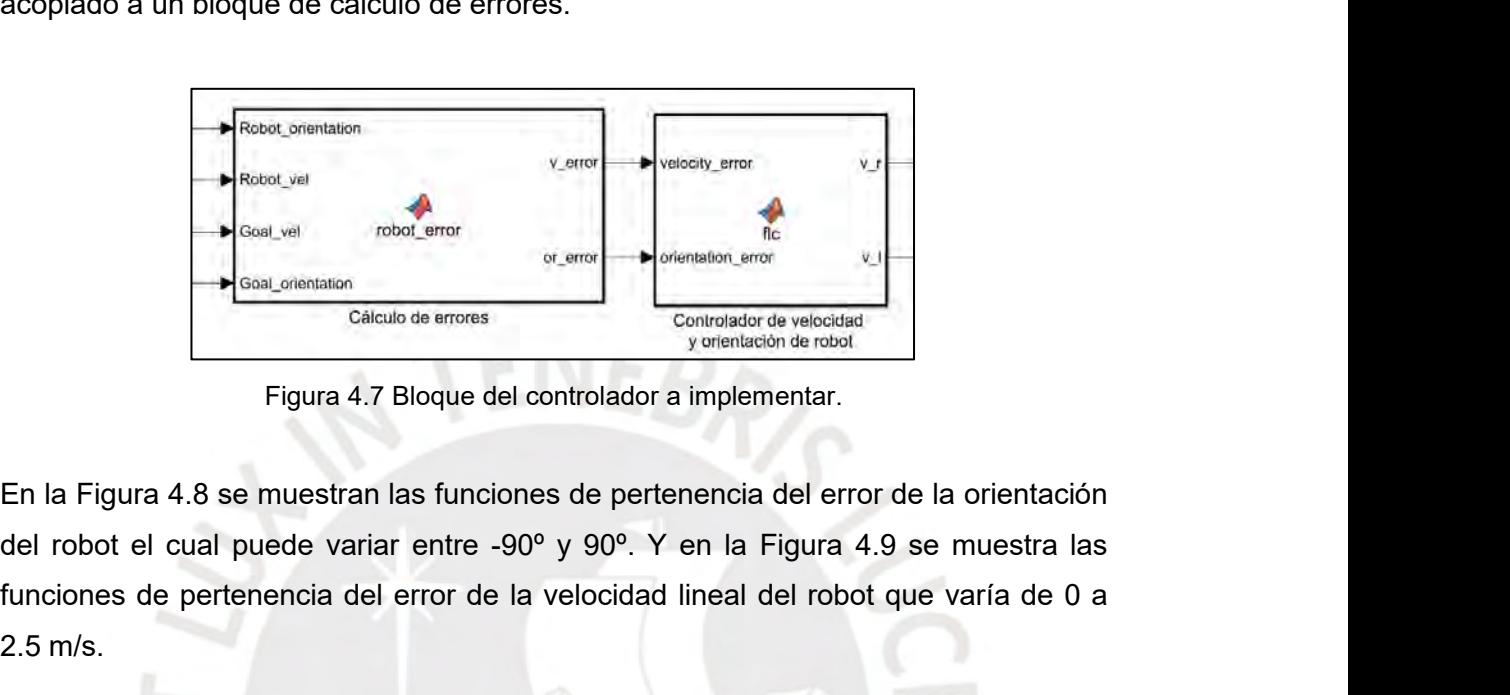

France de pertenencia del error de la velocidad lineal del robot que varía de 0 a<br>
Contrationes de pertenencia del error de la orientación<br>
Contrationes de pertenencia del error de la orientación<br>
Contrationes de pertenenc Soal\_vel robot\_error<br>
Gal\_orientation<br>
Calculo de errores<br>
Figura 4.7 Bloque de errores<br>
Figura 4.7 Bloque de errores<br>
del robot el cual puede variar entre<br>
funciones de pertenencia del error de<br>
2.5 m/s.

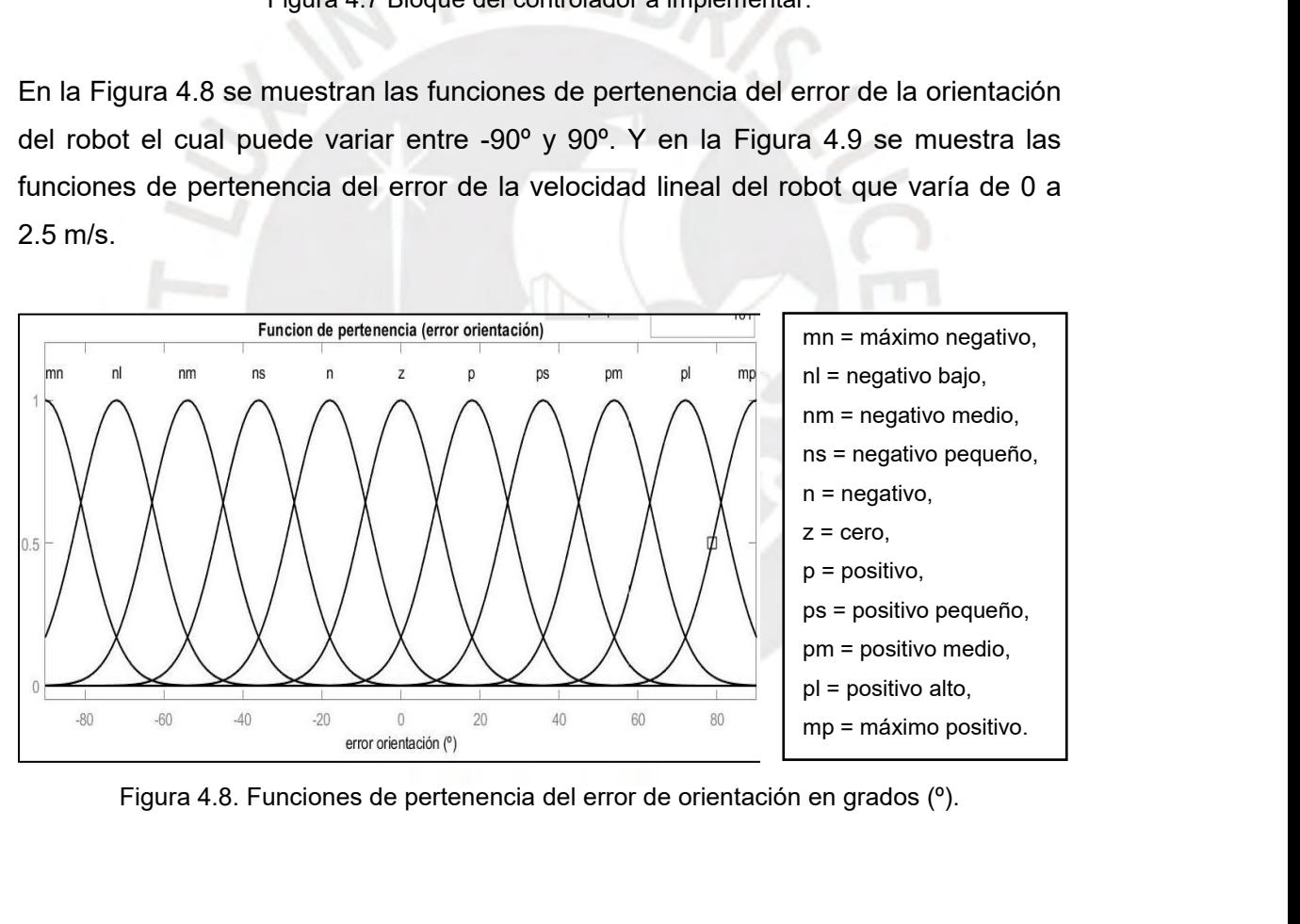

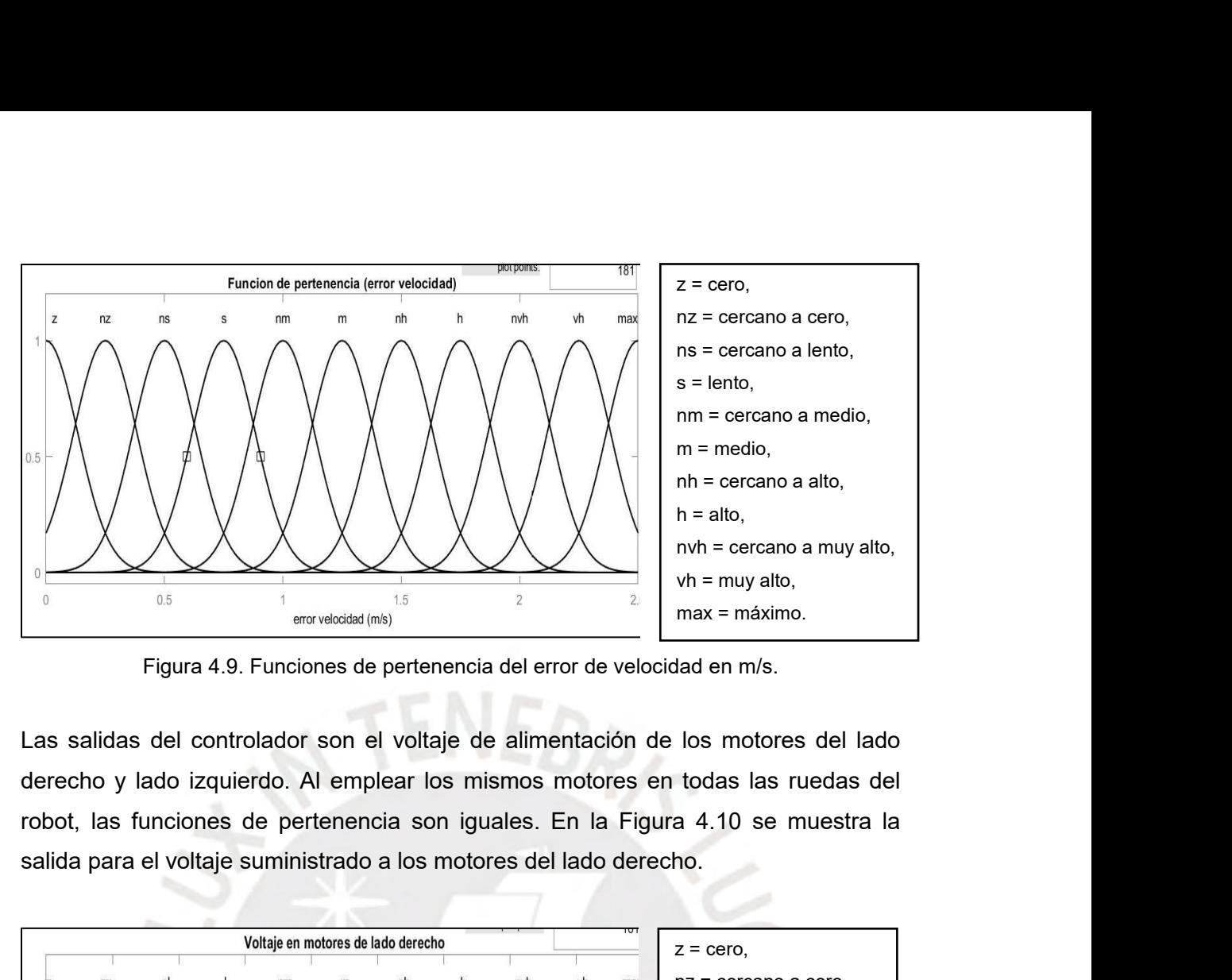

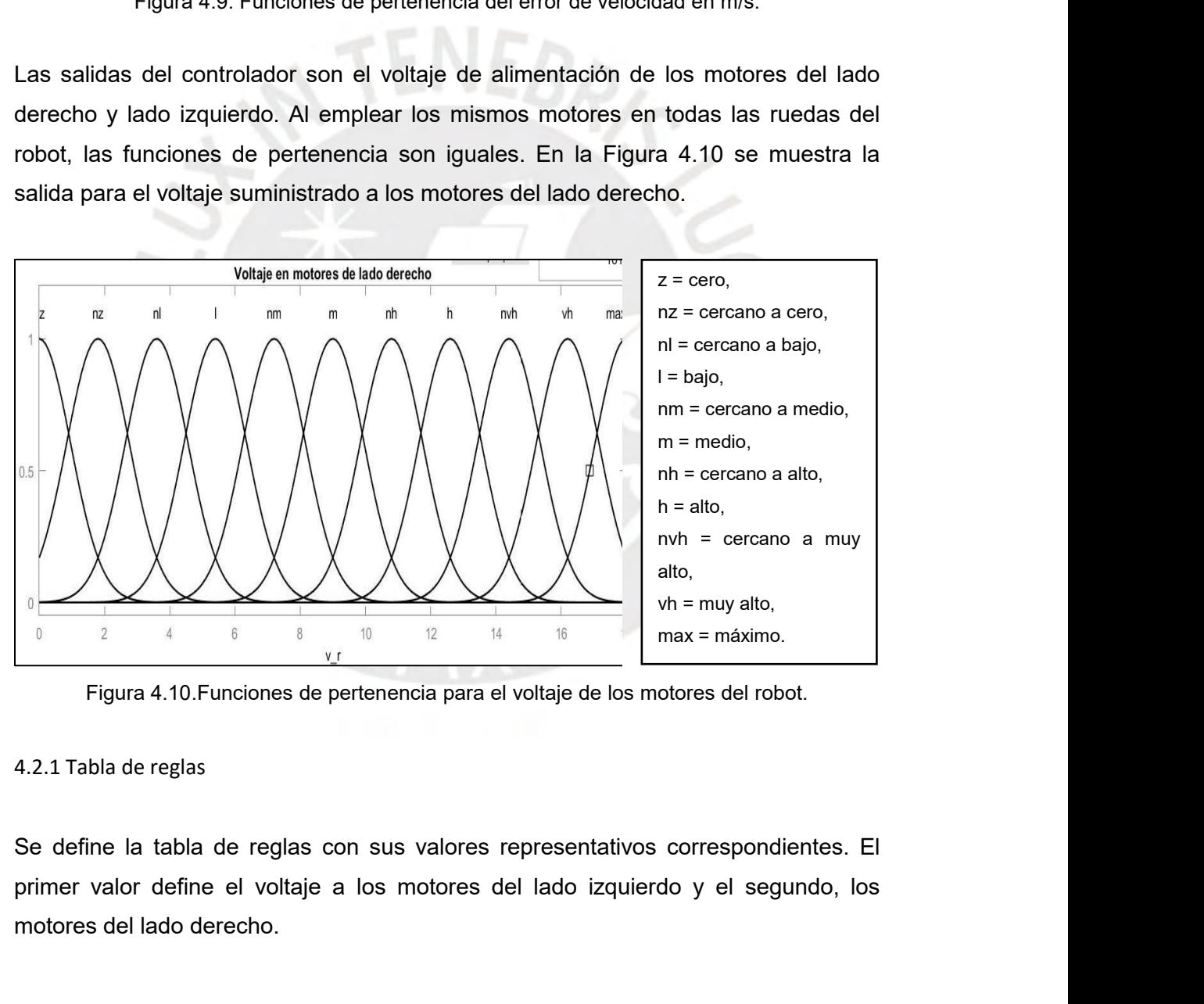

Figura 4.10. Funciones de pertenencia para el vo<br>4.2.1 Tabla de reglas<br>Se define la tabla de reglas con sus valores rep<br>primer valor define el voltaje a los motores del<br>motores del lado derecho.

|                                                                                                    |        |            |                            |            |           | Tabla 4.3. Tabla de Reglas a emplear en el controlador neuro-difuso. |           |                    |                     |                      |                      |
|----------------------------------------------------------------------------------------------------|--------|------------|----------------------------|------------|-----------|----------------------------------------------------------------------|-----------|--------------------|---------------------|----------------------|----------------------|
| Error<br>velocidad<br>/Error<br>orientació<br>$\mathsf{n}$                                                                                                    | mn     | nl         | nm                         | ns         | n         | $\mathsf{z}$                                                         | р         | ps                 | pm                  | pl                   | mp                   |
| $\mathsf{z}$                                                                                                    | z,m    | z,n<br>m   | z,l                        | z,nl       | z,nz      | Z,Z                                                                  | nz, z     | nl, z              | I, Z                | nm, z                | m, z                 |
| nz                                                                                                    | z,nh   | z,m        | z,nm                       | z,l        | z,nl      | nz,nz                                                                | nl,z      | l,z                | nm, z               | m, z                 | nh, z                |
| ns                                                                                                    | z,h    | z,nh       | Z,m                        | Z, nm      | nz,l      | nl,nl                                                                | l, nz     | nm,<br>$\mathsf z$ | m, z                | nh, z                | h,z                  |
| s                                                                                                    | z, nvh | z,h        | z,nh                       | nz,m       | nl, nm    | I, I                                                                 | nm,nl     | m, n<br>z          | nh, z               | h,z                  | nvh,z                |
| nm                                                                                                    | z, vh  | Z, NV<br>h | nz,h                       | nl,nh      | l,m       | nm, n<br>m                                                           | m,l       | nh,n               | h,nz                | nvh,<br>z            | vh,z                 |
| m                                                                                                    | z, max | nz, v<br>h | nl,nv<br>h                 | I,h        | nm,n<br>h | m, m                                                                 | nh,n<br>m | h,                 | nvh,n               | vh,n<br>$\mathsf{z}$ | max,<br>$\mathsf{z}$ |
| nh                                                                                                    | z, max | Z, m<br>ax | nz, vh                     | nl,nv<br>h | nm,h      | nh, nh                                                               | h, nm     | nvh,<br>nl         | vh, nz              | max,<br>z            | max,<br>$\mathsf Z$  |
| $\boldsymbol{\mathsf{h}}$                                                                                                    | z,max  | z,m<br>ax  | z,ma<br>X                  | I, vh      | m,nvh     | h,h                                                                  | nvh,m     | vh,l               | max,<br>Z           | max,<br>z            | max,<br>z            |
| nvh                                                                                                    | z,max  | z,m<br>ax  | z,ma<br>X                  | z,ma<br>X  | nh, vh    | nvh,nv<br>h                                                          | vh, nh    | max<br>,Z          | max,<br>z           | max,<br>z            | max,<br>z            |
| vh                                                                                                    | z,max  | z,m<br>ax  | z,ma<br>$\pmb{\mathsf{X}}$ | z,ma<br>X  | z, max    | vh, vh                                                               | max,z     | max<br>,Z          | max,<br>z           | max,<br>z            | max,<br>z            |
| max                                                                                                    | z, max | Z, m<br>ax | z,ma<br>X                  | z,ma<br>X  | z,max     | max,m<br>ax                                                          | max,z     | max<br>,Z          | max,<br>$\mathsf Z$ | max,<br>z            | max,<br>z            |
| 4.3 Implementación de Lógica Difusa                                                                                                    |        |            |                            |            |           |                                                                      |           |                    |                     |                      |                      |
|                                                                                                    |        |            |                            |            |           |                                                                      |           |                    |                     |                      |                      |
| Para implementar la lógica difusa del sistema se emplea el Toolbox Fuzzy Logic<br>Designer de Matlab, agregando y configurando las entradas y salidas definidas en el<br>capítulo anterior. En la Figura 4.12 se muestra la configuración implementada en |        |            |                            |            |           |                                                                      |           |                    |                     |                      |                      |
| Matlab para la lógica difusa empleando el método Mamdani.                                                                                                    |        |            |                            |            |           |                                                                      |           |                    |                     |                      |                      |

vh<br>
z, max  $\begin{array}{|l|l|l|}\n\hline\nz, \text{max} & \text{z.m} & \text{z.ma} & \text{z.ma} & \text{y}, \text{y}, \text{y}, \text{z.ma} & \text{max.} & \text{max.} & \text{max.} \\
\hline\n\text{max} & z, \text{max} & \text{z.ma} & \text{z.ma} & \text{z.ma} & \text{max.ma} & \text{max.} & \text{max.} & \text{max.} \\
\hline\n\text{max} & z, \text{max} & \text{x} & x & x & \text{max.} & \text{max.} & \text{$ max z, max  $\frac{z}{ax}$   $\frac{z}{x}$   $\frac{z}{x}$ 

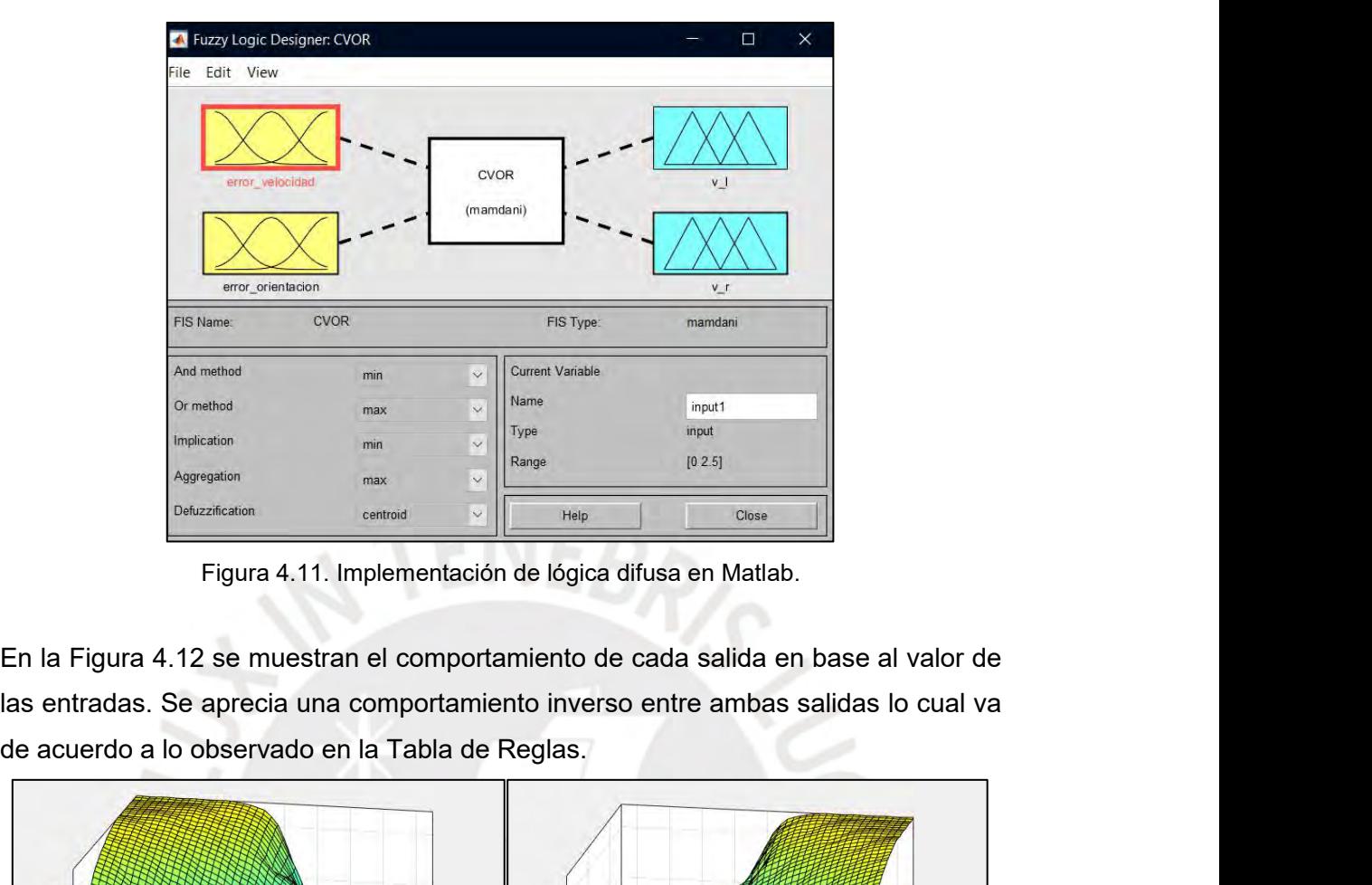

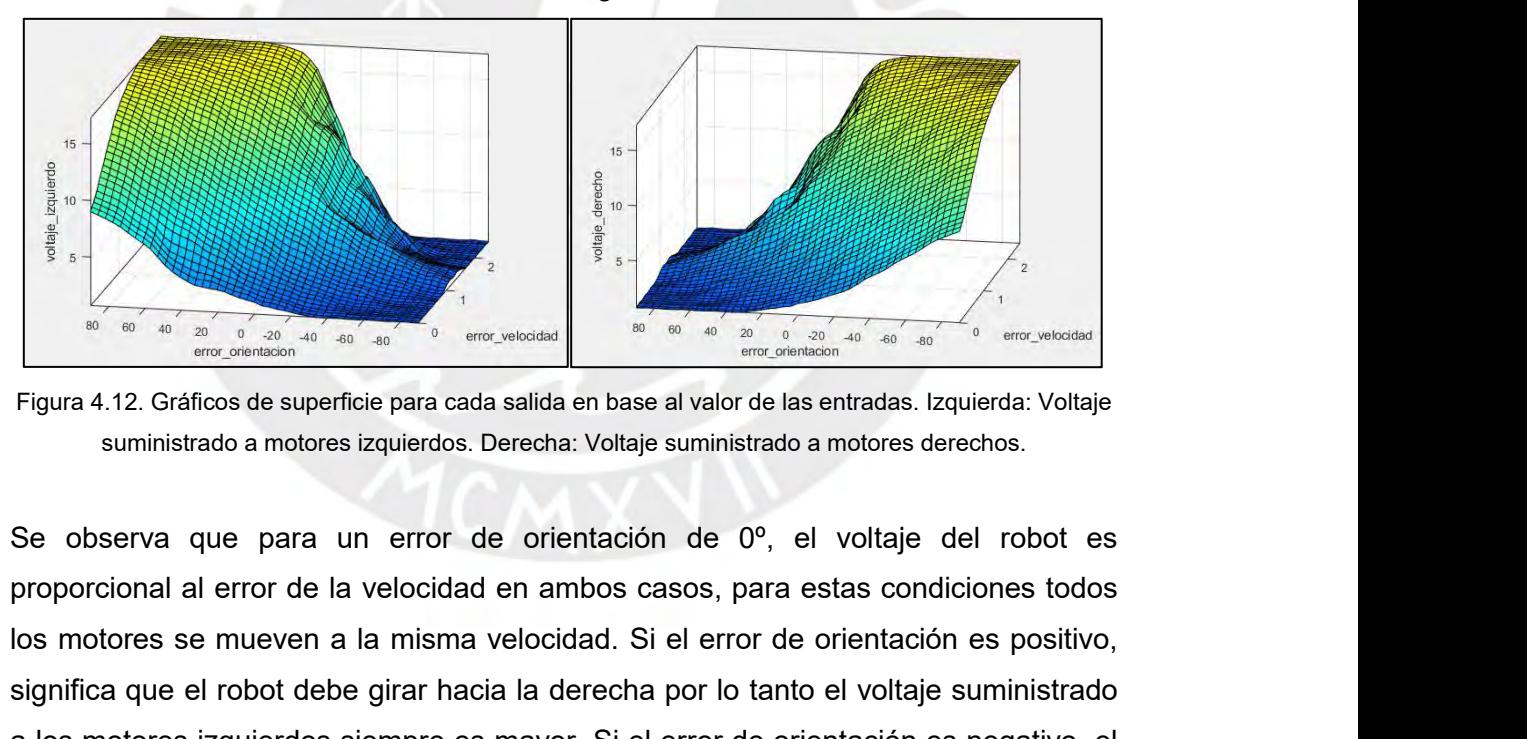

Figure  $\frac{1}{3}$  a misma velocidad. Si el error de orientación es positivo, el positivo en motores se mueven a la misma velocidad. Si el error de orientación es positivo, el positivo en motores se mueven a la misma veloci significa que el robot debe girar hacia la derecha por lo tanto el voltaje suministrado a los motores izquierdos. Significa que el robot debe girar hacia la derecha por lo tanto el voltaje suministrado a motores significa Elgura 4.12. Gráficos de superficie para cada salida en base al valor de las entradas. Izquierda: Voltaje suministrado a motores izquierdos. Derecha: Voltaje suministrado a motores izquierdos. Derecha: Voltaje suministrad Figura 4.12. Gráficos de superficie para cada salida en base al valor de las entradas. Izquierda: Volta suministrado a motores izquierdos. Derecha: Voltaje suministrado a motores derechos.<br>Se observa que para un error de o Se observa que para un error de orientación de 0°, el voltaje del robot es<br>proporcional al error de la velocidad en ambos casos, para estas condiciones todos<br>los motores se mueven a la misma velocidad. Si el error de orien Se observa que para un error de orientación de 0°, el voltaje del robot es<br>proporcional al error de la velocidad en ambos casos, para estas condiciones todos<br>los motores se mueven a la misma velocidad. Si el error de orien proporcional al error de la velocidad en ambos casos, para estas condiciones todos<br>los motores se mueven a la misma velocidad. Si el error de orientación es positivo,<br>significa que el robot debe girar hacia la derecha por

33º, el voltaje de los motores del lado izquierdo y del lado derecho son de 11.2 V y<br>4.83 V respectivamente ya que el robot debe avanzar a una velocidad baja mientras<br>gira hacia la derecha. 33º, el voltaje de los motores del lado izquierdo y del lado derecho son de 11.2 V y<br>4.83 V respectivamente ya que el robot debe avanzar a una velocidad baja mientras<br>gira hacia la derecha. 33º, el voltaje de los motores del lado izquiero<br>4.83 V respectivamente ya que el robot debe a<br>gira hacia la derecha. Error vel = 1.1 Error orientacion= 33.2 V izq = 11.2 V<br>
Error vel = 1.1 Error orientacion= 33.2 V izq = 11.2 V der = 4.83

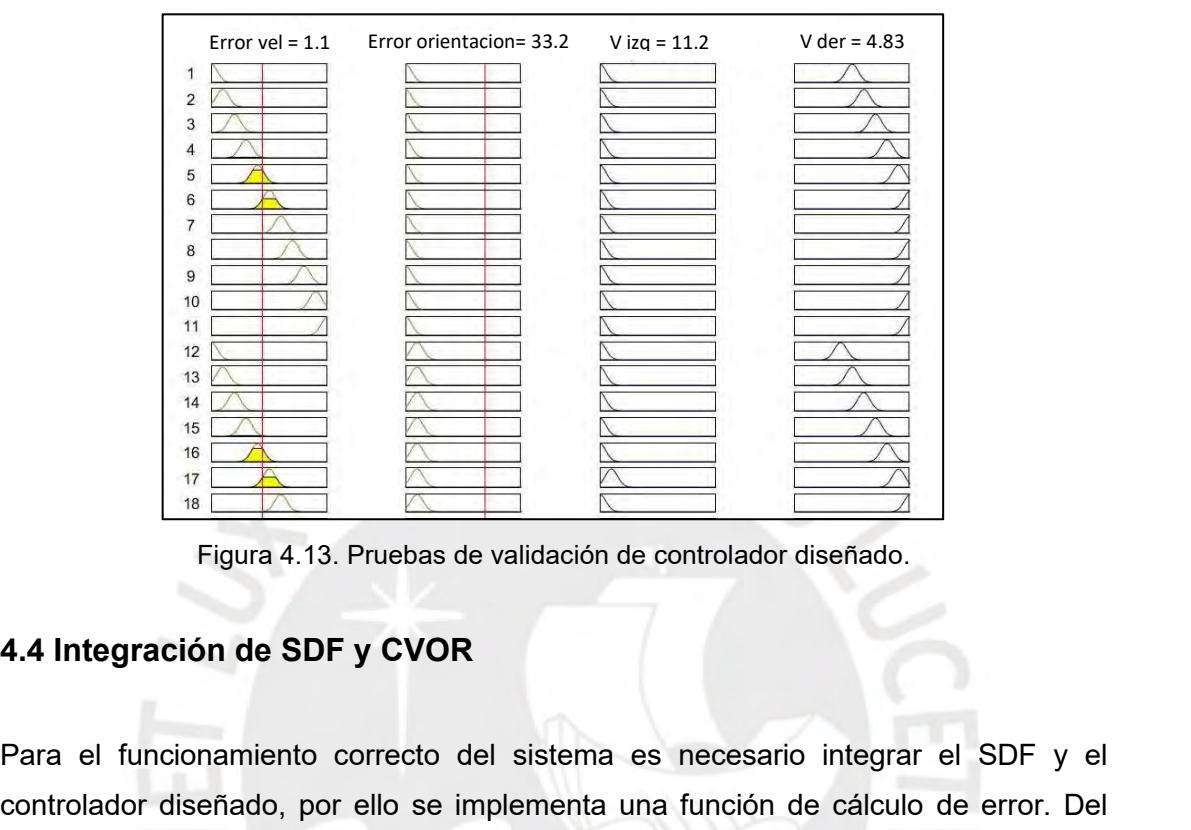

Para el funcionamiento correcto del sistema es necesario integrar el SDF y el SDF se obtienen salidas que describen la probabilidad de existencia (e) de para el funcionamiento correcto del sistema es necesario integrar el Figura 4.13. Pruebas de validación de controlador diseñado.<br> **Controlador diseñado.**<br> **Figura 4.13. Pruebas de validación de controlador diseñado.**<br> **A.4 Integración de SDF y CVOR**<br>
Para el funcionamiento correcto del sis SPF se obtienen salidas que describen la probabilidad de existencia (e) de<br>
existención de SDF y CVOR<br>
Para el funcionamiento correcto del sistema es necesario integrar el SDF y el<br>
controlador diseñado, por ello se imple **4.4 Integración de SDF y CVOR**<br> **Figura 4.13. Pruebas de validación de controlador diseñado.**<br> **4.4 Integración de SDF y CVOR**<br>
<br>
Para el funcionamiento correcto del sistema es necesario integrar el SDF y el<br>
controlador Figura 4.13. Pruebas de validación de controlador diseñado.<br>
4.4 Integración de SDF y CVOR<br>
Para el funcionamiento correcto del sistema es necesario integrar el SDF y el<br>
controlador diseñado, por ello se implementa una fu 4.4 Integración de SDF y CVOR<br>
Para el funcionamiento correcto del sistema es necesario integrar el SDF y el<br>
controlador diseñado, por ello se implementa una función de cálculo de error. Del<br>
SDF se obtienen salidas que

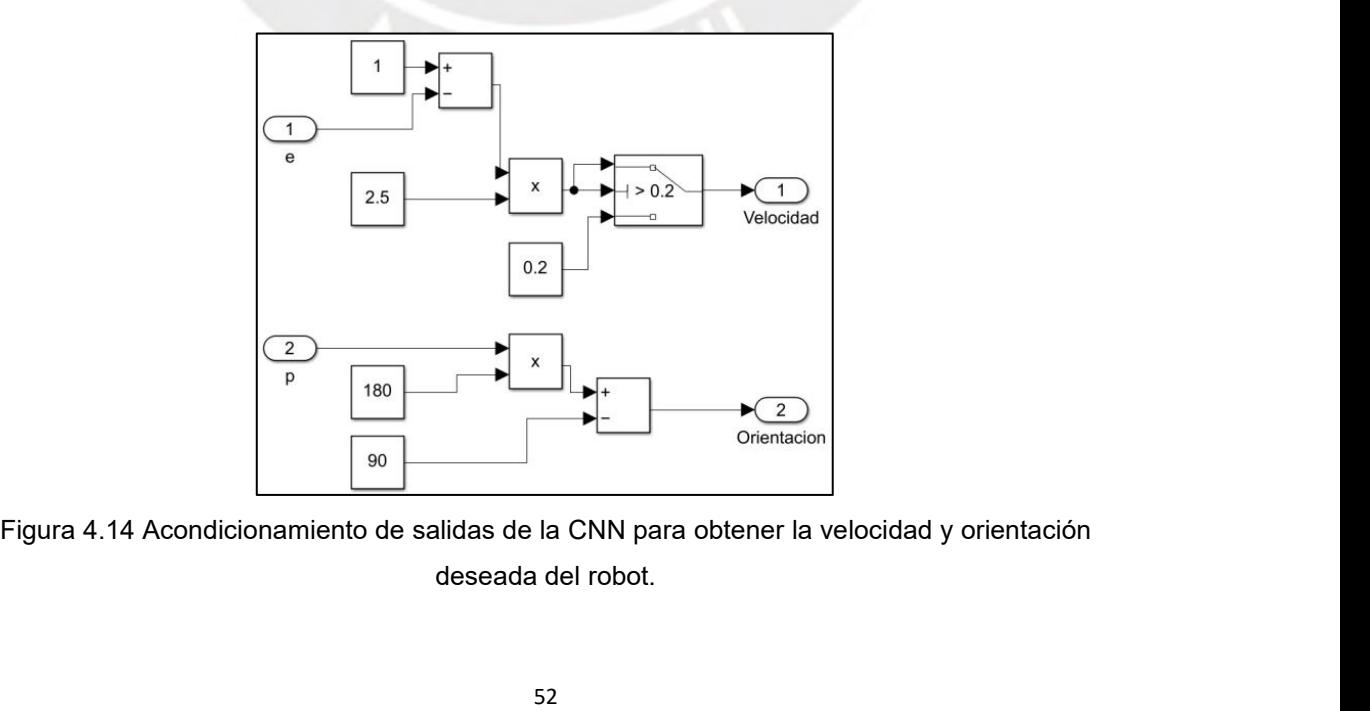

La velocidad mínima del robot es de 0.2 m/s para asegurar que el robot siempre<br>avance y su velocidad máxima es de 2.5 m/s. La posición de la anomalía afecta la<br>orientación del robot, el cual se encuentra entre -90° y 90°. La velocidad mínima del robot es de 0.2 m/s para asegurar que el robot siempre<br>avance y su velocidad máxima es de 2.5 m/s. La posición de la anomalía afecta la<br>orientación del robot, el cual se encuentra entre -90° y 90°. La velocidad mínima del robot es de 0.2 m/s para asegurar que el robot siempre<br>avance y su velocidad máxima es de 2.5 m/s. La posición de la anomalía afecta la<br>orientación del robot, el cual se encuentra entre -90º y 90º. La velocidad mínima del robot es de 0.2 m/s para asegurar que el robot siempre<br>avance y su velocidad máxima es de 2.5 m/s. La posición de la anomalía afecta la<br>orientación del robot, el cual se encuentra entre -90° y 90°. La velocidad mínima del robot es de 0.2 m/s para asegurar que el robot siempre<br>avance y su velocidad máxima es de 2.5 m/s. La posición de la anomalía afecta la<br>orientación del robot, el cual se encuentra entre -90° y 90°. La velocidad mínima del robot es de 0.2 m/s para asegura<br>avance y su velocidad máxima es de 2.5 m/s. La posición orientación del robot, el cual se encuentra entre -90° y 90°<br>identifique ninguna anomalía, el valor de la ori

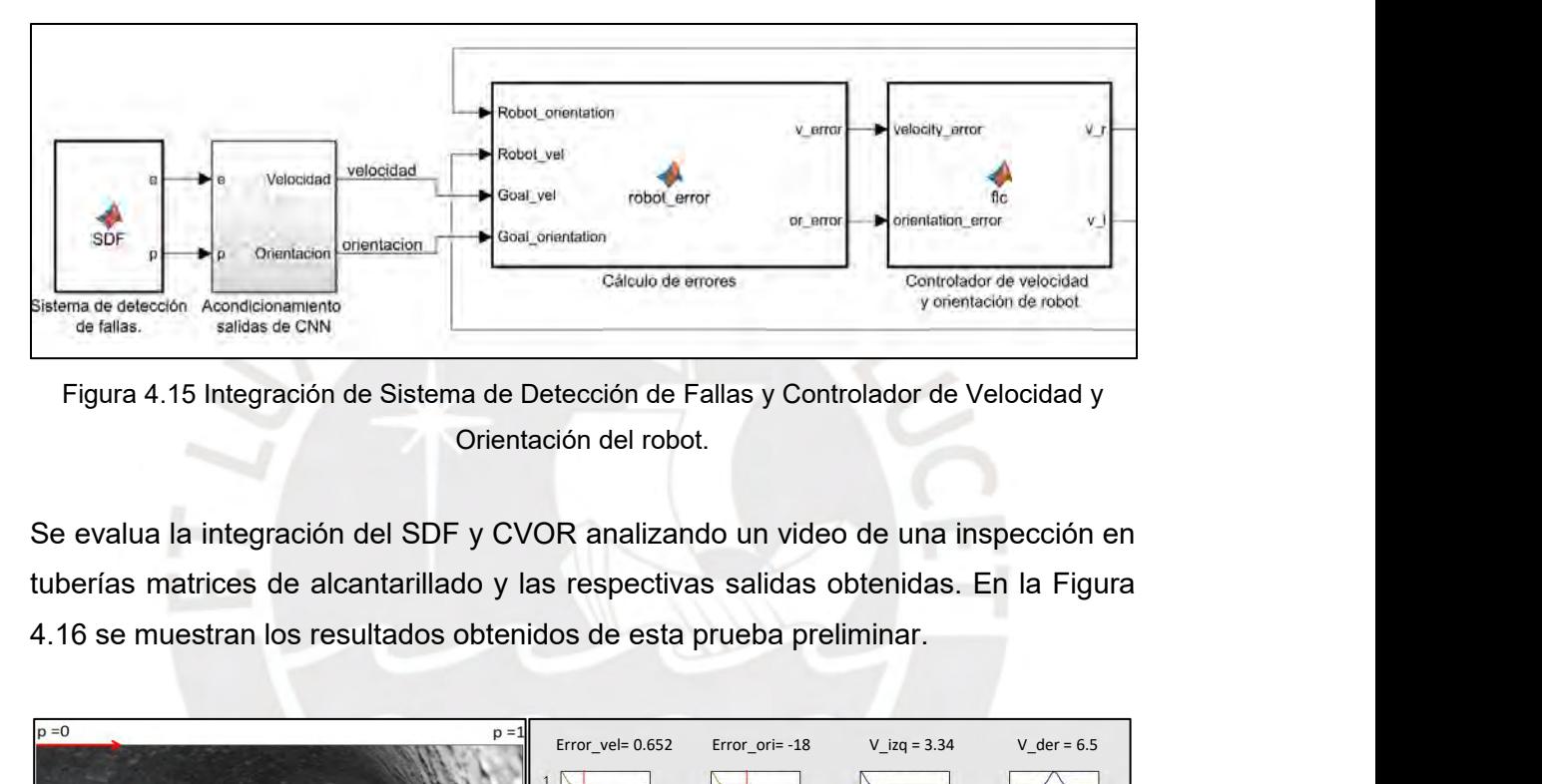

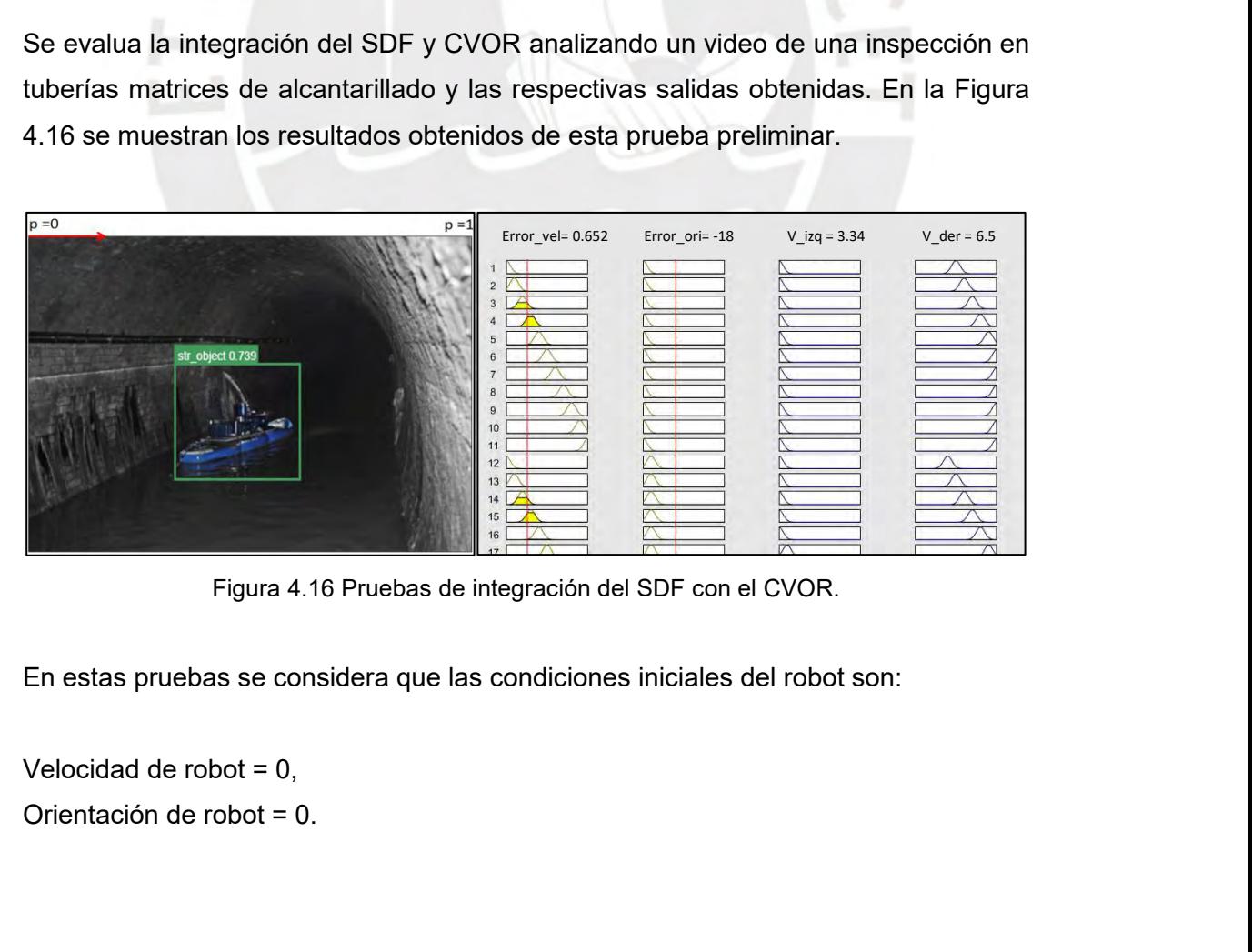

En el instante inicial, el SDF identifica un objeto extraño con una probabilidad de<br>existencia de e = 0.739, y se encuentra ubicado ligeramente a la izquierda de la<br>imágen en una posición p = 0.4. Empleando las operaciones En el instante inicial, el SDF identifica un objeto extraño con una probabilidad de<br>existencia de e = 0.739, y se encuentra ubicado ligeramente a la izquierda de la<br>imágen en una posición p = 0.4. Empleando las operaciones En el instante inicial, el SDF identifica un objeto extraño con una probabilidad de existencia de e = 0.739, y se encuentra ubicado ligeramente a la izquierda de la imágen en una posición p = 0.4. Empleando las operacione En el instante inicial, el SDF identifica un objeto extraño con una pexistencia de e = 0.739, y se encuentra ubicado ligeramente a la imágen en una posición p = 0.4. Empleando las operaciones mostrad de acondicionamiento En el instante inicial, el SDF identifica un objeto extraño con<br>existencia de e = 0.739, y se encuentra ubicado ligeramente<br>imágen en una posición p = 0.4. Empleando las operaciones m<br>de acondicionamiento se obtiene lo si En el instante inicial, el SDF identifica un objeto extrañ<br>existencia de e = 0.739, y se encuentra ubicado ligera<br>imágen en una posición p = 0.4. Empleando las operacio<br>de acondicionamiento se obtiene lo siguiente:<br>Veloci En el instante inicial, el SDF identifica un objeto extraño con una probabilidad de<br>existencia de e = 0.739, y se encuentra ubicado ligeramente a la izquierda de la<br>imágen en una posición p = 0.4. Empleando las operacione imágen en una posición p = 0.4. Empleando las operaciones mostradas en el bloque<br>de acondicionamiento se obtiene lo siguiente:<br>Velocidad deseada = 0.6525 m/s,<br>Orientación deseada = -18º.<br>Los errores de la velocidad y orien

de acondicionamiento se obtiene lo siguiente:<br>
Velocidad deseada = 0.6525 m/s,<br>
Corientación deseada - -18º.<br>
Los errores de la velocidad y orientación obtenidos en el bloque de cálculo son:<br>
Error velocidad = Velocidad de

Velocidad deseada = 0.6525 m/s,<br>Orientación deseada = -18º.<br>Los errores de la velocidad y orientación obtenidos en el bloque de cálculo son:<br>Error velocidad = Velocidad deseada - Velocidad de robot = 0.6525,<br>Error orientac Orientación deseada = -18º.<br>Los errores de la velocidad y orientación obtenidos en el bloque de cálculo son:<br>Error velocidad = Velocidad deseada - Velocidad de robot = 0.6525,<br>Error orientación = Orientación deseada - Orie Los errores de la velocidad y orientación obtenidos en el bloque de cálculo son:<br>Error velocidad = Velocidad deseada - Velocidad de robot = 0.6525,<br>Error orientación = Orientación deseada - Orientación de robot = -18.<br>Por

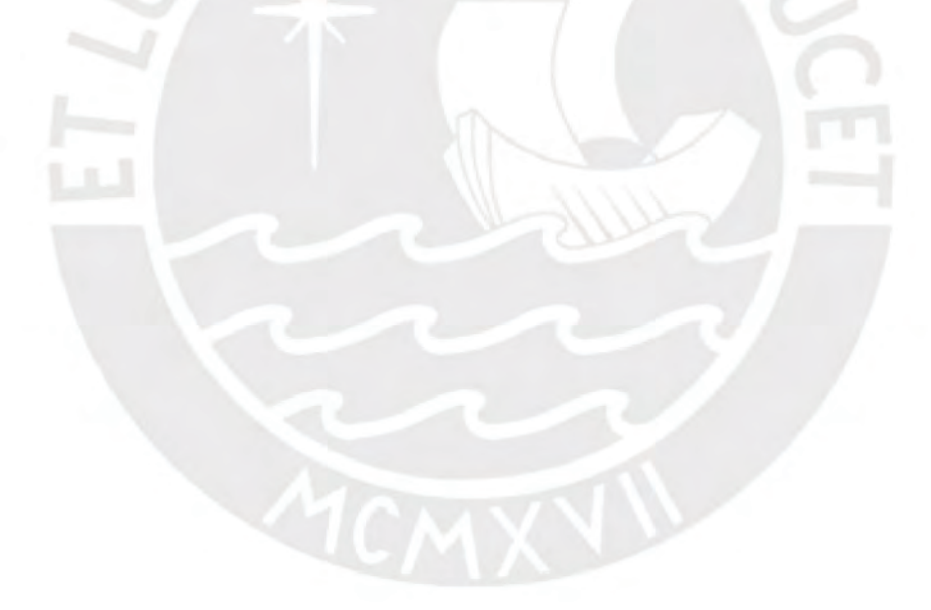

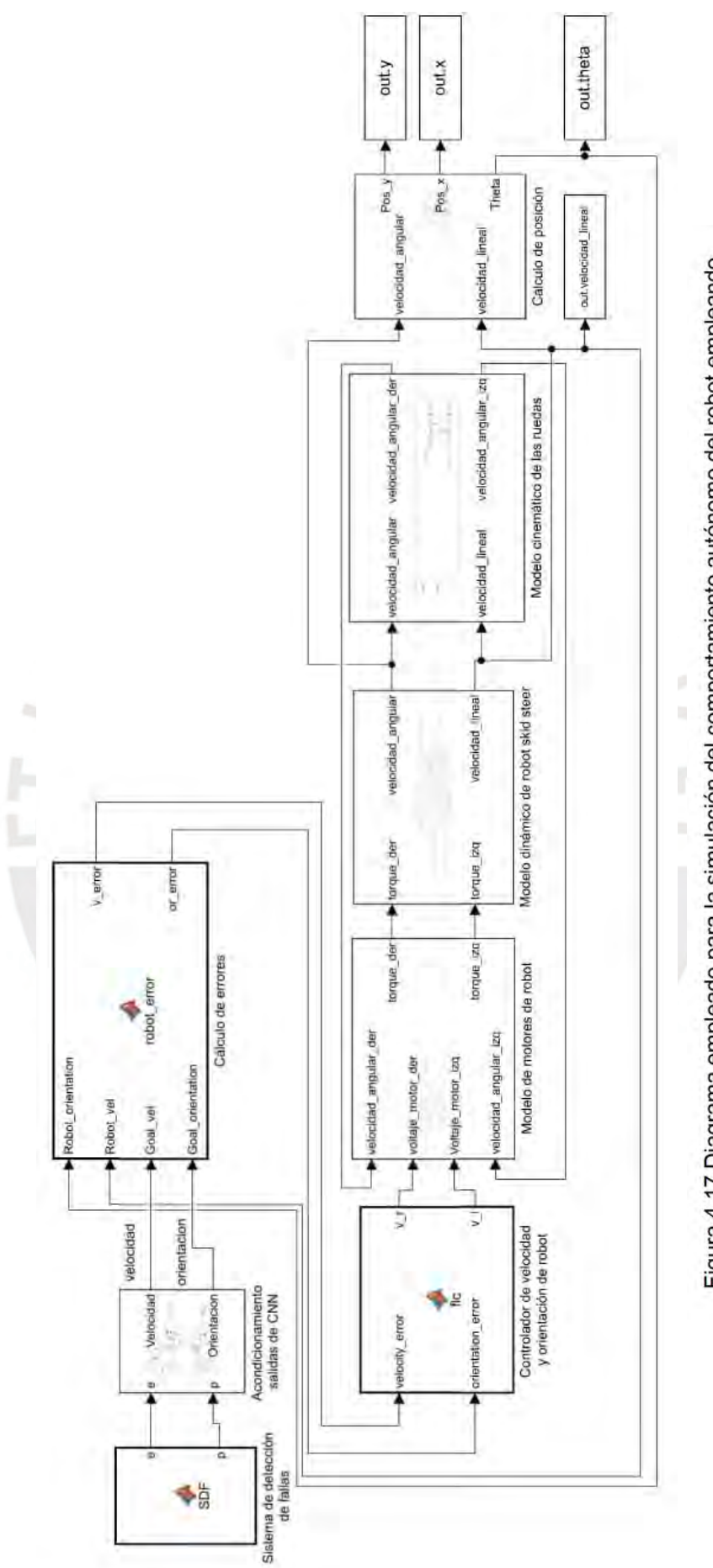

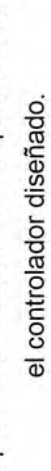

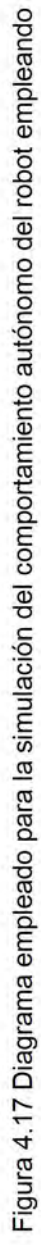

# **CAPÍTULO 5: PRUEBAS Y RENDIMIENTO DE SISTEMA**

**5.1 Rendimiento del Sistema de Detección de Fallas<br>5.1 Rendimiento del Sistema de Detección de Fallas<br>Para determinar si un objeto ha sido correctamente identificado se emplea el valor<br>de Intersección sobre Unión (IoU) ca CAPÍTULO 5: PRUEBAS Y RENDIMIENTO DE SISTEMA<br>5.1 Rendimiento del Sistema de Detección de Fallas<br>Para determinar si un objeto ha sido correctamente identificado se emplea el valor<br>de Intersección sobre Unión (IoU) calcula CAPÍTULO 5: PRUEBAS Y RENDIMIENTO DE SISTEMA<br>5.1 Rendimiento del Sistema de Detección de Fallas<br>Para determinar si un objeto ha sido correctamente identificado se emplea el valor<br>de Intersección sobre Unión (IoU) calcula** 

$$
IoU(A, B) = \frac{A \cap B}{A \cup B}
$$

**CAPTI ULO 5: PRUEBAS T RENDIMIENTO DE SISTEMA**<br>
5.1 Rendimiento del Sistema de Detección de Fallas<br>
Para determinar si un objeto ha sido correctamente identificado se emplea el valor<br>
de Intersección sobre Unión (IoU) ca **5.1 Rendimiento del Sistema de Detección de Fallas**<br>Para determinar si un objeto ha sido correctamente identificado se emplea el valor<br>de Intersección sobre Unión (IoU) calculado de la siguiente manera:<br> $IoU(A, B) = \frac{A \cap B}{A$ **5.1 Rendimiento del Sistema de Detección de Fallas**<br>
Para determinar si un objeto ha sido correctamente identificado se emplea el valor<br>
de Intersección sobre Unión (loU) calculado de la siguiente manera:<br>  $IoU(A, B) = \frac{A \cap$ Para determinar si un objeto ha sido correctamente identificado se emplea el valor<br>de Intersección sobre Unión (loU) calculado de la siguiente manera:<br> $IoU(A, B) = \frac{A \cap B}{A \cup B}$ <br>Donde A representa los píxeles que la red ident de Intersección sobre Unión (IoU) calculado de la siguiente manera:<br>  $IoU(A, B) = \frac{A \cap B}{A \cup B}$ <br>
Donde A representa los píxeles que la red identifica como ocupados por un objeto a<br>
desificar mientras que B representa los píxe

 $IoU(A, B) = \frac{A \cap B}{A \cup B}$ <br>
Clasificar mientras que B representa los píxeles que realmente son parte del objeto a<br>
clasificar. Se dice que un objeto ha sido correctamente identificado por una red si su<br>
valor de loU es mayor  $10U(A, B) = \frac{1}{A \cup B}$ <br>
Donde A representa los píxeles que la red identifica como ocupados por un objeto a<br>
clasificar mientras que B representa los píxeles que realmente son parte del objeto a<br>
identificar. Se dice que un Donde A representa los pixeles que la red identifica como ocupados por un objeto a<br>clasificar mientras que B representa los píxeles que realmente son parte del objeto a<br>identificar. Se dice que un objeto ha sido correctame clasificar mientras que B representa los píxeles que realmente son parte del objeto a<br>identificar. Se dice que un objeto ha sido correctamente identificado por una red si su<br>valor de loU es mayor a un umbral, generalmente identificar. Se dice que un objeto ha sido correctamente identificado por una red si su<br>valor de loU es mayor a un umbral, generalmente se emplea 0.5.<br>Para cuantificar el resultado obtenido en el entrenamiento se emplean v valor de loU es mayor a un umbral, generalmente se emplea 0.5.<br>
Para cuantificar el resultado obtenido en el entrenamiento se emplean valores de<br>
mean Average Precision (mAP) a 0.5, el cual evalúa la precisión promedio de Para cuantificar el resultado obtenido en el entrenamiento se emplean valores de<br>mean Average Precision (mAP) a 0.5, el cual evalúa la precisión promedio de todas<br>las clases a identificar considerando como predicciones cor Para cuantificar el resultado obtenido en el entrenamiento se emplean valores de<br>mean Average Precision (mAP) a 0.5, el cual evalúa la precisión promedio de todas<br>las clases a identificar considerando como predicciones cor mean Average Precision (mAP) a 0.5, el cual evalúa la precision (se dias classes a identificar considerando como predicciones corre un valor de 0.5 en su loU. Los valores de *box loss* representarias dimensiones de cada *b* Tabla 5.1. Resultados obtenidos del Sistema de Detección de Fallas entrenando el<br>Resultados de Cada bounding box predecida por la red con los delimitados de<br>Trica un acercamiento más ajustado. Los valores de *cls loss* mid s imágenes de entrada. Un menor valor de este in tota de metrada. Un menor valor de este in tota de bounding box predecido, un valor menor implica un plantidador de bajo diferentes configuraciones.<br>
So obtenidos del Sistem

|               |                |                               |                                               |          | la Tabla 5.1 se muestran los resultados obtenidos de cada               |          |  |
|---------------|----------------|-------------------------------|-----------------------------------------------|----------|-------------------------------------------------------------------------|----------|--|
|               |                | o realizado al identificador. |                                               |          |                                                                         |          |  |
|               |                |                               |                                               |          |                                                                         |          |  |
|               |                |                               |                                               |          | . Resultados obtenidos del Sistema de Detección de Fallas entrenando el |          |  |
|               |                |                               | clasificador bajo diferentes configuraciones. |          |                                                                         |          |  |
|               |                |                               | Entrenamiento                                 |          | Validación                                                              |          |  |
| <b>Nombre</b> | Runtime<br>(s) | mAP 0.5                       | box loss                                      | cls loss | box loss                                                                | cls loss |  |
| Train 1       | 566            | 0.035                         | 0.084                                         | 0.031    | 0.083                                                                   | 0.027    |  |
| Train 2       | 1489           | 0.536                         | 0.047                                         | 0.014    | 0.052                                                                   | 0.012    |  |
| Train 3       | 427            | 0.281                         | 0.067                                         | 0.027    | 0.065                                                                   | 0.022    |  |
| Train 4       | 994            | 0.382                         | 0.050                                         | 0.018    | 0.051                                                                   | 0.013    |  |

Se observa que en el caso de Train\_2 el tiempo de entrenamiento fue mucho mayor<br>y presenta una mayor precisión promedio (mAP) y un menor valor de box\_loss y<br>cls\_loss, siendo el clasificador que presenta una resultado más p Se observa que en el caso de Train\_2 el tiempo de entrenamiento fue mucho mayor<br>y presenta una mayor precisión promedio (mAP) y un menor valor de box\_loss y<br>cls\_loss, siendo el clasificador que presenta una resultado más p Se observa que en el caso de Train\_2 el tiempo de entrenamiento fue mucho mayor<br>y presenta una mayor precisión promedio (mAP) y un menor valor de box\_loss y<br>cls\_loss, siendo el clasificador que presenta una resultado más p Se observa que en el caso de Train\_2 el tiempo de entrenamiento fue mucho mayor<br>v presenta una mayor precisión promedio (mAP) y un menor valor de box\_loss y<br>cls\_loss, siendo el clasificador que presenta una resultado más p Se observa que en el caso de Train, 2 el tiempo de entrenamiento fue mucho mayor<br>y presenta una mayor precisión promedio (mAP) y un menor valor de box\_loss y<br>ols\_loss, siendo el clasificador que presenta una resultado más

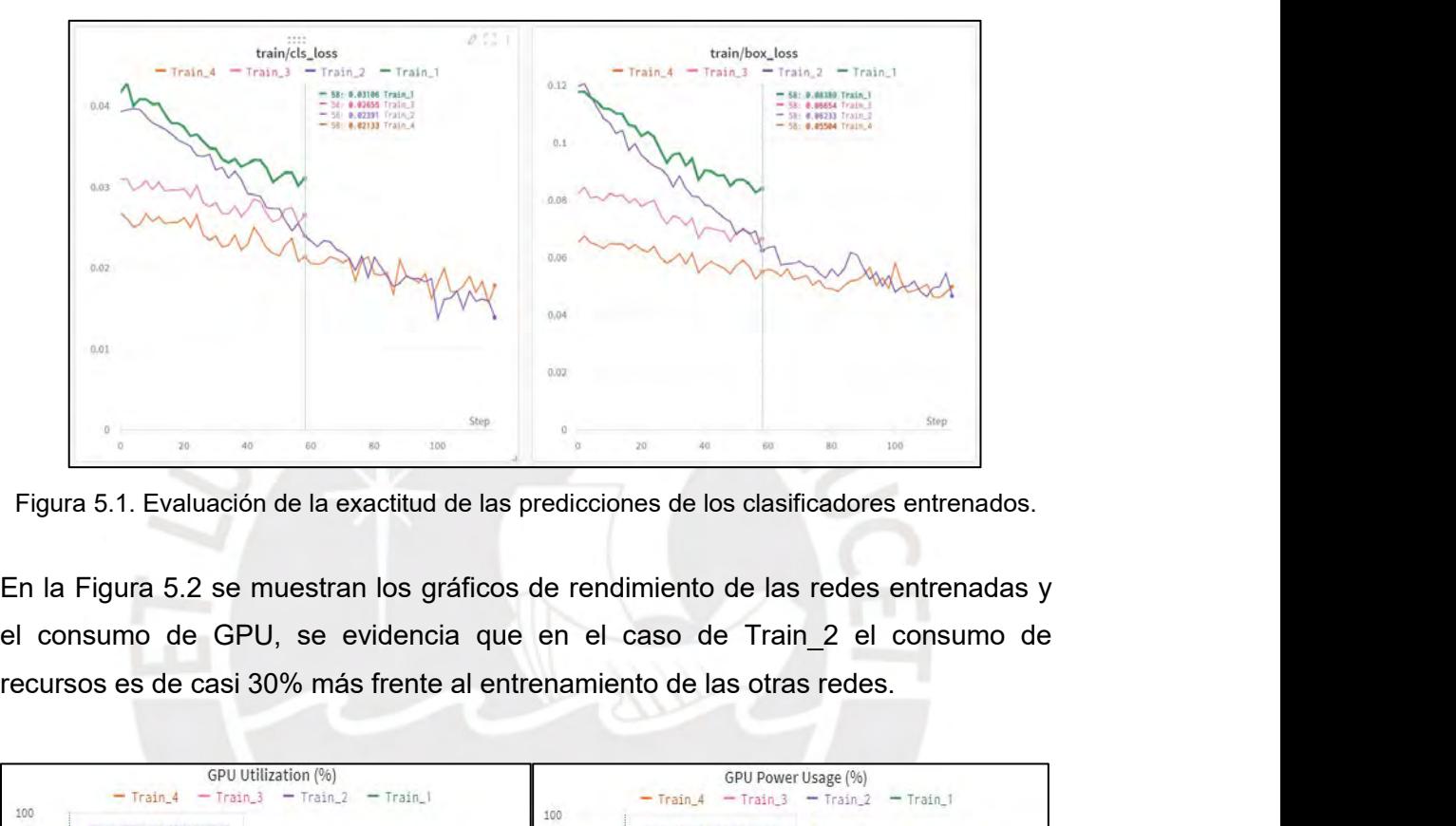

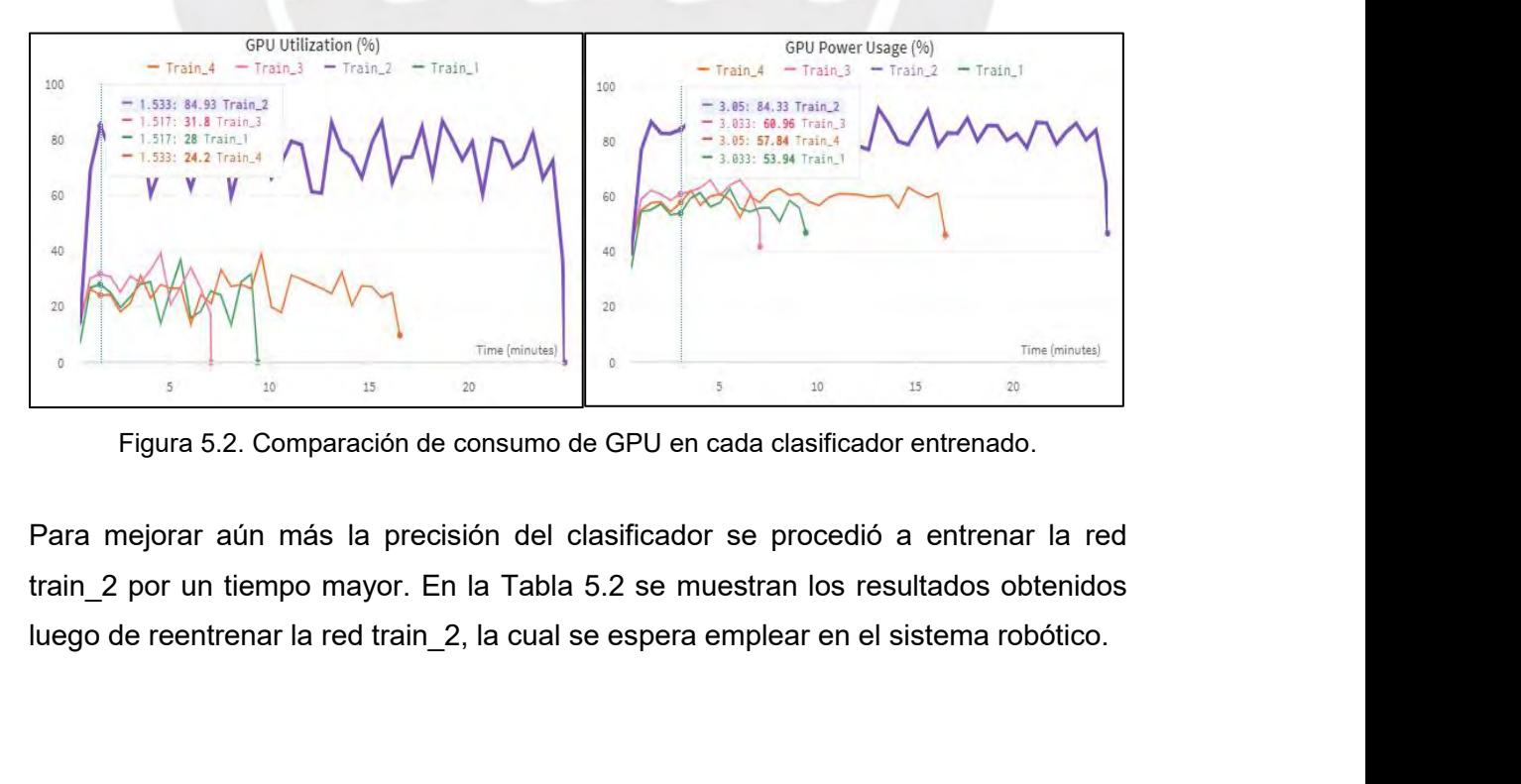

| Tabla 5.2. Rendimiento del clasificador luego del reentrenamiento de la CNN.                       |                |         |               |          |            |          |  |
|----------------------------------------------------------------------------------------------------|----------------|---------|---------------|----------|------------|----------|--|
|                                                                                                    |                |         | Entrenamiento |          | Validación |          |  |
| Nombre                                                                                             | Runtime<br>(s) | mAP 0.5 | box_loss      | cls_loss | box_loss   | cls_loss |  |
| train_2                                                                                            | 8100           | 0.755   | 0.014         | 0.001    | 0.028      | 0.001    |  |
| train_2 (antes de<br>reentrenamiento)                                                              | 1489           | 0.536   | 0.047         | 0.014    | 0.052      | 0.012    |  |
| En la Figura 5.3 se muestra la mejora de precisión de la red al entrenarla por un<br>tiempo mayor. |                |         |               |          |            |          |  |

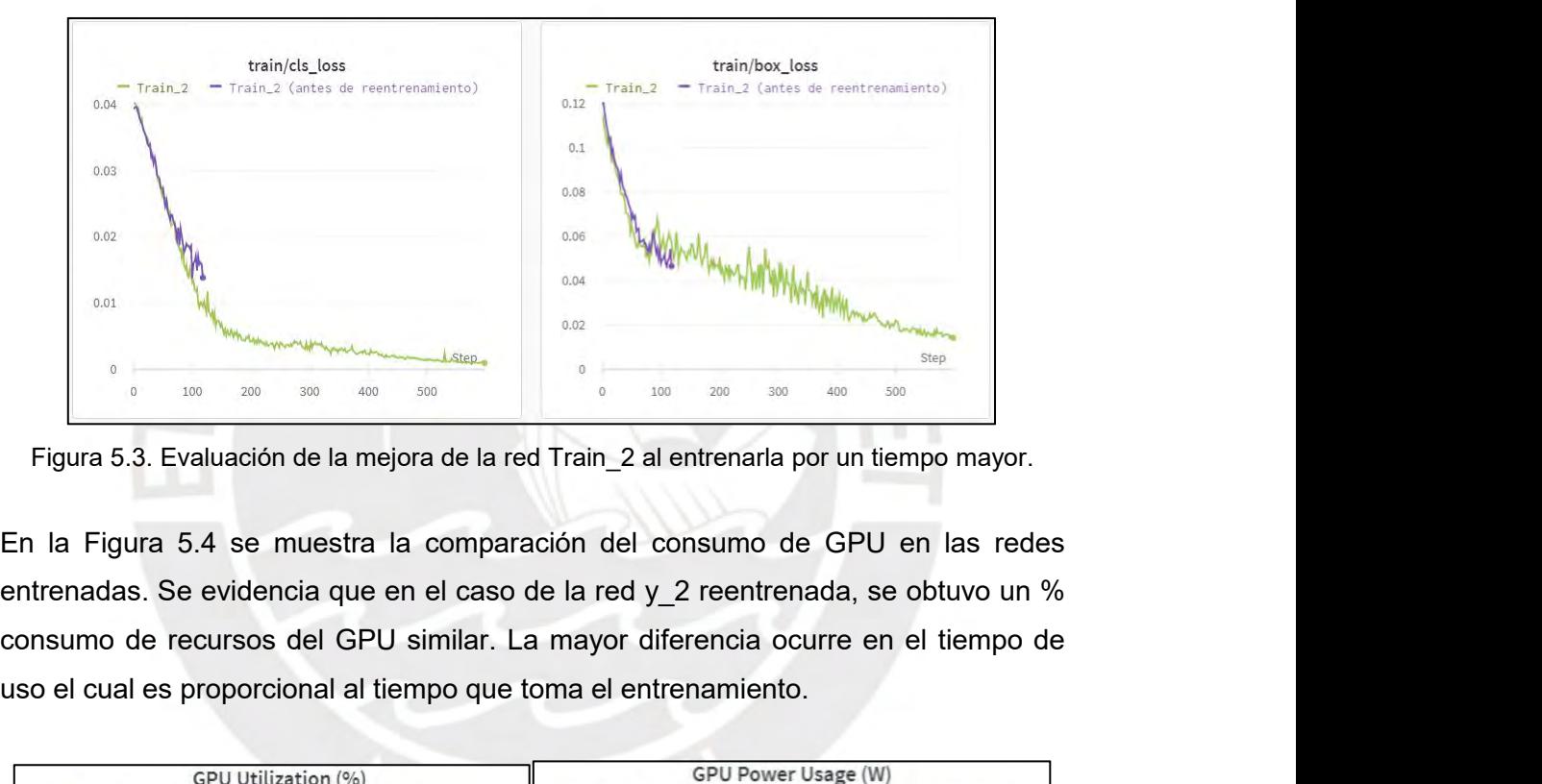

Eigura 5.3. Evaluación de la mejora de la red Train, 2 al entrenaria por un tiempo mayor.<br>
En la Figura 5.4 se muestra la comparación del consumo de GPU en las rede<br>
entrenadas. Se evidencia que en el caso de la red y 2 re

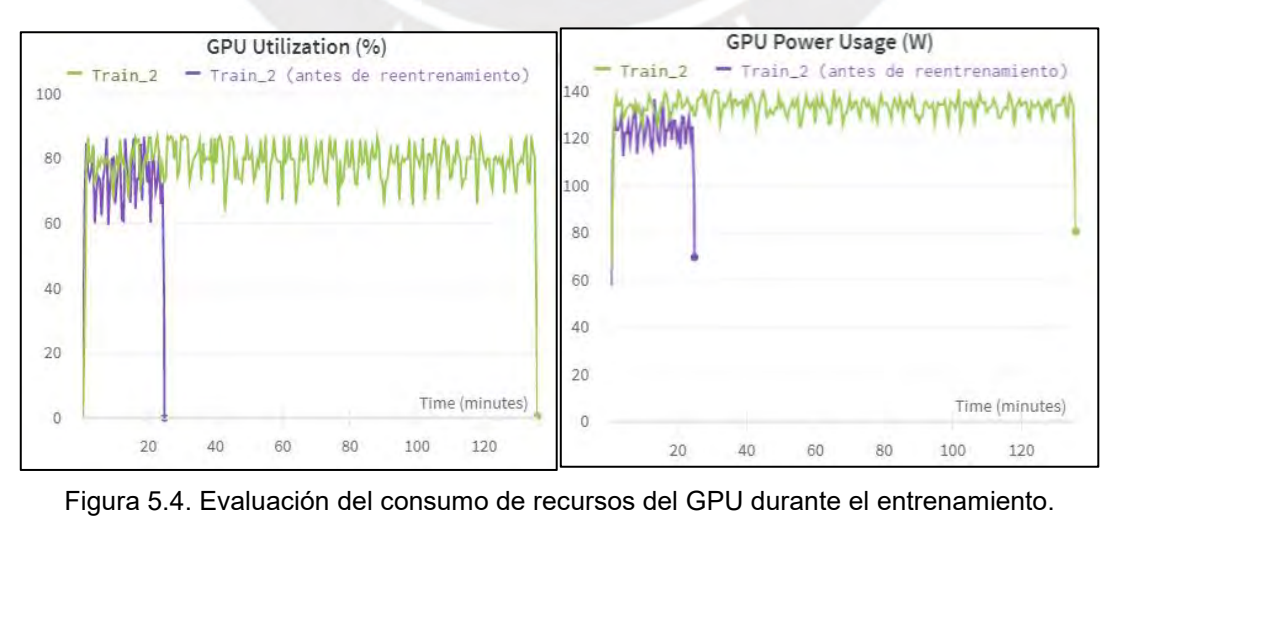

En la Figura 5.5 se muestran algunos de los resultados obtenidos con el Sistema de<br>Detección de Fallas, el cual diferencia entre perforaciones, grietas y objetos extraños.<br>Detección En la Figura 5.5 se muestran algunos de los resultados obtenidos con el Sistema de<br>Detección de Fallas, el cual diferencia entre perforaciones, grietas y objetos extraños.<br>Nerte o as

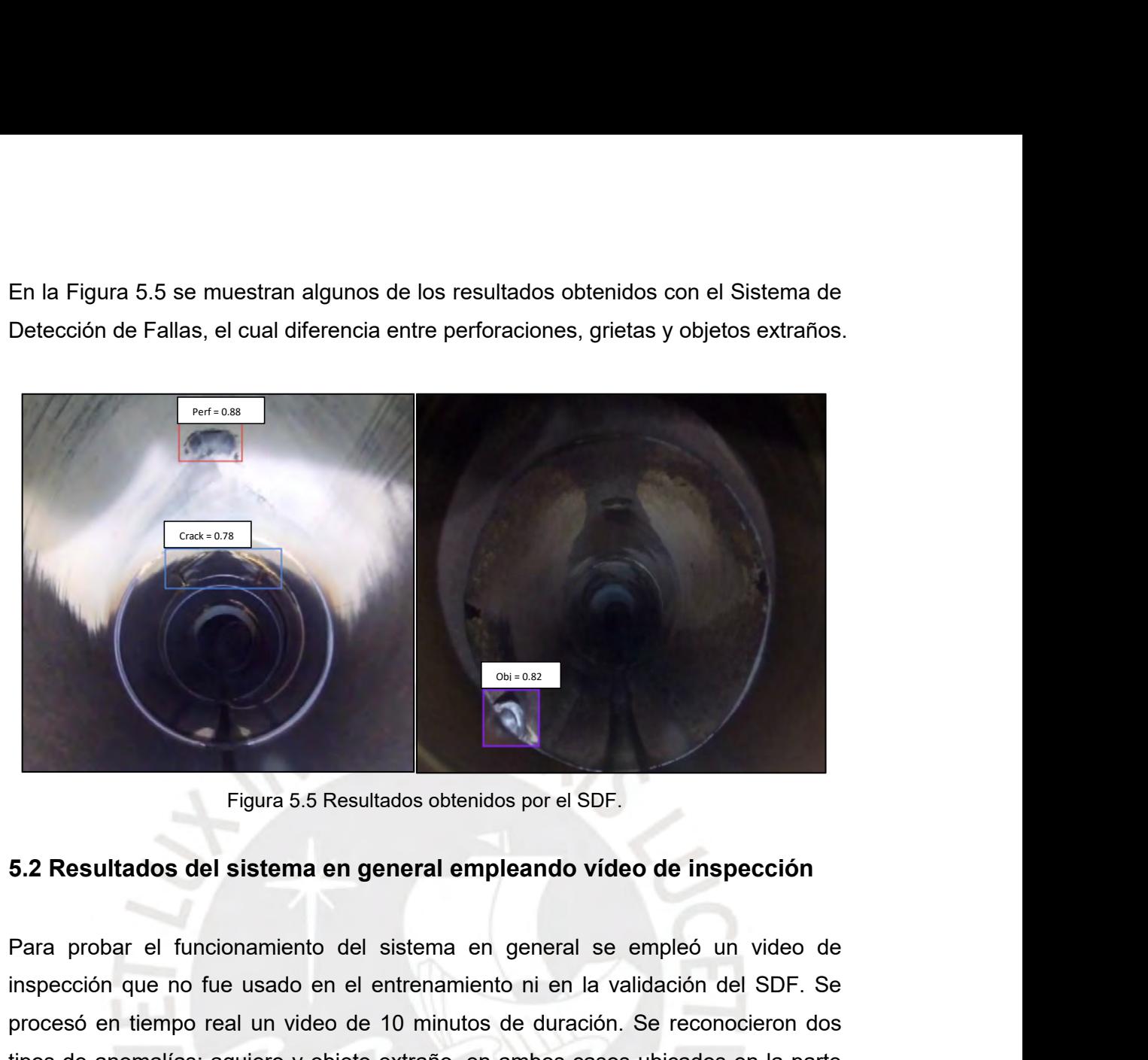

Figura 5.5 Resultados obtenidos por el SDF.<br>
5.2 Resultados del sistema en general empleando vídeo de inspección<br>
Para probar el funcionamiento del sistema en general se empleó un video de<br>
inspección que no fue usado en e Figura 5.5 Resultados obtenidos por el SDF.<br>
5.2 Resultados del sistema en general empleando vídeo de inspección.<br>
Para probar el funcionamiento del sistema en general se empleó un video de inspección que no fue usado en e Figura 5.5 Resultados obtenidos por el SDF.<br>
5.2 Resultados del sistema en general empleando vídeo de inspección<br>
Para probar el funcionamiento del sistema en general se empleó un video de<br>
inspección que no fue usado en e Figura 5.5 Resultados obtenidos por el SDF.<br>
5.2 Resultados del sistema en general empleando vídeo de inspección<br>
Para probar el funcionamiento del sistema en general se empleó un video de<br>
inspección que no fue usado en e 5.2 Resultados del sistema en general empleando vídeo de inspección<br>Para probar el funcionamiento del sistema en general se empleó un video de<br>inspección que no fue usado en el entrenamiento ni en la validación del SDF. S 5.2 Resultados del sistema en general empleando vídeo de inspección<br>Para probar el funcionamiento del sistema en general se empleó un video de<br>inspección que no fue usado en el entrenamiento ni en la validación del SDF. Se Para probar el funcionamiento del sistema en general se empleó<br>inspección que no fue usado en el entrenamiento ni en la validación<br>procesó en tiempo real un video de 10 minutos de duración. Se rec<br>tipos de anomalías: aguje

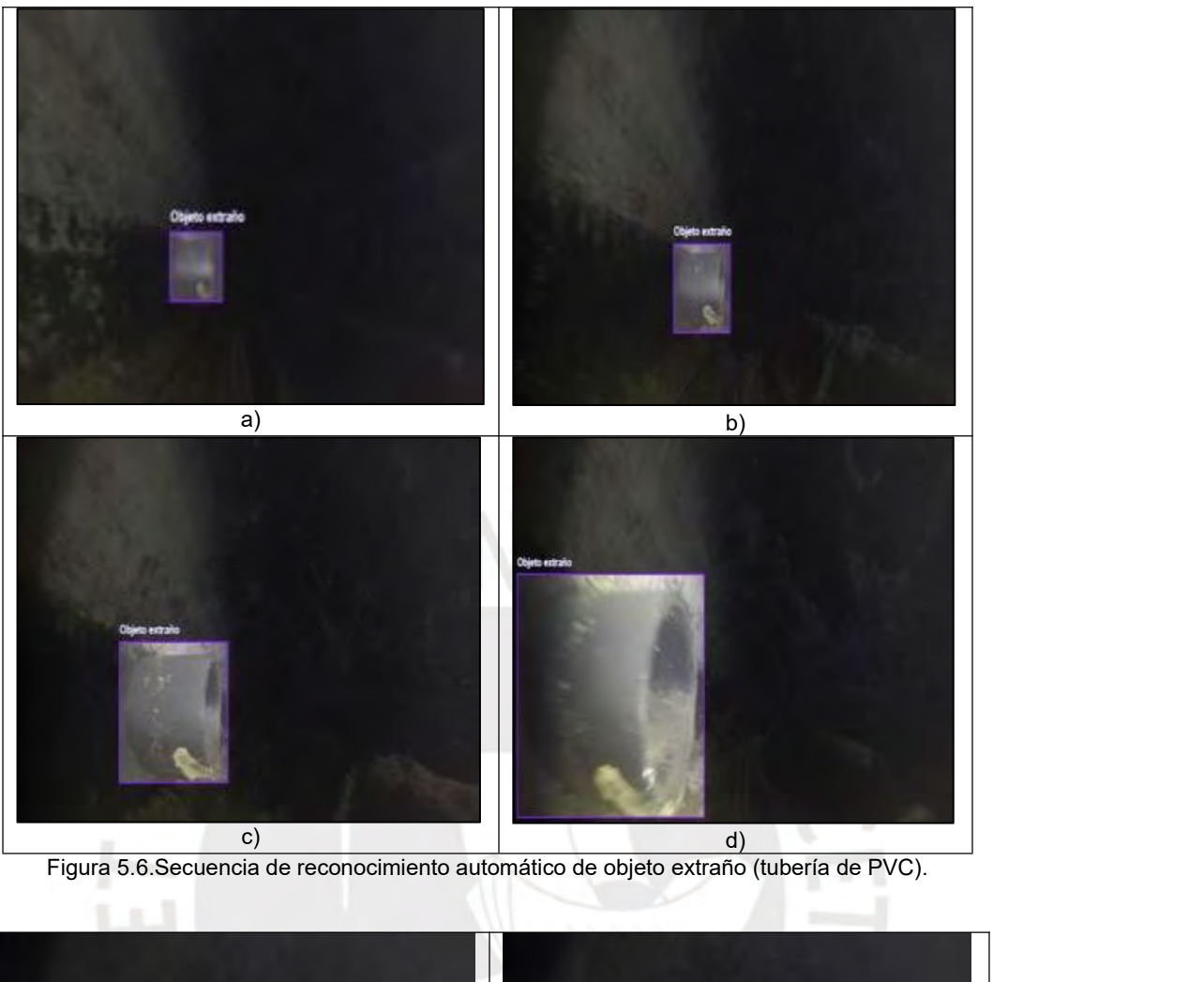

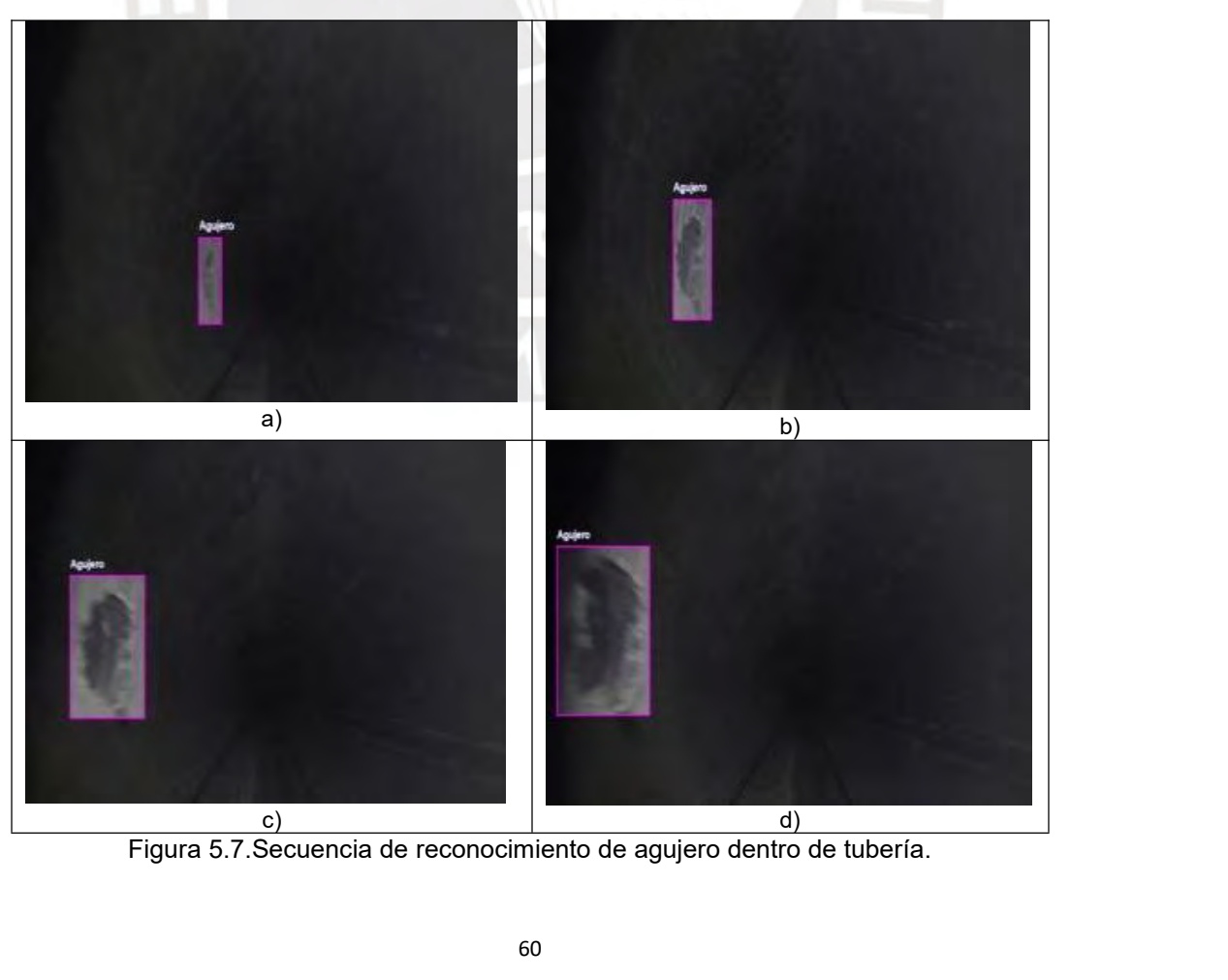

En la Figura 5.8 se muestra de manera general la variación de p y e a lo largo del<br>video. Se observa claramente los momentos en los cuales el robot reconoce las<br>anomalías mencionadas anteriormente. En la Figura 5.8 se muestra de manera general la variación de p y e a lo largo del video. Se observa claramente los momentos en los cuales el robot reconoce las anomalías mencionadas anteriormente. En la Figura 5.8 se muestra de manera general la variacionalisa en los seurestra de momentos en los cuanomalías mencionadas anteriormente.

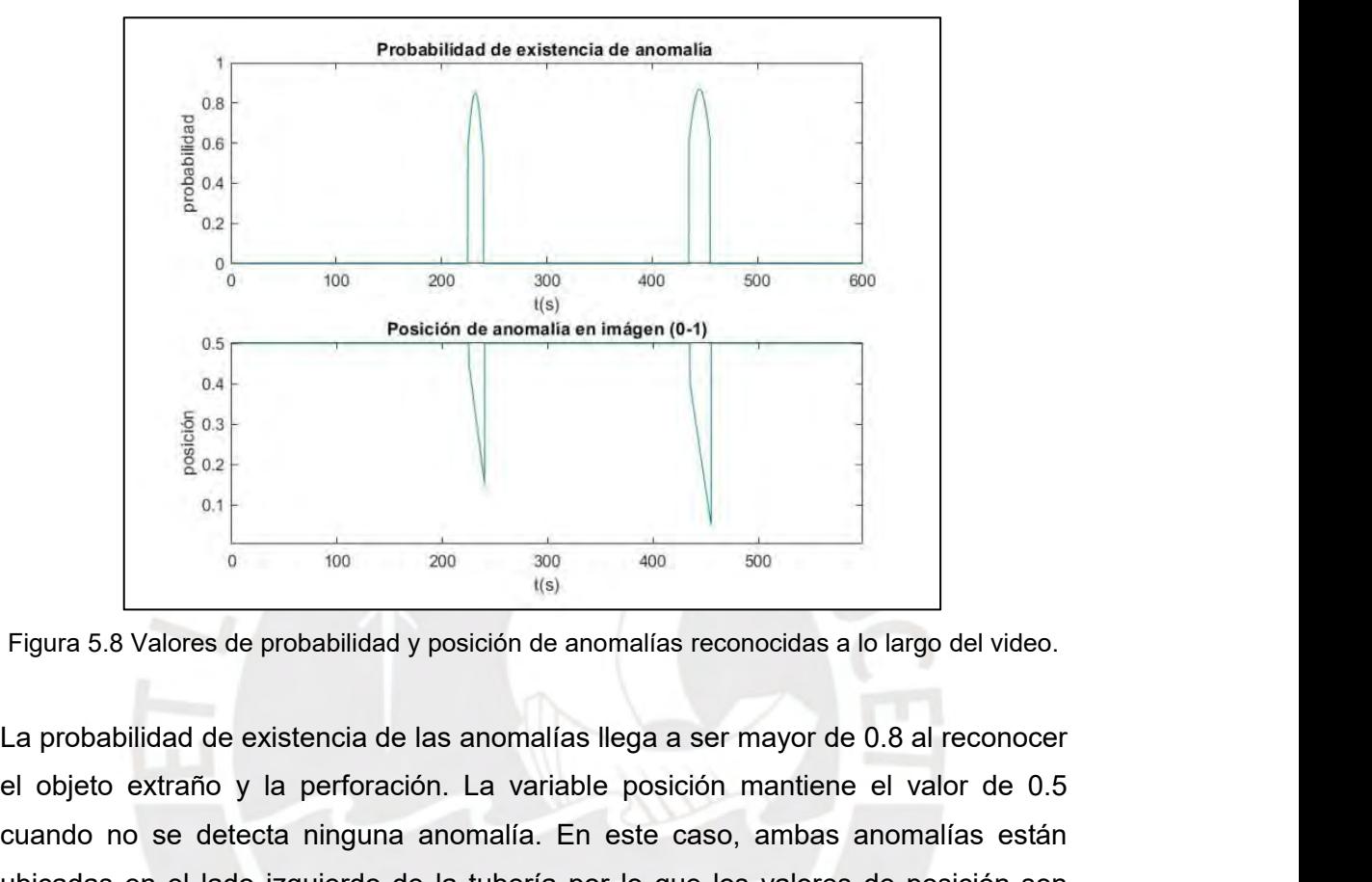

El objeto extraño y la perforación. La variable posición mantiene el valor de 0.5<br>
cuando no se detecta ninguna anomalía. En este caso, ambas anomalías setán<br>
ubicadas en el lado izquierdo de la tubería por lo que los val Figura 5.8 Valores de probabilidad y posición de anomalías reconocidas a lo largo del video.<br>
La probabilidad de existencia de las anomalías llega a ser mayor de 0.8 al reconocer<br>
el objeto extraño y la perforación. La va Eigura 5.8 Valores de probabilidad y posición de anomalías reconocidas a lo largo del video.<br>La probabilidad de existencia de las anomalías llega a ser mayor de 0.8 al reconocer<br>el objeto extraño y la perforación. La vari Figura 5.8 Valores de probabilidad y posición de<br>La probabilidad de existencia de las anomalía<br>el objeto extraño y la perforación. La varia<br>cuando no se detecta ninguna anomalía. E<br>ubicadas en el lado izquierdo de la tube Figura 5.8 Valores de probabilidad y posición de anomalías reconocidas a lo largo del video.<br>La probabilidad de existencia de las anomalías llega a ser mayor de 0.8 al reconocer<br>el objeto extraño y la perforación. La vari La probabilidad de existencia de las anomalías llega a ser mayor de 0.8 al reconocer<br>
el objeto extraño y la perforación. La variable posición mantiene el valor de 0.5<br>
cuando no se detecta ninguna anomalía. En este caso,

La probabilidad de existencia de las anomalías llega a ser mayor de 0.8 al reconocer<br>el objeto extraño y la perforación. La variable posición mantiene el valor de 0.5<br>cuando no se detecta ninguna anomalía. En este caso, a el objeto extraño y la perforación. La variable posición mantiene el valor de 0.5<br>cuando no se detecta ninguna anomalía. En este caso, ambas anomalías están<br>ubicadas en el lado izquierdo de la tubería por lo que los valor cuando no se detecta ninguna anomalía. En este caso, ambas anomalías están<br>ubicadas en el lado izquierdo de la tubería por lo que los valores de posición son<br>menores a 0.5.<br>En la Figura 5.9 se muestran los resultados obte ubicadas en el lado izquierdo de la tubería por lo que los valores de posición son<br>menores a 0.5.<br>En la Figura 5.9 se muestran los resultados obtenidos en la salida del controlador, la<br>velocidad (*v*) del robot se mantien menores a 0.5.<br>
En la Figura 5.9 se muestran los resultados obtenidos en la salida del controlador, la<br>
velocidad (*v*) del robot se mantiene en 0.5 m/s durante la mayor parte del recorrido<br>
mientras que disminuye hasta 0 En la Figura 5.9 se muestran los resultados obtenidos en la salida del controlador, la velocidad ( $v$ ) del robot se mantiene en 0.5 m/s durante la mayor parte del recorrido mientras que disminuye hasta 0.2 m/s ante la pre En la Figura 5.9 se muestran los resultados obtenidos en la salida del controlador, la velocidad ( $v$ ) del robot se mantiene en 0.5 m/s durante la mayor parte del recorrido mientras que disminuye hasta 0.2 m/s ante la pre

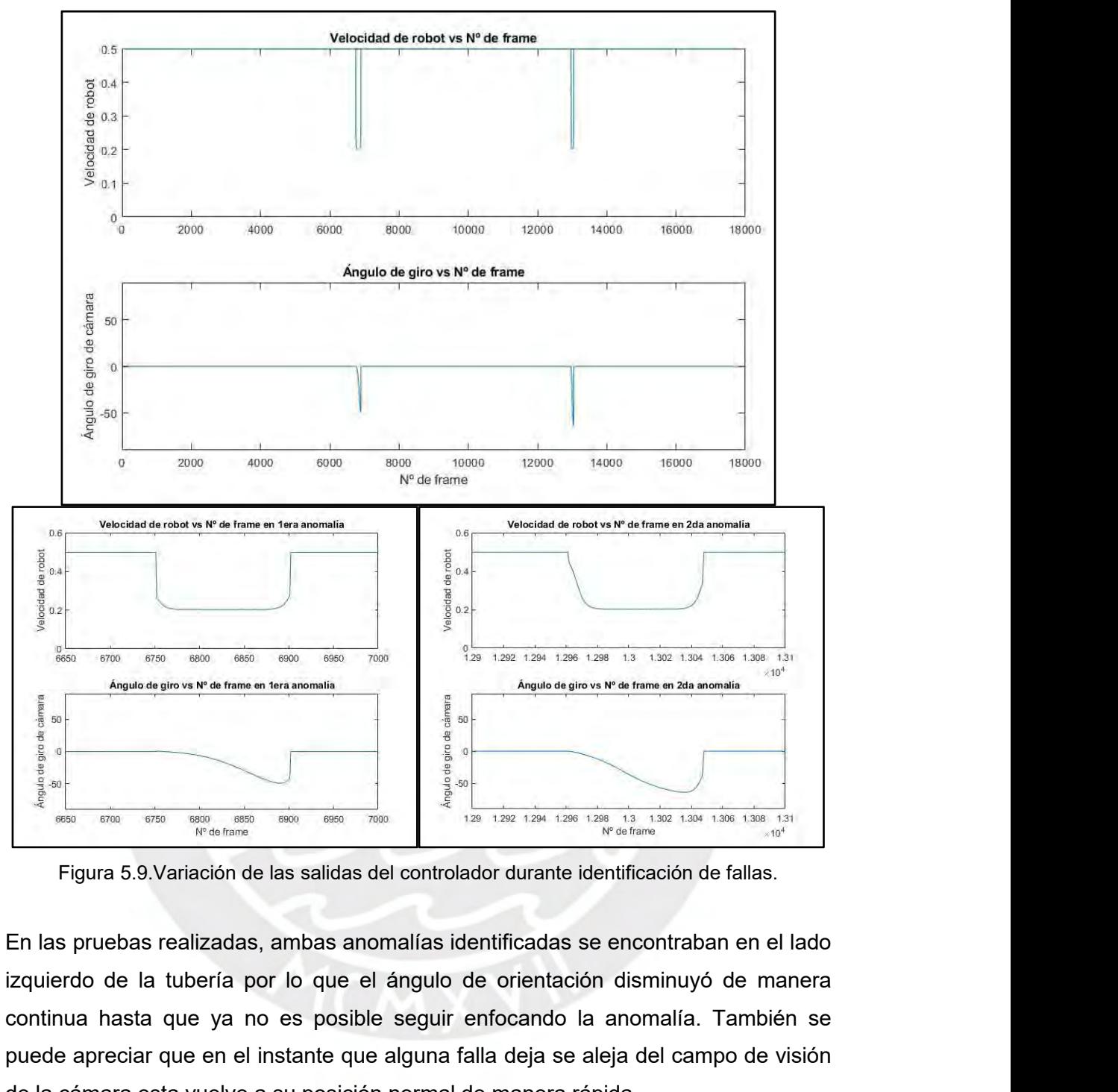

continua hasta que ya no es posible seguir enfocando la anomalía. También se puede apreciar que en el instante que alguna falla deja se aleja del campo de visión de la cámara esta vuelve a su posición normal de manera ráp public appear appear appear and instante que alguna falla deja se aleja del campo de visión de la cámara esta vuelve a su posición normal de manera rápida. de la cámara esta vuelve a su posición normal de manera rápida.<br>
de la cámara esta vuelve a su posición normal de manera rápida.<br>
de la cámara esta vuelve a su posición normal de manera rápida.<br>
de la cámara esta vuelve a

### **CONCLUSIONES**

- **CONCLUSIONES**<br>
 Se logró diseñar un controlador neuro-difuso para el reconocimiento autónomo de<br>
3 tipos de anomalías dentro de tuberías empleando un sistema robótico<br>
permitiendo controlar la velocidad de desplazamiento **SE logró diseñar un controlador neuro-difuso para el reconocimiento autónomo de 3 tipos de anomalías dentro de tuberías empleando un sistema robótico permitiendo controlar la velocidad de desplazamiento del robot en un ra DNCLUSIONES**<br>Se logró diseñar un controlador neuro-difuso para el reconocimiento autónomo de<br>3 tipos de anomalías dentro de tuberías empleando un sistema robótico<br>permitiendo controlar la velocidad de desplazamiento del r **ONCLUSIONES**<br>Se logró diseñar un controlador neuro-difuso para el reconocimiento autónomo de<br>3 tipos de anomalías dentro de tuberías empleando un sistema robótico<br>permitiendo controlar la velocidad de desplazamiento del r **Se logró diseñar un controlador neuro-difuso para el reconocimiento autónomo de 3 tipos de anomalías dentro de tuberías empleando un sistema robótico permitiendo controlar la velocidad de desplazamiento del robot en un ra Se logró diseñar un controlador neuro-difuso para el reconocimiento autónomo de 3 tipos de anomalías dentro de tuberías empleando un sistema robótico permitiendo controlar la velocidad de desplazamiento del robot en un ra** ■ Se logró diseñar un controlador neuro-difuso para el reconocimiento autónomo de<br>
3 tipos de anomalías dentro de tuberías empleando un sistema robótico<br>
permitiendo controlar la velocidad de desplazamiento del robot de Se logró diseñar un controlador neuro-difuso para el reconocimiento autónomo de<br>3 tipos de anomalías dentro de tuberías empleando un sistema robótico<br>permitiendo controlar la velocidad de desplazamiento del robot en un ran
- 3 tipos de anomalías dentro de tuberías empleando un sistema robótico<br>permitiendo controlar la velocidad de desplazamiento del robot en un rango de<br>0.2 a 0.5 m/s y el ángulo de orientación de la cámara del robot de -90° a permitiendo controlar la velocidad de desplazamiento del robot en un rango de<br>0.2 a 0.5 m/s y el ángulo de orientación de la cámara del robot de -90° a 90°. Esto<br>facilita la captura de una mayor cantidad de información grá 0.2 a 0.5 m/s y el ángulo de orientación de la cámara del robot de -90° a 90°. Esto<br>facilita la captura de una mayor cantidad de información gráfica de cada posible<br>anomalía y aumenta la calidad del diagnóstico del estado facilita la captura de una mayor cantidad de información gráfica de c<br>anomalía y aumenta la calidad del diagnóstico del estado de la tubería<br>Se contó con información limitada para el armado del dataset que cor<br>imágenes de • Se contó con información limitada para el armado del dataset que consistió en 64<br>
imágenes de diferentes anomalías encontradas durante la inspección interna de<br>
ductos y tuberías. Se emplearon 50 imágenes en el entrenam Se contó con información limitada para el armado del dataset que consistió en 64<br>imágenes de diferentes anomalías encontradas durante la inspección interna de<br>ductos y tuberías. Se emplearon 50 imágenes en el entrenamiento imágenes de diferentes anomalías encontradas durante la inspección interna de<br>ductos y tuberías. Se emplearon 50 imágenes en el entrenamiento y 14 imágenes<br>se usaron para la etapa de validación de la red. La red entrenada ductos y tuberías. Se emplearon 50 imágenes en el entrenamiento<br>se usaron para la etapa de validación de la red. La red entrena<br>resultado presenta una precisión promedio (mAP) de 75.5% y<br>73% empleando el clasificador Yolo
- resultado presenta una precisión promedio (mAP) de 75.5% y sensibilidad de 73% empleando el clasificador Yolo v5.<br>
 Se implementó un script en python para la extracción en tiempo real de datos obtenidos por la CNN y la ev
- 73% empleando el clasificador Yolo v5.<br>
Se implementó un script en python para la extracción en tiempo real de datos<br>
obtenidos por la CNN y la evaluación de dichos datos empleando la lógica difusa<br>
mostrada. De esta maner Se implementó un script en python para la extracción en tiempo real de datos<br>obtenidos por la CNN y la evaluación de dichos datos empleando la lógica difusa<br>mostrada. De esta manera se aseguró la interacción entre el compo Se implementó un script en python para la extracción en tiempo real de datos<br>obtenidos por la CNN y la evaluación de dichos datos empleando la lógica difusa<br>mostrada. De esta manera se aseguró la interacción entre el compo obtenidos por la CNN y la evaluación de dichos datos empleando la lógica difusa<br>mostrada. De esta manera se aseguró la interacción entre el componente<br>neuronal y difusa del controlador neuro-difuso.<br>Se realizaron pruebas e mostrada. De esta manera se aseguró la inter<br>neuronal y difusa del controlador neuro-difuso.<br>Se realizaron pruebas empleando un video de in<br>robot presentado en el Capítulo 2, se observó que<br>reconocer un objeto extraño y ag ■ Se realizaron pruebas empleando un video de inspección real grabado por el<br>
robot presentado en el Capítulo 2, se observó que el controlador fue capaz de<br>
reconocer un objeto extraño y agujero. No hubo indicios de lectu Se realizaron pruebas empleando un video de inspección real grabado por el<br>robot presentado en el Capítulo 2, se observó que el controlador fue capaz de<br>reconocer un objeto extraño y agujero. No hubo indicios de lecturas f robot presentado en el Capítulo 2, se observó que el controlador fue capaz de<br>reconocer un objeto extraño y agujero. No hubo indicios de lecturas falsas en todo<br>el recorrido. Se comprobó que la velocidad del robot se reduc
- inspeccionada.

### **RECOMENDACIONES**

- **ECOMENDACIONES**<br>● Para mejorar el rendimiento del controlador diseñado se recomienda mejorar la<br>etapa de entrenamiento de la CNN aumentando el número de imágenes que<br>conforman el dataset. Se recomienda realizar inspeccio ECOMENDACIONES<br>Para mejorar el rendimiento del controlador diseñado se recomienda mejorar la<br>etapa de entrenamiento de la CNN aumentando el número de imágenes que<br>conforman el dataset. Se recomienda realizar inspecciones a **ECOMENDACIONES**<br>Para mejorar el rendimiento del controlador diseñado se recomienda mejorar la<br>etapa de entrenamiento de la CNN aumentando el número de imágenes que<br>conforman el dataset. Se recomienda realizar inspecciones **ECOMENDACIONES**<br>Para mejorar el rendimiento del controlador diseñado se recomienda mejorar la<br>etapa de entrenamiento de la CNN aumentando el número de imágenes que<br>conforman el dataset. Se recomienda realizar inspecciones ECOMENDACIONES<br>Para mejorar el rendimiento del controlador diseñado se recomienda mejorar la<br>etapa de entrenamiento de la CNN aumentando el número de imágenes que<br>conforman el dataset. Se recomienda realizar inspecciones a ECOMENDACIONES<br>
Para mejorar el rendimiento del controlador diseñado se recomien<br>
etapa de entrenamiento de la CNN aumentando el número de ir<br>
conforman el dataset. Se recomienda realizar inspecciones adicio<br>
robot bajo di • Para mejorar el rendimiento del controlador diseñado se recomienda mejorar la etapa de entrenamiento de la CNN aumentando el número de imágenes que conforman el dataset. Se recomienda realizar inspecciones adicionales c Para mejorar el rendimiento del controlador diseñado se recomienda mejorar la<br>etapa de entrenamiento de la CNN aumentando el número de imágenes que<br>conforman el dataset. Se recomienda realizar inspecciones adicionales con etapa de entrenamiento de la CNN aumentando el número de imágenes que<br>conforman el dataset. Se recomienda realizar inspecciones adicionales con el<br>robot bajo diferentes condiciones. Asimismo esto permitiría aumentar la can
- conforman el dataset. Se recomienda realizar inspecciones adicionales con el<br>robot bajo diferentes condiciones. Asimismo esto permitiría aumentar la cantidad<br>de tipos de anomalías a reconocer y se podría dividir el tipo de robot bajo diferentes condiciones. Asimismo esto permitiría aumentar<br>de tipos de anomalías a reconocer y se podría dividir el tipo de anoma<br>en "grietas horizontales" y "grietas verticales".<br>Se recomienda emplear una comput en "grietas horizontales" y "grietas verticales".<br>
● Se recomienda emplear una computadora con mayor potencia para facilitar la etapa de entrenamiento y permitir aumentar la resolución de las imágenes hasta 600 x 900 píxe Se recomienda emplear una computadora con mayor potencia para facilitar la<br>etapa de entrenamiento y permitir aumentar la resolución de las imágenes hasta<br>600 x 900 píxeles como mínimo y los FPS a 60. Esto permitirá captura Se recomienda emplear una computadora con mayor potencia para facilitar la<br>etapa de entrenamiento y permitir aumentar la resolución de las imágenes hasta<br>600 x 900 píxeles como mínimo y los FPS a 60. Esto permitirá captura etapa de entrenamiento y permitir aumentar la resolución de las imágenes hasta<br>600 x 900 píxeles como mínimo y los FPS a 60. Esto permitirá capturar más<br>detalles de las anomalías además que permitirá aumentar el tiempo de
- 

### **BIBLIOGRAFIA**

**BIBLIOGRAFIA**<br>Yamashita, A., Matsui, K., Kawanishi, R., Kaneko, T., Murakami, T., Omori, H., ... & Asama, H.<br>(2011, December). Self-localization and 3-D model construction of pipe by earthworm robot<br>Patation and inomin-di **BIBLIOGRAFIA**<br>
Yamashita, A., Matsui, K., Kawanishi, R., Kaneko, T., Murakami, T., Omori, H., ... & Asama, H.<br>(2011, December). Self-localization and 3-D model construction of pipe by earthworm robot<br>
requipped with omni-**BIBLIOGRAFIA**<br>
Yamashita, A., Matsui, K., Kawanishi, R., Kaneko, T., Murakami, T., Omori, H., ... & Asama, H.<br>
(2011, December). Self-localization and 3-D model construction of pipe by earthworm robot<br>
equipped with omni-**BIBLIOGRAFIA**<br>
Yamashita, A., Matsui, K., Kawanishi, R., Kaneko, T., Murakami, T., Omori, H<br>
(2011, December). Self-localization and 3-D model construction of pipe by equipped with omni-directional rangefinder. In 2011 IE **BIBLIOGRAFIA**<br>
Yamashita, A., Matsui, K., Kawanishi, R., Kaneko, T., Murakami, T., Omori, H., ... & Asama, H.<br>
(2011, December). Self-localization and 3-D model construction of pipe by earthworm robot<br>
equipped with omni-Yamashita, A., Matsui, K., Kawanishi, R., Kaneko, T., Murakami, T., Omori, H., ... & Asama, H.<br>(2011, December). Self-localization and 3-D model construction of pipe by earthworm robot<br>equipped with omni-directional rangef Yamashita, A., Matsui, K., Kawanishi, R., Kaneko, T., Murakami, T., Omo<br>(2011, December). Self-localization and 3-D model construction of pipe<br>equipped with omni-directional rangefinder. In 2011 IEEE Internatio<br>Robotics an (2011, December). Self-localization and 3-D model construction of pipe by earthworm robot<br>equipped with omni-directional rangefinder. In 2011 IEEE International Conference on<br>Robotics and Biomimetics (pp. 1017-1023). IEEE.

equipped with omni-directional rangefinder. In 2011 IEEE International Conference on<br>Robotics and Biomimetics (pp. 1017-1023). IEEE.<br>Streich, H., & Adria, O. (2004, April). Software approach for the autonomous inspection r Robotics and Biomimetics (pp. 1017-1023). IEEE.<br>
Streich, H., & Adria, O. (2004, April). Software approach for the autonomous inspection robot<br>
MAKRO. In IEEE International Conference on Robotics and Automation, 2004. Proc Streich, H., & Adria, O. (2004, April). Software approach for the autonomous inspection robot<br>MAKRO. In IEEE International Conference on Robotics and Automation, 2004. Proceedings.<br>ICRA'04. 2004 (Vol. 4, pp. 3411-3416). IE

MAKRO. In IEEE International Conference on Robotics and Automation, 2004. Proceedings.<br>
ICRA'04. 2004 (Vol. 4, pp. 3411-3416). IEEE.<br>
Brunete, A., Torres, J. E., Hernando, M., & Gambao, E. (2007, December). Multi-drive con ICRA'04. 2004 (Vol. 4, pp. 3411-3416). IEEE.<br>
Brunete, A., Torres, J. E., Hernando, M., & Gambao, E. (2007, December). Multi-drive co<br>
for in-pipe snakelike heterogeneous modular micro-robots. In 2007 IEEE Internati<br>
Confe

Brunete, A., Torres, J. E., Hernando, M., & Gambao, E. (2007, December). Multi-drive control<br>for in-pipe snakelike heterogeneous modular micro-robots. In 2007 IEEE International<br>Conference on Robotics and Biomimetics (ROBI for in-pipe snakelike heterogeneous modular micro-robots. In 2007 IEEE International<br>Conference on Robotics and Biomimetics (ROBIO) (pp. 490-495). IEEE.<br>Adams, W., Sridar, S., Thalman, C. M., Copenhaver, B., Elsaad, H., & Conference on Robotics and Biomimetics (ROBIO) (pp. 490-495). IEEE.<br>
Adams, W., Sridar, S., Thalman, C. M., Copenhaver, B., Elsaad, H., & Polygerinos, P. (2018,<br>
April). Water pipe robot utilizing soft inflatable actuators Adams, W., Sridar, S., Thalman, C. M., Copenhaver, B., Elsaad, H., & Polygerinos, P. (2018,<br>April). Water pipe robot utilizing soft inflatable actuators. In 2018 IEEE International<br>Conference on Soft Robotics (RoboSoft) (p April). Water pipe robot utilizing soft inflatable actuators. In 2018 IEEE International<br>Conference on Soft Robotics (RoboSoft) (pp. 321-326). IEEE.<br>Dvajasvie, G., Farisha, B. P., Babu, S. N., Saheen, K. P., & Binoy, N. C. Conference on Soft Robotics (RoboSoft) (pp. 321-326). IEEE.<br>
Dvajasvie, G., Farisha, B. P., Babu, S. N., Saheen, K. P., & Binoy, N. C. (2018, June). Leak<br>
Detection in Water-Distribution Pipe System. In 2018 Second Interna Dvajasvie, G., Farisha, B. P., Babu, S. N., Saheen, K. P., & Binoy, N. C. (2018, June). Leak<br>Detection in Water-Distribution Pipe System. In 2018 Second International Conference on<br>Intelligent Computing and Control Systems

Detection in Water-Distribution Pipe System. In 2018 Second International Conference on<br>Intelligent Computing and Control Systems (ICICCS) (pp. 1-4). IEEE.<br>Hu, Y., Song, Z., & Zhu, J. (2012, September). Estimating the post Intelligent Computing and Control Systems (ICICCS) (pp. 1-4). IEEE.<br>
Hu, Y., Song, Z., & Zhu, J. (2012, September). Estimating the posture of pipeline inspection<br>
robot with a 2d laser rang finder. In 2012 IEEE Internation Hu, Y., Song, Z., & Zhu, J. (2012, September). Estimating the posture of pipeline inspection<br>robot with a 2d laser rang finder. In 2012 IEEE International Conference on Multisensor<br>Fusion and Integration for Intelligent Sy robot with a 2d laser rang finder. In 2012 IEEE International Conference o<br>Fusion and Integration for Intelligent Systems (MFI) (pp. 401-406). IEEE<br>Saenz, J., Elkmann, N., Stuerze, T., Kutzner, S., & Althoff, H. (2010, Oct

Saenz, J., Elkmann, N., Stuerze, T., Kutzner, S., & Althoff, H. (2010, October). Robotic<br>systems for cleaning and inspection of large concrete pipes. In 2010 1st International<br>Conference on Applied Robotics for the Power I Saenz, J., Elkmann, N., Stuerze, T., Kutzner, S., & Althoff, H. (2010, October). Robotic<br>systems for cleaning and inspection of large concrete pipes. In 2010 1st International<br>Conference on Applied Robotics for the Power I systems for cleaning and inspection of large concrete pipes. In 2010 1st In<br>Conference on Applied Robotics for the Power Industry (pp. 1-7). IEEE.<br>Le, D. V. K., Chen, Z., & Rajkumar, R. (2019). Multi-sensors in-line inspec
Murtra, A. C., & Tur, J. M. M. (2013, April). IMU and cable encoder data fusion for in-pipe<br>mobile robot localization. In 2013 IEEE Conference on Technologies for Practical Robot<br>Applications (TePRA) (pp. 1-6). IEEE. Murtra, A. C., & Tur, J. M. M. (2013, April). IMU and cable encoder data fusion for in-pipe<br>mobile robot localization. In 2013 IEEE Conference on Technologies for Practical Robot<br>Applications (TePRA) (pp. 1-6). IEEE.<br>Pinta Murtra, A. C., & Tur, J. M. M. (2013, April). IMU and cable enc<br>mobile robot localization. In 2013 IEEE Conference on Techn<br>Applications (TePRA) (pp. 1-6). IEEE.<br>Pinto, D. S. S., & da Silva, K. R. G. (2016, October). Robot

Murtra, A. C., & Tur, J. M. M. (2013, April). IMU and cable encoder data fusion for in-pipe<br>mobile robot localization. In 2013 IEEE Conference on Technologies for Practical Robot<br>Applications (TePRA) (pp. 1-6). IEEE.<br>Pinto Murtra, A. C., & Tur, J. M. M. (2013, April). IMU and cable encoder data fusion for in-pipe<br>mobile robot localization. In 2013 IEEE Conference on Technologies for Practical Robot<br>Applications (TePRA) (pp. 1-6). IEEE.<br>Pinto Murtra, A. C., & Tur, J. M. M. (2013, April). IMU and (mobile robot localization. In 2013 IEEE Conference (Applications (TePRA) (pp. 1-6). IEEE.<br>Pinto, D. S. S., & da Silva, K. R. G. (2016, October). R<br>Learning. In 2016 IE Murtra, A. C., & Tur, J. M. M. (2013, April). IMU and cable encoder data fusion for in-pipe<br>mobile robot localization. In 2013 IEEE Conference on Technologies for Practical Robot<br>Applications (TePRA) (pp. 1-6). IEEE.<br>Pinto mobile robot localization. In 2013 IEEE Conference on Technologies for Practical Robot<br>Applications (TePRA) (pp. 1-6). IEEE.<br>Pinto, D. S. S., & da Silva, K. R. G. (2016, October). Robot position control in pipes using Q<br>Le Applications (TePRA) (pp. 1-6). IEEE.<br>
Pinto, D. S. S., & da Silva, K. R. G. (2016, October). Robot position control in pipe:<br>
Learning. In 2016 IEEE International Conference on Systems, Man, and Cyberneti<br>
(pp. 004609-004 Pinto, D. S. S., & da Silva, K. R. G. (2016, October). Robot position control in pipes using Q<br>Learning. In 2016 IEEE International Conference on Systems, Man, and Cybernetics (SMC)<br>(pp. 004609-004613). IEEE.<br>Jayakumar, D.

Learning. In 2016 IEEE International Conferer<br>(pp. 004609-004613). IEEE.<br>Jayakumar, D., Jaganath, R., & Selvarasu,<br>pipelines using inspection robot. In 2016<br>Engineering and Technologies (IC-GET) (pp. 1<br>SUNASS. (2020). *Ben* Jayakumar, D., Jaganath, R., & Selvarasu, R. (2016, November). Defect identification in<br>pipelines using inspection robot. In 2016 Online International Conference on Green<br>Engineering and Technologies (IC-GET) (pp. 1-5). IE Jayakumar, D., Jaganath, R., & Selvarasu, R. (2016, November). Defect identificatipipelines using inspection robot. In 2016 Online International Conference on (<br>Engineering and Technologies (IC-GET) (pp. 1-5). IEEE<br>SUNASS.

Engineering and Technologies (IC-GET) (pp. 1-5). IEEE<br>SUNASS. (2020). *Benchmarking regulatorio* 2020 de las Empresas Prestadoras (EP).<br>Dirección de Fiscalización.<br>Torres, L., Verde, C., Carrera, R., & Cayetano, R. (2014). SUNASS. (2020). *Benchmarking regulatorio 2020 de las Empresas Prestadoras (EP).*<br>Dirección de Fiscalización.<br>Torres, L., Verde, C., Carrera, R., & Cayetano, R. (2014). Algoritmos de diagnóstico para<br>fallas en ductos. Tecn

Dirección de Fiscalización.<br>Torres, L., Verde, C., Carrera, R., & Cayetano, R. (2014). Algoritmos de diagnóstico para<br>fallas en ductos. Tecnología y ciencias del agua, 5(4), 57-78<br>González, O., Verde, C., & Torres, L. (201 Torres, L., Verde, C., Carrera, R., & Cayetano, R. (2014). Algoritmos de diagnóstico para<br>fallas en ductos. Tecnología y ciencias del agua, 5(4), 57-78<br>González, O., Verde, C., & Torres, L. (2017). Leak estimation method f

fallas en ductos. Tecnología y ciencias del agua, 5(4), 57-78<br>
González, O., Verde, C., & Torres, L. (2017). Leak estimation method for complex pipelines<br>
with branch junctions. Journal of Pressure Vessel Technology, 139(2 González, O., Verde, C., & Torres, L. (2017). Leak estimation method for complex pipelines<br>with branch junctions. Journal of Pressure Vessel Technology, 139(2), 021701.<br>Khan, M. S. (2017, October). An approach for crack de González, O., Verde, C., & Torres, L. (2017). Leak estimation method for complex pipelines<br>with branch junctions. Journal of Pressure Vessel Technology, 139(2), 021701.<br>Khan, M. S. (2017, October). An approach for crack de

Khan, M. S. (2017, October). An approach for crack detection in sewer pipes using acoustic<br>signals. In 2017 IEEE Global Humanitarian Technology Conference (GHTC) (pp. 1-6). IEEE.<br>Norli, P., Frijlink, M., Standal, Ø. K. V., Khan, M. S. (2017, October). An approach for crack detection in sewer pipes using acoustic<br>signals. In 2017 IEEE Global Humanitarian Technology Conference (GHTC) (pp. 1-6). IEEE.<br>Norli, P., Frijlink, M., Standal, Ø. K. V., signals. In 2017 IEEE Global Humanitarian Technology Conference (GHTC) (pp. 1-6). IEEE.<br>Norli, P., Frijlink, M., Standal, Ø. K. V., Bjåstad, T. G., Prieur, F., & Vallée, E. (2018, October).<br>Ultrasonic Detection of Stress C Norli, P., Frijlink, M., Standal, Ø. K. V., B.<br>Ultrasonic Detection of Stress Corrosion<br>2018 IEEE International Ultrasonics Sym<br>Ulapane, N., Alempijevic, A., Vidal-Call<br>June). Gaussian process for interpreting<br>profiling. I Ultrasonic Detection of Stress Corrosion Cracks in Pipe Samples Using Guided Waves. In<br>2018 IEEE International Ultrasonics Symposium (IUS) (pp. 1-4). IEEE.<br>Ulapane, N., Alempijevic, A., Vidal-Calleja, T., Miro, J. V., Rudd 2018 IEEE International Ultrasonics Symposium (IUS) (pp. 1-4). IEEE.<br>Ulapane, N., Alempijevic, A., Vidal-Calleja, T., Miro, J. V., Rudd, J., & Roubal, M. (2014,<br>June). Gaussian process for interpreting pulsed eddy current Ulapane, N., Alempijevic, A., Vidal-Calleja, T., Miro, J. V., Rudd, J., & Roubal, M. (2014,<br>June). Gaussian process for interpreting pulsed eddy current signals for ferromagnetic pipe<br>profiling. In 2014 9th IEEE Conference

IEEE. profiling. In 2014 9th IEEE Conference on Industrial Electronics and Applications (pp. 1762-1767). IEEE.<br>Vidal-Calleja, T., Miró, J. V., Martín, F., Lingnau, D. C., & Russell, D. E. (2014, September).<br>Automatic detection a

Mandow, A., Martinez, J. L., Morales, J., Blanco, J. L., Garcia-Cerezo, A., & Gonzalez, J.<br>(2007, October). Experimental kinematics for wheeled skid-steer mobile robots. In 2007<br>IEEE/RSJ international conference on intelli Mandow, A., Martinez, J. L., Morales, J., Blanco, J. L., Garcia-Cerezo, A., & Gonzalez, J.<br>(2007, October). Experimental kinematics for wheeled skid-steer mobile robots. In 2007<br>IEEE/RSJ international conference on intelli Mandow, A., Martinez, J. L., Morales, J., Blanco, J. L., Garcia-Cerezo, A., & Gonzalez, J.<br>(2007, October). Experimental kinematics for wheeled skid-steer mobile robots. In 2007<br>IEEE/RSJ international conference on intelli Mandow, A., Martinez, J. L., Morales, J., Blanco, J. L., Garcia-Cerezo, A., & Gonzalez, J.<br>(2007, October). Experimental kinematics for wheeled skid-steer mobile robots. In 2007<br>IEEE/RSJ international conference on intelli Mandow, A., Martinez, J. L., Morales, J., Blanco, J. L., Garcia-Cerezo, A., & Gonzalez, J.<br>(2007, October). Experimental kinematics for wheeled skid-steer mobile robots. In 2007<br>IEEE/RSJ international conference on intelli

Mandow, A., Martinez, J. L., Morales, J., Blanco, J. L., Garcia-Cerezo, A., & Gonzalez, J.<br>(2007, October). Experimental kinematics for wheeled skid-steer mobile robots. In 2007<br>IEEE/RSJ international conference on intelli Mandow, A., Martinez, J. L., Morales, J., Blanco, J. L., Garcia-Cerezo, A., & Gonzalez, J. (2007, October). Experimental kinematics for wheeled skid-steer mobile robots. In 2007<br>IEEE/RSJ international conference on intelli (2007, October). Experimental kinematics for wheeled skid-steer mobile robots. In<br>IEEE/RSJ international conference on intelligent robots and systems (pp. 1222-1227). IE<br>Mohareri, O., Dhaouadi, R., & Rad, A. B. (2012). Ind Mohareri, O., Dhaouadi, R., & Rad, A. B. (2012). Indirect adaptive tracking control of a<br>nonholonomic mobile robot via neural networks. Neurocomputing, 88, 54-66.<br>Qu, D., Huang, Z., Gao, Z., Zhao, Y., & Song, G. (2018, Dec Mohareri, O., Dhaouadi, R., & Rad, A. B. (2012). Indirect adaptive tracking control of a<br>nonholonomic mobile robot via neural networks. Neurocomputing, 88, 54-66.<br>Qu, D., Huang, Z., Gao, Z., Zhao, Y., & Song, G. (2018, Dec **Conference on Humanoid Robots (Humanoids)** (pp. 118-125). IEEE.<br> **Cu**, D., Huang, Z., Gao, Z., Zhao, Y., & Song, G. (2018, December). An automatic system is<br>
smile recognition based on CNN and face detection. In 2018 IEEE Qu, D., Huang, Z., Gao, Z., Zhao, Y., & Song, G. (2018, December). An automatic system for<br>smile recognition based on CNN and face detection. In 2018 IEEE International Conference<br>on Robotics and Biomimetics (ROBIO) (pp. 2

smile recognition based on CNN and face detection. In 2018 IEEE International Conference<br>on Robotics and Biomimetics (ROBIO) (pp. 243-247). IEEE.<br>Zhang, H., Lan, X., Zhou, X., Tian, Z., Zhang, Y., & Zheng, N. (2018, Novemb **EXECT:** Automation, Robotics and Biomimetics (ROBIO) (pp. 243-247). IEEE.<br> *Anang, H., Lan, X., Zhou, X., Tian, Z., Zhang, Y., & Zheng, N. (2018, Novembre manipulation relationship network for autonomous robotics. In 2018* 

Zhang, H., Lan, X., Zhou, X., Tian, Z., Zhang, Y., & Zheng, N. (2018, November). Visual<br>manipulation relationship network for autonomous robotics. In 2018 IEEE-RAS 18th International<br>Conference on Humanoid Robots (Humanoid Enlary, 11., Lari, A., Zibdi, A., Tatil, 2., Zilany, 1., & Zileny, N. (2016, November). Visual<br>manipulation relationship network for autonomous robotics. In 2018 IEEE-RAS 18th International<br>Conference on Humanoid Robots (H *tools with artificial intelligence (ICTAI)* (pp. 118-125). IEEE.<br> **Nguyen, T. V., Liu, L., & Nguyen, K. (2016, November).** Exploiting generic multi-level conveneural networks for scene understanding. In 2016 14th Internat Nguyen, T. V., Liu, L., & Nguyen, K. (2016, November). Exploiting generic multi-level convolutional<br>neural networks for scene understanding. In 2016 14th International Conference on Control,<br>Automation, Robotics and Vision

of object detection. *Arxiv*:2004. 10934.<br> *Automation, Robotics and Vision (ICARCV)* (pp. 1-6). IEEE.<br>
Vriesman, D., Junior, A. B., Zimmer, A., & Koerich, A. L. (2019, November). Texture CNN for<br>
thermoelectric metal pipe Vriesman, D., Junior, A. B., Zimmer, A., & Koerich, A. L. (2019, November). Texture CNN for<br>thermoelectric metal pipe image classification. In 2019 IEEE 31st international conference on<br>tools with artificial intelligence ( thermoelectric metal pipe image classification. In 2019 IEEE 31st international conference on<br>
tools with artificial intelligence (ICTAI) (pp. 569-574). IEEE.<br>
Bochkovskiy, A., Wang, C. Y., & Liao, H. Y. M. (2020). Yolov4: 2788). Bochkovskiy, A., Wang, C. Y., & Liao, H. Y. M. (2020). Yolov4: Optimal speed and accuracy<br>of object detection. *arXiv preprint arXiv:2004.10934.*<br>Zhu, X., Lyu, S., Wang, X., & Zhao, Q. (2021). TPH-YOLOv5: Improved YOLOv5 B of object detection. *arXiv preprint arXiv:2004.10934.*<br>
Zhu, X., Lyu, S., Wang, X., & Zhao, Q. (2021). TPH-YOLOv5: Improved YOLOv5 Based on<br>
Transformer Prediction Head for Object Detection on Drone-captured Scenarios.<br>
I *Zhu, X., Lyu, S., Wang, X., & Zhao, Q. (2021). TPH*<br> *Transformer Prediction Head for Object Dete*<br> *In Proceedings of the IEEE/CVF International Con*<br>
2788).<br> *He, K., Zhang, X., Ren, S., & Sun, J. (2015). Spatianetworks* Transformer Prediction Head for Object Detection on Drone-captured Scenarios.<br>
In Proceedings of the IEEE/CVF International Conference on Computer Vision (pp. 2778-<br>
2788).<br>
He, K., Zhang, X., Ren, S., & Sun, J. (2015). Sp

In *Proceedings of the IEEE/CVF International Conference on Computer Vision* (pp. 2778-<br>2788).<br>He, K., Zhang, X., Ren, S., & Sun, J. (2015). Spatial pyramid pooling in deep convolutional<br>networks for visual recognition. *I* 2788).<br> *He, K., Zhang, X., Ren, S., & Sun, J. (2015). Spatial pyramid pool*<br> *networks for visual recognition. IEEE transactions on pattern*<br> *intelligence, 37(9), 1904-1916.*<br> *Lin, T. Y., Dollár, P., Girshick, R., He, K* He, K., Zhang, X., Ren, S., & Sun, J. (2015). Spatial pyramid pooling in deep convolutional<br>networks for visual recognition. *IEEE transactions on pattern analysis and machine*<br>intelligence, 37(9), 1904-1916.<br>Lin, T. Y., D rot networks for visual recognition. *IEEE tra*<br> *intelligence*, 37(9), 1904-1916.<br>
Lin, T. Y., Dollár, P., Girshick, R., He, K.,<br>
pyramid networks for object detection. In *Provision and pattern recognition* (pp. 2117-212

Woodman, O., & Harle, R. (2008, September). Pedestrian localisation for indoor<br>environments. In *Proceedings of the 10th international conference on Ubiquitous*<br>computing (pp. 114-123). Woodman, O., & Harle, R. (2008, September). Pedestrian localisation for indoor<br>environments. In *Proceedings of the 10th international conference on Ubiquitous*<br>computing (pp. 114-123). *Computing* (pp. 114-123).<br> *computing* (pp. 114-123).<br> *computing* (pp. 114-123).<br> *computing* (pp. 114-123).<br> *computing* (pp. 114-123).<br> *computing* (pp. 114-123). Woodman, O., & Harle, R. (2008, September). Pedestrian localisation for indoor<br>environments. In *Proceedings of the 10th international conference on Ubiquitous*<br>computing (pp. 114-123).<br>Xue-Fei, W., & Hua, B. (2009, Novemb Woodman, O., & Harle, R. (2008, September). Pedestrian localisation for indoor<br>environments. In *Proceedings of the 10th international conference on Ubiquitous*<br>computing (pp. 114-123).<br>Xue-Fei, W., & Hua, B. (2009, Novemb *Intelligent* Systems (Vol. 4, pp. 583-587). IECD.<br> *International conferenc computing* (pp. 114-123).<br> *Intelligent* Systems (Vol. 4, pp. 583-587). IEEE.<br> *Intelligent Systems* (Vol. 4, pp. 583-587). IEEE.

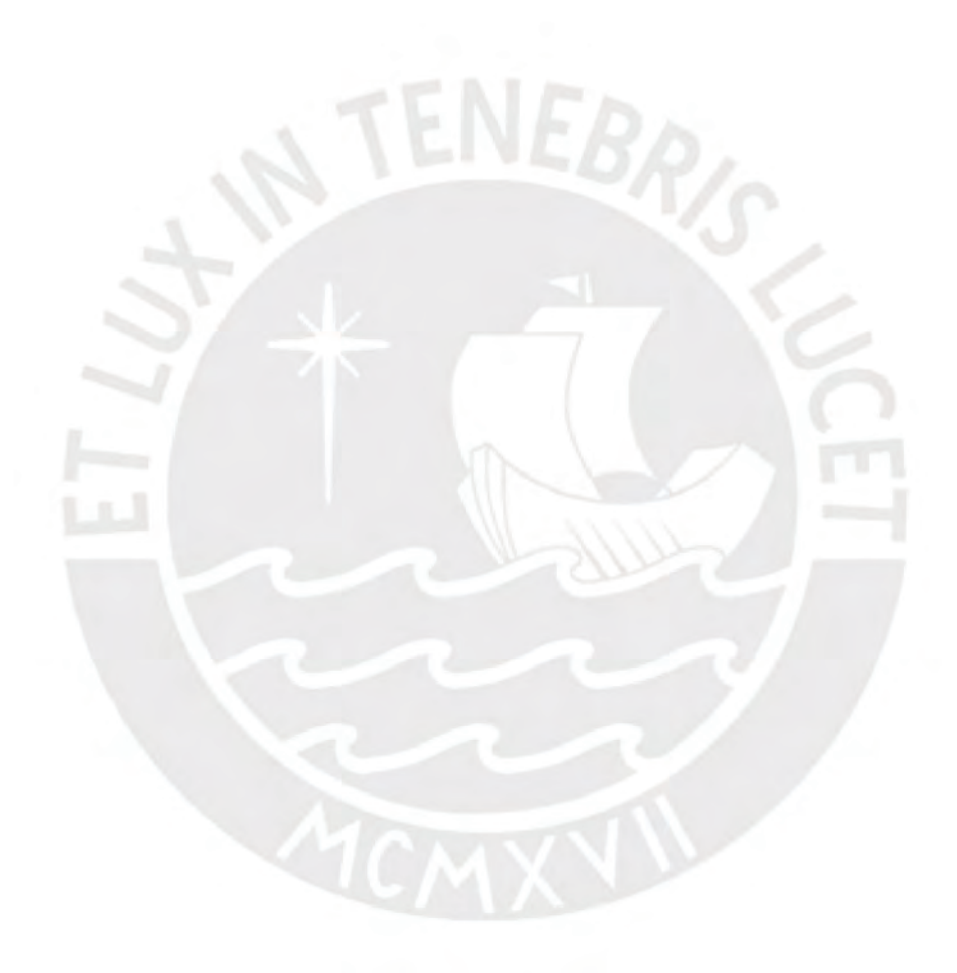